# نابرابرىها

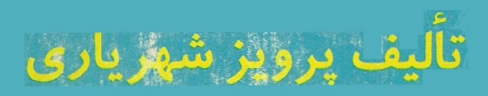

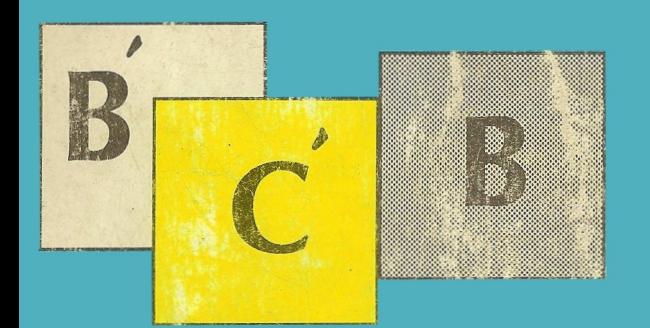

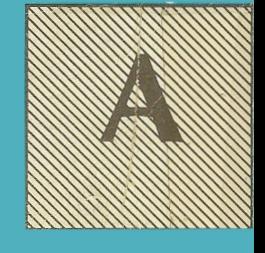

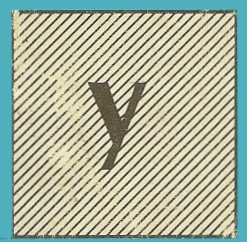

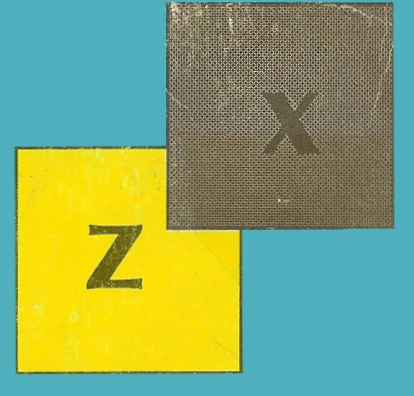

نابرابريها

نوشتهٔ<br>پرویز شهریاری

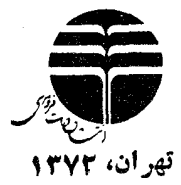

 $\sim 60\,M_\odot$ 

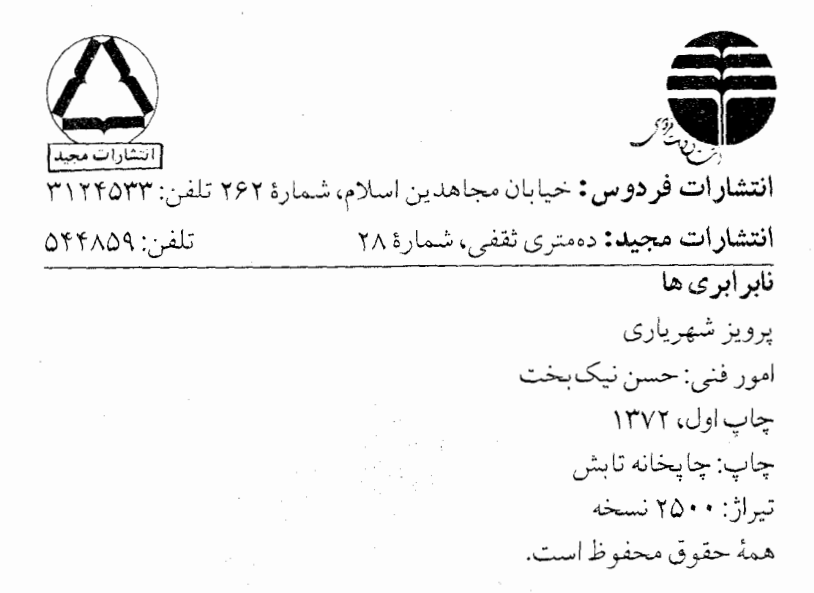

 $\mathcal{L}^{\text{max}}$  and  $\mathcal{L}^{\text{max}}$ 

 $\sim$ 

مقدمه ۵ تخستين آشنا يىها ٧ فصل اول. عدد نير ۲۵ فصل دوم. نا بر ا بریهای مر بوط به و اسطهها ۳۸ § ۱. واسطۀ حسابي، واسطۀ هندسي، واسطۀ توافقي و واسطةً مر بعي دو عدد  $\mathbf{r}$ ۲ S . نابر ابری کو شي ۴۴ ۳Ş. واسطههای دیگر ۵٨ ۰۴Ş تعبيرهندسي  $\mathsf{v}\circ$ فصل سوم. نابر ابریهای دیگر  $\Lambda$ فصل چهارم. روشها وكار بردها  $\lambda$ § ۱. روشهای اثبات نابر ابریها ۱۰۸ ۲ \$. کار بر دها  $110$ حل تمر ينها  $140$ 

فهرست

#### **مقلامه**

۰۱ بسیاری از مؤلفان کتاب های ریاضی، بر ابری را «معادله» می نامند و، آن وقت، تعریف میکنند: معادله بردوگیونه است، معادلهٔ انحادی و معادلهٔ غیرانحادی. درکتابهای فارسی معمول است که معادلهٔ انحادی را انحاد، و معادلهٔ غیراتحادی رامعادله می امند (که ماهم در این کتاب، ازهمین نام گذاری اخير، استفادهکر دهايم).

بههمین ترتیب، تقریباً درهمهٔ کتابهای بیگانه، هررابطهای راکه بــا یکی از علامتهای > یا < مشخص شده بـاشد، «نابر ابری» میخوانند و آنها را به دو گروه «نابرابری اتحادی» و «نابرابری غیراتحادی» تقسیسم مى كنند.

دراین کتاب، همان طورکه در بیشتر کتابهای فارسی معمول است، به جای «نا بر ابری اتحادی» اصطلاح «نا بر ابری» و بهجای اصطلاح «نا بر ابری غیر اتحادی»، اصطلاح «نامعادله» را بهکار بر دها یم.

۰۲ در آغاز نظر براین بودکه، دراینکتاب، هم از نابؤ ابریها صحبت شود وهم از نامعادلهها؛ ولي بهدليل حجم بزرگي كهكتاب به خود مي گرفت، نامعادلهها بهجلد ديگرى ازكتاب موكول شد.

۰۳ همان طورکه روال کار من در تهیهٔ اینگونهکتابهاست، دراین جا هم، خیلی از مفهومها یا قضیهها را ضمن حل تمرینها آوردهام و، بنابراین، برای استفادهٔکامل ازکٰتاب، باید بهحل تمرینها هم توجه شود.

۰۴ اگرضمن مرورکتاب، بهمسألهها یا قضیههای دشواری برخوردید،

میتوانید، دردوراول، از آنها صرف نظرکنید و، بعد، در دوردوم، دوباره به آنها بپردازید؛ ولی درهرحال، تلاشکنید، ابتدا خودتان تمرینها را حسل کنید، و بعد ـــ چه به نتیجه رسیدهاید یا نرسیدهاید ـــ به بخش حل مر اجعه و کار خود را مورد ارزیابی قرار دهید. ادعــا نمی شودکه، راه حلهای این کتاب برای تمرینها، بهتسرین راه حلهاست و، چهبسا، شما بتوانید راه حلهصای زیباتری پیداکنید.

۵. کتاب را ارروی یادداشتهای جداگانهای که در طول سال ها تهیه شده بودند، آمادهکردهام و، بههمین مناسبت، ضمن، آخر ین بازدیسد مطالب، متوجه شدم، تعداد اندکی ازمسألهها، درجاهای مختلف تکر ارشدهاند. ولسی از آن جاکه، این وضع، هیچ لطمهای بهکار وارد نمی کرد، از حذف آنها خو دداري کړ دم .

۶. کتاب وقتی می تواند کامل وجامع شودکه مورد عنایت همکاران و دانش آموزانی قرارگیرمکه بایادآوریها خود، مــرا برای چاپهای بعدی كتاب راهنمائه كنند.

۶

مؤلف

### نخستين آشنائىها

٠١ ميدانيم عدد 7 برابراست با نسبت طول محيط دايره برطول قطر آن. ول<sub>ی ا</sub>طول محیط دابره راچگو نه با ید محاسبه کر د؟ ۱رشمپدس، ریاضی،دان ٬ یونانبی باانتخاب ۹۶ ضلعی منتظم محاط دردایره بهجای خود دایره، نتیجه گرفت که عدد  $\pi$  بین دوعدد ۲۲۳ و ۲۲ است، یعنی

$$
\frac{171}{11} < \pi < \frac{17}{11} \Rightarrow \pi / 190 \text{AF} < \pi < \pi / 191 \text{AA}
$$

 $\epsilon \to \frac{1}{\nu} = \frac{1}{\nu}$ دا تقریب خوبسی بسرای عسدد  $\pi$  میدانست. نابر ابزی هسای  $\pi$  ارشمیدس برای عدد  $\pi$  درست است و از آن می $_{\rm J}$ وان نتیجهگرفت که عدد تا دو رقم بعد از مميز برابر است با ٣/١٣.

غیاث\لدین جمشید کاشانبی، ریاضی،ان بزرگٹ ایرانی همبن٫رفش٫ا در پیش می گیر دو با آغاز از شش ضلعیهای محاطی ومحیطی، خودر ا به ۲٬۸ ۳ پ ضلعی (یعنی ۸۰۵۳۰۶۳۶۸ ضلعی) منتظم محاطی و محیطی می رساند، و، در نتیجه، عدد  $\pi$  را تا ۱۷ رقم درست بعداز ممیسز بهدست میآورد. کاشانی، بر ای محیط دا پره، و اسطهٔ حسابی محیط های ۲۸ × ۳ ضلعی منتظم محاطی و ۲<sup>۲۸ م</sup> تصلعی منتظم محیطی *د*ا در نظر میگیر د.

همچنین ۱بوالموفا بوزجان<sub>دی</sub>، ریاضی،دان دیگر ایران<sub>ی</sub>، بسرای محاسبهٔ

سینوس نیم درجه، با استفاده ازنابر ابریهای

$$
\frac{\gamma}{r}\sin\left(\frac{10}{r\gamma}\right)^{s}+\frac{1}{r}\sin\left(\frac{1\Lambda}{r\gamma}\right)^{s}\leq \sin\gamma\circ' \leq \frac{r}{r}\sin\left(\frac{10}{r\gamma}\right)^{s}-\frac{1}{r}\sin\left(\frac{1\gamma}{r\gamma}\right)^{s}
$$

واسطهٔ حسابی مقدارهای دوطرف رابهدست می آورد. ۰۲ اکنون به!ین مسأله از «حساب» توجه کنیم.

میخواهیم تعدادی دانشآموز را، برای بازدید ازشهری باستانمی، با اتـوبوس بهسفر ببریم. اگـر اتـوبوس@ای باظرفیت ٨٥ نفــر را انتخابکنیم، در یکی\ز اتوبوسها چند صندل<sub>ک</sub> خالمی باقی می ما ند. اگر ازا**توبوس ه**ای <sup>0</sup>0 نفری استفادهکنیم، باید ۸\$اتوبوس بیشتردرنظربگیریم، درضمن، بازهم یکپی ازاتوبوس،ها باظرفیت کامل پرنمی شود. ولمی اگر با اضافه کـُـردن ۵ اتوبوس دیگر از اتوبوس های با ظرفیت ۵۵ نفر استفاده کنیم، همسهٔ اتوبوس ها پسر میشوند و صندلس خالمی باقبی نمهیماند، آ یا میتوانید تعداد دانشآ موزان دا پیدا کنید؟

حل مسأله دشوار نيست ولسي، ضمـــن آن، ناچاريـــم از نابرابری و ویژگیهای آن استفادهکنیم. تعداد اتوبوسهای ۵۵ نفسری را n میگیسریم (n∈N؛ یعنی n، عددی درست ومثبت است). بنابر این، تعداد دانش آموزان برابر است با <sub>۵۰۵</sub>.

تعداد اتوبوسهای 50 نفری، ۵ واحد از تعداداتوبوسهای ۵۵ نفری کمتر و بر ابر (۵– n) است. چون در این حالت، یک<sub>ما</sub>از اتوبوسهاکاملاً پر نشده است، بنابر این باید داشته باشیم:

 $f \circ (n-1) > \Delta \circ n$   $g \circ (n-f) < \Delta \circ n$ 

ازاین دونابرابری، به سادگی به دست میآید: ۳۶ک۰۱/۳۰) یعنی n برابر با یکی(ز عددهای درست از ۳۱ تا ۳۵ است.

باتوجه بهصورت مسأله، تعداد اتوبوسهای ۸۰ نفری برابراست بسا ۱۳ — *in* وچون یکی!ز اتوبوسها برنمیشود، باید داشته باشیم:

> $\lambda \circ (n - \frac{14}{5}) < \delta \circ n$  $\Lambda \circ (n - \Gamma) > \Delta \circ n$  $\overline{\phantom{a}}$

ازاین دونابرابری به دست میآید  $<$ ا $<$   $<$   $<$   $<$   $\frac{10\,$  ویا

 $rr\frac{r}{L} < n < r\gamma\frac{1}{L}$ 

وچون n، عددی درست است، بنابراین می تواند یکیاز سه عدد ۳۵، ۳۶ یا ۳۷ باشد. ولی قبلاً دیدیم که n نمی تواند از ۳۵ بزرگتر باشد وتنها n=۳۵ قا بل قبول!ست. تعداد دانشآموزان بر ابر ۳۵ × ۵۰ یعنی ۱۷۵۰ نفراست.

۴. میدانیم وقتی درتابیع های مثلثاتی، نامی از واحدکمان نبرند، به ــ معنای آن!ست که باواحد«رادیان»سروکارداریم: ۵وtg، یعنی تا نژانت ۵ رادیان  $\epsilon \cos \frac{\pi}{\tau} = \frac{1}{r}$ و  $\cos \frac{\pi}{\tau} = \frac{1}{r}$  ه $\cos \frac{\pi}{\tau} = \frac{1}{r}$  ه

انسدازهگیری در دایسرهٔ مثلثساتی ، شعاع دایسره است، پس  $\frac{1}{\gamma}$  یعنسی  $\frac{1}{\gamma}$ شعاع وطول ب<sup>1</sup> شعاع، وقتی برکمان دایره منتقل شود ، برابسر ب<mark>ا</mark> رادیسان است). اکنون این مسأله را حلکنید.

کدام بزرگترند: cossin \ ۱ بزرگترند: cossin

یك رادیان برابر است بـا <mark>1۸۰</mark> درجه، یعنیکمان یك رادیان|زکمان ه ۶ درجه کوچکتر است (یك رادیان، اندكی بیشتراز ۵۷ درجه است)، پس

$$
\sin 1 \leq \sin \frac{\pi}{r} = \frac{1/r}{r}
$$

کسینوس، درربع اول دیراهٔ مثلثاتی نزولی است، بنابر این

$$
\cos\sin 1{\gt}\cos\frac{\sqrt{\tau}}{\tau}{\gt}\cos\frac{\pi}{\tau}=\frac{1}{\tau}\tag{1}
$$

بەھمىن ترتيب دارىم:  $cos\left(\frac{\pi}{r}\right) = \frac{1}{r}$ 

سینوس، درربع اول دایرهٔ مثلثاتی صعودی است، بنابراین

$$
\sin \cos \theta < \sin \frac{\theta}{\gamma} < \sin \frac{\pi}{\varphi} = \frac{\theta}{\gamma} \tag{7}
$$

بهاین ترتیب باتوجه به (۱) و (۲) داریم:

$$
\text{cossin } 1 > \frac{1}{\gamma} \qquad \text{si } n \text{ cos } 1 < \frac{1}{\gamma}
$$

یعنی sincos \ < cossin \ [درتمسرین ۰۹ و۱) ، حالت کلم ایسن مساله را خواهيد ديد.]

۴. در آغازهندسه دیده!یمکه، اگر نقطهای در درون مثلث انتخــاب و از آن جا بهسه رأس مثلث وصل کنیم، مجموع طولهای سه پاره خط راست حاصل، از مجموع طول های سه ضلع مثلث کوچکتر است. ولی در واقسع ، می توان حکم قوی تری را ثابت کرد: مجموع طول،های سه پاره خسط راست حاصل، نەتنھا ازمجموع طول،ھای سە ضلع، بلکە ازمجموع طول،ھای،وضلع ېزرگتر مثلث، کوچکتر است. درمثلث ABC (شکل ا ) می دا نیم:  $|BC| < |AC| < |AB|$ لفطهای دردرون مثلث۱ست.میخواهیم  $M$ ثما بت كنيم  $|M_A|+|MB|+|MC|<$  $<|AB|+|AC|$  $M$  در شکـــل ۱،  $PQ$  را کـــه از گذشته است، مو ازی با  $\,BC\,$  (ضلع کوچکتر مثلث) ر سم کر ده $\,$  به مثلث  $\,APQ$ بامثلث ABC متشابه است وبنابر این  $|PQ|<|AQ|<|AP|$  $(1)$ 

اگر درمثلثی، ازیك رأس بهنقطهای از ضلع روبهرو وصل كنیم، پاره ـ

خط راستی که بهدست می آید، نمی تواند ازهر دوضلعی که بهاین رأس رسیدهاند بزرگتر باشد (چرا؟) و، دستکم، ازضلع بزرگتر،کوچکتراست، یعنی  $|AM| < |AP|$  $(Y)$ درضمن، ازنا بر ابریهای ( ۱) داریم:  $|PM|+|MQ|$  $(\tau)$ درستی دونابر ابری زیرهم روشناند:

$$
|MC| < |MQ| + |QC|
$$
 (\*)

 $|MB| < |BP| + |PM|$  $(\circ)$ 

اکنون، از مجموع نا بر ابریهای (۲) تا (۵)، بعداز سادهکردن، به ـ دست مے ، آ ید:

 $|MA| + |MB| + |MC| < |AB| + |AC|$ 

۵. درسال ۱۳۷۱ به سرمی,بریم (سال تألیف ایسن کِتاب کوچك). در دابرهای بهشعاع یك متر، ۱۳۷۱ نقطه بهصورتمی دلخواه قراردادهایم. ثمابت کنید دستکم یك مثلث بارأسهای سهنقطه از این ۱۳۷۱ نقطه وجود دارد، بەنحويكە مساحت آنكمتراز 1۵ سانتى متو موبىع باشد.

محیط دایره را به ۶۸۵ بخش برابر، تقسیم وازنقطههای تقسیم بهمرکز دایره وصل میکنیم؛ ۶۸۵ قطاع برابر بهدست میآید. مساحت دایره، برابر یك متر مربع یا ١٥٥٥٥ سانتىمتر مربىع است، بنابراین، مساحت هریك از این قطاعها، برابر است با

(سانتى،ترمربىع) ۱۵(V۱۵۹ = ۱۶۸۵= ۱۰۰

دست کم یك قطاع بیدا میشودكه شامل سه نقطه (دردرون یسا روی مرزهای آن) باشد، زیرا اگرهیچ قطاعی شامل بیش(ز دونقطه نباشد،آنcقت تعدادكل نقطهها از ۴ × ۶۸۵٪ یعنی ۱۳۷۰ تجاوزنمی كند، در حالی كه تعداد نقطههای ما بر ابر ۱۳۷۱ می باشد. اکنون اگر سه نقطهای راکه متعلق به یك قطاع هستند، راسهای بك مثلث بهحساب آوریم، روشن است كه مساحت آن

از مساحت قطاعکوچکتر و، بنابراین از ۱۵ سانتی ترمربعکمترمیشود. ۶. ممکن است تصور شودکه دستکم برای حل معادّلهها، نیازی به ــ استفادة ازنابرابرى نداريم. اكنون بهاين مسأله توجهكنيد. چه مقدارهای<sub>می</sub> از vx، دراین معادله صدق م<sub>یک</sub>نند:

$$
\left[\frac{x-\mathbf{w}}{\mathbf{v}}\right]=\left[\frac{x-\mathbf{v}}{\mathbf{r}}\right]
$$
 (1)

منظور از [a]، بخش درست عدد a است. شرط لازم برای اینکه بخشهای درست دوعدد با هسم برابر باشند،

این است که قدرمطلق تفاضل آنها، از واحدکوچکتر باشد:

$$
\left|\frac{x-\nu}{\gamma}-\frac{x-\nu}{\gamma}\right|<1\tag{7}
$$

این نامعادله به سادگی حل میشود و به جسواب ۱/ک $x$ ا — میرسد. یعنی جوابهای معادلهٔ (۱) را باید دربین عددهایی جست وجوکردکــه در بازة (۱٫۱۱–) قرار دارند.

ولی شرط (۲)، برای معادلهٔ (۱) کافی،پست. علاوه برشرط (۲)، برای برقراری معادلهٔ (۱)، باید بخش درست عددهــای  $\frac{x-\gamma}{\gamma}$  و  $\frac{x-\gamma}{\gamma}$  یکــی باشد، یعنی درفاصلهٔ بین آنها، عدد درستی واقع نباشد. قدرمطلق نفاضل دو عدد ۲/۱ و ۱/۷ یادوعدد ۴/۱ — و ۳/۵ — از واحدکوچکتر است، در حالی که بخش درست آنها، یکی نیست. دوحا لت درنظرمی گیر یم:

۱)  $\frac{x-\mu}{\mu} < \frac{x-\nu}{\mu}$ . ازاین نامعادله بهدست میآید ۵ $x < \frac{x-\nu}{\mu}$ . بسا توجه بهجواب نامعارلۀ(۲)، بايد روشن كنيم، دُرحالت ۵>x>) — به ـ  $\frac{x-\gamma}{\gamma}$  ازای چه مقدارهایی از x، عدد درستی بین دوعــدد  $\frac{x-\gamma}{\gamma}$  و قر ار میگیردا k∈**Z** میگیریم وفرض میکنیم:

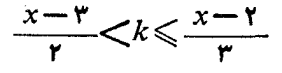

ازنابر ابری ۴۴+۲×۲+۲+ نتیجه میشود ۱ >k و با در نظرگـــرفتن ، بهدست می آید: ه $k = k = 1$  یا  $k = -k$ . به ازای این مقدارهای  $x \in (- \setminus \Delta)$ ، بهترتیب، از (۳) نتیجه میشود: $k$ 

#### $Y \leq x \leq Y$   $9 - 1 \leq x \leq Y$

یعنی بازههای (۲۰۳) و (۱۰۱ —) را بیاید از جسواب نامعادلهٔ (۲) کنسار كذاشت.

۳) ۲ $\frac{x-\mathbf{v}}{\mathbf{r}}<\frac{x-\mathbf{v}}{\mathbf{r}}$ ، که از آن به دست میآید ۵ $\frac{x-\mathbf{v}}{\mathbf{r}}<\frac{x-\mathbf{v}}{\mathbf{r}}$ باید روشنکنیم، درحالت ۲۱ک×ک۵، به ازای چه مقدارهایی از بر، عدد درستی بین دوعــدد <u>x−۲ و x−۳ قرار می</u>گیرد! بــا استدلالی شبیه حالت قبل، معلوم میشودکه بازههای (۷۰۸) و (۹۰۱۱) با یدازجو اب نامعادلهٔ (۲)کنارگذاشته شوند.

بهاین تر تیب، مجموعهٔ جواب معادلهٔ (۱) بهدست می آید:

 $(1, 1) \cup [1, 1) \cup [1, 1]$ 

۰۷ یی بر دن بهویژ گیهای چندضلعیها، نهتنها در خورد ریاضیات، بلکه درضمن، دربسیاری ازکارهای عملی وصنعتی اهمیت دارد؛ وبسیاری ازایسن ویژگیها را با نابرابری میتوان نشان داد. بهاین مسأله توجهکنید.

 $t$ ا بت کنید، درهر چندضلعی، دست $\zeta$  دوضلسع بهطول $a$ ای  $a$  و  $b$  وجود دارد، بەنھويكە

$$
1\!\leqslant\!\frac{a}{b}\!\!\!<\!\!\mathbf{Y}
$$

طول ضلعهای n ضلعیرا، نه بهردیف قرارگرفتن آنها، بلکهبهردیف اندازهٔ طولهایآنها، برابر ۵<sub>۱، ۵۲</sub> سه  $a_{\mathbf{r}}$  میگیریم:

#### $a \ge a \ge \cdots \ge a_n$

ازبرهان خلف استفاده میکنیم و فرض را براین میگیریمکه، بسرای داشته باشیم : ۲  $\frac{a_i}{a_{i+1}} \geqslant$ . در ایسن صدورت  $(i = 1, 1, \ldots, n-1)$ خواهيم داشت:

$$
a_{\gamma} \leq \frac{1}{\gamma} a_{\gamma}, a_{\gamma} \leq \frac{1}{\gamma} a_{\gamma}, \ldots, a_{n} \leq \frac{1}{\gamma^{n-1}} a_{\gamma}
$$

که ازمجموعآنها بهدست می آید:

$$
a_{\gamma}+a_{\gamma}+\cdots+a_n\leqslant a_{\gamma}\left(\frac{1}{\gamma}+\frac{1}{\gamma}+\cdots+\frac{1}{\gamma^{n-1}}\right)
$$

که نمی تواند درست باشد (درهرچند ضلعی، طول یك ضلسع، از مجمسوع طول(های ضلـعهای دیگر،کوچکتر است).

۸. ازویژگیهای نابرابریها، بر ای حل مسألههای مربوط بهماکزیمم و می نیمم هم می توان استفاده کر د (چه درجبر وچه درهندسه). به!پسن مسألهٔ هندسی توجهکنید:

درهرم SABCD، يسأل SD برحفحة قاعــدة ABCD عمــود است؛ یك مستطیل\ست وداریم: ۱ = |SC | و SBA. به. ازای چسه مقداری از  $\alpha$ ، حجسم هرم به ـ حداكثر مقدار خود مبي رسد؟

بنا بر فرض، [SD] ارتف!ع هـــرم است (شکل ۲) و همهٔ وجهها، مثلثهایی قائم الزاويه اند (قائم الزاويه بودن وجههاى SDA و SDC واضميح است؛ از طـــرف ديگسر ، چسون [SD][[DC] و

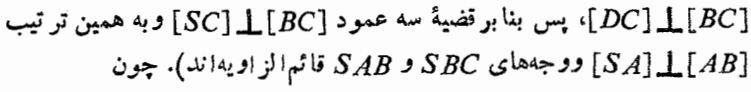

شکل ۲

 $|AB| = |DC| < |SC| = 1$   $|SB| = \sqrt{r}$ 

$$
V = \frac{1}{r} |BC| \cdot |DC| \cdot |SD| = \frac{1}{r} |DC| \cdot |SD|
$$

حاصل ضرب  $|{\it DC}|$  دو بر ابرمساحت مثلث  ${\it SDC}$  است. بر ای وتسر این مثلث، داریم: ۱ = |SC|. بنابر این، مساحتTن وقتی بهحداکثر مقسدار خود میررسدکه مثلث متساوی الساقین باشد:

$$
|SD| = |DC| = \frac{1}{\gamma}
$$

ودراین حالت بهدست می آید:

$$
cos\alpha = |AB|: |SB| = \frac{1}{\gamma} \Longrightarrow \alpha = \frac{\pi}{\gamma}
$$

18

۹. از نابرابریها، برای تعریف حد ومحاسبهٔ آن نیز میتوان استفاده کرد. نمونهای برایآن میآوریم:

$$
\frac{1}{n} \sum_{n \to \infty} \left( \frac{1}{r} + \frac{1}{\gamma} + \dots + \frac{1}{\gamma^n} \right) = 1
$$
\n
$$
\frac{1}{n} \sum_{n \to \infty} \left( \frac{1}{r} + \frac{1}{\gamma} + \dots + \frac{1}{\gamma^n} \right) = 1
$$
\n
$$
A_n = \frac{1}{r} + \frac{1}{\gamma} + \dots + \frac{1}{\gamma^n}
$$

با ید ثابت کنیم، مقدار  $A_{\mathtt{a}}$ ، با بزرگت شدن  $n$ ، به واحد نزدیك میشود، به ـ  $i$ نحوی که می توان n راطوری پیداکر دکه تفاضل  $A_n\big)$  ازهر عددکو چك ودلخواه ازپیش تعیین شدهای،کمتر باشد. مثلاً ببینیم، n را چگونه انتخاب کنیم که، برای آن، داشته باشیم:  $A_n$  / ۱

$$
A_n = \frac{1}{\gamma} \cdot \frac{1 - \left(\frac{1}{\gamma}\right)^{n+1}}{1 - \frac{1}{\gamma}} = 1 - \frac{1}{\gamma^{n+1}}; 1 - A_n = \frac{1}{\gamma^{n+1}}
$$

$$
\frac{1}{\gamma^{n+1}}<\frac{1}{10^{\gamma}}\Longrightarrow\gamma^{n+1}>10^{\gamma}\quad\text{and}\quad\text{if}\quad\gamma_{n+1}<\gamma_{n+1}
$$

و چسون ۲<sup>۲۰ سے ۱</sup>۰۲۴م۱)>۱۰۵<sup>0</sup> سے ۱۰<sup>6۶</sup> بنا بر ایسن اگر <sup>۱+</sup>۲۴ از ۲<sup>۲۰</sup> بزرگتر ویابرابر با آن باشد، بهخودی خود از ۱۰۶ بزرگترمیشود:

$$
\gamma^{n+1} \geqslant \gamma^{\gamma} \implies n+1 \geqslant \gamma \circ \implies n \geqslant 1
$$

وبهازای ۱۹ = n داریم:

$$
1 - A_{19} = \frac{1}{100} = \frac{1}{10000000000000000000000000000000000}
$$

 $\Box$ 

باهمین نمونهها، روشن میشودکه پهنهٔ کاربرد نابرابریها تاچه حسد

گستردهاست. حقیقت این!ستکه، نابرابریها، درهمهٔ شاخههای ریاضیات و ریاضیاتکاربردی (نظریهٔ عددها، جبر، مثلثات، بر نامهریزی خطی، هندسه ، نظریهٔ احتمال، معادلههای دیفر انسیلی، نظـریهٔ تابـعها،...) کاربـــردیگستر ده دارد و، بنابراین،آشنایی باآنها ونحوهٔ استفاده از آنها، برای هرکسی که با ریاضیات کار میکند، ضروری است.

دراین کتاب کوچك، بااثبات مهم ترین نابر ابریها و ذکسر روش حل برخی نامعادلهها، تکَیْهٔ اصلی برحل مسألههاست، زیرا درحل مسأله، در هر ـ مورد خاص، بايد راه حل خاصآن(ا جست وجوکرد و، جز درمورد برخی نابر ابریهای سنتی، نمی تسوان راه حلمی کلم پیداکردکسه برای اثبات هر .. نا بر ابری دلخواه قا بل استفاده باشد. همچون دیگر کتابهای کوچك ریاضی دراین کتاب هم، بسیاری از نکتهها واشارهها، ضمن حل مسألهها آمدهاست و، به همین جهت، به خواننده پیشنهاد می شودکه ابتدا، خود تلاش کندتا مسالهها را، بدون مراجعه بهراهحل آنها درپایانکتاب، حلکند، ولی درهرحال، برای بازرسی راه حلّ خود، به<code>راه حلمی هم که دراین کتاب آمده است مر اجعه وراه</code> حل خود را با آن مقایسهکند. هیچ ادعائی نداریم، که راه حل های اینکتاب بهترین وزیبا ترینآ نها باشد وچه بسا، خواننده بتواند راهحلهای زیباتسری ييداكند.

ازذکرویژگیهای سادهٔ مربوط به نابرابریها، کسه درهمهٔکتابهسای درسی موجودند، صرف نظر کردهایم ودراین جا، تنها به مهم ترین آنها اشاره می کنیم:

۱) دوطرف یك نا بر ابرى را مى توان درعددى مخالف صفر ضرب یا برعددی مخا لف صفر تقسیم کرد، بهشرطی که در حا لت منفی بودن عدد، جهت نابرابری را تغییردهیم.

۲) اگرعددهای واقع دردوطرف علامت نابر ابری، هردومثبت یاهر.. دو منفی باشند، می توان دوطرف نا بر ابری را به توان عددی طبیعی رساند، به ـ شرطیکه دلاحالت منفی بودن عددها و توان&ای زوج، جهت علامت نا بر ا بری را عوض کنيم.

درحا لتی که عددهای دوطرف علامت نا بر ابری، یکی مثبت ودیگسری

منفی باشد، نمیتوان دوطرف رابهتوان عددی زوج رساند.

۳) ازدوطرف نابرابری میتوان ریشهٔ فردگرفت، ولی بسرای گرفتن ریشهٔ زوج، باید عددهای دوطرف علامت نابر ابری مثبت باشند.

۴) ازدوطرف نابرابری میتوان لگاریتمگرفت، بهشرطی که عددهای دوطرف علامت نابرابری مثبت ومبنای لگاریئم بزرگتر از واحسد باشد. در حالتی که عددهای دوطرف علامت نابر ابری مثبت ومبنای لگاریتم، عسددی مثبت وكوچكتر از واحد باشد، بالگاريتم\$رفتن ازدوطرف، جهت نابرابرى يموض مي شو د.

$$
\begin{array}{cccc}\n \frac{10}{1001} + \sqrt{699} & \frac{1}{2} & \frac{1}{1000} & \frac{1}{1000} & \frac{1}{1000} & \frac{1}{1000} & \frac{1}{1000} \\
\frac{1}{10017} + \frac{1}{1000} & \frac{1}{1000} & \frac{1}{1000} & \frac{1}{1000} \\
\frac{1}{10017} + \frac{1}{10007} & \frac{1}{10007} & \frac{1}{1000} & \frac{1}{1000} \\
\frac{1}{10017} + \frac{1}{10007} & \frac{1}{10007} & \frac{1}{10007} & \frac{1}{10007} \\
\frac{1}{10007} + \frac{1}{1007} & \frac{1}{10007} & \frac{1}{10007} & \frac{1}{10007} & \frac{1}{10007} \\
\frac{1}{10007} & \frac{1}{10007} & \frac{1}{10007} & \frac{1}{10007} & \frac{1}{10007} & \frac{1}{10007} \\
\frac{1}{10007} & \frac{1}{10007} & \frac{1}{10007} & \frac{1}{10007} & \frac{1}{10007} & \frac{1}{10007} \\
\frac{1}{10007} & \frac{1}{10007} & \frac{1}{10007} & \frac{1}{10007} & \frac{1}{10007} & \frac{1}{10007} & \frac{1}{10007} \\
\frac{1}{10007} & \frac{1}{10007} & \frac{1}{10007} & \frac{1}{10007} & \frac{1}{10007} & \frac{1}{10007} & \frac{1}{10007} \\
\frac{1}{10007} & \frac{1}{10007} & \frac{1}{10007} & \frac{1}{10007} & \frac{1}{10007} & \frac{1}{10007} & \frac{1}{10007} & \frac{1}{10007} \\
\frac{1}{10007} & \frac{
$$

 $\mathbf{R} \cdot \mathbf{a}$ 

i.  $\sim$  ه ، a ، b و c طول ضلعهای یك مثلث و p بر ابر نصف محیط آن است، ڻا پت کنيڊ:

۰۸ حاصل ضرب جهار عبدد مثبت c ،b ،a و d بر ابر واحسد است. ئا ست كنىد:

#### $\sum a^r + \sum ab \ge 1$

، دنبالة {a,} باشرطهای ه = a, = و و {e}.  $a_{k-1}$  -  $a_k + a_{k+1} \geqslant 0$ ,  $(k = 1, 1, ..., n-1)$ مفروض است. ثابت کنید، عددهای ۵٫، په، ...، ۱٫ـــ a غیرمثبت اند. ۰۱۰ بهشرط غیرمنفی بودن a و b و e، ثابت کنید:  $a^{\nu} + b^{\nu} + c^{\nu} \ge a^{\nu} \sqrt{bc} + b^{\nu} \sqrt{ca} + c^{\nu} \sqrt{ab}$  $a+b \leqslant r$  ؛ بافرض ۲  $b^r = a^r + b^r = a + b$ . ۰۱۲ می دانیم  $c$  و  $d$ ر $d$ . ثابت کنید:

 $(a+b+c+d)^{r} > \lambda(ad+bc)$ 

۱۳. دراردوی دانشآموزان،که روی هم ۱۸ نفر بودند، دوگسروه تشکیل شد. درطول سه شبانه روزیکه اردو برپابود، همیشه یك نفر نگهبانبی می داد. گروه اول، دوشبانه روز اول را نگهبانی دادندکه این زمان رابهطور بر ابر بین خود تقسیم کرده بودند. درگروه دوم، سه دختر بودکه هرکدام تنها يك ساعت نگهباني دادند و بقيهٔ ساعتهای نگهبانی، بهطور برابر، بين بقيه تقسیم شد. اگر مجموع ساعت،ای نگهبانی هریسرازگروه دوم وهـــرعضو از گروه اول، از ۹ ساعت کمتر باشد، درهرگروه چند نفربودهاند؟

۰۱۴ دردوجعبه بیشiز ۲۹ قطعهٔ یکسان وجود دارد. اگسر ۲ عدد از قطعههای جعبهٔ اول را برداریم. آنچه میماند، ازسه بر ابرقطعههای جعبهٔ دوم بیشتر است. اگر به دوبر ابر قطعههای جعبهٔ دوم ۶۰ قطعه اضافهکنیم، تعسداد آنها از سه بر ابر تعدادقطعههای جمبهٔ اول بیشتر می شود. درهر جعبه جند قطعه و جو د دارد؟

۱۵. قدرت تو ليد کارخانهٔ اتومبيل سازي اول، از ۳۵۰ اتومبيسل در شبا نەروز تجاوز نىمى كند. قدرتكارخانۀ دوم، ابتدا، برابر ۹۵ درصد قدرت توليد كارخانة اول بود، ولي بعداز بهراه افتادن خط تازة توليسد دركارخانة دوم، قدرت توليدآن به اندازهٔ ۲۳ درصد قدرت توليدكارخانهٔ اول بيشترشد وبهبیش از ۱۰۰۰ اتومبیل درشبانه روز رسید. قبل(ز بازسازیکارخانهٔ دوم، هریك ازكارخانهها، چند اتومبیل درشبانه روز تولید میكردهاند؟ فرض بر ـ این!ست که تعداد اتومبیلهای تولیدی هرکارخانه درشبانهروز، عددیدرست ا ست.

۰۱۶ سه آلیاژ داریم. آلیاژ اول شامل ۳۵٪ نیکل و ۷۵٪ مس، آلیاژ دوم شامل ۱۵٪ مس و ۹۵٪ منگنزوآلیاژ سوم شامل ۱۵٪ نیکل، ۲۵٪ مس و 60% منگنز است. میخواهیم ازاین سه آلیاژ، آلیاژ تسازهای درستکنیم که شامل ۴۰٪ منگنز باشد. حداقل و حداکثر درصد مس، در آلیاژ تسازه ، چقدر مے تو اند باشد؟

(٥٠٣) می نیمم تابع |x−۲x|x−۲| را در بازة [٥٠٣] و، همچنین، حداکثرمقدارتا بع رادرهمین بازه پیداکنید.

دا مرکزدایرهٔ محاطی مثلث ABC و R راشعاع دایرهٔ محیطی (C مثلث مسی گیر یم. اگـر R, ، R, و R,، بــه تر تیب، شعاع دایرههای محیطی مثلثهای COA،BOC و AOB باشند، ثابت کنید:

#### $R^{\prime} + R^{\prime} + R^{\prime} > rR^{\prime}$

۱۹. بخش درست هریك ازاین عددها را پیداكنید:

1)  $A = 1 + \frac{1}{\sqrt{r}} + \frac{1}{\sqrt{r}} + \frac{1}{\sqrt{r}} + \frac{1}{\sqrt{a}} + \frac{1}{\sqrt{r}}$ 

۴۲. (مسألهٔ بنوموسی درکناب «مساحت شکلهسای مسطح وکروی»). دردايرة بهمركز 0 وقطر ٢R =  $|AB|=$  / 0 را نقطة برخورد دايره با شعاعى میگیریم که برقطر AB عمود شده است.کمان BC رابه سهبخش بر ابر تقسیم میکنیم و نقطههای تقسیم را  $F$  و  $H$  میینامیم. وترکمان  $HC$  (یك سوم كمان  $D \cdot AB$  دا رسم میکنیم و نقطهٔ برخورد امتداد آن را با امتداد قطــر  $B$ ،  $D$ می نامیم. از نقطههای F و H، وترهای  $FE$  و HG را موازی قطر AB واز نقطهٔ 0 (مرکز دایره) عمود  $OM$  را بروتر  $HC$  رسم میکنیم. ثابت کنید:

- $|OD| = |EF| + |GH| + R$  (1)
- $.|OM|^{r} < \frac{1}{r} |HC|$ .  $|OD| < R^{r}$  (r

۴۳. دریك چهاروج<sub>گ</sub>ی، طول یكی وتنها یكی ازیالها ازواحدبزرگتر است. ثابت کنید، حجم چهاروجهی، از  $\frac{1}{\lambda}$  تجاوز نمی کند.

۰۲۴ دنبالهٔ غیرصعودی عددهای مثبت  $a_\chi$ ،  $a_\chi$ ، ...،  $a_\pi$  مفروض است. میدانیم

$$
a_1 + a_1 + \dots + a_n = 1
$$

 $k$  وبزرگترین جملهٔ دنباله، برابر $\frac{1}{\gamma k}$ است  $(k \in \mathbf{N})$ . ثابت کنید، می $\tau$ وان عدد متوالی از دنباله را طسوری انتخاب کردکه،کوچکترین آنها، از نصف بزرگترینآنها، بزرگتر باشد.

۲۵. بخش درست این عدد را پیداکنید:

$$
A = \frac{1}{\sqrt[3]{r}} + \frac{1}{\sqrt[3]{9}} + \frac{1}{\sqrt[3]{r}} + \dots + \frac{1}{\sqrt[3]{1000000}}
$$

۰۲۶ درمجموع  $\frac{1}{n}+\ldots+\frac{1}{n}+\cdots+\frac{1}{n}$ ۰۱ همهٔ کسرهایی را کــه در مخرج خود، رقم ۹ دارند، حذف کر ده!یم. ثا بت کنید مجموع کسرهای باقی ـ مانده، بهازای هرمقدار ne**n** از ۸۰ کوچکتراست.

۰۴۷ میدانیم

$$
a_{\gamma} - r a_{\gamma} + r a_{\gamma} \ge 0
$$
\n
$$
a_{\gamma} - r a_{\gamma} + r a_{\gamma} \ge 0
$$
\n
$$
a_{\gamma} - r a_{\gamma} + r a_{\gamma} \ge 0
$$
\n
$$
a_{\gamma} - r a_{\gamma} + r a_{\gamma} \ge 0
$$
\n
$$
\dots \dots \dots \dots
$$
\n
$$
a_{\gamma\alpha} - r a_{\gamma\alpha} + r a_{\gamma\alpha} \ge 0
$$
\n
$$
a_{\gamma\alpha} - r a_{\gamma\alpha} + r a_{\gamma} \ge 0
$$
\n
$$
\dots \dots \dots \dots \dots
$$
\n
$$
(m) \circ) \sin \frac{\beta}{\gamma} \sin \frac{\hat{C}}{\gamma} = m \approx 0 \Rightarrow \cos \alpha \sin \alpha \cos \alpha = 10 \Rightarrow \sin \alpha
$$
\n
$$
(m) \circ) \sin \frac{\beta}{\gamma} \sin \frac{\hat{C}}{\gamma} = m \approx 0 \Rightarrow \cos \alpha \sin \alpha \cos \alpha = 10 \Rightarrow \cos \alpha
$$
\n
$$
\cos \alpha \cos \alpha \cos \alpha = 0 \Rightarrow \cos \alpha \cos \alpha = 0 \Rightarrow \cos \alpha \sin \alpha = 0 \Rightarrow \cos \alpha = 0 \Rightarrow \cos \alpha =
$$

 $\bar{z}$ 

۲۴

## فصل اول عدد نير

قضیهٔ ۰۱ ثمانیتکنید، بهازای neN و ۲  $n \geqslant n$  همیشه داریم:

$$
r < \left(1 + \frac{1}{n}\right)^n < r \tag{1}
$$

**اثبات.** از آنجاکه n عددی طبیعی است، با استفاده از قانون بسط دو جملەاي دارىم:

$$
\left(1+\frac{1}{n}\right)^n = 1 + n \cdot \frac{1}{n} + \frac{n(n-1)}{\gamma} \cdot \frac{1}{n^{\gamma}} + \dots =
$$
  
=  $\gamma + \frac{n(n-1)}{\gamma} \cdot \frac{1}{n^{\gamma}} + \dots > \gamma$ 

(همهٔ جملههای بعداز ۲، عددهایی مثبت اند). نابر ابری سمت چپ ثابت شد. برای اثبات نابر ابری سمت راست، همان بسط دوجملهای را دوباره درنظر مي گير يم:

$$
\left(1+\frac{1}{n}\right)^{n} = \gamma + \frac{1}{\gamma!} \cdot \frac{n(n-1)}{n^{\gamma}} + \frac{1}{\gamma!} \frac{n(n-1)(n-\gamma)}{n^{\gamma}} + \dots
$$

$$
\frac{n(n-1)(n-1)}{n^5} \cdot \frac{n(n-1)}{n^7} \cdot \frac{n(n-1)}{n^5} \cdot \frac{n(n-1)}{n^5} \cdot
$$

$$
\frac{1}{n} \sum_{n \to \infty}^n \frac{n}{n} = \frac{1}{n} \sum_{n \to \infty}^n \frac{n}{n} = \frac{1}{n} \sum_{n \to \infty}^n \frac{n}{n} = 1
$$

 $x^n = x + n$  مسألاً ۲. ثابت $\sum_{i=1}^n a_i \in \mathbb{N}$  و ا $n > n$ ، معادلـهٔ  $x + n$ يېك ريشه و تنها يېك ريشه درېازة [۱۰۲] دارد وتحقيق كنيد، دنبالۀ ايېرىشەها، وقتی n دنبالهٔ عددهای طبیعی را بپیماید، دنبالهای نزولی آست و بهسمت واحد میل میکند.

 $\cdot$  (n = ٢, ٣, ۴, ...) $f_*(x) = x^* - x - n$  حل. حل. (n = ٢, ٣, ١) دار يم:

$$
x^* - x = x(x-1)(x^{n-x} + x^{n-x} + \dots + 1)
$$

یعنی، هر تابع ( $f_\pi(x)$ ، بهازای ۱ $\sum$  صعودی است [میتوانستیم بسا استفاده!زمشتقتابیع (۲٬۵ یعنی۱ — ۱٬۰۰۲٬۰ $f'_n(x) = n x^{n-1}$ ، قانمحشویم که بر ای د در نتیجه ( $f_\mathbf{a}(x)$  صعودی است]. درضمن داریم:  $f_\mathbf{a}'(x)$  و در نتیجه  $f_\mathbf{a}'(x)$  $f_n(\gamma) = \gamma(\gamma^{n-\gamma} + \gamma^{n-\gamma} + \dots + \gamma) - n \geqslant 0;$ 

$$
f_n(1)=-n\lt^c
$$

1ٍبه یاری استقرای ریاضی هم، میتوان به سادگی ثابت کسرد γ\*} «۲ برای ۱ $\gamma$ ]. به این ترتیب، معادلهٔ ه $f_{\rm a}(x)$  دربازهٔ [۱٬۲] تنهــا یك دیشه دارد، این ریشه را  $x_{\mathtt{a}}$  می $i$ میم. برای بخش دوم مساله، ابتدا ثابت میکنیم:

$$
\sqrt[n]{n+1} < x_n < \sqrt[n]{n} \qquad (n > r) \qquad (\tau)
$$

روشن است که ۱ $\sqrt{n-1}$ ازطرف،دیگر  $\sqrt{n-1}$ بعنی $>$ ۱ $\sqrt{n-1-1}$ ازطرف،دیگر

 $f_n(\sqrt[n]{n+1}) = (n+1) - \sqrt[n]{n+1} - n = 1 - \sqrt[n]{n+1} < \infty$  $f_{\ast}(x)$  نابرابری سمت چپ (۳) ثـــابت شد (زیرا تابسع  $f_{\ast}(x)$  در بازهٔ [۲ ۱۰] صعــودی است و، بنابـــراین، وقتـــی ( $f_*(x_*)$ ) $<$   $\mathcal{F}_*(\sqrt[n]{n+1})$ ، آن وقـــت 27

 $\sqrt[n]{n+1} < x$ برای اثبات نابرابری سمت راست (۴)، ابتدا نابرابری (۲) را در نظر مىڭيريم:

$$
\left(1+\frac{1}{n-1}\right)^{n-1} < n-1; \quad (n \geq r)
$$
\n1. 
$$
\frac{n}{n-1} < \sqrt[n]{n-1} \Leftrightarrow \text{triv } \frac{1}{n} \Leftrightarrow \text{triv } \frac{1}{n} \Leftrightarrow \text{triv } \frac{n}{n-1} \Leftrightarrow \text{triv } \frac{n}{n-1} \Leftrightarrow \text{triv } \frac{n}{n-1} \Leftrightarrow \text{triv } \frac{n}{n-1} \Leftrightarrow \text{triv } \frac{n}{n} \Leftrightarrow \text{triv } \frac{n}{n} \Leftrightarrow
$$

را ببينيد)

$$
\frac{1}{n} \frac{1}{n+1} = \frac{1}{n} \frac{1}{n} \frac{1}{n+1}
$$

 $x_{\mathbf{a}}$  پس ۱ $x_{\mathbf{a}} = x_{\mathbf{a}} \rightarrow x_{\mathbf{a}}$  پس ۱ $\mathbf{a} = x_{\mathbf{a}}$  درضمن، چون ۲ $\mathbf{x} = x_{\mathbf{a}}$ ، بنا براین نتیجه می $\mathbf{a} = x_{\mathbf{a}}$ از ۲ $x = n$  (به ازای ۲ $n = n$ ) آغاز میکند و بهتدریج، بابزرگت شدن  $x$ ، به سمت واحد میل می کند.

П

قضیا<sup>ی</sup> ۲. ثمایت کنید، دنبالهٔ عدد*ها*ی  $(\frac{1}{n})^*$  دنبالهای حسودی

است، یعنی

$$
\left(1+\frac{1}{n+1}\right)^{n+1} > \left(1+\frac{1}{n}\right)^{n}
$$
\n
$$
\left(1+\frac{1}{n}\right)^{n}
$$
\n
$$
\left(1+\frac{1}{n}\right)^{n} = \left(1+\frac{n(n-1)}{n!}\right)\frac{1}{n!} + \frac{n(n-1)(n-1)}{n!} + \cdots + \frac{n(n-1)(n-1)\cdots n}{(n-1)!} + \frac{n(n-1)(n-1)\cdots n!}{n!} + \cdots + \frac{n(n-1)(n-1)\cdots n}{(n-1)!} + \frac{n(n-1)(n-1)\cdots n!}{n!} \cdot \frac{1}{n^{n}}
$$
\n
$$
= \left(1+\frac{1}{n!}\right)\left(1-\frac{1}{n}\right) + \frac{1}{n!}\left(1-\frac{1}{n}\right)\left(1-\frac{1}{n}\right) + \cdots + \frac{1}{n!}\left(1-\frac{1}{n}\right)\left(1-\frac{1}{n}\right)\cdots\left(1-\frac{n-1}{n}\right)
$$

بەھمىن ترتېب

$$
\left(1 + \frac{1}{n+1}\right)^{n+1} = r + \frac{1}{r!} \left(1 - \frac{1}{n+1}\right) +
$$
  
+ 
$$
\frac{1}{r!} \left(1 - \frac{1}{n+1}\right) \left(1 - \frac{r}{n+1}\right) + \dots +
$$
  
+ 
$$
\frac{1}{n!} \left(1 - \frac{1}{n+1}\right) \left(1 - \frac{r}{n+1}\right) \dots \left(1 - \frac{n-1}{n+1}\right) +
$$
  
+ 
$$
\frac{1}{(n+1)!} \left(1 - \frac{1}{n+1}\right) \left(1 - \frac{r}{n+1}\right) \dots
$$
  
+ 
$$
\frac{1}{(n+1)!} \left(1 - \frac{n-1}{n+1}\right) \left(1 - \frac{n}{n+1}\right)
$$
  
so so  $n \to \infty$  is a  $\frac{1}{2}$  and  $\frac{1}{2}$  is a  $\frac{1}{2}$ .

T4

به این تر تیب

$$
(1+1)^{n} < \left(1+\frac{1}{r}\right)^{n} < \left(1+\frac{1}{r}\right)^{n} < \dots < \left(1+\frac{1}{n}\right)^{n} < \dots < r
$$

روشن است که، این قضیه را، میتوان بهصورت کلی تری بیان کر د:

اگر m و n دوعدد طبیعی و m $(m$ ، آن وقت

$$
\left(\left(1+\frac{1}{m}\right)^{m}>\left(1+\frac{1}{n}\right)^{n}
$$

یادداشت. با روشی مشابه، می توان ثابت کسر دکه، دنبسا لهٔ عددهسای هم، وقتی n عددهای طبیعی ۱ $n$  را می $\mu$ یلد، دنبا لهای صعودی  $\Big(\frac{1}{n}\Big)^{k}$ است، يمني

$$
\left(\left(-\frac{1}{n+1}\right)^{n+1}\right)\left(1-\frac{1}{n}\right)^{n}\n\qquad \qquad (2)
$$

قضیهٔ ۹. ٹابتکنید، دنبالهٔ عددهای ۱-۴
$$
\left(1+\frac{1}{n}\right)^{n+1}
$$
 دنبالەای نزولی  
است، یعنی بابزرگٹ شدن ۲۰ کرچك میشود:  
(د)

$$
+\frac{1}{n+1}\bigg)^{n+1} < \bigg(1+\frac{1}{n}\bigg)^{n+1} \tag{9}
$$

$$
\left(1+\frac{1}{n}\right)^{n+1} = \left(\frac{n+1}{n}\right)^{n+1} = \frac{1}{\left(\frac{n}{n+1}\right)^{n+1}} = \frac{1}{\left(1-\frac{1}{n+1}\right)^{n+1}}
$$

عددهای  $\left( \frac{1}{n+1} \right)^{n+1}$ ، دنبا لهای صعــودی را تشکیل میدهنـــد

(یادداشت قضیهٔ ۲ را ببینید)، بنا براین، عکس این عددها ، دنبا له ای نزولی راخواهندساخت.

اثبات این قضیه را، بهطریق دیگری هم میتوان داد. نسبت(یرا را تشکیل مىدھيم:

درضمن، روشن شدكه دنبا لهٔ عددهای

$$
\left(1+\frac{1}{r}\right)^{r}, \left(1+\frac{1}{r}\right)^{r}, \left(1+\frac{1}{r}\right)^{r}, \ldots, \left(1+\frac{1}{n}\right)^{n}, \ldots \quad (Y)
$$

دنبا لهای صعودی است. بنا بر ایــن  $\left( +\frac{1}{n} \right)^n$  دارای حدی است که بین ۲ و ۳ قراردارد. اینحد را،که به عدد ن<sub>بیر</sub> معروفاست باحرف *e نشان می*دهند:

$$
e=\lim_{n\to\infty}\left(1+\frac{1}{n}\right)^n
$$

$$
\cdot \left(1 + \frac{1}{n}\right)^{n} < e < r
$$

همچنین، با توجه به نا بر ابری (۶)، دنبا لهٔ عددهای

$$
\left(1+\frac{1}{\gamma}\right)^{r}, \left(1+\frac{1}{\gamma}\right)^{r}, \left(1+\frac{1}{\gamma}\right)^{\delta}, \ldots, \left(1+\frac{1}{n}\right)^{n+1}, \ldots \quad (\lambda)
$$

دنبالهای نزول<sub>ی</sub> است و، در ضمن، هرجملهٔ دنبالهٔ (۸)، بابزرگت شدن n، بهـ سمت جملهٔ نظیرخود در دنبا لهٔ (۷) میل میکند. یعنی دنبا لهٔ (۸) هم به سمت همان عدد ۾ ميل ميکند. درواقع

$$
\lim_{n \to \infty} \left( 1 + \frac{1}{n} \right)^{n+1} = \lim_{n \to \infty} \left( 1 + \frac{1}{n} \right)^n \left( 1 + \frac{1}{n} \right) = e \cdot 1 = e
$$
\n
$$
\text{c.t. } \sinh(1) = \sinh(1) = \frac{1}{n} \text{ or } \sinh(1) = \frac{1}{n} \text{ or } \sinh(1) = \
$$

$$
\left(1+\frac{1}{\Delta}\right)^{\Delta} = Y/YA\Lambda TY \quad \int \left(1+\frac{1}{\Delta}\right)^{\beta} = Y/4\Lambda A 1\Lambda Y
$$

بنا براین ۲/۴۸۸۴۲</۲/۰۷).

چ، عددی استگنگت وغیر جبری، یعنی نمیتواند ریشهٔ معادلسه!ی بسا ضر یبهای گویا باشد.این عدد، که به تقریب بر ابر است با ۴/۷۱۸۲۸۱۸ نقشی بسیار اساسی در ریاضیات دارد. مثلاً مبنای لمگاریتم طبیعی عددهسا ،  $\cdot \ln x = \log_{e} x$  . همین عدد م است که با نماد  $\ln \ln x$ نشان داده می شود:

 $\cdot f'(x)$ تنها تا بعی است که مشتقی بر ابر خود دارد:  $e^x:=f'(x)=e^x$ عدد و را، میتوان ازمجموع

$$
e = \mathbf{Y} + \frac{1}{\mathbf{Y}!} + \frac{1}{\mathbf{Y}!} + \frac{1}{\mathbf{Y}!} + \dots \tag{4}
$$

بەدست آورد، درضمن

$$
\ln \gamma = 1 - \frac{1}{\gamma} + \frac{1}{\gamma} - \frac{1}{\gamma} + \frac{1}{\alpha} - \frac{1}{\gamma} + \dots \tag{10}
$$

جواب مثبت هر بك|زدومعادلهٔ درجه دوم زیر، مقدارتقریبی عدد e رامیدهد:  $\gamma \gamma x^{\gamma} - \Delta \Delta x - \Delta \circ = 0$ ,  $(x \approx \gamma / \gamma) \Delta \gamma$  $\text{max}^{\tau} - \lambda \text{rx} - \text{rr} = 0$   $(x \approx \text{r}/\text{r}/\lambda \text{r}/\lambda \text{r})$ 

جون رنبج و دانیل شکس، درسال ۱۹۶۱ و به کمك كامپیوتر، توانستند مقدار عدد ج را تا ۱۰۰ هزار رقم بهدست آورند.

71. 
$$
\frac{1}{\pi}
$$
  $\Rightarrow$   $\frac{1}{\pi}$   $\Rightarrow$   $\frac{1}{\pi}$   $\Rightarrow$  

 $a^r + a^r + b^r + b^r > c^r + c^r$ ۴۷. این دستگاه دومعادلهٔ دو مجهولی راحل کنید.

$$
\frac{x}{\sqrt{y}} + \frac{y}{\sqrt{x}} = xy, \ \ x^{\alpha} + y^{\alpha} = \lambda(xy)^{\frac{\alpha - y}{y}}, \ (\alpha \in \mathbf{R})
$$

a .۴۸ و b و c، عددها بی مثبت وحقیقی!ند، ثابت کنید:

 $\frac{1}{a^r + b^r + abc} + \frac{1}{b^r + c^r + abc} + \frac{1}{c^r + a^r + abc} \leq \frac{1}{abc}$ ۴۹. ثابت کنید، درهرچهارضلعی محدب، مجموع طولهای دوقطر از

35

محیط چهارضلعیکوچکتر وازنصف محیطآن بزرگتراست.  $-a^4 + b^4 > 1$  است کنید ۲ $a + b > 1$ . است کنید ۲ ۵۱. a و b و c طول های سه ضلسم یك مثلث اند. ثابت كنید، بسر ای

و ۲ $\geqslant$ ۱۱ عددهای  $\sqrt[n]{a}$ و  $\sqrt[n]{b}$ و  $\sqrt[n]{a}$ هم می $\tau$ وانند طول $a$ ای سه ضلع  $n$ يك مثلث باشند.

استطهٔ دلخواهی در درون مثلث ABC و p نصف محبسط مثلث C است. ثابت کنید:

$$
|OA| \cdot \cos \frac{\widehat{BAC}}{r} + |OB| \cdot \cos \frac{\widehat{CBA}}{r} + |OC| \cdot \cos \frac{\widehat{ACB}}{r} \geq p
$$

$$
\sum_{n=\sqrt{n}}^{\infty} \frac{\sin \frac{1}{n+1}}{n(n+1)} < \frac{1}{r}
$$

 $\iota BC\ \iota AB$  فقطههای  $B, \ \iota A, \ \iota C,$  را، به ترتیب، روی ضلعهای ه $\Lambda^*$ ازمثلث ABC انتخاب میکنیم، به $\iota$ حویکه داشته باشیم:  $CA$ 

 $|AC_{\setminus}|:|C_{\setminus}B|=|BA_{\setminus}|:|A_{\setminus}C|=|CB_{\setminus}|:|B_{\setminus}A|=|:$ اگر P محیط مثلث ABC و p محیط مثلث A,B,C, باشد، ثابت کنید:

$$
\frac{1}{\gamma}P\!\!<\!p\!<\!\!\frac{r}{\gamma}P
$$

 $x^* + y^* = x - y^*$ و  $y = x$ دهایی مثبت اند و درمعا دلهٔ  $y = x - x + y^*$  صـدق  $x^{\gamma}+y^{\gamma}$ می کنند. تا بت کنید: ۱, ۵۶. در بارهٔ عددهای a و b میدانیم که نامعادلهٔ

#### $acosx + bcosx > 0$

جواب ندارد، ثابت کنید: ۱ٖ $|b|\!\leqslant\,$ . ۵۷. این دستگاه را حل کنید:
$$
\begin{cases}\ntg x_1 + r \cot g x_1 = r \,tg x_1 \\
tg x_1 + r \cot g x_1 = r \,tg x_1 \\
\vdots \\
tg x_{n-1} + r \cot g x_{n-1} = r \,tg x_n \\
tg x_n + r \cot g x_n = r \,tg x_1\n\end{cases}
$$

$$
\int_{-\cos x}^{+\infty} dx <\ln r
$$

۵۹. دایرهای بهشعاع R مفروضاست. محیط n ضلعی منتظم محاط در این دایره را  $p_{_{\mathbf{a}}}$  و محیط  $n$  ضلعی منتظم محیط بسر آن را  $P_{_{\mathbf{a}}}$  می $i$ امیم. ثابت کنید: ۲ $\pi R$ ۲  $(p_{\tt n}+P_{\tt n})$ ؛ یعنی و ا سطهٔ عددی محیطهای  $n$  ضلعیهسای منتظم محاطی و محیطی، ازمحیط دایره بزرگتراست.

و . تحقیق کنید ه $\pi^*+\pi^*$ ج . بزرگترین عدد طبیعی  $n$  را پیداکنید ماشین حساب است، ولی ماشین حسابی رادرنظر بگیریدکه تنها ۸ رقم عدد دامیتواند نشان دهد. دراینماشینحساب، عدد  $\pi$  بهصورت ۱۵۹۲۶/۲/۱ وعدد e بهصورت ۰۲/۷۱۸۲۸۱۸ یعنیتا ۷ رقم بعدازممیزوباتقریب نقصانمی نشان داده میشود.)

# فصل دوم

## نابر ابريهاي مربوط بهواسطهها

§ ١. واسطةٌ حسابي، واسطةٌ هندسي، واسطةٌ نوافقيوواسطةٌ مر بعی دو عدد

قضیهٔ ۱. <sub>از</sub>اکی دوعدد مثبت a و b، واسطهٔ حساب<sub>ی</sub> ازواسطهٔ هندسی كوجكتا نيست يعنى

$$
\frac{a+b}{\gamma} \geqslant \sqrt{ab} \tag{1}
$$

 $\lambda$ درخىمىن، حالت برابرى، تىنھا براى  $a$  =  $a$  پىيش مى $\bar{J}$ ىد. ائبات این قضیه بسیار ساده است. نابرابری به سادگی بسه نابرابری

روشن

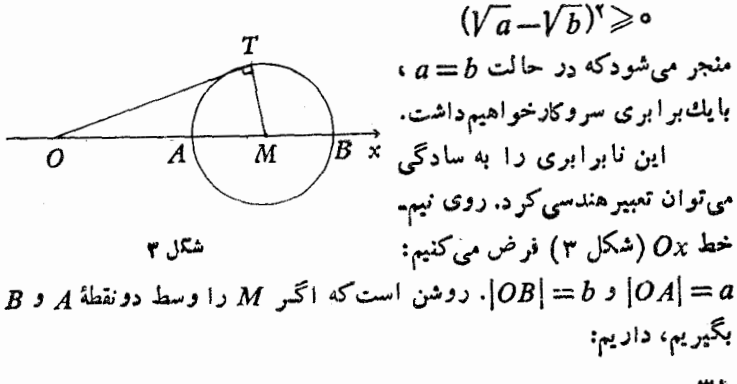

$$
|OM| = \frac{|OA| + |OB|}{\gamma} = \frac{a+b}{\gamma}
$$

 $\epsilon(T)$  دایرهٔ بهقطر  $AB$  رادرنظرمی $\partial T$ بریم  $D$  را بر آن مماس میکنیم نقطهٔ تماس است) داریم:

$$
|OT|^\tau = |OA| \cdot |OB| = ab \implies |OT| = \sqrt{ab}
$$

به این ترتیب، طول پاره خط راست OM بر ابر واسطهٔ حسابی دو عدد و b و طول پاره خط راست OT بر ابر واسطهٔ هندسی این دوعدد است و  $b$ روشن است که  $|OT|\geqslant |OT|$ ) در مثلث قائم! از او یهٔ  $OM$ ،  $OM$  و تر و ر یکی از ضلعههای مجاور بهزاویهٔ قائمهٔ است). حالت بر ابری، مربوط  $O\overline{T}$  $M$  به زمانی است که  $A$  و  $B$  برهم، منطبق باشندکه، دراین صورت نقطههای و T هم بر آنها منطبق میشوند.

$$
\sqrt{xy} \leqslant \frac{x+y}{r} = \frac{a}{r} \Longrightarrow xy \leqslant \frac{a^x}{r}
$$

حداکثر مقدار  $x$  برابر با  $\frac{a^\intercal}{\varphi}$  است وبهازای  $y = x$  بهدست می $\intercal$ ید.

نتيجه ٣. (تعميم نتيجهٔ١). اگردوعدد مثبت، حاصلْ ضرب ثما بتمي داشته باشند، مجموع آن&ا وقتمی بهحداقل مقدارخود می(سدکه این دو عدد با هم ببابر باشند.

برای دوعدد مثبت x و y فرض میکنیم x = p. درایسن صورت، بنابر (۱)

$$
\frac{x+y}{y} \geqslant \sqrt{xy} = \sqrt{p} \implies x+y \geqslant \sqrt[4]{p}
$$

حداقل.مقدار x+y برابراست با $\stackrel{\sim}{\gamma}$ ۲ ووقتی بسه دست می $\stackrel{\sim}{\cdot}$ یدکــه داشته باشیم ىر == $x$ 

> هسأله ۰۱ ثابت کنید، برای هر ۱ <a داریم  $log a + log_a \circ \geq \gamma$

> > .  $log_{10}a$  يعنى  $log a$ ).

$$
\log_a \setminus \circ = \frac{1}{\log_a} \cup \log_b A \cdot \log_A B = \log_a \setminus \log_a B = 0
$$

$$
\log a + \log_a \setminus \circ = \log a + \frac{1}{\log a} \geqslant \Upsilon
$$

 $a=$  حاکت برابری وقتی پیش می $\P$ ید که داشته باشیم ه $a=1$ 

حل. طول و عرض زمین را a و b میگیسریم ، بایسد داشته باشیسم: 

$$
S = ab = (\sqrt{ab})^{\mathsf{T}} \leqslant \left(\frac{a+b}{\mathsf{T}}\right)^{\mathsf{T}} = \frac{p^{\mathsf{T}}}{\mathsf{T}}
$$

po

طداکثر ساحت ذمین بر ابر 
$$
\frac{p}{r}
$$
 است ودقق باین ساحت میز سلکه داشته  
\nباشیم بے 5 = 5 = 2  
\nیادداشت. سا له دا می تران بامو ۲، مساحت کلامیاکنیم.  
\nیادداشت. سا له دا می تران بامو ۲، مساحت کلامیا کے دیز از بیسی  
\nو دیش است که چهاد ضلیه  
\n
$$
ACD
$$
  
\n
$$
BCD
$$
  
\n
$$
BCD
$$
  
\n
$$
BCD
$$
  
\n
$$
ACD
$$
  
\n
$$
BCD
$$
  
\n
$$
BCD
$$
  
\n
$$
BCD
$$
  
\n
$$
BCD
$$
  
\n
$$
BCD
$$
  
\n
$$
BCD
$$
  
\n
$$
BCD
$$
  
\n
$$
BCD
$$
  
\n
$$
BCD
$$
  
\n
$$
BCD
$$
  
\n
$$
BCD
$$
  
\n
$$
BCD
$$
  
\n
$$
BCD
$$
  
\n
$$
BCD
$$
  
\n
$$
BCD
$$
  
\n
$$
BCD
$$
  
\n
$$
BCD
$$
  
\n
$$
BCD
$$
  
\n
$$
BCD
$$
  
\n
$$
BCD
$$
  
\n
$$
BCD
$$
  
\n
$$
BCD
$$
  
\n
$$
BCD
$$
  
\n
$$
BCD
$$
  
\n
$$
BCD
$$
  
\n
$$
BCD
$$
  
\n
$$
BCD
$$
  
\n
$$
BCD
$$
  
\n
$$
BCD
$$
  
\n
$$
BCD
$$
  
\n
$$
BCD
$$
  
\n
$$
BCD
$$
  
\n
$$
BCD
$$
  
\n
$$
BCD
$$
  
\n
$$
BCD
$$
  
\n
$$
BCD
$$
  
\n
$$
BCD
$$
  
\n
$$
BCD
$$

داشته باشیم  $c\! =\! b\! +\! d$ ، یعنی وقتی که مربع باشد. مسألما ۴. a و b عددها يى مثبت اند، حداقل  $(a+b)(\frac{1}{a}+\frac{1}{b})$  چقدر است؟<br>حل. بنابر نابرابری (۱) داریم:  $a+b \ge \sqrt[n]{ab}$ ,  $\frac{1}{a} + \frac{1}{b} \ge \sqrt[n]{\frac{1}{ab}}$ که ازضرب $\tilde{\Gamma}$ ناها دریکدیگر بهدست می $\tilde{\Gamma}$ ید: ۶  $\geqslant \Big(\frac{1}{a} + \frac{1}{b}\Big)$ ؛ در ضمن، بەاين حداكثر درحالت  $a$  =  $a$  مىرىسيم. مسأله ۴. ثابت کنید، بر ای عددهای مثبت  $a$  و  $b$  داریم:  $\sqrt{ab} \geqslant \frac{1}{\frac{1}{a} + \frac{1}{b}}$ - دا واسطهٔ توافقی درعدد a و b گویند ).<br>- م<del>راج ای</del> حل. نسابرابری مفروض بسهسادگی بسهایسن صورت در مسیآیسد:<br>. د که درستی آن روشن است (درسمت راست نسابرابری، بنابر  $\frac{\sqrt{ab}}{a+b}$ (۱)، صورت ازمخرج بزرگتر نیست). به!ین تر تیب، بر ای و اسطهٔحسابی، و اسطهٔ هندسی وو اسطهٔ تو افقسی دو عدد مثبت  $a$  و  $b$ ، همیشه داریم:  $rac{a+b}{r} \geqslant \sqrt{ab} \geqslant \frac{r}{\frac{1}{a} + \frac{1}{b}}$  $(\mathbf{\mathsf{r}})$ a ها که . مسا که  $\frac{a^{\gamma}+b^{\gamma}}{\gamma}$  مسا که  $\frac{a^{\gamma}+b^{\gamma}}{\gamma}$  مسا که است کنیسد:  $\frac{a+b}{\gamma}$  ک

واسطهٔ مربعی دوعدد a و b گویند ).

حل. اگر دوطرف نا بر ا بری.مفروض ر امجذورکنیم و همه جملههار! به سمت چپ نابرابری بیاوریم، بهسادگی بهنابرابری روشن زیرمیرسیم:

$$
\frac{1}{\varphi}(a-b)^{\gamma}\geqslant 0
$$

به این ترتیب، برای هر دوعدد مثبت a و b، همیشه داریم:

$$
\sqrt{\frac{a^r + b^r}{r}} \geqslant \frac{a + b}{r} \geqslant \sqrt{ab} \geqslant \frac{r}{\frac{1}{a} + \frac{1}{b}} \qquad \qquad (\mathfrak{r})
$$

که بر ای  $a$ =۵، همهٔ نابر ابریها، بهبر ابری تبدیل میشوند. هسأللاً ۶. ابتدا ثابتکنید، برای،ددهای مثبت  $b_\chi\!cdot\!a_\chi\!cdot\!b_\chi\!cdot\!a_\chi$  داریم

 $\sqrt{a_1^2+b_1^2}+\sqrt{a_2^2+b_2^2}\geqslant \sqrt{(a_1+a_1)^2+(b_1+b_2)^2}$  (\*) سپس، بااستفاده ازنابرابری (۴)، از بین مثلثهای باقاعدهٔ مشترك AB كــه ارتفاعی برابر h داشته باشند، آن را پیداکنیدکه محیط آن، حداقل مقسدار ممكن باشد.

حل. اگر دوطرف نابرابری (۴) را مجذورکنیم، بعدازسادهکردن به دست می آید **:** 

# $\sqrt{(a_1^2+b_1^2)(a_2^2+b_1^2)} \geq a_1a_1+b_1b_1$

دوباره دوطرف نابر ابری را مجذور میکنیم، پس ازسادهکردن، به نابر ابری روشن زیرمیرسیم:

$$
(a_1b_1-a_1b_1)^{\dagger}\geqslant 0
$$

 $\cdot \frac{a_{\backslash}}{b_{\backslash}} = \frac{a_{\backslash}}{b_{\backslash}}$  علامت برابری وقتی بهدست میآیدکه  $a_{\backslash}b_{\backslash} = a_{\backslash}b_{\backslash}$  یا  $\frac{a_{\backslash}}{b_{\backslash}}$ 

 $\boldsymbol{C}$  اکنون به حل مسألهٔ هندسی می $\mathbf{y}$ ردازیم. پای ارتفاع وارد از رأس  $\mathcal{L}(CH)=h\cdot |AB|=c$  برقاعدهٔ  $AB$  را $H$  میگیر یم و فسرض می $\mathcal{L}$ ینم:  $|CH|=h\cdot |AB|$ د  $|AH| = 1$  و B $H = y$  . با توجه به نابر ابری (۴) می توان نوشت:  $|CA|+|CB| = \sqrt{x^2+h^2} + \sqrt{y^2+h^2} \ge$ 

 $\geqslant \sqrt{(x+y)^{r}+rh^{r}}= \sqrt{c^{r}+rh^{r}}$ 

یعنی حداقل محیط بر ابر  $\sqrt{c^{\star}+\gamma h^{\star}}$  است ووقتی بهدست می $\Gamma$ یدکسه داشته باشیم  $x=y$ ، یعنی وقتی که مثلث  $ABC$  متساوی الساقین باشد. مسأل<sup>ا</sup> ٧. نابت كنيد:

(a) 
$$
(a_1^{\vee} + a_1^{\vee})(b_1^{\vee} + b_1^{\vee}) \geq (a_1b_1 + a_2b_1)^{\vee}
$$

\n(a) 
$$
a_1b_1 + a_2b_2b_1^{\vee}
$$

\n(b) 
$$
a_1b_1 + a_2b_2^{\vee}
$$

\n(c) 
$$
(a_1b_1 + a_2b_1)^{\vee} \geq 0
$$

\n(d) 
$$
(a_1b_1 + a_2b_1)^{\vee} \geq 0
$$

\n(e) 
$$
\frac{a_1}{b_1} = \frac{a_2}{b_1}
$$

۲۶. نابرابری کوشی

 $\sqrt{ab}$  در $d$ ابرابری (۱) بند قبل دیدیم  $\sqrt{ab}$   $\sqrt{ab}$ ، یعنی واسطهٔ حسابی روعدد مثبت، ازواسطهٔ هندسیآنهاکوچکتر نیست. این حکم برای n عسدد  $a_{\bf a}$  سنبت هسم درست است، یعنی اگر بسر ای عددهسای مثبت  $a_{\chi}$ ،  $a_{\chi}$ فرض كنيم:

$$
A_n = \frac{a_1 + a_2 + \dots + a_n}{n}, \quad G_n = \sqrt[n]{a_1 a_2 \dots a_n}
$$

آن وتبت  $d_*\geqslant G_\mathtt{a}$  و درحــالـت  $a_\mathtt{a}=\ldots=a_\mathtt{a}$  بــه دست میآیسد  $A_{\bullet} = G_{\bullet}$ 

نابرابری  $G_n \geqslant G_n$  (که نابرابری کوشی نامیده میشود)، یکسی از مهمتر بن نا برابریهاست ودراغلب شاخههای ریاضی کاربرد دارد. دراین جا روشهای گوناگونی رابرای اثبات این نابرابری میآوریم واین، بیشتر بدان جهت است که خواننده، باشیوههای مختلف اثبسات نابرابریها آشنا شود. علاوه بر این، در بخشهای بعدی (ومثلاً در بخش کاربر د مشتق برای اثبسات نا بر ابریها) هم، باروشهای اثبات دیگری آشنا خواهیم شد.

اثبات اولْ ( براساس يك منطق ساده). ابتدا يك حقيقت ساده را ثابت می کنیم: اگر مجموع درعدد مثبت، مقدار ثما بتبی با شد، هرچــه دوعــدد به هــم نزدیکتر باشند، حاصل ضرب آنها بزرگتر است.

این قضیه، درواقع، تعمیمی از نتیجهٔ ۲ بند قبل واثبات دیگری برای آن است.

و b دا دو عــدد مثبت و a $<$ b مــیگیــریم. اگـــر فــرض کنیم  $a$ ہ —  $\epsilon$ ے، آن وقت

 $(a+\varepsilon)(b-\varepsilon) = ab + \varepsilon(b-a-\varepsilon) > ab$ 

دوعدد a و b راطوری تغییر دادیم که، بدون تغییر مجموعآن(ا، بههم:ز دیکتر شوند، دراین صورت، حاصل ضرب آنها بزرگترشد.

 $(a, a, \ldots, a_n)$ اکنون ثابت میکنیم (٥  $(a, a, \ldots, a_n)$ :

$$
A_{\mathbf{s}} = \frac{a_1 + a_2 + \dots + a_n}{n} \geqslant \sqrt[n]{a_1 a_2 \dots a_n} = G_{\mathbf{s}} \qquad (*)
$$

اگرهمهٔ عددهای  $a_i$  باهم بر ابر  $\,$ شند، بسه سادگی به دست می $\,$ یسد $\,$ . بنابراین فرض میکنیم، بین این عددها، عددهای تابرابر وجود. $A_\mathtt{a}\!=\!G_\mathtt{a}$ داشته $\mu$ شد. اگر مثلاً  $a_{\backslash}$  را کوچکترین و  $a_{\backslash}$  را بز رگترین عسدد، در بیسن  $\cdot a, a_{\chi} > A_n$  عددهای  $a_{\chi}$ ،  $a_{\chi}$ ، بگیریم، روشن است که  $A_n < A_n$  و

به جای ،a، عدد  $A_n$  و به جای ،a عـدد  $a_n$  – ،a، به جای ،a، + $a_n$ میگیریم؛ دراین صورت، بدون|ین که مجموعآنها تغییر کند، بههسم نز دیك تر شدهاند. بنابر این، واسطهٔ حسابی  $A_{\mathtt{a}}$  تغییر نمی کند، در حالی که واسطهٔ هندسی بزرگتر میشود. اگر بازهم، دربین عددهــای جدید، عددهــای نابرابر  $G_\mathtt{a}$ وجود داشته باشد، همین عمل۱٫ تکرارمیکنیم. از آنجاکه درهرگام، تعداد عددهای برا بر <sub>هم</sub>م، افز ایش می،یا بد، بعداز چندگام (که تعدادآنها محسدود است)، همهٔ عددها با هم برابر (وبرابر  $A_n$ ) میشوند وبه حالتی میرسیمکه، واسطهٔحسابی آنها، باواسطهٔ هندسی آنها برابرمیشود. ولی درهرگام، واسطهٔ حسا بی عددها بی تغییرمی.اند، درحا لی کهواسطهٔ هندسی آن&ا بزر گنرمیشود،

یعنیدر انتخاب نخستین عددها، واسطهٔ حسابی از واسطهٔ هندسیبز رگتراست. یادداشت. همین اسندلال، درواقع، قضیهٔ دیگری راهم ثابت میکندکه درواقیع، تعمیم نتیجهٔ ۲ ازبند قبل است: اگر مجموع n عدد مثبت مقـــداری ثما بت با شد، حاصل ضرب ٓانها وقتمی به حداکثر مقدار خود می رسدکه همسهٔ این عددها، باهم برابر باشند.

**اثبات دوم (**براساس استقرای ریاضی\*). ابتدا یك پیشقضیه راثا بت می کنیم.

پیش قضیه. <sub>ا</sub>گرحا *هل خرب n عدد مثبت، برابر واح*ــد بــاشد، مجموع آ**نها** ۱ز n کمتر نیست (واین، درواقع تعمیمیازنتیجهٔ ۱ بند قبل است). پیش قضیه، برای ۲ = n درست است (نتیجهٔ ۱ بنــد قبل را ببینید) .

فرض میکنیم، برای  $k = n$  وباشرط ۱ $a_{k} = \cdots = a_{k}$  داشته باشیم:

 $a_1 + a_2 + \cdots + a_k \geq k$ 

 $a_{\scriptscriptstyle 1} a_{\scriptscriptstyle 1} \cdots a_{\scriptscriptstyle k} a_{\scriptscriptstyle k+1} =$ ۱ (فرضاستقرا) وثابت میکنیم،دراین صورت، باشرط) داريم :

> $a_1 + a_2 + \cdots + a_k + a_{k+1} \geq k+1$ :اگرهمهٔ عددهای  $a_{\chi}$ ،  $a_{k+1}, a_{k}$ ، اگرهمهٔ عددهای  $a_{\chi}$ ، از باشند

$$
a_1 = a_1 = \dots = a_k = a_{k+1} = 1
$$

آن وقت، مجموع آنها برابر ۱ + k میشود وپیشقضیه درست است. حالتی رادر نظر میگیر یمکه، در بین عددهای از ۵٫ تا ۵<sub>۰+۵</sub>۰ عددهای نابر ابروجود داشته باشد، دراین صورت، دربیناین عددها، دست کم یك عدد کوچکتر از واحد و یك عدد بزرگتر از واحد پیدا میشود (چرا؟). فـــرض میکنیم، مثلاً، ۱ک $a\ll$  و ۱ $\alpha_{k+1}$ . داریم:

 $(a_1a_{k+1})\cdot a_1a_2\cdots a_k=1$ 

\*) برای آشنایی بیشتر بااین روش.«روشاستقرای ریاضی»را در شمارهٔ ۸ «کتابهای كوچكرياضي» ببينيد.

اگر 
$$
a_1a_{k+1}
$$
 دایك عدد بهحساب آوریم، بنا برفرضاستهرا باید داشته باشیم:  
 $a_1a_{k+1}+a_1+a_1+\cdots+a_k \geq k$ ان ازاینجا میتوان نوشت:

$$
a_1 + a_1 + \dots + a_k + a_{k+1} =
$$
\n
$$
= (a_1 a_{k+1} + a_1 + a_1 + \dots + a_k) + a_{k+1} - a_1 a_{k+1} + a_1 \ge
$$
\n
$$
\ge k + a_{k+1} - a_1 a_{k+1} + a_1 = (k+1) + a_{k+1} - a_1 a_{k+1} + a_1 - 1 = (k+1) + (a_{k+1} - 1)(1 - a_1) \ge k+1
$$
\n
$$
= (a_1 + a_1) + (a_1 + a_1) + (a_1 + a_1) + a_1 \ge k+1
$$

قضيه ثابت شد.

$$
G_{\mathbf{a}} = \mathbf{V} \overline{a_{1}a_{1} \cdots a_{n}} :_{\mathbf{a}} \text{etc.}
$$

$$
1 = \sqrt{\frac{a_1 \cdot a_2}{G_n \cdot G_n} \cdots \frac{a_n}{G_n}} \Longrightarrow \frac{a_1 \cdot a_2}{G_n \cdot G_n} \cdots \frac{a_n}{G_n} = 1
$$

حاصل ضرب n عدد مثبت، برابرواحد شدهاست، بنابراین طبق پیش۔ قضیهای که ثابت کردیم، باید داشته باشیم:

$$
\frac{a_1}{G_n} + \frac{a_2}{G_n} + \dots + \frac{G_n}{G_n} \ge n
$$

یعنسی  $G_n \geqslant G_n$  یعنسی  $\displaystyle A_n \geqslant G_n$ ، و روشن است که علامت بر ابری، وقتی برقر ار است که

$$
\frac{a_1}{G_s} = \frac{a_1}{G_s} = \dots = \frac{a_n}{G_s} \Longrightarrow a_1 = a_1 = \dots = a_n
$$

اثبات سوم (بازهــم به كمك استقــراى رياضى). وقتى نابــرابـــرى ا برقر ار اشد، برای  $n=1$  برقر ار باشد، برای  $n=n$  هم برقر ار است، زیسر ا $A_n\!\geqslant\! G_n$ ۴Υ

 $\frac{a_{x}+a_{x}+a_{y}+a_{z}}{a}=\frac{\frac{a_{x}+a_{x}}{r}+\frac{a_{y}+a_{z}}{r}}{a}$ 

 $\sqrt{a_1+a_1a_2+a_3+a_4}$   $\sqrt{\sqrt{a_1a_1}\sqrt{a_1a_4}} = \sqrt{a_1a_1a_2a_4}$ 

 $\cdot A_{\rm\scriptscriptstyle VI} \geqslant G_{\rm\scriptscriptstyle VI}$  بههمین تر تیب،می تو ان ثا بت کر د؛ گر  $G_{\rm\scriptscriptstyle L} \geqslant G_{\rm\scriptscriptstyle L}$  ، بنابراین نابرابری  $G_\mathtt{a}\!\geqslant\! G_\mathtt{a}$  برای هرعدد  $n$  که توانبی از ۲ باشد، برقرار است

 $\mu+p=n+1$  درحاکت کلی فرض میکنیم ۳۳  $p=n+p$ ، در این صورت، بر ای هسر  $n+n$  عدد، نابرابری کوشی برقرار است. ازاین  $n+n$  عدد لازم،  $n+p$ را  $a_{\mathbf{x}}$ ، ...،  $a_{\mathbf{x}}$ ؛ و  $q$  عدد دیگر را بر ابر یکدیگر وبر ابر  $A_{\mathbf{x}}$  می $\mathbb{Z}_2$ ریم. در نتيجه داريم:

$$
\frac{nA_n+pA_n}{n+p}=A_n\geqslant\sqrt[n]{G_n^n\cdot A_n^p}
$$

که اگردوطرف نابرابری رابهتوان  $p$  + $p$  برسانیسم، بعداز سادهکردن به ـ دست می آید:

$$
A_{\mathbf{a}}^n \geqslant G_{\mathbf{a}}^n \Longrightarrow A_{\mathbf{a}} \geqslant G_{\mathbf{a}}
$$

اثبات چهارم (اثبات یك نابرابری قویتر ازنابرابریكوشی). ثابت می کنیم:

$$
\left(\frac{A_{k+1}}{G_{k+1}}\right)^{k+1} \geqslant \left(\frac{A_k}{G_k}\right)^k \tag{V}
$$

روشن!ست که از نابر ابری (۷) می توان نابر ابری (۶) ( یعنی نابر ابری کوشی) را، باردیف نابر ابریهای زیر بهدست آورد:

محم

$$
\left(\frac{A_{n}}{G_{n}}\right)^{n} \geqslant \left(\frac{A_{n-1}}{G_{n-1}}\right)^{n-1} \geqslant \cdots \geqslant \frac{A_{1}}{G_{1}} = 1
$$
\n
$$
A_{1} = \frac{a_{1}}{1} = a_{1} \left(\frac{a_{1}-1}{G_{1}}\right) \Rightarrow \left(\frac{a_{1}}{G_{1}} = a_{1} \Rightarrow A_{1} = a_{1} \left(\frac{a_{1}-1}{G_{1}}\right) \Rightarrow \left(\frac{a_{1}}{G_{1}} = a_{1}\right) \Rightarrow \left(\frac{a_{1}}{G_{1}} = a_{1}\right) \Rightarrow \left(\frac{a
$$

$$
A_{k+1} = \frac{A_k + A}{r} \times \frac{A_{k+1}}{r} = \frac{A_k + A}{r}
$$
  
\n
$$
A_{k+1} = \frac{A_k + A}{r} \times \sqrt{A_k \cdot A} \times \sqrt{G_k \cdot G} =
$$
  
\n
$$
= \sqrt{G_{k+1}^{k+1} \cdot A_{k+1}^{k-1}} \times \sqrt{G_{k+1}^{k+1} \cdot G_{k+1}^{k-1}} = G_{k+1}
$$
  
\n
$$
= \sqrt{G_{k+1}^{k+1} \cdot A_{k+1}^{k-1}} \times \sqrt{G_{k+1}^{k+1} \cdot G_{k+1}^{k-1}} = G_{k+1}
$$
  
\n
$$
= \sqrt{G_{k+1}^{k+1} \cdot A_{k+1}^{k-1}} \times G_{k+1}^{k-1} = G_{k+1}
$$
  
\n
$$
= \sqrt{G_{k+1}^{k+1} \cdot A_{k+1}^{k-1}} \times \sqrt{G_{k+1}^{k+1} \cdot G_{k+1}^{k-1}} = G_{k+1}
$$
  
\n
$$
= \sqrt{G_{k+1}^{k+1} \cdot G_{k+1}^{k-1}} \times G_{k+1}^{k-1} = G_{k+1}
$$
  
\n
$$
= \sqrt{G_{k+1}^{k+1} \cdot G_{k+1}^{k-1}} \times G_{k+1}^{k-1} = G_{k+1} \times G_{k+1}^{k-1} \times G_{k+1}^{k-1}
$$
  
\n
$$
= \frac{mA_m + a_{m+1}}{m+1} \times A_m^{m+1} + (m+1)A_m^m \cdot \frac{b}{m+1} =
$$
  
\n
$$
= A_m^m(A_m + b) = a_m^m \cdot a_{m+1} \geq G_m^m \cdot a_{m+1} = G_m^m + 1
$$
  
\n
$$
= A_m^m(A_m + b) = a_m^m \cdot a_{m+1} \geq G_m^m \cdot a_{m+1} = G_m^m + 1
$$
  
\n
$$
= \frac{A_m^m}{m+1} = \frac{A_m + a_{m+1}}{m+1} \times G_m^m \cdot a_{m+1} = G_m^
$$

بر ای هر دوعدد  $x_i$  و  $x_j$  (۱ $\leqslant\!\!\!<\!\!j$ ) / )، نابر ابـری ( $x_j$  را بهازای ۱ ہے $m+n$  مینویسیم، و، سپس، نابر ابریہای حاصل راباہم جمع می کنیم. به دست می آید:  $m(x_1^{m+1}+x_1^{m+1}+...+x_{n+1}^{m+1}) \ge x_1(x_1^m+x_1^m+...+x_{m+1}^m)+$  $+x_{x}(x^{m}_{y}+x^{m}_{y}+\cdots+x^{m}_{m+1})+\cdots+x_{m+1}(x^{m}_{y}+x^{m}_{y}+\cdots+\cdots)$  $+x_m^m$ )  $\geqslant x_1 \cdot mx_{\gamma}x_{\gamma} \cdot \cdots x_{m+1} + x_{\gamma} \cdot mx_1x_{\gamma} \cdot \cdots x_{m+1} + \cdots +$  $+x_{m+1} \cdot mx_1x_1 \cdots x_m = m(m+1)x_1x_1 \cdots x_{m+1}$ که از آن جا، به نا بر ا بری موردنظر میرسیم. مساً لا ۸. ثابت کنید نابرابری ۴ $\frac{x^4 + 6}{\sqrt{x^4 + 1}}$  برای  $x$ eR همیشه برقرار است. حل. کسرسمت چپ نابرابری را تبدیل میکنیم:  $rac{x^{x}+a}{\sqrt{x^{x}+1}} = \frac{x^{x}+1}{\sqrt{x^{x}+1}} + \frac{\gamma}{\sqrt{x^{x}+1}} = \sqrt{x^{x}+1} + \frac{\gamma}{\sqrt{x^{x}+1}}$  $\Rightarrow$   $\sqrt{V x^2 + 1} \times \frac{9}{V x^2 + 1} = 1 \times 1 = 1$ علامت برابری، وقتی بهدست میTیدکه داشته باشیم:  $\sqrt{x^2+1} = \frac{9}{\sqrt{x^2+1}} \Leftrightarrow x^2 = 9$  L  $x = \pm \sqrt{9}$ ، هسألهٔ ۹. حداکثر مقسدارکسر  $\frac{x^{\boldsymbol *}}{1+x^{\gamma_{\boldsymbol *}}}-\infty$  را برای ه $\infty$  پیداکنید. حل. داريم:  $\frac{x^n}{1+x^{x}}=\frac{1}{\frac{1}{x^n}+x^n}$  $\frac{x^{n}}{1+x^{\gamma n}}\leqslant \frac{1}{\gamma}$ که باتوجه به نابر ابری ۲ $\frac{1}{x^{n}}\geqslant 1$ ، بهدست می آیـد  $\frac{1}{\gamma}$ 

Δ١

(علامت برابری، برای ۱ =x است). مسألهٔ ۱٫۰ ازبین زوزنقههای متساوی الساقینیکه، در آنهسا، مجمسوع طول های دوساق وقاعدهٔ کوچکتر مقداری ثابت است،کدامیك حداکثرمساحت ړا دارد؟

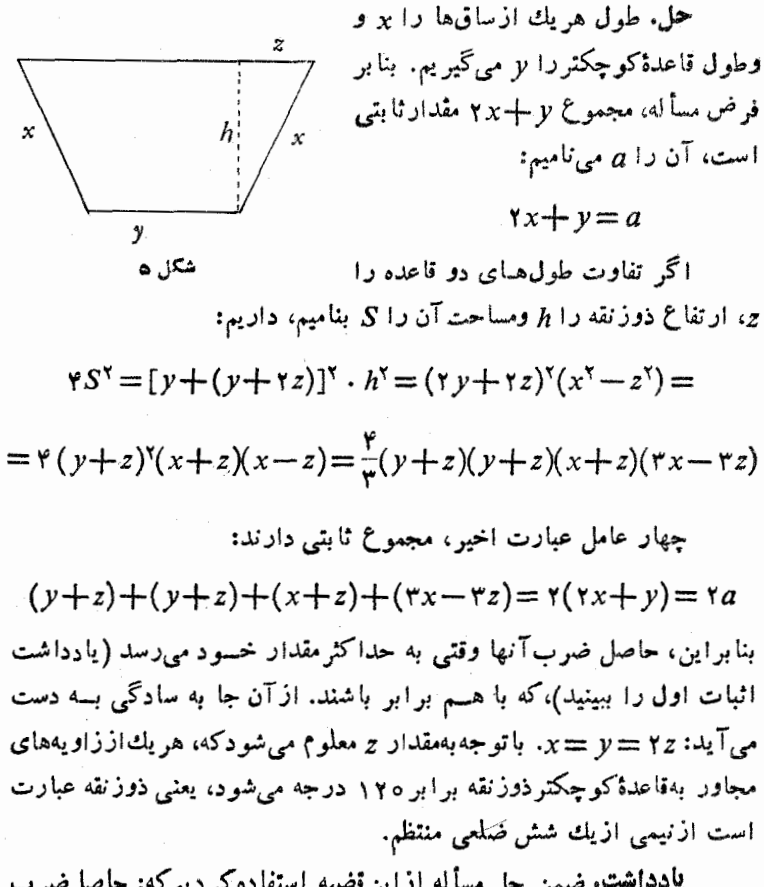

یادداشت. ضمن حل مسأله ازاین نضیه استفاده کر دیم که: حاصل ضرب چند عدد مثبتی که مجموعی ثابت داشته باشند، وقتیّ به حداکثر خود میرسد که این عددها باهم بر ابر باشند. در واقع بر ای عددهای مثبت ۵<sub>۲٬</sub>۰۵ ...، هممیشه داریم(نابر ابری کوشی):  $a_{\tt n}$ 

$$
a_1a_2\cdots a_n\leqslant \left(\frac{a_1+a_2+\cdots+a_n}{n}\right)^n=\left(\frac{A}{n}\right)^n
$$

(مجموع عددها را $A$  گر فتهایم).حاصل $\omega$ س ب $\mu$ دها،همیشه از  $\left(\frac{A}{n}\right)^*$ کو چکتر است وننها درحالت برابرى عددها باآن برابر مىشود: حداكثرحاصل ضرب برابراست با  $\left(\frac{A}{n}\right)^{\mathfrak{n}}$ ووقتی بهدست می $\mathfrak{l}$ یدکه داشته باشیم

 $a_{\mathbf{y}} = a_{\mathbf{y}} = \cdots = a_{\mathbf{z}}$ 

عکس!ینقضیه هم درست است: اگرحاحل ضرب چند عدد مثبت مقدار ثما بتبی باشد، مجموع آنها وقتبی به حداقل مقدارخود می رسدکه این عددها باهم برابر باشند.

 $a_{\kappa}$  در واقسع ، اگــر حاصل ضـرب  $n$  عــدد مثبت  $a_{\gamma}$  ،  $a_{\gamma}$  را *q* بگير يم، دار يم:

$$
a_1 + a_2 + \dots + a_n \ge n\sqrt{a_1 a_2 \dots a_n} = n\sqrt{p}
$$

حداقل مجموع بــرابر  $\sqrt{p}$  است و وقتبی به دست می آیدکـــه  $a_i$  ها با هم برابر باشند.

هسالله ۱۹، ثابت کنید، برای عددهسای مثبت ۵٫، ۵٫، ۵۰۰، ۵<sub>۹</sub> همیشه دار بم:

$$
(a_1 + a_1 + \dots + a_n) \left( \frac{1}{a_1} + \frac{1}{a_1} + \dots + \frac{1}{a_n} \right) \geqslant n^{\gamma}
$$
  
\n
$$
a_1 + a_1 + \dots + a_n \geqslant n^{\gamma} a_1 a_1 \dots a_n
$$
  
\n
$$
\frac{1}{a_1} + \frac{1}{a_1} + \dots + \frac{1}{a_n} \geqslant n^{\gamma} \left( \frac{1}{a_1} + \frac{1}{a_1} \dots \right)
$$
  
\n
$$
a_1 + a_2 + \dots + \frac{1}{a_n} \geqslant n^{\gamma} \left( \frac{1}{a_1} + \frac{1}{a_1} \dots \right)
$$
  
\n
$$
a_1 + a_2 + \dots + a_n \geqslant n^{\gamma} \left( \frac{1}{a_1} + \frac{1}{a_1} \dots \right)
$$

ری ،

موقعی پیش میآیدکه همهٔ عددهای ۵<sub>۸</sub> … a<sub>n</sub> با هم برابر باشند). ے استمالا ۱۲ مسلم اکٹسر مقدار تسابع ۲ $x$ (۱۰ مسلم ا $y$   $\!=$   $\!$  و را $\!$  ، بسا شرط د بيداكنيد. $<$  د -ط. داریم: (ج $x$ – ۹)(ج $y = \mathsf{y}$ )(ج. عاملههـای  $x$ ۰۲) و ۰ با توجه بهشرط مسأله، مقدارهایی مثبت $\mu$ ند ومجموعی ثـــابت دارند: $x$  $rx+(9-x)+(9-x)=11$ بنا براین حاصل ضرب آنها، وقتی بهحداکثر مقدارخود میرسدکه اینءاملها باهم برابر باشند:  $\mathbf{y}x = \mathbf{y} - x \Longrightarrow x = \mathbf{y}$ تابع نز دربازهٔ (۰٫ ۹)، بهازای ۳ = x به حداکثرمقدار خود می رسد و این حداكثر برابر است با ۱۰۱۸. ، مسألاً ۱۳. بەشرط  $\gamma\!=\!\frac{\pi}{\mathsf{v}}\!+\!\beta\!+\!\gamma$  ئا بت $\gamma$ نىيد  $\frac{1}{\sin^{\tau}\alpha}+\frac{1}{\sin^{\tau}\beta}+\frac{1}{\sin^{\tau}\gamma}\geq 17$ حل. درتمرین ۲۸ ثابتکردیم، به شرط،  $\frac{\pi}{\gamma}$   $\gamma$   $\pm$   $\beta$  باریم:  $\sin\alpha\sin\beta\sin\gamma\leqslant\frac{1}{\Lambda}\Longrightarrow \frac{1}{\sin^{2}\alpha\sin^{2}\beta\sin^{2}\gamma}\geqslant\frac{1}{\beta\gamma}$ وباتوجه به نابر ابری کوشی بهدست می آید:  $\frac{1}{\sin^{\gamma}\alpha}+\frac{1}{\sin^{\gamma}\beta}+\frac{1}{\sin^{\gamma}\gamma}\geqslant\Gamma\sqrt{\frac{1}{\sin^{\gamma}\alpha\sin^{\gamma}\beta\sin^{\gamma}\gamma}}\geqslant\Gamma\sqrt[3]{\gamma\gamma}=1\Upsilon$ در حالت چ $\gamma = \beta$  = ۰۵ تا بر ابری به بر ابری تبدیل میشود. مسألهٔ ۱۴. بااستفاده از نابرابریکوشی، درستی نابوابویهای نپو را ثما بت كنيد (قضية ١ فصل اول را ببينيد).

۵۴

$$
r < (1 + \frac{1}{n})^{n} < r, \quad n = r, r, r, \ldots
$$
\n
$$
r < (1 + \frac{1}{n})^{n} < r, \quad n = r, r, r, \ldots
$$
\n
$$
\frac{1}{n!} \int_{\mathbb{R}^{n}} f(x, y, z) dx \text{ for } y \neq 0, \quad z \neq 0, \quad z \neq 0
$$

$$
\frac{k}{k+1}, \frac{k}{k+1}, \dots, \frac{k}{k+1}, \frac{1}{k+1}, \frac{1}{n}, \frac{1}{n}, \dots, 1+\frac{1}{n}
$$
\n
$$
(k+1)
$$
\n
$$
\frac{1}{k+1}, \frac{1}{n}, \frac{1}{n}, \dots, 1+\frac{1}{n}
$$
\n
$$
\frac{1}{k+1}, \frac{1}{n}, \frac{1}{n}, \dots, 1+\frac{1}{n}
$$
\n
$$
\frac{1}{k+1}, \frac{1}{n}, \frac{1}{n}, \dots, 1+\frac{1}{n}
$$

$$
k+s+1
$$
\n
$$
\sqrt[k]{\left(\frac{k}{k+1}\right)^{k+1} \cdot \left(1+\frac{1}{n}\right)^{n}} < \frac{(k+1)\frac{k}{k+1} + n\left(1+\frac{1}{n}\right)}{k+n+1} = 1
$$
\n
$$
\frac{k}{k+1} \cdot \left(1+\frac{1}{n}\right)^{k+1} \cdot \left(1+\frac{1}{n}\right)^{n} < 1 \implies \left(1+\frac{1}{n}\right)^{n} < \left(1+\frac{1}{k}\right)^{k+1}
$$
\n
$$
\therefore \text{ LHS } n \text{ is a constant, } k \text{ is a constant, } n \text{ is a constant, } k = 1 \text{ and } k \text{ is a constant, } k = 1 \text{ and } k \text{ is a constant, } k = 2 \text{ and } k \text{ is a constant, } k = 2 \text{ and } k = 3 \text{ and } k = 4 \text{ and } k = 5 \text{ and } k = 6 \text{ and } k = 6 \text{ and } k = 7 \text{ and } k = 1 \text{ and } k = 1 \text{ and } k = 7 \text{ and } k = 1 \text{ and } k = 1 \text
$$

مثلاً بافرض ٢٥٥ = k، بااستفاده ازجدول های لگاریتمی پُنج رقمی، بهدست می آید:

 $\gamma$ /YIA  $\lt$ e $lt$  $\gamma$ /YIA

هسألهٔ ۱٫۵ وجههای یك چهار وجهی، هسمارزند (مساحتهایی بىرابىر دارند). اگر زاویههای دووجهی مجاور به یکی!ز وجهها را، <sub>ن</sub>ه، β، و $\gamma$  بنامیم ثا بت كنيد:

1) 
$$
\cos\alpha\cos\beta\cos\gamma \leqslant \frac{1}{\gamma\gamma}
$$
, \n $\gamma$   $\cos^{\gamma}\alpha + \cos^{\gamma}\beta + \cos^{\gamma}\gamma \geqslant \frac{1}{\gamma}$ 

Δ۶

حل. تصویررأس D ازجهاروجهیی ABCD رابروجه ABC با حرف . نشان میدهیم و مثلث،های  $ABD,\, \langle ECD\rangle$ ،  $ABD$  را درنظر می گیر یم $D_\chi$ بنابرفرض داريم:

 $S_{BCD_2} = S_{BCD} cos \alpha$ ,  $S_{CAD_2} = S_{CAD} cos \beta$ ,  $S_{ABD_2} = S_{ABD} cos \gamma$ ازمجموع این سه برابری، باتوجه بهاینکه چهاروجه اینچهاروجهی مساحتهایی بر ابر دارند، به دست میآید:

#### $cos\alpha+cos\beta+cos\gamma=1$

را کر مساحت مثلثهسای جهت دار , CAD، ، BCD و ABD را در نظسر) بگیریم، تصویر نقطهٔ D، یعنی D، بههروضعی باشد، این بر ابری درست است).  $\cos\beta$ اگر  $\beta$  و  $\gamma$ ، زاویهها یی حاده باشند، آن وقت ه $\alpha > \alpha$ وه ه <(cosγ و با استفاده از نا بر ابری کوشی بهدست می آید:

$$
\sqrt[3]{\cos\alpha\cos\beta\cos\gamma}\leqslant \frac{\cos\alpha+\cos\beta+\cos\gamma}{\mathbf{\gamma}}=\frac{1}{\mathbf{\gamma}}
$$

 $\cdot cos\alpha cos\beta cos\gamma \leqslant \frac{1}{\sqrt{2}}$ یعنی

درحالت منفر جه بودن یکی از زاویههای ،،،  $\beta$ ، و  $\gamma$ ، درستی نا بر ابری روشن!ست، زیر ا سمت چپ نابر ابری منفی میشود.

برای اثبات درستی نابر ابری دوم، ابتدا ثابت میکنیم، بسرای هرسه عدد مثبت  $b \;$ ،  $b \;$  و  $c \;$  همیشه دار یم:

$$
\sqrt{\frac{a^{\nu}+b^{\nu}+c^{\nu}}{r}} \geqslant \frac{a+b+c}{r} \qquad (*)
$$

(یعنی واسطهٔ مر بعی سه عدد مثبت، ازواسطهٔ حسابی آنها،کوچکتر نیست).اگر دوطرف،ابرابری (\*\*) رامجذورکنیم وهمهٔ جملههارابهسمت چپ نابرابری بیاوریم، سرانجام به،نابرابری روشن زیر میرسیم:  $(a-b)^{r}+(b-c)^{r}+(c-a)^{r}\geqslant$ که حالت تساوی برای $b\!=\!c\!=\!b\!=$  پیش می $\top$ ید.

Δ٧

$$
\sqrt{cos^{x}\alpha + cos^{x}\beta + cos^{x}\gamma} \rightarrow cos\alpha + cos\beta + cos\gamma
$$
\n
$$
\sqrt{cos^{x}\alpha + cos^{x}\beta + cos^{x}\gamma} \rightarrow cos\alpha + cos\beta + cos\gamma
$$
\n
$$
\frac{1}{r}
$$
\n
$$
\cdot cos^{x}\alpha + cos^{x}\beta + cos^{x}\gamma \ge \frac{1}{r} \approx 1
$$
\n
$$
\frac{1}{r} cos\alpha + cos\beta + (-cos\gamma) = 1 - i cos\gamma
$$
\n
$$
\sqrt{cos^{x}\alpha + cos^{x}\beta + cos^{x}\gamma} \rightarrow cos\alpha + cos\beta + (-cos\gamma) = 1 - i cos\gamma
$$
\n
$$
\sqrt{cos^{x}\alpha + cos^{x}\beta + cos^{x}\gamma} \rightarrow cos\alpha + cos\beta + (-cos\gamma) = 1 - i cos\gamma
$$
\n
$$
\sqrt{cos^{x}\alpha + cos^{x}\beta + cos^{x}\gamma} \rightarrow \frac{cos\alpha + cos\beta + (-cos\gamma)}{r}
$$

از آنجاکه نقطهٔ 
$$
D_i
$$
 برمحل برخورد سه ار تفاع مئلث  $A_1B_1C_1$  سکه  
از گستر دهٔ چهارو جهی مفروفی بهدست می آید ـ قراردارد و از آنجاکه این  
گسترده تنها میتواند مثلئی بازاویههای حاده باشد، بنابراین، بین زاویههای  
α، β و ۲۰ نمی تواناد درزاویهٔ منفر جه و جود داشته باشد. در حالت خاصیهم  
که یکیازسه زاویهٔ دووجهی قائمه باشد، مررد نابرابری بر قراراند.

### **& ۳. واسطههای دیگر**

اگر درعدد حقیقی a و b (a**) را در نظر بگبریم، بی نهایت عسدد** حقیقی x وجود دارد، به نحویکه داشته باشیم: a $<$ x $\lt b$ . هریك از ایسن  $\lambda$ هددهای x، واسطهای بر ای دوعدد a و b بهشمارم روند. بهطورکلی: برای باشد، واسطهٔ آنها گویند (که البته، این۱سطه درحالت خاص، میتواند بر یک<sub>می</sub>ازاین n عدد وازجمله، کوچکترین یابزرگترین آنها هم منطبق باشد). اگر در بین این n عدد،دست کم دوعدد مختلف و جو د داشته باشد، تعداد و اسطهها بی نهایت میشود. ولی در بیسن این بی نهایت عسدد واسطه، آنهایی اهمیت دارندکه ضمن انجام عملهایی روی خور n عدد به دست آیند. مشهورترین

Δ۸

ین واسطهها، واسطهٔ توانی است که بااین دستود ممین میشود:  

$$
C_{\alpha} = C_{\alpha}(a, a_{\gamma}, ..., a_{n}) = \left(\frac{a_{\gamma}^{\alpha} + a_{\gamma}^{\alpha} + ... + a_{n}^{\alpha}}{n}\right)^{\frac{1}{\alpha}}
$$

که در آن، α عددی است حقیقی ومخالف صفر .

حاکتهای خاصر ازواسطهٔ توانی، نست بهبقیه،بهطتکاربر دهای خور، شهرت بیشتری بیداکر دهاند و آنها را واسطههای کلاسیك می نامند. مثلاً

$$
C_1 = \frac{a_1 + a_2 + \dots + a_n}{n}, \quad C_{-\lambda} = \frac{n}{\frac{1}{a_1} + \frac{1}{a_2} + \dots + \frac{1}{a_n}},
$$

$$
C_{\lambda} = \sqrt{\frac{a_1^{\lambda} + a_2^{\lambda} + \dots + a_n^{\lambda}}{n}}
$$

ازجملهٔ واسطههای کلاسیك اندكه، به ترتیب، واسطهٔ حسابی، واسطهٔ توافقی و واسطهٔ مر بعی نامیده می شوند. یکی دیگر ازواسطههای کلاسیك مشهور، واسطهٔ هندسی است که آن را با ح سان میدهند و این، بهدلیل آن است که

$$
\sqrt[n]{a_1a_2\cdots a_n}=\underbrace{1\cdots}_{\alpha\rightarrow 0}C_\alpha
$$

اثبات درستی این حد دشوارنیست، تنهابهاین شرطکه مشتق تابىعهای : رابدانيم $\ln u$ ،  $a^x$ 

$$
y = a^* \Longrightarrow y' = a^* \cdot \ln a
$$

$$
y = \ln u \Longrightarrow y' = \frac{u'}{u}
$$

اکنون اگر ازرابطهٔ  $\,c_{\,\alpha} \,$  لگاریتم بگیریم (درمبنای طبیعی) بسه دست مے, آید:

$$
\ln C_{\alpha} = \frac{\ln(a_{\gamma}^{\alpha} + a_{\gamma}^{\alpha} + \dots + a_{\alpha}^{\alpha}) - \ln n}{\alpha}
$$

۵۹

$$
\lim_{\alpha \to \infty} \ln C_{\alpha} = \lim_{\alpha \to \infty} \frac{a_1^{\alpha} \ln a_1 + a_1^{\alpha} \ln a_2 + \dots + a_n^{\alpha} \ln a_n}{a_1^{\alpha} + a_1^{\alpha} + \dots + a_n^{\alpha}} =
$$

$$
=\frac{\ln a_1+\ln a_1+\dots+\ln a_n}{n}=\frac{1}{n}\ln(a_1a_2\ldots a_n)
$$

 $C_{\alpha} = \sqrt{a_{\gamma} a_{\gamma} \dots a_{\alpha}}$ وبنا براین  $C_{\alpha} = \sqrt{a_{\gamma} a_{\gamma} \dots a_{\alpha}}$ 

مقدارهاىواسطهاى اغلب وضمن حل بسيارى ازمسأ لههاىر ياضى،فيزيك وسایر دانشها، حتی درتازهترین دانشهای امروزی پدید میآیند. در بسارهٔ واسطهٔ حسابی، بسیار برخوردکر دهاید: معدل نمسرههای امتحانسی، میانگین درجهٔ حرارت.... دراینجا، چند موردی(انام می بر یمکه، در آنها، باواسطهٔ توافقي برخورد مي کنيم.

۱) اگر از محل برخورد دوقطر زوزنقه!ی خط راستی موازی دوقاعدهٔ آن رسم کنیم تاروساق ذوزنقه رادر نقطههای  $M$  و  $N$  قطع کند. آن وقت

$$
|MN| = \frac{v}{\frac{1}{a} + \frac{1}{b}}
$$

كه در آن،  $a$  و  $b$  را طول دوقاعدهٔ ذوزنقهگر فتهایم.  $\,$ 

درضمن میدانید، اگروسط دوساق رابه هم وصل می کردیم، پاره خط راستی به دست می آمدکهطول آن، بر ابرواسطهٔ حسابی طولهای دو قاعسده مى شد.

) اگراتومبیلی فاصلهٔ از  $A$  تا  $B$  راباسرعت ثابت  $v_\chi$  و در برگشت  $\chi$ فاصلهٔ از B تا  $_A$  را با سرعت ثـــابت  $v_\gamma$  بپیماید، آن وقت سرعت متـــوسط حرکت اتومبیل بر ابر است با

$$
\frac{r}{\frac{1}{v_1}+\frac{1}{v_1}}
$$

۴) اگر تر اکتور اول، زمینی را درمــدت ,1 ساعت و تر اکتور دوم، همان زمین رادرمدت <sub>۲۲</sub> ساعت شخم کند، آن<sup>ر</sup>وقت به!ندا**ز**هٔ

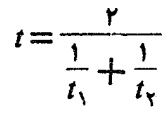

ساعت وقت لازم است تا دوتراکتور، ضمن کار هم زمان، بتوانند زمیـــن را شخم بزنند.

ووزنه بهوزنهای  $m_\chi$  و  $m_\chi$  بهوسیلهٔ نخی به هــم وصل شدهاند،  $\eta$ نخ را ازروی قرقرهای گذراندهایم. اگر نخکش دار نباشد، آن وقت نیسروی کشش نخ بههمان اندازهای استکه دردوسر آن وزنههای برابر، قرار داشته باشد، به نحوی که وزن هروزنه برابر باواسطهٔ توافقی ,m و ,m باشد.

۵) جداری ازدوتیغهٔ با ضخامت بر ابر ومماس برهم تشکیل شدهاست. جنس تیغهها، متفاوت و ضریب قابلیت هدایتگرما در آنها، بهتر تیب، بر ابر و بالا است. دراین صورت، ضریب قا بلیت هدایتگرما در جسدار بر ابر  $k_{\rm V}$  $\frac{\gamma}{\frac{1}{k_{x}}+\frac{1}{k_{y}}}$ است با

اکنون بهمقایسهٔ واسطههای مختلف میپرداریم.

قضیئا ۱. ئابت کنید، بەشوط  $\alpha\!\leqslant\!\beta$  داریې  $C_{\mathfrak{g}}\!\leqslant\!C_{\mathfrak{g}}$ . درغممن $\gamma$ ا بری  $a_1 = a_2 = \cdots = a_n$  وقتبی، وتنها وقتبی برتواراستکه داشته $a_1 = \cdots = a_n$ (پهها، عددهايبي مثبت\ند).

**اثبات. ن**ضیه را درسه حالت جداگانه ثابت میکنیم.

حالت اول: ہ $\alpha$ و ہ $>$ ، واسطهٔ هندسی  $n$  عدد مثبت، از واسطهٔ حسا ہے آنھا، بزرگتر نیست، یعنی

$$
\sqrt[n]{a_1^{\alpha} a_2^{\alpha} \cdots a_n^{\alpha}} \leq \frac{a_1^{\alpha} + a_1^{\alpha} + \cdots + a_n^{\alpha}}{n}
$$
\n
$$
\int_{0}^{\infty} a_1^{\alpha} a_2^{\alpha} \cdots a_n^{\alpha} \leq \frac{a_1^{\alpha} + a_1^{\alpha} + \cdots + a_n^{\alpha}}{n}
$$
\n
$$
\int_{0}^{\infty} a_1 a_1 \cdots a_n \geq \left(\frac{a_1^{\alpha} + a_1^{\alpha} + \cdots + a_n^{\alpha}}{n}\right)^{\frac{1}{\alpha}} = C_{\alpha}
$$
\n
$$
\int_{0}^{\infty} a_1 a_1 \cdots a_n \geq \left(\frac{a_1^{\alpha} + a_1^{\alpha} + \cdots + a_n^{\alpha}}{n}\right)^{\frac{1}{\alpha}} = C_{\alpha}
$$
\n
$$
\int_{0}^{\infty} a_1^{\alpha} a_1^{\alpha} \cdots a_n^{\beta} \leq \frac{a_1^{\beta} + a_1^{\beta} + \cdots + a_n^{\beta}}{n}
$$
\n
$$
\int_{0}^{\infty} a_1^{\alpha} a_2^{\alpha} \cdots a_n^{\alpha} \leq \frac{a_1^{\beta} + a_1^{\beta} + \cdots + a_n^{\beta}}{n}
$$
\n
$$
\int_{0}^{\infty} a_1 a_2 \cdots a_n \leq \left(\frac{a_1^{\beta} + a_1^{\beta} + \cdots + a_n^{\beta}}{n}\right)^{\frac{1}{\beta}} = C_{\beta}
$$
\n
$$
C_{\beta}
$$
\n
$$
C_{\beta}
$$
\n
$$
C_{\beta}
$$
\n
$$
C_{\beta}
$$
\n
$$
C_{\beta}
$$
\n
$$
C_{\beta}
$$
\n
$$
C_{\beta}
$$
\n
$$
C_{\beta}
$$
\n
$$
C_{\beta}
$$
\n
$$
C_{\beta}
$$
\n
$$
C_{\beta}
$$
\n
$$
C_{\beta}
$$
\n
$$
C_{\beta}
$$
\n
$$
C_{\beta}
$$
\n
$$
C_{\beta}
$$
\n
$$
C_{\beta}
$$

دست می<sub>کی</sub>آید:

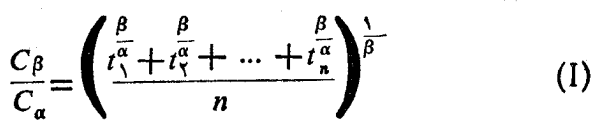

62

$$
\left(\frac{t_{1}+t_{2}+\cdots+t_{n}}{n}\right)^{\frac{1}{\alpha}} = \frac{\left[\left(\frac{a_{1}}{C_{\alpha}}\right)^{\alpha}+\left(\frac{a_{2}}{C_{\alpha}}\right)^{\alpha}+\cdots+\left(\frac{a_{n}}{C_{\alpha}}\right)^{\alpha}\right]^{\frac{1}{\alpha}}}{n} =
$$
\n
$$
= \frac{1}{C_{\alpha}}\left(\frac{a_{1}^{\alpha}+a_{2}^{\alpha}+\cdots+a_{n}^{\alpha}}{n}\right)^{\frac{1}{\alpha}} = \frac{1}{C_{\alpha}} \cdot C_{\alpha} = 1
$$
\n
$$
t_{1} = 1 + x_{1} \cdot t_{2} = 1 + x_{3} \cdot \cdots \cdot t_{n} = 1 + x_{n}
$$
\n
$$
t_{2} = 1 + x_{3} \cdot t_{3} = 1 + x_{4} \cdot \cdots \cdot t_{n} = 1 + x_{n}
$$
\n
$$
t_{3} = 1 + x_{4} \cdot \cdots \cdot t_{n} = 1 + x_{n}
$$
\n
$$
t_{4} = 1 + x_{5} \cdot \cdots \cdot t_{n} = 1 + x_{n}
$$
\n
$$
t_{5} = 1 + x_{6} \cdot \cdots \cdot t_{n} = 1 + x_{6}
$$
\n
$$
t_{6} = 1 + x_{7} \cdot \cdots \cdot t_{n} = 1 + x_{n}
$$
\n
$$
t_{7} = 1 + x_{7} \cdot \cdots \cdot t_{n} = 1 + x_{n}
$$
\n
$$
t_{8} = 1 + x_{9} \cdot \cdots \cdot t_{1} = 1 + x_{1} \cdot \cdots \cdot t_{1} = 1 + x_{1} \cdot \cdots \cdot t_{1} = 1 + x_{1} \cdot \cdots \cdot t_{1} = 1 + x_{1} \cdot \cdots \cdot t_{1} = 1 + x_{1} \cdot \cdots \cdot t_{1} = 1 + x_{1} \cdot \cdots \cdot t_{1} = 1 + x_{2} \cdot \cdots \cdot t_{1} = 1 + x_{3} \cdot \cdots \cdot t_{1} = 1 + x_{4} \cdot \cdots \cdot t_{1} = 1 + x_{5} \cdot \cdots \cdot t_{1} = 1 + x_{6} \cdot \cdots \cdot t_{1} = 1
$$

$$
\begin{cases}\n t_1^{\frac{\beta}{\alpha}} = (1 + x_1)^{\frac{\beta}{\alpha}} \ge 1 + \frac{\beta}{\alpha} x_1 \\
 t_1^{\frac{\beta}{\alpha}} = (1 + x_1)^{\frac{\beta}{\alpha}} \ge 1 + \frac{\beta}{\alpha} x_1 \\
 \vdots \\
 t_n^{\frac{\beta}{\alpha}} = (1 + x_n)^{\frac{\beta}{\alpha}} \ge 1 + \frac{\beta}{\alpha} x_n\n\end{cases}
$$
\n
$$
(*)
$$

که ازمجموعآنها بهدست میآید:

$$
t_1^{\frac{\beta}{\alpha}} + t_1^{\frac{\beta}{\alpha}} + \dots + t_n^{\frac{\beta}{\alpha}} \ge n + \frac{\beta}{\alpha} (x_1 + x_1 + \dots + x_n) = n \tag{II}
$$

$$
\frac{C_{\beta}}{C_{\alpha}} \geqslant \left(\frac{n}{n}\right)^{\overrightarrow{\beta}} = 1 \Longrightarrow C_{\beta} \geqslant C_{\alpha}
$$

حالت سوم: ہ $\beta$ ک، استدلال کاملاً شبیه حالت دوم است، تنها دراین جا به دلیل ۱ $<$ ہم داول دیءا بر ابریہای (۞) درجھت عکس برقرارند و، بنابر این، بهدست می آید:

$$
t_{\sqrt{\alpha}}^{\beta}+t_{\sqrt{\alpha}}^{\beta}+\cdots+t_{n}^{\beta}\leq n
$$

واز آنجا، باتوجه بهمنفي بودن  $\beta$ :

$$
\frac{C_{\beta}}{C_{\alpha}} = \left(\frac{t_1^{\frac{\beta}{\alpha}} + t_1^{\frac{\beta}{\alpha}} + \dots + t_n^{\frac{\beta}{\alpha}}}{n}\right)^{\frac{1}{\beta}} \geq \left(\frac{n}{n}\right)^{\frac{1}{\beta}} = 1 \implies C_{\beta} \geq C_{\alpha}
$$
\n
$$
C_{-1} \leq C_{\alpha} \leq C_{1} \leq C_{\gamma}
$$
\n
$$
C_{-1} \leq C_{\gamma} \leq C_{\gamma}
$$

مثلاً، برای دوعدد مثبت a و b و با شرط  $a$ ه $a$ ، همیشه داریم:

$$
a \leqslant \frac{r}{\frac{1}{a} + \frac{1}{b}} \leqslant \sqrt{ab} \leqslant \frac{a + b}{r} \leqslant \sqrt{\frac{a^r + b^r}{r}} \leqslant b
$$

که درحالت  $a\!=\!b$ ، نابر ابریها، بهبر ابری تبدیل میشوند.

یادداشت. ضمن اثبات قضیه، از نا بر ا بر یهای(\*) و نا بر ا بر یهای مشابه آن استفاده کردیم که نیاز به اثبات دارند. مسألهٔ زیر، این نیاز را برطرف می کند.

مسأل<sup>8</sup> ۱۶. بافرض ۱ — ≤ x ثما بتكنيد، به ش<sub>ُ</sub>رط ا ܐα∕ o داريم:  $(1+x)^{\alpha} \leq 1 + \alpha x$ 

وبه شوط  $\alpha$ ے $\alpha \leq \alpha$  داریم:

$$
(1+x)^{\alpha} \geqslant 1 + \alpha x
$$
  
akax -  $g(1+\alpha)$   $g(1+\alpha)$ 

 $\lambda \leqslant m < n$  حل. ابتدا  $\frac{m}{n} = n$  و  $n$  و  $n$  و ا $n > m$ یبسی و  $\leqslant m < n$ میگیریم. باتوجه بهشرط ه $+x$ ۱ داریم:  $(1+x)^{\alpha} = (1+x)^{\frac{m}{n}} = \sqrt[n]{(1+x)^m} =$  $=\sqrt[n]{(\sqrt{+x})(\sqrt{+x}) \cdots (\sqrt{+x}) \cdot \sqrt{n}} \leq$  $\frac{1}{n-m}$ مرتبه  $n-m$ مرتبه  $\leqslant \frac{(1+x)+(1+x)+...+(1+x)+1+(1+x)+...+1}{n}$  $=\frac{m(\gamma+x)+n-m}{n}=\frac{n+m}{n}=\gamma+\frac{m}{n}x=\gamma+\alpha x$ و علامت برابری، تنها وقتی پیش میآیدکسه داشته باشیم: ۱+x=۱ یسا  $\cdot x = \circ$ به حالتی می پردازیم که  $\alpha$  عددی گنگ باشد و ۱ $<\!\!<$ ه. دنبسالهٔ عددهای گو پای  $r_1$ ,  $r_7$ , ...,  $r_n$ , ... دا باشرط ۲٫ $<$ ۰۰ طوری در نظرمیگیریمکه حدی بر ابر ۵ داشته باشد. چون <sub>ra</sub> عددیگویاست، بنابر این  $(1+x)^{n} \leq 1 + r_n x$ ,  $(x \geq -1)$ ,  $n = 1$ ,  $\gamma$ ,  $\gamma$ , ...) درنتيجه  $(1+x)^{\alpha} = \frac{1}{r} \left(1+x\right)^{r} \leq \frac{1}{r} \to \alpha \quad (1+r_{n}x) = 1 + \alpha x$ 

دراین جا، برایکامل بودن اثبات، هنوز باید ثابتکنیم، اگر  $\alpha$  عددی گنگ، γ>α>ه و ه≠x ، آنگاه x+x)^{ ( + + ) کــه درایسن صورت علامت برابری تنها برای ه $x=$  باقی میهاند. عدد گویای ا را بسا شرط ۱ $<$ ۲ $<$ ۵ درنظرمی $^2$ یریم. داریم:  $(1+x)^{\alpha} = [(1+x)^{\frac{1}{r}}]^{r}$ جون ۱کے $<\hspace{-5mm}\frac{\alpha}{\cdot}$ ه، بهترتیب داریم:  $(1+x)^{\alpha}=[(1+x)^{\frac{\alpha}{r}}]^{r}\leq\left[\left(1+\frac{\alpha}{r}x\right)\right]^{r}<$  $\lt$  +r  $\cdot \frac{\alpha}{r}$ x = \ +  $\alpha$ x  $\alpha$ اکنون باید بخش دوم مسأله را حل کنیم، یعنی فرض میکنیم ۱ $\ge$ یا ہ ∕α.  $\lambda \in (\lambda + x)^{\alpha} \geqslant 1 + \alpha x$  آن وقت  $\lambda$ ابر ابری  $\lambda x$  + ۱  $\leqslant$   $\alpha x$  (x + 0)  $\lambda+\alpha x$ هردوحالت ه $\alpha>0$  و ۱ $\lambda>0$  روشن!ست. بنابر این با یدبهحالت ه  $x \geqslant \alpha x$  بپردازیم. اگر ۱ $\zeta$ ، آن وقت باتوجه بهبخش قبلی مسأله داریم:  $(1+\alpha x)^{\frac{1}{\alpha}} \leq 1 + \frac{1}{\alpha} \cdot \alpha x = 1 + x$ که اگر دوطرف آن را بهتوان α برسانیم، به دست می آید:  $(1+x)^{\alpha} \geq 1 + \alpha x$ اگر ۵ $\sim$ ۵ آن<code>و</code>قت عدد طبیعی n را طوری انتخاب میکنیم $\alpha$ ه داشته باشیم ۱ $\frac{\alpha}{n}$ ۰۰ دراین صورت، با توجه بهبخش!ول مسأ له داریم:  $(1+x)^{-\frac{\alpha}{n}} \leq 1-\frac{\alpha}{n}x$ 

دوطرف این نا بر ا بری را معکوس میکنیم، با توجه به نا بر ابری روشن

۰۱ هـ د کردا، بهدست می $\frac{\alpha^{\mathsf{Y}}}{\mathsf{X}}$ ید:

$$
(1+x)^{\frac{\alpha}{n}} \geqslant \frac{1}{1-\frac{\alpha}{n}x} \geqslant 1+\frac{\alpha}{n}x
$$

که اگردوطرف آن را بهتوان n برسانیم، بهنابرابری مطلوب میرسیم:

$$
(1+x)^{\alpha} \geqslant \left(1+\frac{\alpha}{n}x\right)^{3} \geqslant 1+n \cdot \frac{\alpha}{n}x = 1+\alpha x
$$

ودرهمهٔ این موردها، علامت برابری تنها بهازای ه $x = x$  برقرار است.

کلاس دیگری ازمقدارهای واسطهای را مورد بررسی قرار میدهیسم که، بهنوبهٔ خود،کمتر ازکلاس  $C_{\alpha}$  جالب نیست و، بهویژه، در رابطهٔ با آن، می توان به نتیجههای جالبی رسید. این کلاس، بااین دستور داده میشود:

$$
d_{\alpha} = d_{\alpha}(a_{\gamma}, a_{\gamma}, \dots, a_{n}) = \frac{a_{\gamma}^{\alpha} + a_{\gamma}^{\alpha} + \dots + a_{n}^{\alpha}}{a_{\gamma}^{\alpha - \gamma} + a_{\gamma}^{\alpha - \gamma} + \dots + a_{n}^{\alpha - \gamma}}
$$

که در آن،  $a_{\rm v}$ ، در ضمن، توجــه  $a_{\rm n}$  عددهایـــی مثبت!نـد و  $\alpha \in {\bf R}$ . در ضمن، توجــه می کنیم که

$$
d_0=\frac{a_1+a_1+\cdots+a_n}{n}=C_1,
$$

$$
d_{\circ} = \frac{n}{\frac{1}{a_{\circ}} + \frac{1}{a_{\circ}} + \dots + \frac{1}{a_{n}}} = C_{-1}
$$

ابتدا باید ثابت کنیم که  $d_{\,\alpha}$ ، درواقع یك مقدار واسطه است؛ یعنی اگر کوچکترین و  $a_n$  بزرگترین عدد ازبین عددهای  $a_\chi$ ،  $a_\chi$ ،  $a_\pi$  باشند،  $a_\chi$ داريم:

$$
a_{1} \leqslant \frac{a_{1}^{\alpha} + a_{1}^{\alpha} + \dots + a_{n}^{\alpha}}{a_{1}^{\alpha-1} + a_{1}^{\alpha-1} + \dots + a_{n}^{\alpha-1}} \leqslant a_{n}
$$
  
or  $a_{1} \leqslant a_{2} \leqslant a_{3} \leqslant a_{4} \leqslant a_{5} \leqslant a_{6} \leqslant a_{7} \leqslant a_{7} \leqslant a_{8} \leqslant a_{9} \leqslant a_{1} \leqslant a_{1} \leqslant$ 

مثل ی $C_a$ ، کلاس واسطههای  $d_a$  هم، دارای ویسژگی یکنوائسی است، یعنبی قضیهٔ ۲. با ش<sub>ر</sub>ط  $\alpha{<} \beta$ ، نا برا بری  $d_{\alpha} \leqslant d_{\beta}$  بوقرا داست؛ در ضسمن علامت برابری وقتمی، وتنها وقتمی برقرار استکه داشته باشیم :

 $a_1 = a_2 \dots = a_n$ 

انبات. جون ٥ك $\alpha$  ، بنابراين بــه شرط  $a_i$ ب تفاضل هــاي و  $a_i^{\beta-\alpha}-a_i^{\beta-\alpha}$ ، علامت مختلفی دارند ودر نتیجه  $a_i$ 

$$
(a_i \cdot a_j)^{\alpha-\lambda}(a_i-a_j)(a_j^{\beta-\alpha}-a_i^{\beta-\alpha}) \leqslant \circ
$$

 $a_i^{\alpha}a_j^{\beta-1}+a_j^{\alpha}a_i^{\beta-1} \leqslant a_i^{\beta}a_j^{\alpha-1}+a_j^{\beta}a_i^{\alpha-1}$  که از آن بهدست می آید:  $\frac{1}{\gamma}\sum_{i,j=1}^n (a_i^{\alpha} a_j^{\beta-1}+a_j^{\alpha} a_i^{\beta-1})\leqslant \frac{1}{\gamma}\sum_{i=1}^n (a_i^{\beta} a_i^{\alpha-i}+a_j^{\beta} a_i^{\alpha-i})$ 

که درواقع، بهمعنای درستی نابرابری زیراست:  $(a_1^{\alpha}+a_1^{\alpha}+\cdots+a_n^{\alpha})(a_1^{\beta-1}+a_1^{\beta-1}+\cdots+a_n^{\beta-1})\leq$  $\leqslant (a_1^{\beta}+a_2^{\beta}+\cdots+a_n^{\beta})(a_1^{\alpha-1}+a_1^{\alpha-1}+\cdots+a_n^{\alpha-1})$ 

از آن جسا نتیجــه میشود:  $d_{\mathtt{a}}$ ی و عــلامت بـــرابـــری بـــرای  $-a_1 = a_2 = \cdots = a_n$ 

وڈٹ  $C_\alpha \leqslant d_\alpha \leqslant c_\alpha$ ؛ اگسر ا $\alpha > 0$ ، آن وڈٹ  $C_\alpha \leqslant c_\alpha$ . علامت $C_\alpha \leqslant c_\alpha$  $\lambda = \alpha$  ہسرا بسری، وقتمی و ٹنھا وقتمی پیش می $I$ ید که یسا  $\alpha = \alpha$ ، یا  $\alpha = \alpha$  و یسا  $-a_1 = a_2 = \cdots = a_n$ 

$$
\frac{(C_{\alpha})^{\alpha}}{(C_{\alpha-1})^{\alpha-1}}=d_{\alpha}\supset \left(\frac{C_{\alpha}}{C_{\alpha-1}}\right)^{\alpha-1}\cdot C_{\alpha}=d_{\alpha}
$$

$$
\begin{aligned}\n &\text{if } C_{\alpha} > 0 \\
 &\text{if } C_{\alpha-1} \geqslant 1 \quad \text{if } C_{\alpha-1} \leqslant C_{\alpha-1} \leqslant C_{\alpha} \\
 &\text{if } C_{\alpha} \geqslant d_{\alpha} \\
 &\text{if } C_{\alpha} \geqslant d_{\alpha} \\
 &\text{if } C_{\alpha} > d_{\alpha}\n \end{aligned}
$$

6٨

 $\mathcal{L}_\alpha \leqslant d_\alpha$  اگر ۱ $\leqslant \frac{C_\alpha}{C}$  اگر ۱ $\geqslant 0$ ندوقت ۱ علاوہ براین، اگر ہ $\alpha$  آن وقت ۱ $\left(\frac{C_\alpha}{C_{\dots}}\right)^{\alpha}$ ہ واز آن جا  $\frac{(C_{\alpha})^{\alpha}}{(C_{\alpha})^{\alpha-1}} \leqslant C_{\alpha-1} \Longrightarrow d_{\alpha} \leqslant C_{\alpha-1}$ ;

و اگر  $\alpha$ ه، با استدلال مشابهی به دست می $^{\intercal}$ ید:  $d_{\alpha}$ ی  $d_{\alpha}$ . در همسهٔ حالتها، علامت برابری، تنها برای موردهایسی پیش می آیدکسه درصورت قضيه آمده است.

ازهمین قضیه می توان نتیجه گر فتکه عدد ع، بسا شرط ۱ کی $\leq$ ه ،  $n$ وجود دارد، بەنحویکه داشتە باشیم  $C_{\varepsilon} = c$ . مثلاً، بىرای حالت ۲  $\cdot$  ،  $d_{\scriptscriptstyle\lambda} = C_{\scriptscriptstyle\alpha}$  ، داریم:

اکنون، باتوجه بهقضیههاییکه ثابت کردیم، برای حالت ۲ =اn، ایـن رشته نابرابرىها را خواهيم داشت:

$$
d_{-1} \leqslant C_{-1} \leqslant C_{-1} = d_{\circ} \leqslant d_{\frac{1}{\gamma}} = C_{\circ} \leqslant d_{\gamma} = C_{\gamma} \leqslant d_{\gamma} \leqslant d_{\gamma} \leqslant d_{\gamma} \leqslant d_{\gamma} \dots
$$

یعنبی، بر ای عددهای مثبت a و b و باشرط  $a\!\leqslant\! b$  داریم:

$$
a \leqslant \frac{ab(a+b)}{a^{\mathsf{T}}+b^{\mathsf{T}}} \leqslant \frac{ab}{\sqrt{\frac{a^{\mathsf{T}}+b^{\mathsf{T}}}{\mathsf{T}}}} \leqslant \frac{\mathsf{T}}{a} + \frac{1}{b} \leqslant \sqrt{ab} \leqslant
$$

$$
\leqslant \frac{a+b}{r} \leqslant \sqrt{\frac{a^r+b^r}{r}} \leqslant \frac{a^r+b^r}{a+b} \leqslant \frac{a^r+b^r}{a^r+b^r} \leqslant b \qquad (\vee)
$$

قضیهٔ ۴. ثابت کنید، برای هر  $\alpha$  و هر دوعدد مثبت  $a$  و  $b$  داریم:  $d_{\alpha+\nu}+d_{\nu-\alpha}=a+b\cdot d_{\alpha+\nu}\cdot d_{-\alpha}=ab\cdot C_{\alpha}\cdot C_{-\alpha}=ab$ اثبات ساده است وخودتان آن رابه دست بیاورید.

به جز  $C_{\alpha}$  و  $d_{\alpha}$ ، میتوان دستورهای دیگری هم، بر ای محاسبهٔ مقدار واسطهها پیداکرد. یکهاز این دستورها را میآوریم. فرض کنید:

$$
f_{\alpha,\beta} = \left(\frac{a_1^{\alpha} + a_1^{\alpha} + \dots + a_n^{\alpha}}{a_1^{\beta} + a_1^{\beta} + \dots + a_n^{\beta}}\right)^{\alpha - \beta}
$$

که در آن  $\alpha \!\neq\! \beta$  و ۵٫٬۰۰۰٬۰ $a_n$ ٬۰۰۰٬۰۵ عددهایی مثبت اند. بسه سادگی میتوان نا بتکرد (وازخواننده میخواهیم، این اثبات را پیداکند) کسه: ۱) هیم ۰ ( کلاسی ازواسطههاست، یعنی اگر  $a$  کوچکترین و  $a_{\tt n}$  بزرگترین عدد ازبین عددهای <sub>، 4</sub>، م $a_n$  ...،  $a_n$  باشند، آن وقت  $a_n \leqslant f_{\alpha,\beta} \leqslant a_n$ ؛ ۲) کلاس های  $\alpha$  و  $d_{\alpha}$  حالت $d$ ی خاصی از کلاس  $f_{\alpha,\beta}$  هستند؛ ۴ $f_{\alpha,\beta}$  نسبت بسه  $C_{\alpha}$ (باثابت بودن (f) ونسبت به  $\beta$  (باثابت بودن $\alpha$ )، تابعــی یکنوا (مونوتون) ا ست .

**۴**۶. تعبیرهندسی نابرابریهای (۷) را میتوان تعبیر هندسیکرد. نمسونهای از تعبیسر هندسی نابرابری  $\sqrt{ab}\gtrsim\sqrt{d+b}$  را دیدیم، ودراین جا بهبقیهٔ نابرابریهای (۷) می بر داز یم. ا بتدا این مسألهٔ سادهٔ هندسی  $\begin{picture}(120,140) \put(0,0){\line(1,0){155}} \put(15,0){\line(1,0){155}} \put(15,0){\line(1,0){155}} \put(15,0){\line(1,0){155}} \put(15,0){\line(1,0){155}} \put(15,0){\line(1,0){155}} \put(15,0){\line(1,0){155}} \put(15,0){\line(1,0){155}} \put(15,0){\line(1,0){155}} \put(15,0){\line(1,0){155}} \put(15,0){\line(1,0){15$ كرده\يم.

ثما بت کنید: ۱) شرط لازم وکافی، برای متشابه بودن ذوزنقهٔ ABFE و MNCD و، همچنین، تشا به دو ذوزنقهٔ ABNM و EFCD ایس استکه

داشته باشیم:

$$
|EF| \cdot |MN| = |AB| \cdot |CD|
$$
\n
$$
\Rightarrow [EF] \cdot [AB] \cdot \Rightarrow [AB] \cdot \Rightarrow [AB] \cdot \Rightarrow [AB] \cdot \Rightarrow [AB] \cdot \Rightarrow [MN] \cdot \Rightarrow [MN] \cdot \Rightarrow [MN] \cdot \Rightarrow [EF] + |MN| = |AB| + |CD|
$$
\n
$$
|EF| + |MN| = |AB| + |CD|
$$
\n
$$
|D \cdot \Rightarrow [CD] \cdot \Rightarrow [CD] \
$$

$$
\frac{r}{\frac{1}{a} + \frac{1}{b}} \leqslant \sqrt{ab} \leqslant \frac{a + b}{r} \leqslant \sqrt{\frac{a^r + b^r}{r}} \qquad \qquad (1)
$$

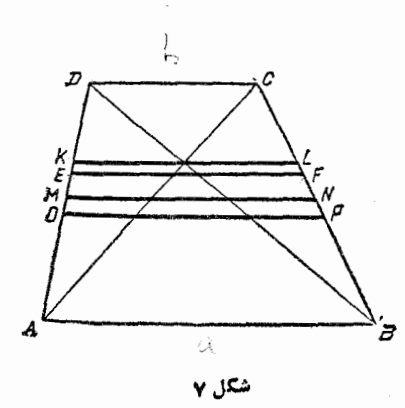

اغلب ازروش زیر استفاده مرکنند. ذوزنقة ABCD را بسا قاعده هباي و  $|CD| = b$  | درنظم $|AB| = a$ میگیر یم (شکل ۷). اگسر یارهخط راست EF را موازی با قاعدههای ذوزنقه، طبوری رسم کنیم کسه دو ذوزنقة متشابه بهدست آيد، آن وقت

$$
|EF| \cdot |EF| = ab \Longrightarrow
$$

$$
\Longrightarrow |EF| = \sqrt{ab}
$$

سپس، اگر M و N، به ترتیب، وسط ساق۵ای  $AD$  و  $C$  باشند، آن وقت ا- اگر پارهخط راست  $KL$  را موازی دوقاعــده از محــل $|MN|\!=\!\frac{a\!+\!b}{\checkmark}$ 

برخورد قطرها بگذارانیم، داریم: 
$$
\frac{9}{a+b}
$$
 (چسرا ۱). چىون

، بنا بر این، دو زوج ذوزنقهٔ متشابه به دست می $\lceil M N \rceil \cdot |KL| = ab$ در نتيجه، [EF] بين [MN] و [KL] قرار ميگير د. سرانجام، ياره خسط راست OP را مسوازی دو قاعــده طــوری میرسانیسم کسه داشته باشیسم

٧١

باره خط راست  $OP$ ، ذوزنقه را بــه دو زوزنقه: $|OP| = \bigvee \frac{a^{\gamma} + b^{\gamma}}{2}$ هم۱رز (با مساحتهای برابر) تقسیم میکند (چــرا؟)، بنابرایــن[OP] بین و [AB] او [aB] واقع میشود. به این ترتیب است که رشته نابر ابری های [ (۸) به دست می آید.

اکنون کوشش میکنیم، همهٔ رشتهٔ نابرابریهای (۷) را بسازیم.

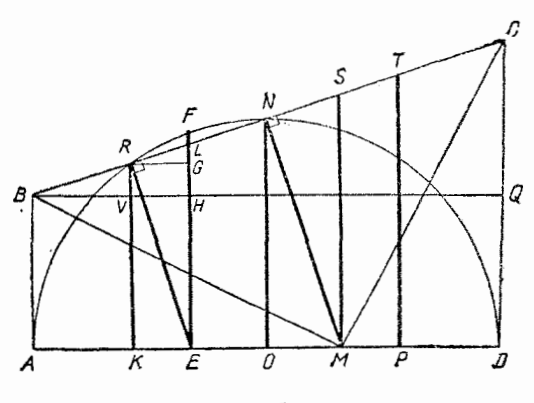

شکل∴∧

 $|CD|=b$  ذوزنقهٔ قاثم $|d| = A$ ر راباقاعدههای  $|AB| = |AB|$  و  $|CD|$ وارتفاع  $|AD|=a+b$  درنظرمیگیریم (شکل ۸). فــرض $\mathrm{Z}$ نید  $(a{<}b)$ و  $\ket{AD}$  =  $|AD|$  ) را عمــود بــر  $|OD|$  =  $|OD|$  =  $|AD|$  )  $|AE| = a$ دا رسم میکنیم (پاره خط راستی $\alpha$ ه وسط دوساق رابه هم  $|ON|= \frac{a+b}{\mathsf{r}}$ وصل میکند). به این ترتیب، نقطههای  $A$ ،  $N$  و  $D$  روی محیط دایرهای بسه شعاع  $\frac{a+b}{\gamma}$ و به مرکز  $O$  واقع $h$ ند.  $R$  را نقطهٔ برخـورد دوم این دایره با خط راست BC می گیریم. این ساختمانها را، پشت سرهم، انجام میدهیم:  $(EF) \perp (AD)$ ,  $(RK) \mid (EF)$ ,  $[DP] \cong [AK]$ ,  $|DM| = |AE| = a$ ,  $(MS) \perp (AD)$ ,  $(PT)||(MN)$ ,  $[MN]$ ,  $[ER]$
$$
\frac{|LG|}{|RG|} = \frac{|CQ|}{|BG|} \implies \frac{d_o - d_{-1}}{|RG|} = \frac{b - a}{a + b}
$$
\n
$$
|LG| = |KE| \Rightarrow c = \frac{ab(b - a)}{a^2 + b^2} = C_{-1}
$$
\n
$$
|ER| = \sqrt{|KR|^2 + |KE|^2} = \frac{ab}{\sqrt{\frac{a^2 + b^2}{\gamma}}} = C_{-1}
$$
\n
$$
|MN| = \sqrt{|ON|^2 + |OM|^2} = \sqrt{\left(\frac{a + b}{\gamma}\right)^2 + \left(\frac{b - a}{\gamma}\right)^2} =
$$
\n
$$
= \sqrt{\frac{a^2 + b^2}{\gamma}} = C_{\gamma}
$$
\n
$$
|MN| = \sqrt{|ON|^2 + |OM|^2} = \sqrt{\left(\frac{a + b}{\gamma}\right)^2 + \left(\frac{b - a}{\gamma}\right)^2} =
$$
\n
$$
= \sqrt{\frac{a^2 + b^2}{\gamma}} = C_{\gamma}
$$
\n
$$
|EF| = \sqrt{|AE| \cdot |ED|} = \sqrt{ab} = d_{\frac{1}{\gamma}}
$$
\n
$$
|MS| = d_{\gamma} \cdot |PT| = d_{\gamma}
$$
\n
$$
|MS| = d_{\gamma} \cdot |PT| = d_{\gamma}
$$
\n
$$
|MS| = d_{\gamma} \cdot |PT| = d_{\gamma}
$$
\n
$$
|MN| = |AC| \text{ if } \omega = \omega_0 \text{ if } \omega = \omega_0 \text{ if
$$

 $REL$  ، مستقیم تایید میشود) و  $\widehat {RRE} = \widehat{REF}$ ، بنابر این دومثلث متشابهاند ودراينصورت

$$
\widehat{LRE} = \widehat{RKE} = 10^{\circ}
$$

γ۴

به این ترتیب، با توجه بهشکل ۸، همهٔ مقدارهای زنجیرهٔ نا بر ابریهای (γ) ودرستی آنها، نشان داده شد.

توجه به این نکته هم جا لب است که، روی شکل ۰٫۸ چهارضلعی ABRE باچهارضلعیهای  $\pmb{ANM}$  و  $\pmb{MNCD}$  (که بسا هم بسرابر ند) متشابه است (چرا؟). علاوه بر این، در این شکل می<del>،</del>ـوان چند زوج دوزنقههای متشابه هم پيداكر د (پيداكنيد!).

### آهر ين

۶۱. از بین مکعب مستطیلها یی که، مجموع سه یال دو به دو عمودبرهم در آنها، مقداری ثابت باشد،کدامیك حداکثر حجم رادارد؟ ، و ط عددهایی مثبتاند و  $a\neq b$ . ثابت کنید:  $b$  و ط $a$ 

$$
\sqrt[n+1]{ab^n} < \frac{a+nb}{n+1}
$$

$$
\mathcal{F}^*
$$
  

$$
a_n \cdots a_{\gamma} a_{\gamma} \cdots a_{\gamma} a_{\gamma}
$$
  

$$
a_{\gamma} a_{\gamma} \cdots a_n \leqslant \frac{a_{\gamma}^* + a_{\gamma}^* + \cdots + a_{n}^*}{n}
$$

$$
y^2 - x^2 + y^3 = a
$$
 و  $y$  میدانیم  $x^2 + y^3 = x^4 + y^5 = a$  شهارهای ک $x^4 + y^5 = x^2 + y^3 + y^2 = a + b$ 

حداقل مقدار  $z^{\check{+}}+\bar{y}+\bar{z}$  را پیداکنید.

 $\alpha \geqslant$ ۹ به  $a_n$  ....  $a_n$  عددها یی مثبت اند. ثابت کنید بهشرط  $a_{\chi}$  ...  $q_{\chi}$  $(a_1+a_1+\cdots+a_n)^{\alpha} \leqslant n^{\alpha-1}(a_1^{\alpha}+a_1^{\alpha}+\cdots+a_n^{\alpha})$  $\delta \leqslant \alpha \leqslant \delta$ و به شرط ۱

 $(a_1+a_1+\cdots+a_n)^{\alpha} \geqslant n^{\alpha-1}(a_1^{\alpha}+a_1^{\alpha}+\cdots+a_n^{\alpha})$  $\cdot x^{\texttt{w}} + y^{\texttt{w}} + z^{\texttt{w}} = \kappa$ ، د  $\texttt{w} \in \mathbb{Z}$  عددها یی مثبت اند و می $\epsilon$ انیم  $\texttt{w} \in \mathbb{Z}$ ثابت کنید:

 $x+y+z\leqslant 9$ به شرط ٥ $<$ ۵ $<$ ۱ -- ثابت کنید: $\alpha$  $\frac{(n+1)^{\alpha+\nu}-n^{\alpha+\nu}}{\alpha+\nu}$ 

 $\alpha$ ۹٪ - حداقل مقدار تا بع  $ax$  —  $x^{\alpha}$ ر ا باشرط ه $\alpha$ ، ه $x \leqslant x$  و  $\alpha$ مداكنيد.

۰ $s$ ۰ برای  $x \in \mathbf{R}$  ثابت کنید:  $\sqrt{\mathbf{r}}$ ه $\mathbf{x} \in \mathbf{R}$ ۰۷۰ .

 $\alpha$ ۰۷۱ حداقل مقدار تابع $x^a + a$  راباشرط ه $\zeta$ ه ه $\zeta$  وه $\zeta$ بيداكنيد

 $\circ <\alpha <$ ۱ ۱۶ میداکثر تابع  $ax$  – ۵x راباشرط ه $\leq$ ۰۵ ه $x \leq x$  و ۱ $\circ <$ بيلماكنيلية

$$
\frac{1}{\sqrt{n}}\cdot\frac{1}{\sqrt{n}}\cdot\
$$

۲۴۳، بیوشیرط طبیعی بیودن ۰۰، کیدام بیزرگیتر نید: 
$$
\frac{1}{\sqrt{n}}
$$
یا  

$$
\sqrt[n]{\frac{n+1}{n-1} - \sqrt[n-1]{n-1}}
$$

۷۵. زاویههای یك مثلث را  $\beta$  و  $\gamma$  می $i$ سامیم. ثابت كنید، به شرط حاده بودن همهٔ زاویهها، داریم:

$$
1) \qquad \text{for all } \beta + \text{for } \beta + \text{for } \gamma + \text{for } \beta \geq 0
$$

$$
\gamma) \qquad \qquad \cot g \alpha \cot g \beta \cot g \gamma \leqslant \frac{V \, r}{q}
$$

۰۷۶ و *بر و z عددهایی مثبت اند، ثابت کنید:* 

$$
\frac{(x+y)(y+z)(z+x)}{xyz} \geqslant \lambda
$$

د b و c د اطول ضلعها، c دامساحت و R و r را بسه ترتيب C و c د اطول ضلعها، طول شعاع را برەھای مجیطی ومحاطی مثلث میگیر بم. ثابت کنید:

$$
a^{r} + b^{r} + c^{r} \geq \Lambda S( rR - r)
$$
  

$$
\therefore a_{r} \log_{10} (rR - r)
$$
  

$$
|a_{r} + a_{r} + \dots + a_{n}| \leq |a_{1}| + |a_{r}| + \dots + |a_{n}|
$$
  

$$
|a_{r} + a_{r} + \dots + a_{n}| \leq |a_{1}| + |a_{r}| + \dots + |a_{n}|
$$
  

$$
f g^{n} A + f g^{n} B + f g^{n} C > r + \frac{rn}{r}
$$
 (n \in N)

$$
\alpha \leqslant \frac{\pi}{r} \log \cdot \lambda \cdot \Delta
$$
\n
$$
\frac{1}{\sin(\frac{\pi}{r} + \alpha)} + \frac{1}{\sin(\frac{\pi}{r} - \alpha)} \geqslant \frac{\varphi \sqrt{\pi}}{r}
$$
\n
$$
\frac{1}{\sin(\frac{\pi}{r} + \alpha)} \geqslant \frac{\varphi \sqrt{\pi}}{r}
$$
\n
$$
\frac{1}{\sin(\frac{\pi}{r} + \alpha)} \geqslant \frac{\varphi \sqrt{\pi}}{r}
$$
\n
$$
\frac{1}{\sin(\frac{\pi}{r} + \alpha)} \geqslant \frac{\varphi \sqrt{\pi}}{r}
$$

$$
\sqrt{\frac{R}{rS^{1}}}\leqslant \frac{1}{r}\left(\frac{1}{h_{a}}+\frac{1}{h_{b}}+\frac{1}{h_{c}}\right)
$$

که در آن، کی مساحت،  $R$  شعاع دایسرهٔ محیطی و  $h_a$  و  $h_b$  و  $h_c$  ارتفاعهای مثلث اند.

$$
xyz = xyz(x + y + z)
$$
  
\n
$$
xyz = xyz(x + y + z)
$$
  
\n
$$
n \cdot \sqrt{9}
$$
  
\n
$$
n \cdot \sqrt{9}
$$
  
\n
$$
n \cdot \sqrt{9}
$$
  
\n
$$
n \cdot \sqrt[3]{p}
$$
  
\n
$$
n + \sqrt[3]{n} + \sqrt[3]{n} - \sqrt[3]{n} \le \sqrt[3]{n}
$$
  
\n
$$
\sqrt[3]{n}
$$
  
\n
$$
n \cdot \sqrt[3]{n}
$$
  
\n
$$
n \cdot \sqrt[3]{n}
$$

$$
\frac{1}{\gamma^{k-1}} \leqslant (\sin x)^{\gamma_k} + (\cos x)^{\gamma_k} \leqslant 1 \qquad (k \in \mathbb{N})
$$

۰۸۸ محلول یك نمك را دردوظرف مختلف ریختهایم: در ظرف اول ۵کیلوگرم ودرظرف دوم ۲۰کیلوگرم. ضمن بخارشدنآب، درصد نمك.در . فلوف اول p بسرابر ودر ظرف دوم q برابرشده است ومیدانیم pq = ۹. حداکثرچه مقدار آب ممکن است ازاین دوظرف بخارشده باشد؟

دا واسطهٔ تسوانی بین دوعدد مثبت a و b میگیریم.  $C_{\alpha}(a\cdot b)\cdot$ ۸۹ ڻا س کنيد:

(1)  $C_{\alpha}(a, b) \cdot C_{-\alpha}(a, b) = C_{\circ}^{\gamma}(a, b);$ r)  $C_a(a, b) : C_a(\frac{1}{a}, \frac{1}{b}) = C_a^x(a, b)$ ۰۹۰) به شرط ۱ < x و ne**N** ثابت کنید:  $x<sup>n</sup> \ge nx - n + 1;$ ) به شرط  $\leqslant a_{\mathsf{r}} \leqslant a_{\mathsf{r}} \leqslant a_{\mathsf{r}} \leqslant \cdots \leqslant a_{\mathsf{n}}$ ) به شرط  $( \mathsf{r}$ بالف)  $A_{k-\lambda} \leqslant A_k$ ; ب $A_n \leqslant a_n$ ;  $\zeta$ )  $a_k \leqslant \frac{A_k^{k-1}}{A_k^{k-1}}$ که در آنها keN ، $n \in \mathbb{N}$  و  $A_n$  به معنای واسطهٔ حسابی بین  $n$  عدد از  $a$  تا a است.  $a_{\lambda} \leqslant a_{\lambda} \leqslant ... \leqslant a_{\lambda}$ ) اگر  $G_{\lambda}$  را واسطهٔ هندسی بین  $n$  عدد مثبت  $a_{\lambda}$ 

$$
\begin{aligned}\n &\text{if } & \sum_{k \leq n} a_{k+1} & \text{if } & \sum_{k \leq n} a_{k+1} & \text{if } & \sum_{k \leq n} a_{k+1} \\
& \text{if } & \sum_{k \leq n} a_{k+1} & \text{if } & \sum_{k \leq n} a_{k+1} \\
& \text{if } & \sum_{k \leq n} a_{k+1} & \text{if } & \sum_{k \leq n} a_{k+1} & \text{if } & \sum_{k \leq n} a_{k+1} \\
& \text{if } & \sum_{k \leq n} a_{k+1} & \text{if } & \sum_{k \leq n} a_{k+1} & \text{if } & \sum_{k \leq n} a_{k+1} \\
& \text{if } & \sum_{k \leq n} a_{k+1} & \text{if } & \sum_{k \leq n} a_{k+1} & \text{if } & \sum_{k \leq n} a_{k+1} \\
& \text{if } & \sum_{k \leq n} a_{k+1} & \text{if } & \sum_{k \leq n} a_{k+1} & \text{if } & \sum_{k \leq n} a_{k+1} & \text{if } & \sum_{k \leq n} a_{k+1} \\
& \text{if } & \sum_{k \leq n} a_{k+1} & \text{if } & \sum_{k \leq n} a_{k+1} & \text{if } & \sum_{k \leq n} a_{k+1} & \text{if } & \sum_{k \leq n} a_{k+1} & \text{if } & \sum_{k \leq n} a_{k+1} \\
& \text{if } & \sum_{k \leq n} a_{k+1} & \text{if } & \sum_{k \leq n} a_{k+1} & \text{if } & \sum_{k \leq n} a_{k+1} \\
& \text{if } & \sum_{k \leq n} a_{k+1} & \text{if } & \sum_{k \leq n} a_{k+1} & \text{if } & \sum_{k \leq n
$$

 $\cdot$ 

فصل سوم **نابرابریهای دیگر** 

۰۱ نا برا بری دیگری از توشی. در فصل دوم،§ ۱،مسأ لهٔ ۷ ثا بت کر دیم؛  $(a\bar{\langle}+a\bar{\langle}\rangle)(b\bar{\langle}+b\bar{\langle}\rangle)\geqslant(a_1b_1+a_2b_2)^{\gamma})$ 

این نابرابری را میتوان تعمیم داد و بر ای n عدد حقیقی ۵٫٪  $a_\chi$  ....،  $a_\chi$  و : عدد حقیقی b .....b و b نوشت  $b$ 

> $(a + a + \cdots + a_n)(b + b + \cdots + b_n^r) \geq$  $\geqslant (a_1b_1+a_2b_2+\cdots+a_nb_n)^r$

این نابرابری را هم، برای نخستینبسار، کوشی ثابت کرد و، بههمین مناسبت، نام اورا برخود دارد. تسابر ابری کوشی را می توان بسه این ترتیب ننظیم کر د:

قضیاً ا. اگر  $a_i$  و  $b_i$  عدهایبی حقیقبی با شند ( $i = i$ ۱۰۲٬۰۰۰٬۰۰۲) ، ثمابت كنيد:

> $\sum_{i=1}^n a_i^{\mathsf{T}} \times \sum_{i=1}^n b_i^{\mathsf{T}} \geqslant \left( \sum_{i=1}^n a_i b_i \right)^{\mathsf{T}}$  $(1)$

درضعىن، علامت برا برى، تنها رقتنى پيش مى\يدكه داشته باشيم:

٨۰

 $\lambda$ 

$$
\frac{a_1}{b_1} = \frac{a_1}{b_1} = \dots = \frac{a_n}{b_n}
$$

4 مسألة ١٧٪ نقطة ( $M(x,y)$  را روى دايرة ١ =  $y^{\mathsf{Y}} = y^{\mathsf{Y}} + y^{\mathsf{Y}}$  طورى بيدا کنیدکـه مقدار ۶٫۷+۱۲۰ بــهحداکثرمقدارخود ویــا بهحداقل مقدارخود بر سد.

حل. درواقع، مسألــه میخواهد بـــهشرط ١ $y^{\intercal} = \mathbf{x}^{\intercal} + \mathbf{x}^{\intercal}$ ، حداکثر و حداقل مقدار  $\Delta y$  + ١٢x. را پیداکند.

نسابرابری کوشی را برای ۲ = n در نظرمیگیر یم وفسرض میکنیم: : دراین صورت داریم $b_{\gamma} = y \cdot b_{\gamma} = x \cdot a_{\gamma} = a_{\gamma} = 0$  (  $a_{\gamma} = 1$ ۲  $(YY^{\mathsf{Y}}+\Delta^{\mathsf{Y}})(x^{\mathsf{Y}}+y^{\mathsf{Y}}) \geq (YX+\Delta y)^{\mathsf{Y}} \Rightarrow (YX+\Delta y)^{\mathsf{Y}} \leq 199$ که از آنجا بهدست می آید: ۱۳ ≥۱۲×+۱۲ ≥۱۳ − ۰ حداکثر مقدارممکن برای gx+ 1۲x+ برابر ۱۳ وحداقل ممکن برای

آن برابر ۱۳– است؛ ومیدانیم، ایـن حداکثر یــا حداقل، وقتی بــهدست می آیدکه داشته باشیم:

$$
\frac{x}{11} = \frac{y}{4}
$$

که باتوجه بهمعادلهٔ ۱ $y^8 = x^8 + x^8 + x^8$  بهدست میآید:  $M_{\gamma}\left(\frac{1\gamma}{1\gamma},\frac{\Delta}{1\gamma}\right), M_{\gamma}\left(-\frac{1\gamma}{1\gamma},-\frac{\Delta}{1\gamma}\right)$ حداكثر مقدار 1۲x+۵y روى دايرة 1 $y^{\mathsf{Y}} = x^{\mathsf{Y}} + x$  درنقطهٔ , M وحداقل آن درروی دایره، درنقطهٔ پ $M$  خواهد بود. ۴. درمسألة ۶ فصل اول ثابت کردیم:  $\sqrt{a_1^2+b_1^2}+\sqrt{a_1^2+b_1^2}\geqslant \sqrt{(a_1+a_1)^2+(b_1+b_1)^2}$ اکنون آن را برای n عدد  $a_i$  و n عدد  $b_i$  نعمیم میدهیم.  $(b_1, b_1, a_n, ..., a_r, a_1, a_2, a_2)$ قضیا $\bullet$ . ثابت کنید، برای عددهای مثبت

:مه میشه داریم. $b_n$  ....

 $\sqrt{a_1^{\mathsf{x}}+b_1^{\mathsf{x}}}\sqrt{a_1^{\mathsf{x}}+b_1^{\mathsf{x}}}+\cdots+\sqrt{a_n^{\mathsf{x}}+b_n^{\mathsf{x}}} \geqslant \sqrt{a^{\mathsf{x}}+b^{\mathsf{x}}}\qquad \text{(1)}$ کسه درآن  $a = a_1 + a_2 + \cdots + b_n$  و  $a = a_1 + a_2 + \cdots + a_n$ . علامت برابرى، تنها براى وقتى استكه داشته باشيم:

$$
\frac{a_1}{b_1} = \frac{a_1}{b_1} = \dots = \frac{a_n}{b_n}
$$

اثبات. خط شکستهٔ  $A_{\circ}A_{1}...A_{\bullet}$  را روی صفحه ودردستگاه محورهای

 $\langle a,\!\cdot\! b,\rangle$  قائم $\kappa$ ختصات طوریدر نظر میگیر یم $A$  بر دار  $A_s$  بسه مختصات  $(a,\!\cdot\! b,\!\cdot\!)$ بسردار  $\overrightarrow{A_1A_y}$  بهمختصات  $(a_yb_y)$ ، و بهطورکلی، بردار  $\overrightarrow{A_1\ldots A_i}$  بسه مختصات  $(a_i\cdot b_i)$  باشد. درضمن، روشن است $\lambda$ ه

 $\overrightarrow{A_{\scriptscriptstyle a}A_{\scriptscriptstyle a}} = \overrightarrow{A_{\scriptscriptstyle a}A_{\scriptscriptstyle 1}} + \overrightarrow{A_{\scriptscriptstyle 1}A_{\scriptscriptstyle 1}} + \cdots + \overrightarrow{A_{\scriptscriptstyle n-1}A_{\scriptscriptstyle n}}$ بعنیمختصات بردار  $\overrightarrow{A_{\alpha}A_{\mathbf{r}}}$  چنبن است:  $(a_1 + a_1 + \cdots + a_n, b_1 + b_1 + \cdots + b_n) = (a \cdot b)$ طول بردارها را محاسبه میکنیم:

 $|A_{\alpha}A_{\gamma}| = \sqrt{a_{\gamma}+b_{\gamma}^{\gamma}}$ ,  $|A_{\gamma}A_{\gamma}| = \sqrt{a_{\gamma}^{\gamma}+b_{\gamma}^{\gamma}}$ , ...  $|A_{n-1}A_n| = \sqrt{a_n^{\mathsf{Y}} + b_n^{\mathsf{Y}}}$ ;  $|A_{\circ}A_n| = \sqrt{a^{\mathsf{Y}} + b^{\mathsf{Y}}}$ میدانیم طول یك خط شكسته ازطول پاره خط راستی كه دوانتهای آن

را بـه هم وصل میکند، بزرگتر است، یعنی

$$
\sum_{i=1}^n \sqrt{a_i^{\mathsf{T}}+b_i^{\mathsf{T}}} \geqslant \sqrt{a^{\mathsf{T}}+b^{\mathsf{T}}}
$$

 $\mathcal{A}_s$ درضمن، علامت بر ابری، تنهــا وقتی برقر ار است کــه بردارهــای  $A_s$  ، مم جهت باشند، یعنی داشته باشیم:  $A_{\mathbf{a}\longrightarrow A_{\mathbf{a}}}$  ،...،  $A_{\lambda}A_{\gamma}$ 

$$
\frac{a_1}{b_1} = \frac{a_1}{b_1} = \dots = \frac{a_n}{b_n}
$$

۸٣

یاهداشت. اگر  $\sqrt{-1}$  و  $x+iy$  را عدد مختلط در نظر بگیریم، مىدانيم

$$
|x+iy| = \sqrt{x^x + y^x}
$$
\n
$$
|x+iy| = \sqrt{x^x + y^x}
$$
\n
$$
|a_1 + ib_1| + |a_2 + ib_2| + \dots + |a_n + ib_n| \ge
$$
\n
$$
|a_1 + ib_1| + |a_2 + ib_2| + \dots + |a_n + ib_n| \ge
$$
\n
$$
|a_1 + a_2 + \dots + a_n| + i(b_2 + b_2 + \dots + b_n)|
$$

۴. دو نا بر ا بری دیگر قضیا<sup>ی</sup>۴. <sub>بر</sub>ای عددهای مثبت <sub>با</sub>۵ بس، ه ر با به بام میره با اس بام  $b = b_1 + b_2 + \cdots + b_n$  ،  $a = a_1 + a_2 + \cdots + a_n$  أوض

$$
\sqrt{a_1b_1} + \sqrt{a_1b_1} + \dots + \sqrt{a_nb_n} \leqslant \sqrt{ab} \qquad \qquad (\tau)
$$

فلامت براہری، تنھا ہرای 
$$
\frac{a_\gamma}{b_\gamma} = \frac{a_\gamma}{b_\gamma} = \dots = \frac{a_n}{b_n}
$$
تیها ہواکی، تیه اوریم:

 $b_1 + b_2 + \cdots + b_n = b$  اكنون اگر  $a_n + a_r + \cdots + a_n = a$  بگيريم ازمجموع این نابرابریهسا، بههمان نابرابری (۳) می رسیم. درصمن، برای اینکه همهجا علامت برابری داشته باشیم، باید

$$
\frac{a_1}{b_1} = \frac{a_2}{b_1} = \dots = \frac{a_n}{b_n} = \frac{a}{b}
$$

قضی<sup>ی</sup>ا۴، با ہمان شرطہای قضیه ۳، ثمانیتکنید  $+\frac{a_nb_n}{a+b_n}\leqslant \frac{ab}{a+b}$  $\frac{a_1b_1}{a_1+b_1}+\frac{a_1b_2}{a_1+b_1}+\cdots$  $(\dot{r})$  $\frac{a_1}{b_1} = \frac{a_1}{b_2} = \dots = \frac{a_n}{b_n}$  (  $\frac{a_1}{b_2} = \frac{a_2}{b_1} = \dots = \frac{a_n}{b_n}$ داهنمایی. این نابرابری بهازای ۲ =n بهصورت  $\frac{a_1b_1}{a_1+b_1} + \frac{a_1b_1}{a_1+b_1} \leq \frac{(a_1+a_1)(b_1+b_1)}{a_1+a_1+b_1+b_1}$ درمی آیدکه منجر به نابر ابری روشن  $\langle a_\gamma b_\gamma - a_\gamma b_\gamma \rangle$  میشود. بر ای اثبات درحالت کلی، میتوانید ازروش استقرای ریاضی استفادهکنید.

هسأ ل<sup>ه</sup> ۰۱۸ درمستطیل<sub>ی</sub>کــه طول قطر آن بر ابر است با *]،* یك چهارــ ضلعی محاط کنیدکه حداقل ممکن محیط را داشته باشد.

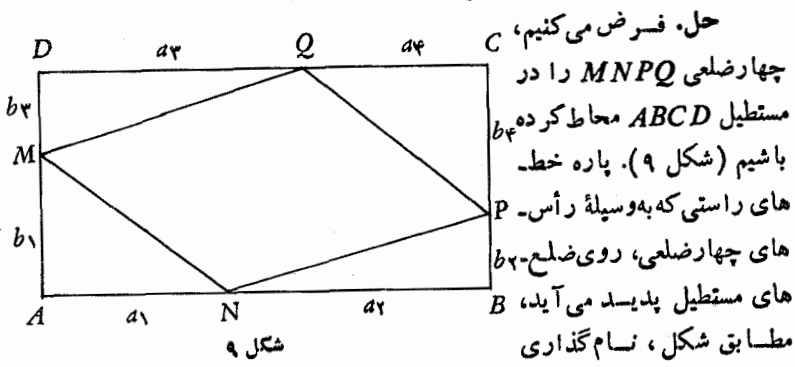

میکنیم. اگرطول مستطیل را a وعرضآن را b بگیریم، داریم:

 $a_1 + a_2 = a_1 + a_2 = a$  ,  $b_1 + b_2 = b_2 + b_2 = b$ ;  $a_1 + a_2 + a_3 + a_4 = a$ ,  $b_1 + b_2 + b_3 + b_4 = b$ اگرمحیط چهارضلعی را با P نشان دهیم، روشن است که  $P = \sqrt{a_1^2 + b_1^2} + \sqrt{a_1^2 + b_2^2} + \sqrt{a_1^2 + b_1^2} + \sqrt{a_1^2 + b_1^2}$ وبنابراین، باتوجه بهنابرابری (۲) داریم:

$$
P \geqslant V\overline{(a_1 + a_1 + a_1 + a_2)^{v} + (b_1 + b_1 + b_1 + b_2)^{v}} =
$$
  
=  $V\overline{(a_1)^{v} + (b_1)^{v}} = a_1V\overline{a_1 + b_2} = a_1A$ 

یعنی حداقسل محیط چهارضلعی محاطی بر ابر 7d است ووقتی به این حداقل میررسدکه داشته باشیم:

$$
\frac{a_{\gamma}}{b_{\gamma}} = \frac{a_{\gamma}}{b_{\gamma}} = \frac{a_{\gamma}}{b_{\gamma}} = \frac{a_{\gamma}}{a_{\gamma}} = \frac{a}{b}
$$

به این ترتیب، هر چهارمثلث و اقع درگوشههای مستطیل باهم و با مثلث ABC متشا به می شوند، یعنی ضلمحهای روبهرو درچهارضلعی MNPQ باهم موازی و، در نتيجه، چهارضلعي MNPQ يك متوازيالاضلاع مي شود.

اگر بخواهیم چهارضلعی را باحداقل محیط درمستطیل بهقطر  $d$  محاط كنيم، بايد چهارضلعي را بهصورت متوازىالاضلاع درنظر بگيريم.

۴. نابرابري چه بيشف.  $y_1 \geqslant y_\gamma \geqslant \cdots \geqslant y_n$  ،  $x_1 \geqslant x_\gamma \geqslant \cdots \geqslant x_n$  ، فَضَيْفَاءِ . هُوَ ثما بت كنيد:

$$
\sum_{i=1}^{n} (x_i y_i) \geqslant \frac{1}{n} \sum_{i=1}^{n} x_i \sum_{i=1}^{n} y_i \tag{3}
$$

 $\cdot y_1 = y_7 = \dots = y_n$  بالامت برا بوی برای ۱  $n = x_7 = \dots = x_n$ ویا بر اثبات. در واقع، باتوجه بهشرطهای قضیه، باید ثابت کنیم:  $x_1y_1+x_1y_2+\cdots+x_ny_n \geqslant$  $\geqslant \frac{1}{n}(x_1+x_1+\cdots+x_n)(y_1+y_1+\cdots+y_n)$ 

 $x_i$  درحالت ۱ $n = n$ بسهبر ابری  $x_1 y_1 = x_2$  ودرحالت بر ابری وبر ابری  $y_i$ ها به بر ابری  $nx_{\setminus}y_{\setminus} = nx_{\setminus}$  می $\iota$ سیم. در ضمن، در حسالت خاص ۲ = n به!ین نابر ابری میرسیم:

$$
x_1y_1+x_1y_1 \geq \frac{1}{\gamma}(x_1+x_1)(y_1+y_1)
$$

 $(x_\gamma-x_\gamma)(y_\gamma-y_\gamma)\geqslant \delta$  که بعد از تبدیل های لازم، به سا بر ابری روشن  $(x_\gamma-x_\gamma)$ 

منځر مړیشو د.

برای اثبات نسابر ابری (۵) درحالت کلی، توجسه می کنیم کسه برای  $\mathbf{x}_1 \geq x_2 \geq x_n \geq x_n$  واسظهٔ حسابی عددهای  $x_\mathbf{x}$  ، ...،  $x_\mathbf{x}$ ، داریم:  $\mathbf{x}_n \geq x_n$ که در آن

$$
A_n = \frac{x_1 + x_2 + \dots + x_n}{n}
$$

بنابراین، مقدار  $A_{\mathtt{a}}$  درجایی بین  $x_{\mathtt{v}}$  و  $x_{\mathtt{a}}$  قرار دارد:

- $x_1 \geq x_2 \geq \cdots \geq x_k \geq A_n \geq x_{k+1} \geq \cdots \geq x_n$ از این جا می تو ان نتیجه گر فت
- $(x_i A_n)(y_i y_k) \geqslant \circ \quad (i = \{1, 1, \dots, n\})$  $(*)$

 $x_i \leq A_n$  اگر  $i \leq k$  آن وقت  $y_i > y_k$  و  $y_i > y_k$  و اگر  $i \leq k$  آن وقت  $i \leq k$  $(y_i < y_i)$ 

اگر درنابرابری (\*)، j را بسه ترتیب برابر ۰٫۱ ، n ،.... n بگیریم و نا بر ا بریهای حاصل را باهم جمع کنیم، به دست می آید:

$$
\sum_{i=1}^{n} (x_i - A_n)(y_i - y_k) =
$$
\n
$$
= \sum_{i=1}^{n} x_i y_i - A_n \sum_{i=1}^{n} y_i + n A_n y_k - y_k \sum_{i=1}^{n} x_i \ge 0
$$
\ni.e.

\n
$$
\sum_{i=1}^{n} x_i y_i - x_k \ge 0
$$

$$
nA_n y_k = y_k(x_1 + x_1 + \dots + x_n) ,
$$
  
\n
$$
y_k \sum_{i=1}^n x_i = y_k(x_1 + x_1 + \dots + x_n) ,
$$
  
\n
$$
nA_n y_k = y_k \sum_{i=1}^n x_i \omega_i
$$

$$
\sum_{i=1}^{n} x_i y_i - A_n \sum_{i=1}^{n} y_i \geqslant 0
$$
  
نہ اتو جه بەمقدار  $A_n$  بادست می آید:

## $\sum_{i=1}^n x_i y_i \geqslant \frac{1}{n} \sum_{i=1}^n x_i \sum_{i=1}^n y_i$

روشن است کسه حالت بر ابری وقتی پیش میآیدکسه داشته بساشیم: د یا ه $y_i = y_k = y_k = x_i - A_n = \infty$  از آن جا نتیجه می شود:

> $x_1 = x_2 = \cdots = x_n$  یا  $y_1 = y_2 = \cdots = y_n$ یادداشت. درفرض نابرابری چهبیشف، می توان فرض کر د:

 $x_1 \leqslant x_1 \leqslant \cdots \leqslant x_n$   $\quad y_1 \leqslant y_2 \leqslant \cdots \leqslant y_n$ 

که دراین صورت، بازهم نابر ابری بهقوت خود باقی است.

وقتی کـه دودنباله  $\{x_n\}$  و  $\{x_n\}$  چنان باشندکه بــهشرط  $i$  اشته  $\{x_i\}_{i\in\mathcal{N}}$ باشیم  $x_i\geqslant x_i$  و  $y_i\geqslant y_i$  و  $x_i\geqslant y_i$ آن وقت، دودنبال $x_i$ متشا به\لىتوتيب گويند. بنا بر اين درشرط نما بر ابريَ چه بيشف،تنها بايد دودنبا لهٔ و { ۷ } متشا به الترتيب بساشند. اگر نسا بر ابري چه بيشف را، براي دو { در ع  $i$ دنبا له ای ازعددها بنویسیمکــه متقابل\لتوتیب باشند (یعنبی بسا فرض زک  $x_i$ داشته بیاشیم  $x_i$ ر  $x_i$  و  $y_i$ ر یسا  $x_i$ ر یسا  $x_i$  و  $y_i$ ر  $y_i$ آن وقت ممکن است به يك نابرابري نادرست برسيم.

مسأله ۰۱۹ ثابت كنيد، براى ne**N** داريم:

$$
\gamma n(\epsilon^n-1) \geqslant \Delta(\gamma^n-1)(\gamma^n-1)
$$

حل. فرض میکنیم ۲۰ =  $x_i$  و ۱ $y_i = y_i = y$  و این دودنبالهٔ محدود را درنظر ميگيريم:

> $\gamma$  ,  $\gamma$  ,  $\lambda$  , ...,  $\gamma$ <sup>n</sup>  $1, 7, 7, 4, 7, ...$

> > كه دودنبالة متشابه الترتيب اند. بنابر اين

$$
\sum_{i=1}^{n} x_i y_i \geqslant \frac{1}{n} \sum_{i=1}^{n} x_i \cdot \sum_{i=1}^{n} y_i \tag{*}
$$

ازطرف دیگر داریم:

$$
\sum_{i=1}^{n} x_{i}y_{i} = r + 1r + 1r + 1r + 1r + 1r^{n-1} =
$$
\n
$$
= \frac{1}{r} (r + r^{2} + ... + r^{n}) = \frac{1}{r} \cdot \frac{r(r^{n} - 1)}{r - 1} = \frac{r}{\Delta} (r^{n} - 1);
$$
\n
$$
\sum_{i=1}^{n} x_{i} = r + r + ... + r^{n} = \frac{r(r^{n} - 1)}{r - 1} = r(r^{n} - 1);
$$
\n
$$
\sum_{i=1}^{n} y_{i} = 1 + r + ... + r^{n-1} = \frac{r^{n} - 1}{r - 1} = \frac{1}{r} (r^{n} - 1);
$$
\n
$$
\sum_{i=1}^{n} y_{i} = 1 + r + ... + r^{n-1} = \frac{r^{n} - 1}{r - 1} = \frac{1}{r} (r^{n} - 1);
$$
\n
$$
\sum_{i=1}^{n} x_{i} \cdot \sum_{i=1}^{n} y_{i} = \frac{1}{n} \cdot r(r^{n} - 1) \cdot \frac{1}{r} (r^{n} - 1) = \frac{(r^{n} - 1)(r^{n} - 1)}{n}
$$
\n
$$
= \sqrt{2} \cdot \frac{1}{n} \cdot \frac{1}{n} \cdot \frac{1}{n} = \frac{1}{n} \cdot \frac{1}{n} \cdot \frac{1}{n} \cdot \frac{1}{n} = \frac{1}{n} \cdot \frac{1}{n} \cdot \frac{1}{n} = \frac{1}{n} \cdot \frac{1}{n} \cdot \frac{1}{n} = \frac{1}{n} \cdot \frac{1}{n} = \frac{1}{n} \cdot \frac{1}{n} = \frac{1}{n} \cdot \frac{1}{n} = \frac{1}{n} \cdot \frac{1}{n} = \frac{1}{n} \cdot \frac{1}{n} = \frac{1}{n} = \frac{1}{n} \cdot \frac{1}{n} = \frac{1}{n} = \frac{1}{n} = \frac{1}{n} = \frac{1}{n} = \frac{1}{n} = \frac{1}{n} = \frac{1}{n} = \frac{1}{n} = \frac{1}{n} = \frac{1}{n} = \frac{1}{n} = \frac{1
$$

قضیائان. نما بتکنید، دره<sub>ز</sub>مثلث، نا برابری زیر برقرار است:

$$
a^{r} + b^{r} + c^{r} \geqslant r S \sqrt{r}
$$
 (9)

که درآن، a، b و c طول ضلـعهـــا و S مساحت مثلث است. علامت براىري برای مثلث متساویالاضلاع پیش می7ید.

 $|AC| = b \cdot |BC| = a$  اثبات. مثلث غیرمشخص  $ABC$  را، با شرط و  $\hat{A} = \beta$  ،  $\hat{A} = \hat{B}$  و  $\hat{C} = \gamma$  ومساحت $S$  در نظرمی $\hat{A}$ یریم. خط راست AB، صفحه را بسهدونیم صفحه تقسیم میکند. روی ضلع AB ودرنیم صفحه ای که شامل رأس C است، مثلث متساوی الاضلاع ABC, را می سازیم. درهر حال خواهيم داشت:

$$
|CC_{1}|^{v} = a^{v} + c^{v} - \gamma accos(\beta - \phi^{\circ}) =
$$
\n
$$
= a^{v} + c^{v} - ac(cos\beta + \sqrt{r} sin\beta) ;
$$
\n
$$
sin\beta = \frac{vS}{ac} , cos\beta = \frac{a^{v} - b^{v} + c^{v}}{\gamma ac} ;
$$
\n
$$
sin\beta = \frac{vS}{ac} , cos\beta = \frac{a^{v} - b^{v} + c^{v}}{\gamma ac} - \gamma S\sqrt{r} =
$$
\n
$$
|CC_{1}|^{v} = a^{v} + c^{v} - \frac{a^{v} - b^{v} + c^{v}}{\gamma} - \gamma S\sqrt{r} =
$$
\n
$$
= \frac{a^{v} + b^{v} + c^{v}}{\gamma} - \gamma S\sqrt{r}
$$
\n
$$
= \frac{a^{v} + b^{v} + c^{v}}{\gamma} - \gamma S\sqrt{r}
$$
\n
$$
a^{v} + b^{v} + c^{v} \ge \gamma S\sqrt{r}
$$
\n
$$
a^{v} + b^{v} + c^{v} \ge \gamma S\sqrt{r}
$$
\n
$$
= \frac{a^{v} + b^{v} + c^{v} \ge \gamma S\sqrt{r}}{c^{v} + c^{v} + c^{v} \ge \gamma S\sqrt{r}}
$$
\n
$$
ab = \frac{vS}{sin\gamma} , ac = \frac{vS}{sin\beta} , bc = \frac{vS}{sin\alpha} , c_{v} = \gamma S_{cot\beta\alpha} ,
$$
\n
$$
b^{v} = c^{v} + c^{v} - \gamma bc \cos\alpha = b^{v} + c^{v} - \gamma S_{cot\beta\alpha} ,
$$
\n
$$
b^{v} = c^{v} + a^{v} - \gamma S_{cot\beta\beta} , c^{v} = a^{v} + b^{v} - \gamma S_{cot\beta\alpha} ,
$$
\n
$$
= \frac{a^{v} + b^{v} + c^{v} = \gamma S(cot\beta\alpha + cot\beta + cot\beta + c\beta \ge \gamma S\sqrt{r} \ge \gamma S\sqrt{r}
$$
\n
$$
= \frac{a^{v} + b^{v} + c^{v} = \gamma S(cot\beta\alpha + cot\beta + cot\beta + c\beta \ge \gamma S\sqrt{r} \ge \gamma
$$

ائبان نا برا بروی(۲). مرکز دایر ههای محاطی بیرونی مٹلٹ *ABC* دا  
4 
$$
J_e
$$
 و مساحت مٹلٹ  $J_aI_bI_c$  دا  $′_aJ_a$  و مامس  
برضلم می تورهی (BC وستدی (B) و امتداد ضلدهای 4B و 4C (است وغیره).  
میخواهیم نا برابری (6) دا برای مٹلٹ  $I_aI_bI_c$  بنویسیم. برای این  
منظور، باید مقدارهای '5 و 7 $[J_aI_c|^2 + |I_bI_c|^2 + |I_bI_c|^3 + |I_aI_a|$  دا پیداکنیم.

اگر از نقطهٔ  $I_a$ ، عمود  $I_aD$  را برخط راست  $AB$  فرودآوریم، روشن است که

$$
|AD| = p \quad \text{and} \quad |AI_a| = \frac{p}{\cos \frac{A}{r}}
$$

، نصف محیط مثلث ABC است). ازطـــرف دیگر توجـــه  $p = \frac{a + b + c}{c}$ میکنیم، دایرهایکــه ازسه رأس مثلث ABC میگذرد، همان دایـــرهٔ ۹ نقطه  $R$  بر ای مثلث  $I_aI_bI_c$  است، یعنی اگر شعاع دایرهٔ محیطی مثلث ABC بر ابر باشد، شعاع دایرهٔ محیطی مثلث  $I_aI_bI_c$  برابر ۲R است. بنابراین، با توجه بهرابطة سينوسها درمثلث I<sub>a</sub>I<sub>b</sub>I داريم:

$$
|I_{b}I_{c}| = \gamma R \sin \widehat{I_{c}I_{a}I_{b}} = \gamma R \sin (10^{\circ} - \frac{\widehat{A}}{\gamma}) = \gamma R \cos \frac{A}{\gamma}
$$
  
Al<sub>a</sub>  $\lim_{\epsilon \to 0} \det I_{b}I_{c} \ln I_{c} \ln I_{c}$ 

$$
S' = |I_bI_c| \cdot \frac{1}{\gamma} |AI_a| = \gamma R \cos \frac{A}{\gamma} \cdot \frac{p}{\gamma \cos \frac{A}{\gamma}} = \gamma p R = \frac{\gamma SR}{r};
$$

ازطرف دیگر داریم:

 $r_b + r_c = p \left( t g \frac{B}{r} + t g \frac{C}{r} \right) = \frac{p \sin \frac{B+C}{r}}{\cos \frac{B}{r} \cos \frac{C}{r}} = \frac{p \cos \frac{A}{r}}{\cos \frac{A}{r} \cos \frac{B}{r} \cos \frac{C}{r}} =$  $=\frac{\mathbf{Y}(a+b+c)\cos^{\mathbf{Y}}\frac{A}{\mathbf{Y}}}{\sin A+\sin B+\sin C}=\frac{\mathbf{Y}R(a+b+c)\cos^{\mathbf{Y}}\frac{A}{\mathbf{Y}}}{a+b+b}=\mathbf{Y}R\cos^{\mathbf{Y}}\frac{A}{\mathbf{Y}}$ بهاین ترتیب، باتوجه بهمقداریکه برای  $|I_bI_e|$  پیداکردهایم، داریم:  $|I_bI_c|^\tau = \gamma^2 R^\tau \cos^\tau \frac{A}{\nu} = \gamma R \cdot \gamma R \cos^\tau \frac{A}{\nu} = \gamma R(r_b + r_c)$ که اگرمقدارهای مشا به دوضلع دیگرمثلث  $I_aI_bI_c$  را هم درنظر بگیر یم، به دست مے,آید:  $|I_aI_b|^\tau + |I_bI_c|^\tau + |I_cI_a|^\tau = \lambda R(r_a + r_b + r_c)$ اکنون می توانیم نابر ابری (۶) را برای مثلث  $I_{a}I_{b}I_{c}$  بنویسیم:  $|I_aI_b|^{\gamma}+|I_bI_c|^{\gamma}+|I_cI_a|^{\gamma} \geq \frac{\varepsilon S}{V\bar{r}}$ ازآنحا

 $\Delta R(r_a+r_b+r_c) \geq \frac{\Delta SRV\bar{r}}{r} \Rightarrow \hat{r}(r_a+r_b+r_c) \geq \hat{r}SV\bar{r}$ مقدارسمت چپ تابرابری اخیر را، باتوجه بهدستورهای  $r = \frac{S}{p}$ ,  $r_a = \frac{S}{p-a}$ ,  $r_b = \frac{S}{p-b}$ ,  $r_c = \frac{S}{p-c}$ سحاسبه مي كنيم:  $\gamma r(r_a + r_b + r_c) = \gamma \left[ \frac{S^{\gamma}}{p(p-a)} + \frac{S^{\gamma}}{p(p-b)} + \frac{S^{\gamma}}{p(p-c)} \right] =$ =  $\mathcal{F}[(p-b)(p-c)+(p-a)(p-c)+(p-a)(p-b)] =$ 

$$
= \mathbf{r}[p^{\mathbf{v}} - (b+c)p + bc + p^{\mathbf{v}} - (a+c)p + ac + p^{\mathbf{v}} - (a+b)p + ab] = -\mathbf{r}p^{\mathbf{v}} + \mathbf{r}ab + \mathbf{r}bc + \mathbf{r}ca =
$$
\n
$$
= -a^{\mathbf{v}} - b^{\mathbf{v}} - c^{\mathbf{v}} + \mathbf{r}ab + \mathbf{r}bc + \mathbf{r}ca = a^{\mathbf{v}} + b^{\mathbf{v}} + c^{\mathbf{v}} -
$$
\n
$$
-[(a-b)^{\mathbf{v}} + (b-c)^{\mathbf{v}} + (c-a)^{\mathbf{v}}]
$$

از آنجا، بهاین نابر ابری میرسیم:

 $a^{\dagger}+b^{\dagger}+c^{\dagger}\geqslant rS\sqrt{r}+(a-b)^{\dagger}+(b-c)^{\dagger}+(c-a)^{\dagger}$ (علامت بر ابری، برای  $a = b = a$ )که همان نا برابری فینسلب ها دریگه است. ۶. محاسبهٔ حداکثر. دریادداشت بایان اثبات اول نابر ابری کوشی

(۲§) از فصل دوم) دیدیم: اگر n عدد مثبت، مجموعی ثابت داشته بساشند، حداكثر حاصل ضرب آنها وقتى بهدست مى آيدكه اين عددها باهم بر ابر باشند. خود این مقدارحداکثر را، بسهسادگی میتوان بسه دست آورد. درواقیع، اگر برای مقدارهای مثبت ,a، داشته باشیم:  $a_1 + a_2 + \dots + a_n = A$ 

(4، مقداری است ثابت)، آن وقت، بنابر نابر ابری بین واسطههای حسابی و هندسي

$$
a_1 a_1 \cdots a_n \leqslant \left(\frac{a_1 + a_1 + \cdots + a_n}{n}\right)^n = \frac{A^n}{n^n}
$$
  
يعنی
$$
a_1 a_1 \cdots a_n \leqslant \left(\frac{a_1 + a_1 + \cdots + a_n}{n}\right)^n = \frac{A^n}{n^n}
$$
  
دیان قضیه دا می توان تعمیم داد:  
این قضیه د باشیچ:  
ه تصیه<sup>ی</sup> ویت های شدیه دیشی دیه دانشته باشیچ:  

$$
a_1 + a_1 + \cdots + a_n = A
$$

مقداری لما بت\ست َلاَن وقت حداکثرمقدار  $a^\alpha_\star$  …  $a^\alpha_\star$  ، وقتمی بهدست  $A$ میآ بنده استان میافتانی به توان ها به تصریر هر د هر استان به تصریح کمیته استان ها تصریح می داشته باشيم:

$$
\frac{a_{\gamma}}{\alpha} = \frac{a_{\gamma}}{\beta} = \dots = \frac{a_n}{\gamma}
$$

اثبات. مقدارهایی از ۹<sub>۲٬</sub>۰۰۰٬۵<sub>۲٬</sub>۰۵ که حاصل ضرب ۵۳٬۰۰۰٬۵<sub>۴</sub> را بهحداکثر برسانند، حساصل ضرب چین به هم علی علی اسم به حداکثر خود  $\frac{a_1^{\alpha}}{\alpha^{\alpha}}$  .  $\frac{a_1^{\beta}}{B^{\beta}}$  . به حداکثر خود می دسانند و بر ای عبارت اخیر، با توجه به نا بر ابری بین و اسطههای هندسی و حسا بی داریم**:** 

$$
\dots \frac{a_n}{\gamma} \cdot \frac{a_n}{\gamma} \dots \frac{a_n}{\gamma} \leqslant \left( \frac{\alpha \cdot \frac{a_1}{\alpha} + \beta \cdot \frac{a_2}{\beta} + \dots + \gamma \frac{a_n}{\gamma}}{\alpha + \beta + \dots + \gamma} \right) =
$$

$$
=\left(\frac{a_1+a_2+\dots+a_n}{\alpha+\beta+\dots+\gamma}\right)^{\alpha+\beta+\dots+\gamma}=\left(\frac{A}{\alpha+\beta+\dots+\gamma}\right)^{\alpha+\beta+\dots+\gamma}=M
$$

$$
M \cdot \alpha^{\alpha} \cdot \beta^{\beta} \cdots \gamma^{\gamma} \cdot p! a_{\gamma}^{\alpha} a_{\gamma}^{\beta} \cdots a_{\kappa}^{\gamma} a_{\kappa}^{\gamma} \delta_{\kappa}^{2} \cdots a_{\kappa}^{\gamma} a_{\kappa}^{\gamma} a_{\k
$$

$$
\frac{a_1}{\alpha} = \frac{a_2}{\beta} = \dots = \frac{a_n}{\gamma}
$$

 $y = (y - x)^r V y + x$ هسألاً ۲۱. به شرط۱ $x \geqslant 0$ :حداكثرمقدار ړا پيداکنيد.

حسل. داریسم  $\overline{\mathbf{y}}^{\mathsf{r}}$ (۱۳ $\mathbf{y} = (1)^{\mathsf{r}} - x$ ). مجموع پایهها برابر ۱۴ = (۱+ ۱)+(۱۳ – ۱۳) مقداری است ثابت، بنابر این عبارت  $y$  وقتی به حداکثر خود می رسدکه داشته با شیم:

$$
\frac{y - x}{r} = \frac{y + x}{\frac{y}{r}} \implies x = y \quad y_{\text{Max}} = y \sqrt[3]{r}
$$

مسالهٔ ۲۲. ازصفحهای دایرهایشکل،قطاعی با زاویهٔ مرکزی a درجه جداکر ده و با باقی.اندهٔ دایره، مخروطی ساخته|پم. α را چند درجه بگیر پم تا حجم مخروط حاصل، حداكثرمقدارممكن باشد. حل. طول کمان قطساع بزرگتر،کسه مخروط را بسا آن ساختهایم، بر میگیر یم. این کمان، محیط قساعدهٔ مخروط را تشکیل میدهد، بنا بر این شعاع قاعدة مخروط، برابر  $\frac{x}{\gamma\pi}$  وارتفساع مخسروط، بسرابسر  $\frac{x^{\gamma}}{1-\omega-1}$  یا میشود (R، شعساع دایسرهٔ اصلی و، درضمن، مولسد (R، شعساع دایسرهٔ اصلی و، درضمن، مولسد  $\sqrt{\mathbb{1}_{T} \sqrt{r_{-}^{\texttt{r}} \cdot x^{\texttt{r}}}}$ مخروط است). به این ترتیب، مقدار V، حجم مخروط، برابر است با  $V = \frac{1}{r} \cdot \frac{x^{\mathsf{Y}}}{r} \cdot \frac{1}{r \pi} \sqrt{r \pi^{\mathsf{Y}} R^{\mathsf{Y}} - x^{\mathsf{Y}} = \frac{1}{r \pi \pi^{\mathsf{Y}}} x^{\mathsf{Y}} (r \pi^{\mathsf{Y}} R^{\mathsf{Y}} - x^{\mathsf{Y}})^{\frac{1}{\mathsf{Y}}}$ واین مقدار، با توجه بــهثابت بودن مجموع ۲٪ و ۲ $x^\gamma - x^\gamma$ ، وقتی بــه حداكثرخود مىررسدكه داشته باشيم:  $x = \sqrt{\frac{r}{r}}$   $\frac{x^x}{1} = \frac{\sqrt{r^x R^x - x^x}}{\frac{1}{x^x}}$ 

به این ترتیب، زاویهٔ  $\alpha$  باید بر ابر  $\frac{\gamma}{\gamma}$  /  $-\gamma\pi$ ۲ رادیان ویا، به تقریب، برابر ۶۶ درجه و۴۰ دقیقه انتخاب شود. د. محاسبه حداقل. اگر ۹٫، ۵٫، ۵٫، ۲۰۰۰ محسن ها بی مثبت باشند و،در $a_{\star}$ 

ضمن، حاصل ضرب آنها، مقداری ثابت باشد:

 $a_1 a_2 \cdots a_n = P$ 

(P مقدار ثابتی است)، آن وقت بسا توجه به،نابر ابری بین واسطههای حسابی و هندسي

$$
a_1 + a_1 + \dots + a_n \geqslant n \sqrt[n]{\frac{a_1 a_1 \dots a_n}{a_1 a_1 \dots a_n}} = n \sqrt[n]{P}
$$

بعنی با شرط ثابت بودن حاصل،ضرب چندکمیت مثبت، حداقل مجموعTنها  $a_\gamma=a_\gamma=\ldots=a_n:$ بر ابو  $\sqrt{P}$ است ووقتی به دست می آید که داشته با شیم : هسأ لا ۴۳. می خواهیم یك لوزی، بر دایرهای بسهشعسا ع R محیط كنیم.

لوزی را چگونه بگیریم تا مساحت آن، حداقل مقدارممکن باشد؟ حل. اگر قطرهای لوزی محیطی را رسم کنیم، چهارمثلث قائم الز او یهٔ

بامساحتهای برابر بهدست میآید. برای اینکه مساحت لوزی حداقل باشد، باید مساحت یکی از این مثلثها، بهحداقل خود برسد. وتر این مثلث، ضلع لوزی است که بهوسیلهٔ نقطهٔ تماس بهدوپاره خط راست تقسیم شده است.اگر این دوپاره خط راست را بهطول هسای  $x_\chi$  و  $\chi_\chi$  و زاویه $\chi$  از لوزی راکسه مجافر ربر است با ۲۵ نشان دهیم، داریم:

 $x_1 = R \cot \alpha$  ,  $x_1 = R \tan \alpha$ بنابراین مساحت مثلث قائم الزاویهٔ با وتر  $x_{\gamma}+x_{\gamma}$ چنین است:  $S = \frac{1}{r} R^{r}(t g \alpha + \cot g \alpha)$ 

حاصل ضرب tgα cotgα، مقداری ثابت و بر ابرواحد است، بنا بر این مجموع  $\log a = \log \alpha$  آنها وقتی بهحداقل مقدارخود میر سدکه داشته باشیم:  $\alpha = \log a$ که، با توجه بهشرط  $\alpha\leqslant \frac{\pi}{\varphi}$ ه، بهدست می $1$ ید  $\alpha=\frac{\pi}{\varphi}$  یا  $\alpha=\pi$  . یعنی لوزی با ید بهصورت یك مر بـع در آ ید. قضیه!ی راکــه دربالا، دربارهٔ حداقل مجموع،آوردیم، میتوان تعمیم داد.

قضیا $\Psi$ . به شرط مثبت بودن کمیت های  $a_{\rm x}$  ،...،  $a_{\rm x}$  وبهشرطیک  $a_1 + a_2 + \cdots + a_n$  ساحل ضرب  $a_1^{\alpha} a_2^{\beta} \cdots a_n^{\gamma}$  مقدا ری $a_1^{\alpha} a_2^{\beta} \cdots a_n^{\gamma}$  مقدا وقتمى بهحداقل مقدارخود مىرىسدكه داشته باشيم:

$$
\frac{a_1}{\alpha} = \frac{a_1}{\beta} = \dots = \frac{a_n}{\gamma}
$$
\nif

\n
$$
\left(\frac{a_1}{\alpha}\right)^{\alpha} \left(\frac{a_1}{\beta}\right)^{\beta} \dots \left(\frac{a_n}{\gamma}\right)^{\gamma} \dots \alpha_1^{\alpha} a_1^{\beta} \dots a_n^{\gamma} a_n^{\beta} \dots a_n^{\gamma}
$$

$$
{}^{d_1} \overline{a} \wedge \overline{a} \wedge \overline{
$$

$$
S = \gamma \pi x \cdot \frac{1}{\gamma} \sqrt{x^{\gamma} + \frac{4V^{\gamma}}{\pi^{\gamma} x^{\gamma}}} \Rightarrow S^{\gamma} = \pi^{\gamma} x^{\gamma} + \frac{4V^{\gamma}}{x^{\gamma}}
$$

چون حاصل ضرب  $\frac{q\,V^\chi}{x^\chi} \Big)^{\chi}$ ، مقداری است ثابت، بنابراین  $S^\chi$  (ودر نتیجه، S) وقتی به حداقل مقدار خود میرسدکه داشته باشیم:

$$
\pi^{\mathsf{Y}} x^{\mathsf{F}} = \frac{\mathsf{Y} V^{\mathsf{Y}}}{\mathsf{Y} x^{\mathsf{Y}}} \Longrightarrow x = \sqrt{\frac{\mathsf{Y} V}{\pi V \mathsf{Y}}}
$$

 $\sim$ 

بسر

۰۸ نا برا بری ین سن. تا برا بری پن سن، دراساس، برای نا بر ا بریهای مثلثاتی است. ولی پیش!ز آنکه به آن بپردازیم، نابرابریهسای سادهای از مثلثات را یادآوری میکنیم. قضیهٔ ۸. درستمی نا برابریهای زیر را ثما بتکنید: 1)  $sin \alpha + sin \beta \leqslant r sin \frac{\alpha + \beta}{r}$ ,  $(\circ \leqslant \alpha \cdot \beta \leqslant \pi)$  $\gamma$ )  $cos \alpha + cos \beta \leqslant \gamma cos \frac{\alpha + \beta}{\gamma}$ ,  $\left(-\frac{\pi}{\gamma} \leqslant \alpha \cdot \beta \leqslant \frac{\pi}{\gamma}\right)$ r)  $\log \alpha + \log \beta \geqslant$ rtg  $\frac{\alpha + \beta}{r}$ ,  $\left(\circ \leqslant \alpha \right) < \frac{\pi}{r}\right)$  $r)$  cotg $\alpha + \cot g \beta \geqslant r \cot g \frac{\alpha + \beta}{r}$ ,  $\left( \circ \lt_{\alpha} \cdot \beta \leqslant \frac{\pi}{r} \right)$ ائبات. ۱) وقتی  $\beta \leqslant \alpha \cdot \beta \leqslant \alpha \cdot \alpha$ ن وقت  $\frac{\pi}{\mathsf{r}} \leqslant \frac{\alpha-\beta}{\mathsf{r}}$ ددر : نتیجه ه $\frac{\alpha-\beta}{\gamma}\geqslant \frac{1}{\gamma}$ ۰٬۰۵۵  $sin \alpha + sin \beta = \gamma sin \frac{\alpha + \beta}{\gamma} cos \frac{\alpha - \beta}{\gamma} \leqslant \gamma sin \frac{\alpha + \beta}{\gamma}$  $\alpha\!=\!\beta$  ذیرا ۱ $\beta\!\leqslant\!\frac{\alpha-\beta}{\gamma}\!\!>$ ه. روشن است که علامت برابری، بـــرای پیش می آید.  $\alpha$  ۲) کافی است درنابرابری  $\frac{\alpha + \beta}{\gamma}$ ۲sin $\alpha + \sin \beta$  ، به جای و  $\beta$  به ترتیب،  $\frac{\pi}{\mathsf{y}} - \beta$  قـرار دهـیـم تـا بـه نـابـرابـری  $\cos \alpha + \cos \beta \leqslant \gamma \cos \frac{\alpha + \beta}{\gamma}$ در این جا باید نابر ابری هـای  $\alpha \leqslant \frac{\pi}{\gamma} - \alpha$  و  $\frac{\pi}{\gamma} - \gamma$  ه بـر قـــر ار

باشندکه، درنتیجه، به شرط $\frac{\pi}{\mathbf{v}} \leqslant \alpha \cdot \beta \leqslant \frac{\pi}{\mathbf{v}}$  می $\omega$ سیم و  $\alpha-\lambda=\lambda-\beta$  میگیریم، یعنی ه $\lambda=\frac{\alpha+\beta}{\kappa}$  و  $\beta$  (۳  $sin\alpha cos\lambda - sin\alpha sin\lambda = sin\lambda cos\beta - cos\lambda sin\beta$  $(*)$ ازشرط  $\alpha\mathord{>}\beta$  نتيجه مي شود cos  $\alpha\mathord{>}$ و و  $cos\alpha cos\lambda < cos\beta cos\lambda \implies \frac{1}{cos\alpha cos\lambda} > \frac{1}{cos\beta cos\lambda}$  $(**)$ ازضرب رابطههای (۱) و (۲) دریکدیگر، بهدست می آید:  $tg\alpha - tg\lambda > tg\lambda - tg\beta \Longrightarrow tg\alpha + tg\beta > \gamma tg\lambda = \gamma tg\frac{\alpha + \beta}{\gamma}$ ) کافی است در نا بر ا بر ی $g\frac{\alpha+\beta}{\mathbf{v}}$ وt $g$ ۲  $g$ وf  $\alpha$  ، مقدارهای  $\alpha$  و  $\alpha$ را بهترتيب، به  $-\pi\to\frac{\pi}{\varphi}$ و  $\frac{\pi}{\varphi}-\frac{\pi}{\varphi}$ تبديل كنيم. با آزمایش روشن می شودکه در هر چهار نابرابری قضیهٔ ۸، عسلامت  $\alpha = \beta$ برابری، برای  $\alpha = \beta$  پیش می آید. قضیهٔ ۸ را میتوان تعمیم داد و ما دربارهٔ سینوسها، به صورت زیسر تنظیم می کنیم. : قضیهٔ ۹. بهشرط  $\alpha_{\star},\, \alpha_{\star},\, ...,\, \alpha_{\star} \leqslant \pi$  به شرط  $\cdot$ ۹  $sin \alpha_1 + sin \alpha_7 + \dots + sin \alpha_n \leqslant n sin \frac{\alpha_1 + \alpha_7 + \dots + \alpha_n}{n}$  (A)  $\alpha_i = \alpha_r = ... = \alpha_n$  برابری تنھا برای کے اثبات. اثبات را بااستقرای ریاضی وشبیه استدلالی که کوشی بسرای نابرابری واسطههای حسابی وهندسی آورده بود (اثبات سوم، ۲۶ ازفصسل دوم) می آوریم.  $i$  نابر ابری (۸)، برای ۲ $n = n$  درست است (قضیهٔ ۸)؛ ثابت میکنیم 99

$$
iκ1ε2γ + \sum_{r=1}^{r} aπ = \gamma aπ + \sum_{r=1}^{r} ar + \sum_{r=1}^{r} ar +
$$

$$
\frac{\alpha_1 + \alpha_7}{\gamma} \text{ i.e. } \alpha_2 \text{ i.e. } \alpha_3 \text{ i.e. } \alpha_4 \text{ i.e. } \alpha_5 \text{ i.e. } \alpha_6 \text{ i.e. } \alpha_7 \text{ i.e. } \alpha_8 \text{ i.e. } \alpha_9 \text{ i.e. } \alpha_9 \text{ i.e. }
$$

و 
$$
\frac{\alpha_{\gamma} + \alpha_{\gamma}}{\gamma}, \frac{\alpha_{\gamma} + \alpha_{\gamma}}{\gamma}, \frac{\alpha_{\gamma} + \alpha_{\gamma}}{\gamma} \leq \pi
$$
ندهانده کنیم که شر ط
$$
\frac{\alpha_{\gamma} + \alpha_{\gamma}}{\gamma}
$$
است (چر اکه

باهمین روش می توان ثابت کرد: اگر نابرابری (۸) برای n برقسرار باشد، برای ۲*n هم* بر قرار است و، درنتیجه، برای ۲<sup>m</sup> = ۲ (یعنی وقتی کــه  $n$  برابر توانی از ۲ باشد) برقراراست.

 $n$  اکنون ثابت میکنیم، نابرابری (۸) برای هر  $n$  درست است. اگر برابر توانی از ۲ باشد، حکم ثابت است. درحالتی که n برابر توانی از ۲ نیست،کوچکترین توان ۲ را که از *n* بزرگتــر باشد ۲۰۰ می،امیم و فــرض  $\cdot n + q = Y^m$  میں کنیم

زاویهٔ  $\alpha_{\mathbf{x}}$  ،... ،  $\alpha_{\mathbf{x}}$  را باشرط  $\alpha_{i}\leqslant\pi$  ه و  $\alpha$  زاویسهٔ برابر  $n$ دا باشرط  $\frac{\alpha_1 + \alpha_2 + \dots + \alpha_n}{n}$  درنظر میگیریم؛ درضمن توجــه  $\alpha$ مركنيدكه

$$
\frac{\alpha_1 + \alpha_2 + \dots + \alpha_n + q\alpha}{n + q} = \frac{(n + q)\alpha}{n + q} = \alpha = \frac{\alpha_1 + \alpha_2 + \dots + \alpha_n}{n}
$$

 $\alpha_n$  (n)  $\alpha_n$  (A) دا ، برای  $q = r + q$  زاویسهٔ  $\alpha_1$ ،  $\alpha_2$ ، (A) نابر ابسری q مرتبه α … ، ،، ، ω آهي نويسيم:  $sin\alpha$ ,  $+ sin\alpha$ ,  $+ ... + sin\alpha$ <sub>n</sub>  $+ q sin\alpha$   $\leq$ 

$$
\leqslant (n+q)\sin\frac{\alpha\sqrt{1+\alpha\sqrt{1+\cdots+a_n+q\alpha}}}{n+q} = (n+q)\sin\alpha
$$
ک
$$
q\sin\alpha
$$

ن می آید:  $\sin\alpha_1 + \sin\alpha_7 + \ldots + \sin\alpha_n \leqslant n\sin\alpha = n\sin\frac{\alpha_1 + \alpha_7 + \ldots + \alpha_n}{n}$ درضمن، روشن است که علامت برابری، تنهسا وقتی پیش می آیدکسه داشته بأشيم:

$$
\alpha_1 = \alpha_2 = \dots = \alpha_n
$$

ازخواننده میخواهیم، با همین روش، سه نابر ابری دیگــرقضیهٔ ۸ را تعميم دهد وثابت كند:

$$
\cos \alpha_1 + \cos \alpha_{\tau} + \dots + \cos \alpha_n \le
$$
\n
$$
\leqslant n \cos \frac{\alpha_1 + \dots + \alpha_n}{n}, \quad \left(-\frac{\pi}{\gamma} \leqslant \alpha_i \leqslant \frac{\pi}{\gamma}\right)
$$
\n
$$
tg\alpha_1 + tg\alpha_7 + \dots + tg\alpha_n \geqslant ntg\frac{\alpha_1 + \dots + \alpha_n}{n}, \quad \left(\circ \leqslant \alpha_i < \frac{\pi}{\gamma}\right)
$$
\n
$$
\cos t g\alpha_1 + \cos t g\alpha_7 + \dots + \cos t g\alpha_n \geqslant
$$
\n
$$
\geqslant n \cos t g \frac{\alpha_1 + \dots + \alpha_n}{n}, \quad \left(\circ \leq \alpha_i \leqslant \frac{\pi}{\gamma}\right)
$$
\n
$$
\cdot (\alpha_1 = \alpha_1 = \dots = \alpha_n \leqslant j \dots \leqslant \alpha_1 \leqslant j \leqslant \alpha_2 \leqslant \alpha_1 \leqslant j \leqslant \alpha_2 \leqslant \alpha_1 \leqslant j \leqslant \alpha_1 \leqslant j \leqslant \alpha_1 \leq
$$

$$
\cot g A + \cot g B + \cot g C \geqslant \sqrt{r}
$$

o۹

(علامت برابری، درهر چهار حالت، برای مثلت منساویافیلاع).  
مسالثا ۲۵، اگر ۵، ۶۵ و ۵، طولضلم هاییكمثلت باشند، ثابت کنید:  
۲abc
$$
\langle a^{\nu}+b^{\nu}+c^{\nu}\rangle(a+b+c) - \gamma(a^{\nu}+b^{\nu}+c^{\nu}) \leq \gamma abc
$$
  
خل، ابتدا چند حکم لاز ۲ را ثابت میکنیم.  
() اگر ۵۵ و ۹ مجموعی برابر یاکو چکتر از  $\frac{\pi}{\gamma}$  داشته باشند، آنروقت

$$
sin\alpha sin\beta \leqslant \frac{1}{1}
$$

ی و  $\sin\beta$ ، مقدارهایی مثبتاند، بنابراین باتوجه به نابرابری بین  $\alpha$ واسطههای هندسی و تو افقی داریم:

$$
\frac{1}{\sin \alpha} + \frac{1}{\sin \beta} \leq \frac{1}{r} (\sin \alpha + \sin \beta) \implies \sin \alpha \sin \beta \leq
$$
  

$$
\leq \frac{1}{r} (\sin \alpha + \sin \beta)^{\gamma} = \frac{1}{r} \left( \frac{1}{r} \sin \frac{\alpha + \beta}{r} \cos \frac{\alpha - \beta}{r} \right)^{\gamma} =
$$
  

$$
= \sin \frac{\alpha + \beta}{r} \cos \frac{\alpha - \beta}{r} \leq \sin \frac{\alpha + \beta}{r} \leq \frac{1}{r}
$$

نا بر ا بر ی $C \leqslant \frac{1}{\tau} \cos A + \cos B + \cos C \leqslant \frac{1}{\tau}$  ( ۲ (یعنی لازم نیست، هرسه زاویهٔ مثلث حاده باشند). یکپیاز زاویههسای مثلث ، ومثلاً زاویهٔ  $C$  را قائمه یامنفرجه میگیریم داریم:  $\overline{C}$ 

 $cos A + cos B + cos C = cos A + cos B - cos (A + B) = cos A +$ 

$$
+\cos B-\cos A\cos B+\sin A\sin B= \setminus+\sin A\sin B-
$$

$$
-(1-\cos A)(1-\cos B)<1+\sin A\sin B\leqslant \frac{\mu}{\gamma}
$$

ا جون °ه ( $\hat{A}+\hat{B}$ ، پس  $\frac{1}{\mathsf{y}}\leqslant\min A$ sin $A$ sin جون  $\hat{A}+\hat{B}$ ، پس  $\hat{A}+\hat{B}$ همیسن مسألسه ببینیسد) . ابنسا بسرایسن ، ابسرای درستسی نسابسرابسری

ون همهٔ زاویههای مثلث، لازم  $cos A + cos B + cos C \leqslant \frac{1}{\omega}$ 

۳) درهر مثلث، مقدار cos A+ cos B+ cosC ، می تو اند بهدلخواه بسه واحد نز دیك شود، ولی برابر واحـد (وبه طور طبیعی، كوچكتر از واحد)  $\cdot cos A + cos B + cos C$ نمی شود، یعنی درهرمثلث دار یم: ۱ خود نابر ابری به سادگی بهدست میآید. درواقع داریم:

 $\cos A + \cos B - (1 - \cos C) = \gamma \cos \frac{A+B}{r} \cos \frac{A-B}{r} - \gamma \sin \frac{C}{r} =$ 

$$
= \gamma \sin \frac{C}{r} \left( \cos \frac{A-B}{r} - \cos \frac{A+B}{r} \right) = \gamma \sin \frac{A}{r} \sin \frac{B}{r} \sin \frac{C}{r} > 0
$$

درضمن، اگر فرض کنیم °ه ۹  $\hat{c}=0$ ، آن وقت  $\hat{A}-$ ۹ و $\hat{B}=0$  وهر چه زاويهٔ A راكوچكتر بگيريـــم، مقدار  $cos B + cos C$  بهواحدنز ديكتر میشود، ول<sub>ی م</sub>جون زاویهٔ *A نمی تو*اندبرابر صفر باشد، این مجموع هم هرگز برابر واحد نمی شود.

$$
1\!\leq\!\cos A\!+\!\cos B\!+\!\cos C\!\leqslant\!\frac{\mathsf{r}}{\mathsf{r}}
$$

كه درهرمثلث ABC برقرار است، قر اردهید (قضیهٔکسینوسها):

$$
cos A = \frac{b^{x} + c^{x} - a^{x}}{\gamma bc}, \quad cos B = \frac{c^{x} + a^{x} - b^{x}}{\gamma ac},
$$

$$
cosC = \frac{a^{\prime} + b^{\prime} - c^{\prime}}{\prime ab}
$$

با اندکبی عمل، نا بر ابریهای موردنظر بهدست می آید.

حالا دیگر، همه چیز برای بیان *و*اثبات نابو<sub>ا</sub>بوی ین سن آمادهاست .

ابتدا، يك تعريف را ازهندسهٔ تحليلي بهياد ميآوريم. قعریف. تابع ( $f(x)$  را دربازهٔ  $[a\mathrel{\,\circ\,} b]$  محـدب (یادقیق $i$ ر، با تحدبی بهسمت  $y$ های مثبت) گویند، وقتیکه برای هردومقدار  $\alpha$  و  $\beta$  ازایـــن بازه، داشته باشيم

$$
f(\alpha)+f(\beta)\leqslant\gamma f\left(\frac{\alpha+\beta}{r}\right)
$$

 $[a \cdot b]$  درحالت عکس، یعنی وقتی که برای هر دومقدار  $\alpha$  و  $\beta$  ازبازهٔ داشته باشيم:

$$
f(\alpha)+f(\beta) \geqslant \gamma f\left(\frac{\alpha+\beta}{\gamma}\right)
$$

تا بنم (  $f(x)$  را در این بازهٔ مقعر (یا باتحدبی بهسمت  $y$ های منفی) گویند.  $\alpha = \beta$  درهر دو حالت، بر ابری بر ای

قضيئا 10 (قضيهٔ بین سن) . اگر  $f(x)$  ٽا بعی محدب دربــاز، [a، b]،  $\alpha_n$  د ۷٫۰ ، میره افزایی حقیقی ازایین بازه باشند، آن وقت

$$
f(\alpha_1)+f(\alpha_1)+\cdots+f(\alpha_n)\leq n f\left(\frac{\alpha_1+\alpha_1+\cdots+\alpha_n}{n}\right)
$$

 $\overline{f(x)}$ و در حالت مقعر بودن تابع

$$
f(\alpha_1)+f(\alpha_1)+\ldots+f(\alpha_n)\geqslant nf\left(\frac{\alpha_1+\alpha_1+\ldots+\alpha_n}{n}\right)
$$

 $\alpha_1 = \alpha_7 = \cdots = \alpha_n$  درهردوحالت، علامت برابری، بزای اثبات این قضیه را میتوان بااستقرای ریاضی وکاملا شبیه اثبات قضیهٔ ۹ انجام داد.

به کمك نابر ابرى ين سن مى توان نابر ابرىهاى زيادىرابه دست آورد. بەابن چند مثال توجەكنىد.

هثال ۱. تا بـع ۲٪  $x$  درتمامی نقطههای محورعددی مقعر است، زیـر ا ازنابرابری $f\!\left(\!\frac{a\!+\!b}{\gamma}\!\right)$ ۲ (a) $f\!\left(\!\frac{a\!+\!b}{\gamma}\!\right)$ ، بهدست می $\Gamma$ ید:  $a^{\mathsf{r}}+b^{\mathsf{r}} \geqslant \mathsf{r}\left(\frac{a+b}{\mathsf{r}}\right)^{\mathsf{r}} \Longrightarrow (a-b)^{\mathsf{r}} \geqslant \circ$ 

10P

که درستی آن روشن است و، درضمن، علامت بر ابری، تنها بر ای  $a = b$  است. بنابراین، با توجه به،ابرابری بن سن برای تابع مقعر، نابرابری زیر،  $c_1$ بر ای عددهای حقیقی ,  $a_1$ ،  $a_2$ ، ...،  $a_n$  درست است:

$$
a_1^{\mathsf{v}}+a_1^{\mathsf{v}}+\cdots+a_n^{\mathsf{v}}\geqslant n\left(\frac{a_1+a_1+\cdots+a_n}{n}\right)^{\mathsf{v}}
$$

مثالی۲. تابع  $V\overline{x}$ ی برای ه $x\geqslant x$  محدب۱ست (چرا؟). بنابراین برای ه چ ، ۵ این نابر ابری درست است:

$$
\sqrt{a_1} + \sqrt{a_2} + \dots + \sqrt{a_n} \leqslant n \sqrt{\frac{a_1 + a_2 + \dots + a_n}{n}}
$$

مثال۴۰ تا بح یویا یو نر ی وہ (2 محدب است (چر ا؟). بنا بر این  
میویه (
$$
log a_1 + log a_7 + \cdots + log a_n \leq nlog\left(\frac{a_1 + a_7 + \cdots + a_n}{n}\right), a_i >> 0
$$

$$
a_1a_1\cdots a_n\leqslant \left(\frac{a_1+a_2+\cdots+a_n}{n}\right)^n,\ a_i\rhd\circ
$$

واین در واقیع، همان نابر ابری بین واسطههای حسابی وهندسی n عدد مثبت است.

۹۲. از بین همهٔ مکعب مستطیل ها یی که قطری بهطول  $d$  دارند،کدامیك سطح جانبي بيشتري دارد؟

۹۳. ذوزنقهای بریك دایره محیط است. ثابت كنید طول قطـر دایره، ازواسطهٔ هندسی طول های دوقاعدهٔ ذوزنقه تجاوزنمی کند. باچه شرطی، طول قطردایره، باواسطهٔ هندسی طول های دوقاعدهٔ ذوزنقه برابرمیشود؟

۹۴. از بین همهٔ جهاروجهیهای ABCD، با قاعسدهٔ مشترك ABC و

ارتفاع مفروض DH، آن را پیداکنیدکه مساحتکل آن، حداقل مقدارممکسن ىاشد.

۹۵. ازدونقطهٔ A و B که در دوطرف خسط راست  $d$  (واقع برصفحهٔ  $d$  دونقطه) قرار دارد، دایرهای بگذرانیدکه ازخط راست  $d$ ، وتری باحداق طول ممكن جداكند.

۹۶. مستطیلبی باحداکثرمساحت، دریك بیضبی مفروض محاط کنید.

۹۷. روی ضلعههای مستطیلی بامحیط ثابت، نیم دایسرههایی به قطــر ضلعهها و دربیرون مستطیل رسم کردهایم. حداقل مساحت شکل حاصل، بر ای كدام مستطيل است؟

۹۸. مثلث ABC مفروض است. از رأس A، خسط راست  $d$  را چنان بگذرانیدکه مجموع فاصلههای ازدو رأس B و C تا  $d$  حداقل یسا حداکثر مقدار ممکن باشد.

 $B$  . زاویهٔ بهرأس  $A$  واندازهٔ  $\alpha$  مفروض است. میخواهیم دونقطهٔ  $B$  $ABC$  و  $C$  را روی ضلعههای زاویه طوری انتخاب کنیم کــه مساحت مثلث بر ابر مقدار مفروض S وطول ضلع BC، حداقل مقدار ممکن باشد.

دا عددهایی میگیریمکه قدرمطلق هرکدام از  $a_{\mathbf{x}}$  ...  $a_{\mathbf{y}}$  ،  $a_{\mathbf{x}}$  ) ه آنها، ازواحد بزرگتر باشد. (۱﴿ |ج۱). حداقل مجموع همهٔ حاصل ضرب۔ های دو بهدوی این عددها چقدر می تواند باشد؟

 $\beta \cdot \alpha \cdot$ ۹۰۱ و  $\gamma \cdot \beta \cdot \alpha \cdot$  داویسه هسای ایسك مسئلست انسد. حسداقس  $\frac{1}{\sin \alpha} + \frac{1}{\sin \beta} + \frac{1}{\sin \gamma}$  جقدر است؟

و  $\beta$  د زاویدهای یك مثلث $i$ اند. ثابت كنید:  $\beta$  در  $\alpha$ 

$$
tg \frac{\alpha}{\gamma} \cdot tg \frac{\beta}{\gamma} \cdot tg \frac{\gamma}{\gamma} \leqslant \frac{\sqrt{\gamma}}{q}
$$

۱۰۳. میدانیم °ه/۱ X۰) c° <. حداکثر این عبارت را بیداکنید:  $sin\alpha sin\beta sin(\alpha+\beta)$ 

ه 4.۱۰۴ و B برمحیط دایرهای مفـروضاند. نقطهٔ C را روی محیــط

دابره چگونه انتخابکنیمٖکه اولاً مساحت، ثانیاً محیط مثلث ABC حداکثر مقدار ممکن باشد.

۵۵. *۵) b ،a* و c عددها یی مثبت!ند. مطلوب است حداقل تابع  $y = \sqrt{x^2 + a} + \sqrt{(c-x)^2 + b}$ 

 $m$ ۰۱۰۶ بر ای عددهای مثبت  $p$  m (m و  $p$  میدانیم:  $p$ /۰۱۰۶ . حسداقل مقسدار تابسع ۲٫۰۰۲ - ۲٫۲ - ۲٫۳ - ۲٫۲ و ۲٫۰۰۲ - ۲٫۲ و و حداکثر مقدار تابسیح ۲-۲ $\sqrt{x^4-1} - \sqrt{x^4-1}$ ۲ ۲ م $y_{\gamma} = \sqrt{x^4+1}$ ۲ ۲ يىداكنىد.

 $\label{eq:2.1} \mathcal{L}(\mathcal{L}^{\mathcal{L}}_{\mathcal{L}}(\mathcal{L}^{\mathcal{L}}_{\mathcal{L}})) = \mathcal{L}(\mathcal{L}^{\mathcal{L}}_{\mathcal{L}}(\mathcal{L}^{\mathcal{L}}_{\mathcal{L}})) = \mathcal{L}(\mathcal{L}^{\mathcal{L}}_{\mathcal{L}}(\mathcal{L}^{\mathcal{L}}_{\mathcal{L}})) = \mathcal{L}(\mathcal{L}^{\mathcal{L}}_{\mathcal{L}}(\mathcal{L}^{\mathcal{L}}_{\mathcal{L}}))$ 

 $\label{eq:2.1} \mathcal{L}(\mathcal{L}(\mathcal{L})) = \mathcal{L}(\mathcal{L}(\mathcal{L})) = \mathcal{L}(\mathcal{L}(\mathcal{L})) = \mathcal{L}(\mathcal{L}(\mathcal{L}))$ 

# فصل چهارم

### روشها وكاربردها

§ ۱. روشهای اثبات نابر ابریها

همان طورکه تا اینجا دیدهایم، از همهٔ روشها و ابزارهـای ریاضی می توان بر ای اثبات درستی نا بر ا بریها سود جست. مهم ترین و نیرومندترین این روشهاعبارت انداز: روش استقرای ریاضی، برهانخلف،روش مجذورهای کامل، روش هندسی، روشهای هندسهٔ تحلیلی، مشتق، انتگرال،... درمسا لهها وتمرین های گذشته،کم وبیش، از بیشتر این روشها استفادهکر دهایم. دراین جا، تنها به ذکر نمونههایی میپردازیمکه برای اثبسات درستی نابرابریها ، از مشتق یا انتگرال استفاده میشود.

یکی از سادهتر بن کار بر دهای مشتق در اثبات نا بر ابریها، به ویسژگی ئابىعهاى صعودى يا نزولى و علامت مشتقآن&ا مربوط مىشود. قضيهٔ لاگرانژ میگوید: اگر تا بسع £1، در هرنقطهٔ بازهٔ I، مشتقی مثبت (منفی) داشته باشد، آن(قت /، دراین بازه صعودی (نزول<sub>ک</sub>) است.

نتيجة روشن اين قضيه (كه درضمن، تعميم آن است) چنين!ست: . اگر دربازهٔ  $(a\cdot b)$ ، نابرابری  $\prec g'(x)$  برقسرار باشد؛ در  $\mathcal{L}(f(a){\leqslant} g(a)$ ضمن، تا بـعهفای  $f$  و  $g$  درنقطهٔ  $a$  پیوسته $i$ شند وداشته $i$ شیم  $\cdot f(x)$ آن وقت دربازۂ  $(a \cdot b)$  داریم:  $(g(x)$
قضية اخيرراهم مي توان بهصورت زير تعميم داد: ، اگردربازهٔ (a, b) داشته باشیم: (z)  $f^{(n)}(x) <$  و، در ضمن،  $\mathrm{I}\hspace{.1em}\mathrm{I}$  $a$  تابعهای  $f$  و  $g$  و مشتقهای متوالمی آن $a$ ــا تا مرتبهٔ (۱ — $n$ )، در نقطهٔ پیوسته باشند و داشتهباشیم:

$$
f(a)
$$
  $\leq$   $g(a)$ ,  $f'(a)$   $\leq$   $g'(a)$ , ...,  $f^{(n-1)}(a)$   $\leq$   $g^{(n-1)}(a)$ 

$$
\cdot f(x) < g(x) :_{(s^2)^{1/2}} (a \cdot b) \iff \text{for } s \geq 0
$$

این قضیه، به خصوص، برای اثبات نابرابریهاییکه، ضمن تبسدیل تابىرهايى مثل  $e^{-z}$  دوه،  $e^{-z}$ ،  $\ln(1+x)$  بەرشتە توانى، بەدست مى آيند، مفيد است.

$$
\gamma x^* - \gamma x^* + \gamma x^* + \gamma x + \gamma = 0
$$

برای ه $\langle x\rangle$  جواب ندارد. حل. چندجملهای سمت چپ بر ابری را  $f(x)$  می $i$ امیم. داریم:

$$
f(x) = \mathbf{r} x^{\mathbf{r}} - \mathbf{r} x^{\mathbf{r}} + \mathbf{r} x^{\mathbf{r}} + \mathbf{r} x + \mathbf{r} \cdot \mathbf{r}
$$

$$
f'(x) = \lambda x^{\mathsf{v}} - \lambda x^{\mathsf{v}} + \varepsilon x + \varepsilon,
$$

 $f''(x) = \gamma \gamma x^{\gamma} - \gamma \gamma x + \gamma = \gamma (\gamma x - 1)^{\gamma} \geqslant 0$ 

چون (۲ $f''(x)$  غیرمنفی است، بنابراین (۲ $f'(x)$  صعودی است؛ درضمن در نقطهٔ ه $x = x$  پیوسته است و داریسم ه $\bigcirc^{\prime\prime}(s) = f'(x)$ ، بنا بر ایسن ، به از ای مقدارهای مثبت  $x$ ، همیشه مثبت است. یعنی  $f(x)$ ، دربازهٔ  $f'(x)$ معودی است و چون ه $(f(\circ)=\circ(f))$ ، پس ( $f(x)$ ، بسرای همسه $\delta$ مقدارهای مثبت x، مثبت است:

$$
\mathbf{r}x^{\mathfrak{k}}-\mathbf{r}x^{\mathfrak{r}}+\mathbf{r}x^{\mathfrak{r}}+\mathbf{r}x+\mathbf{1}>\circ\quad(x>\circ)
$$

ومعادلة ه $f(x) = f(x)$ ، ريشة مثبت ندارد. هثال؟. به شرط ٥<x. درستي اين نابرابري را ثابتكنيد;

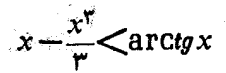

حل. فرض می کنیم  $f(x) = x - \frac{x^{\mathrm{v}}}{\omega}$  و  $g(x) = \arctg$ . داریم:

$$
f'(x) = 1 - x^x
$$
,  $g'(x) = \frac{1}{1 + x^x}$ 

برای ه $\zeta$  داریم  $\frac{1}{1+x^Y}$ ا از یرابهسادگی منجر به نابر ابری روشن ه حر"x میشود. چون (z)  $f'(x) < g'(x)$  و چسون ( $f(x)$  و (z) در نقطـهٔ  $\cdot f(x) < g(x)$ : ه $x = x + f(x)$  پیوسته اند، بنابر این، دربازهٔ ( $\cdot$ ه) ه

در ۲۶ فصل دوم، هفت روش اثبات، بسرای درستی نابر ابری بیسن واسطههای حسابی و هندسی آوردیم. اکنون چند اثبات دیگر، کسه بر اساس استفاده ازویژگیهای مشتق قسراردارند و، همچنین، اثبسات تازهای بسرای نابرابری ین سن، بااستفادهٔ ازمشتق میآوریم.

۱. اثباتهایی برای درستی نا بر ابری و اسطههای حسابی و هندسی.

اثبات هشتم. قبلا دونکته را یادآوریکنیم. تابع  $\overrightarrow{x^*} = f(x)$ ، برای  $\chi$ ه $\chi$  معین است و در نقطهٔ  $x$  ته حداکثر مقدار خود میرسد. در واقع ڊاريم:

$$
\ln f(x) = \frac{1}{x} \ln x; \frac{f'(x)}{f(x)} = -\frac{1}{x^2} \ln x + \frac{1}{x^2} = \frac{1}{x^2} (1 - \ln x)
$$

چون ه $f(x)$ ، پس اگر  $f'(x) = f'(x)$  آن وقت ۱ $x = \ln x$  ، بعنسی در ضمن اگر  $\zeta e$ ، تازوقت  $f'(x)$  واگر  $\zeta e$ ، آن وقت  $x$  $\cdot f'(x) < \circ$ 

چون بهازای  $e$  = ۰٫٪ به حداکثر مقدار تابع ( $f(x)$  می(سیم، میتوان ٽو شت:

$$
f(e) \geqslant f(x) \Longrightarrow e^{\frac{1}{e}} \geqslant x^{\frac{1}{x}} \Longrightarrow e^{\ast} \geqslant x^{\epsilon} \qquad (*)
$$

110

a ملاد مثبت 
$$
a_n
$$
 ...  $a_n$  ...  $a_n$  یو، سطهٔ  
حسایی آنها را  $A_n$  وواسطهٔهندسی آنها را  $G_n$  مینامیم،اکنون، درنا بر ابری  
(%)، به جای  $x$ ، به ترتیب  $\frac{a_n e}{G_n} \dots \frac{a_ye}{G_n} \dots$   
نابر ابریهای حاصل، به دست میآید:  
نابر ابریهای حاصل، بهدست میآید:

$$
e^{\frac{a_1e_1a_2e_2}{G_n}+\cdots+\frac{a_ne_ne_n}{G_n}} \geqslant \left(\frac{a_1e}{G_n}\cdot\frac{a_2e}{G_n}\cdots\frac{a_ne_ne_n}{G_n}\right)^e \qquad (*)\}
$$

از آن جاكه  $a_n$ 2 =  $a_n$  +  $a_n + a_n$  و  $a_n = G_n^*$  ... +  $a_n = nA_n$ ، بنا بر اين، نابرابری (\*\*) بهاین صورت درمیآید:

$$
e^{\frac{n\,e\,d_n}{G_n}} \geqslant \left(\frac{e^n G_n^n}{G_n^n}\right)^e = e^{ne}
$$

یعنی ne  $\frac{n e A_{n}}{G_{-}}$  واز آن جا  $G_{n} \geqslant G_{n}$ . علامت بر ابری تنها وقتسی برقر ار است که همهٔ مقدارهای<sub>می</sub>که بهجای x در (\*)گذاشتهایم، بر ابر e باشند، یعنی

$$
\frac{a_1e}{G_n} = \frac{a_1e}{G_n} = \dots = \frac{a_ne}{G_n} = e \implies a_1 = a_1 = \dots = a_n
$$

اثبات نهم. همان طورکه درائبات هشتم دیدیم، بسرای بهکار گرفتسن ویژگیهای مشتق در اثبات نا بر ابری بین واسطههای حسابی وهندسی، بایسد ازیك تابع كمكى یارىگرفت. این تابع رادرنظرمىگیریم:

$$
f(x) = \frac{1}{n} G_n \left[ \left( \frac{a_1}{G_n} \right)^x + \left( \frac{a_2}{G_n} \right)^x + \dots + \left( \frac{a_n}{G_n} \right)^x \right] =
$$
  
= 
$$
\frac{1}{n} G_n \sum_{i=1}^n \left( \frac{a_i}{G_n} \right)^x
$$

روشن است که، دراین صورت داریم:

$$
f(\tau) = \frac{1}{n} G_n \left( \frac{a_1 + a_2 + \dots + a_n}{G_n} \right) =
$$

$$
=\frac{-a_1+a_1+\cdots+a_n}{n}=A_n;
$$

$$
f(\circ) = \frac{1}{n}G_n(1 + 1 + \dots + 1) = G_n
$$
  

$$
\cdot f(1) \ge f(\circ) :_{\alpha \in \mathbb{Z}^2} \mathcal{L} \mathcal{L} \mathcal{
$$

$$
f'(\circ) = \frac{1}{n} G_n \sum_{i=1}^n \ln \left( \frac{a_i}{G_n} \right) = \frac{1}{n} G_n \ln \frac{a_1 a_2 \cdots a_n}{G_n^n} =
$$

$$
= \frac{1}{n} G_n \ln 1 = \circ; \quad f''(x) \geqslant 0
$$

چون *"f در*بازهٔ (o، ح) غیرمنفی است، بنابراین *f در ا*یـن بازه، صعودی است؛ ولی ه $f'(\circ) = f'(x)$ ، یعنی  $f'(x)$  در بـازهٔ ( $\infty$ ۰۶) غیرمنفسی است واین، بهمعنای آن است $\mathrm{c}$ ه تابع  $f(\mathrm{x})$ ، دراین بازه صعودی است وباید  $\cdot f(\mathfrak{t}) \geqslant f(\mathfrak{o})$  داشته باشیم:

۴. اثبات نا برا بری ینسن به کمك مشتق

را تا بعی می گیر یم که در بازهٔ ( $a\cdot b$ ) تقعری  $\;$  بهسمت  $\;$ وهای منفی  $\;f(x)\;$ داشته باشد، یعنی در اینبازه داشته باشیم ه $<$ ل $f''(x)$ . بنابر ایـن  $f(x)$  در  $A = \frac{1}{n} \sum_{i=1}^{n} x_i$  بازة  $(a, b)$  نزولي است. اكنون، بافرض $\langle a, b \rangle$  و  $A = \frac{1}{n} \sum_{i=1}^{n} x_i$ 

این تابع رادرنظرمیگیریم:

$$
g(x) = f(x) - xf'(A)
$$

 $f'(x)$  برای مشتق این تـابـع داریـــم:  $g'(x) = f'(x) - g'(x)$ . چـــون نزولمی است،  $g'(x)$  هم نزولـی میشود؛ درضمـــن در نقطهٔ  $x$  $x$  داریـــم ہ یعنی  $g(x)$  در نقطۂ  $x = A$  به حداکثــــر مقدار خود، دربسازۂ  $g'(A) = o$ ، می رسد. به این ترتیب $(a\cdotp b)$ 

$$
f(x)-xf'(A)\leqslant f(A)-Af'(A)
$$

 $x_n$  (2) اکنون، اگر دراین نابرابری، بهترتیب، مقدارهسای  $x_{\chi}$ ،  $x_{\chi}$ ، ۱۰۰ رابهجای بر قرار دهیم (a $<$ x، $\lt b$ ) ونابرابریهای حاصل راباهــم جمع کنیم، بەدست مىآيد:

 $f(x_1) + f(x_2) + \dots + f(x_n) - (x_1 + x_2 + \dots + x_n) f'(A) \leq$  $\leqslant n f(A) - n A f'(A)$ 

که باتوجه به برابری  $x_n + x_n = x + x_{\mathsf{r}} + x_{\mathsf{r}}$  نتیجه میشود:

$$
\frac{f(x_1)+f(x_2)+\dots+f(x_n)}{n}\leqslant f\left(\frac{x_1+x_2+\dots+x_n}{n}\right)
$$

۴. ياري انتگرال بهائبات نابرابري ها

استفادة از مفهوم انتگرال در اثبات نابر ابریها، براساس قضیهٔ ساده وروشن زيراست.

تا بسعهای ( $f(x)$  و ( $g(x)$  دربازهٔ ( $a \cdot b$ ) پیوسته میگیسریم و فسرض میکنیم، همه جا، دراین بازه داشته باشیم:  $f(x)\!\leqslant\! g(x)$ . درایسن صورت، **به شرط x**e[a, b) به شرط

$$
\int_{a}^{x} f(t)dt \leqslant \int_{a}^{x} g(t)dt
$$

اگر بدانیم، برای مقداری مثل  $x_{_{\mathrm{o}}}$  از بسازهٔ  $[a;\ b]$ ، نابرا بری اکیسد ۰ برقسوار باشد، آن وقت بسوای  $x\succ x_\bullet$  و  $f(x_\circ) < g(x_\circ)$ 

خواهيم داشت.

 $\int_{-t}^{t} f(t)dt < \int_{-t}^{t} g(t)dt$ 

بنا براین، اگر قرار باشد، نابر ابری  $G(x) \leqslant G(x)$  ( $a$   $\leqslant$   $x$  ) را  $f(x)$ ثابت کنیم، می توان، ابتدا نابرابری متناظر آن را بـرای  $f(x)$  و ثابت کر دکه، دراین صورت، خواهیم داشت:  $g(x)\!=\!G'(x)$ 

$$
\int_a^x f(t)dt \leqslant \int_a^x g(t)dt
$$

سمت چپ وسمت راست نابرابری اخیسر یا، به ترتیب، منطبق بر  $F(x)$  و هستند، و یا با آنها در مقدار ثابتی اختلاف دارند. بهمثال بپردازیم.  $G(x)$ هثال. درستی این نابرابریها را ثابت کنید:

$$
1-\frac{x^{\mathsf{Y}}}{\mathsf{Y}!}\leqslant \cos x \leqslant 1-\frac{x^{\mathsf{Y}}}{\mathsf{Y}!}+\frac{x^{\mathsf{Y}}}{\mathsf{Y}!}
$$

حل. میردانیم، برای  $\ll$ یکی ه داریم ت $x \leqslant$ . بنابر این

$$
\int_{-\circ}^{\infty} \sin t dt \leqslant \int_{-\circ}^{\infty} t dt
$$

که از آن جا بهدست می آید:

$$
-\cos t\bigg|_0^x\leqslant\frac{1}{\gamma}t^{\gamma}\bigg|_0^x\Longrightarrow-\cos x+\iota\leqslant\frac{x^{\gamma}}{\gamma}
$$

یعنی  $\cos x \leq \frac{x^7}{\varphi}$  ۱ . نا بر ا بری سمت چپ ثا بت شد.

اگر ازهمین نا بر ابری،که ثا بتکر دیم، استفادهکنیم، باید داشته باشیم:

$$
\int_{0}^{x} \cos t dt \geqslant \int_{0}^{x} \left(1 - \frac{t^{1}}{1}\right) dt
$$

که از آنجا نتیجه میشود:  $\frac{x^{\mathsf{r}}}{\mathsf{r}-\mathsf{r}} = x$ ه (که خود، یك نابر ابری جالب

$$
\int_{0}^{x} \sin t \, dt \geqslant \int_{0}^{x} \left( t - \frac{t^{n}}{r!} \right) dt \implies \cos x \leqslant 1 - \frac{x^{n}}{r!} + \frac{x^{n}}{r!}
$$

## ٢٤. كاربردها

نیازی به بحث طولانی دربارهٔکار بردنا بر ابریها نیست. ضمن مسالهها، مثال ها، وتمرین ها دیدیم که، به کمك نا بر ابری ها، می توان کمیت هار ا ارزیا بی کر د، حداکثر یاحداقل تابعهها رابهدستآورد، ضریبهای معادله رابهدست آورد، وجود یا عدم وجود ریشه را برای معادلههسا پیش بینی کرد، در حسل مسالەھاي ھندسى تواناتر بود،...

 $\frac{1}{n+1}$ مثال ۰۱ ثابت کنید:  $\left|\frac{1}{n}\right|<\frac{1}{n}$  /  $\left|\frac{1}{n+1}\right|<\frac{1}{n}$ حل. به کمك اينiا برابرى، مى توان مقدار بعضى لگاريتمهارا ارزياب*ى*  $\frac{1}{\sqrt{1-\frac{1}{100}}}$ کرد. مثلاً، برای ۱۵۱/۱۱ بهرست می آید: ۱۰٫۰۰×۱۰۰  $\frac{1}{\sqrt{1-\frac{1}{100}}}$ . برای اثبات، ازنابر ابری

$$
\left(\frac{1}{n}\right)^{n} < e < \left(\frac{1}{n}\right)^{n+1}
$$

(فصل اول را ببینید) استفاده میکنیم. ازاین،ا برابری، با لگاریتمگرفتن به ـ دست می∏ید:

$$
n\ln\left(1+\frac{1}{n}\right) < 1 < (n+1)\ln\left(1+\frac{1}{n}\right)
$$

که از نابرابری سمت چپ آن بــه دست می $\bar{1}$ یــد  $\ln\left(1+\frac{1}{n}\right)<\frac{1}{n}$  واز

$$
u_{n+1} < \ln\left(1 + \frac{1}{n}\right)
$$
 if  $x_1, y_2, \ldots$  
$$
\frac{1}{n+1} < \ln\left(1 + \frac{1}{n}\right) < \frac{1}{n}
$$

هثال**۲.** دنبالهٔ {a\_} را بااین تعریف درنظرمی گیریم:  $a_1 = 1 + \frac{1}{x}, a_1 = \frac{1}{x} + \frac{1}{x} + \frac{1}{y}, a_r = \frac{1}{x} + \frac{1}{y} + \frac{1}{z} + \frac{1}{z}$  $a_{\varphi} = \frac{1}{n} + \frac{1}{n} + \frac{1}{n} + \frac{1}{n} + \frac{1}{n} + \cdots$   $a_{n} = \frac{1}{n} + \frac{1}{n+1} + \cdots + \frac{1}{n}$ .<br>مطلوب است محاسبهٔ  $a_n$  حــــــد. حل. ازنابر ابری سمت راست مثال قبلی، به دست می آید:  $\ln \frac{n+1}{n} < \frac{1}{n}$  $n-1$ واز نابرابری سمت جب آن، باتبدیل  $n$  به ۱  $\frac{1}{n} \leq \ln \frac{n}{n}$  $\cdot \ln \frac{n+1}{n} < \frac{1}{n} < \ln \frac{n}{n-1}$ به این ترتیب:  $\ln \frac{n}{n-1}$ اگر در این نابرابریها، n را به ترتیب بـه ۱ +n ۰... ۰n ۲ تبدیل کنیم، این نابر ابریها بهدست می آید:  $\ln \frac{n+1}{n} < \frac{1}{n} < \ln \frac{n}{n-1}$  $\ln \frac{n+1}{n+1} < \frac{1}{n+1} < \ln \frac{n+1}{n}$  $\ln \frac{n+r}{n+r} < \frac{1}{n+r} < \ln \frac{n+r}{n+r}$  $\ln \frac{\gamma_n + 1}{\gamma_n} < \frac{1}{\gamma_n} < \ln \frac{\gamma_n}{\gamma_n - 1}$ 

1 15

ازمجموع این نابرابریها، باتوجه به ویژگی مجموع لگاریتمهـا (مجموع لگاریتمههای چند عدد بر ابر است بسا لگاریتم حاصل ضرب آنها) ، پس از ساده کر دن، به رست می آید:  $\ln \frac{\tau n + 1}{n} < a_n < \ln \frac{\tau n}{n - 1}$ ازطرف دیگر داریم:  $\frac{1}{n}$   $\frac{1}{n}$   $\frac{n+1}{n}$  = 1  $\frac{1}{n}$   $\frac{1}{n}$  = 1 درنتیجه، روشن استکه  $a_n = \ln 7$  حـــد یا  $\frac{1}{n}$   $\left(\frac{1}{n} + \frac{1}{n+1} + \dots + \frac{1}{n}\right) = \ln r$ مثال**۴.** این مجموع را محــا سبهکنید (مجموع جملههــای یك رشتــهٔ نامتناهي):  $S = 1 - \frac{1}{x} + \frac{1}{x} - \frac{1}{x} + \frac{1}{y} - \frac{1}{z} + \dots + (-1)^{n-1} \cdot \frac{1}{n} + \dots$ حل. مجموعهای جزئی این رشته را درنظرمیگیریم:  $x_1 = 1$ ,  $x_2 = 1 - \frac{1}{r}$ ,  $x_r = 1 - \frac{1}{r} + \frac{1}{r}$ ... ...,  $x_n = 1 - \frac{1}{x} + \frac{1}{x} - \frac{1}{x} + \dots + \frac{(-1)^{n-1}}{n}$ به این ترتیب:  $x_n \rightarrow x_{n+1}$  حسسه  $S = S$ . به ترتیب داریم:  $x_{\gamma_n} = 1 - \frac{1}{\gamma} + \frac{1}{\gamma} - \frac{1}{\gamma} + \cdots + \frac{1}{\gamma_{n-1}} - \frac{1}{\gamma_n} = \left(1 + \frac{1}{\gamma} + \frac{1}{\gamma} + \cdots \right)$  $\cdots + \frac{1}{\gamma n}$  -  $\gamma \left( \frac{1}{\gamma} + \frac{1}{\gamma} + \frac{1}{\gamma} + \cdots + \frac{1}{\gamma n} \right) = \left( 1 + \frac{1}{\gamma} + \frac{1}{\gamma} + \cdots + \frac{1}{\gamma n} \right) -$ 

$$
-\left(1+\frac{1}{\gamma}+\frac{1}{\gamma}+\dots+\frac{1}{n}\right)=\frac{1}{n+1}+\frac{1}{n+\gamma}+\dots+\frac{1}{\gamma n}
$$
  
\n
$$
i\Gamma_{1,2} \text{ is a } \zeta_{\gamma_{n}}=a_{\gamma_{n}}-\frac{1}{n}i\gamma_{n}i\gamma_{n}i\
$$

۲ دا ببینید)، به تر تیب .<br>نابر ابریهای حاصل را باهم جمع کنیم، بهدستمی آید.

$$
\sum_{n=1}^{\infty} \frac{1}{n} + \frac{1}{n} + \frac{1}{n} + \dots + \frac{1}{n} > \ln(n+1)
$$
\n
$$
\lim_{n \to \infty} \sum_{n \to \infty} \ln(n+1) = \infty \text{ s.t. } \ln(n+1) = \infty
$$

**تمر ين** درستے این نابر ابری ها را ثابت کنید:  $(x > a > 0)$   $V x - V a < V x - a$ .  $10 < \alpha \leqslant 1$  )  $|x| < 1$  )  $(1+x)^{\alpha} + (1-x)^{\alpha} \geqslant 1$  .  $\cdot$ (a  $\neq$  b  $\Rightarrow$  a  $>$ b  $>$ o)  $\left(\frac{a+b}{r}\right)^n < \frac{a^n+b^n}{r} \cdot 111$  $(x > \circ)$  ln  $(1 + x) < x \cdot 11$  $-(\circ < x < 1) e^{x} < \frac{1+x}{1-x}$ .117  $+(x > 0)$   $+ \frac{x}{y} - \frac{x^3}{4} < V \frac{1}{1+x} < 1 + \frac{x}{y}$ .  $\cdot (x<0) e^{-x} > 1-x.11\Delta$  $\left\{ \circ \leq x \leq \frac{\pi}{r} \right\}$   $x + \frac{x^{\nu}}{r} \leq tg x \cdot 119$  $f(x>0)$   $x-\frac{x^{r}}{r!}$   $\lt sin x \lt x-\frac{x^{r}}{r!}+\frac{x^{o}}{0!}$  (11Y  $(x > 0)$   $x - \frac{x^8}{x} < \ln(1+x) < x - \frac{x^8}{x} + \frac{x^8}{x}$ .  $\frac{\lambda}{\lambda}$  + 11 + ثابت كنيد:  $\frac{\lambda}{\lambda}$  = sinx dx >  $\frac{\lambda}{\lambda}$ •۱۲۰ ثابت کنید، بهشرط ۱<α> این رشته متقارب است  $\left(1+\frac{1}{x^{\alpha}}+\frac{1}{x^{\alpha}}+\cdots+\frac{1}{x^{\alpha}}+\cdots\right)$  $\cdot \ln{(1+x)} \geqslant \frac{Yx}{x+y}$  نارای ه $x \geqslant x$  نابت کنید:

117  
\n
$$
e^x \ge 1 + x + \frac{x^7}{7}
$$
  $\therefore$   $\frac{x^8}{16} \ge 0$   $\therefore$  117  
\n11.  $\frac{x^8}{16} \ge 0$   $\therefore$  117  
\n11.  $\frac{x^8}{16} \ge 0$   $\therefore$  111  
\n11.  $\frac{x^8}{16} \ge 0$   $\therefore$  112  
\n22.  $\frac{x^8}{16} \ge 0$   $\therefore$   $\frac{\pi}{16} \ge 0$   $\therefore$   $\frac{\pi}{16} \ge 0$   $\therefore$   $\frac{11}{16} \ge 0$   $\therefore$   $\frac{11}{16} \ge 0$   $\therefore$   $\frac{11}{16} \ge 0$   $\therefore$   $\frac{11}{16} \ge 0$   $\therefore$   $\frac{11}{16} \ge 0$   $\frac{11}{16} \ge 0$   $\frac{11}{1$ 

1 
$$
\frac{1}{\omega} \log 11^{\circ}
$$
 (19  
\n $\int_{-\pi}^{\pi} \text{arc } \text{tyx} dx$  (10  
\n $\int_{-\pi}^{\pi} \text{arc } \text{tyx} dx$  (11  
\n $\therefore \text{ln } 15^{\circ}$   
\n $x - \sin x \le 1 - \cos x \le x/\sqrt{r} - \sin x$   
\n $\therefore \text{ln } 15^{\circ}$   
\n $\frac{\pi}{2} \le x \le \frac{\pi}{r} \Rightarrow \text{ln } 41 \cdot 15^{\circ}$   
\n $\ln (15 \sin x) > \frac{1}{\sqrt{r}} \times (\pi - x) - \frac{0}{\sqrt{r}} \pi^r$   
\n $\ln (15 \sin x) > \frac{1}{\sqrt{r}} \times (\pi - x) - \frac{0}{\sqrt{r}} \pi^r$   
\n $\therefore \frac{x^r}{r} + \frac{x^r}{r} - \dots + \frac{x^{r_{n+1}}}{r_{n+1}} \frac{x^{r_{n+1}}}{r_{n+1}} \le \ln (1 + x) \le$   
\n $\le x - \frac{x^r}{\sqrt{r}} + \frac{x^r}{r} - \dots + \frac{x^{r_{n+1}}}{r_{n+1}}$   
\n $\ln \cos x \le -\frac{1}{\sqrt{r}} x^r$   
\n $\ln \cos x \le -\frac{1}{\sqrt{r}} x^r$   
\n $\therefore \text{ln } 15^{\circ} \le x \le \frac{\pi}{r} \Rightarrow \text{ln } 41 \cdot 15^{\circ}$   
\n $\sin x \le \frac{1}{\sqrt{r}} \times (\pi - x)$   
\n $\therefore \text{ln } 25^{\circ} \le x \le \frac{\pi}{r} \Rightarrow \text{ln } 41 \cdot 15^{\circ}$   
\n $\cos x + \ln \cos x \le 1 - x^r$ 

 $\dot{x}$ 

۰۱۳۲ می $\epsilon$ انیم ۱ $<\!\!N\!<\!\!a+\!\!1$ ۰۰ ثابت کنید:  $\frac{a(a^{r}+rN)}{ra^{r}+N} < V\overline{N} < \frac{(a+1)[(a+1)^{r}+rN]}{r(a+1)^{r}+N}$ ۰۱۳۳ می دانیم  $d=\sqrt{N} < a+1$ . ثابت کنید:  $\frac{a(a^r + \gamma N)}{\gamma a^r + N} < \sqrt[n]{N} < \frac{(a + 1)[(a + 1)^r + \gamma N]}{\gamma (a + 1)^r + N}$ ۴۴+ میدانیم روریشه ازمعادلهٔ با ضریبهای درست  $A_n x^n + A_{n-1} x^{n-1} + \dots + A_1 x + A_n = 0$  $A_i$  و ۲  $x,$  است. نسا بت کنیسد، دست کسم یکی از ضریب هسای  $x,$ از ۲ — تجاوز نمی کند. (i = 0, ۱۱۲۰....)

۰۱۳۵ به شرط ه <(x) ئابت كنيد:

$$
\frac{\mathsf{r} x}{x+\mathsf{r}} \leqslant \ln\left(x+\mathsf{r}\right) \leqslant \frac{\mathsf{r}(x+\mathsf{r})}{x+\mathsf{r}}
$$

۱۳۶. عددی طبیعی، دارای دومقسو اعلیه اول است؛ درضمن با نصف مجموع همهٔ مقسومٖعلیههـای خود، بر ابرشده است. همهٔ اینگونه عددهــا را ييدا كنيد.

1741. 11 بت کنید، برای مدد طبیعی ۲ 
$$
\leq n
$$
، دادیم:  
\n $\frac{r^{r} + 1}{r^{r} - 1} \cdot \frac{r^{r} + 1}{r^{r} - 1} \cdots \frac{n^{r} + 1}{n^{r} - 1} \sim \frac{r}{r}$ 

میدانیم  $a_{\chi}$ ، ۵۰۰۰  $a_{\chi n}$ ، ۵۰۰۰  $a_{\chi n}$  غددهایی مثبت انسد و، در  $\eta \star \mathcal{A}$ ضمن، بههمین ردیف، تشکیل یك تصاعد حسابی صعودی می،هند. ثابت كنید:

$$
\frac{n}{a_1a_{\tau n+1}}<\frac{1}{a_1a_{\tau}}+\frac{1}{a_{\tau}a_{\tau}}+\cdots+\frac{1}{a_{\tau n-1}a_{\tau n}}<\frac{n}{a_{\sigma}a_{\tau n}}
$$

۱۳۹. حداقسل حجم مخروطی را پیداکنیدکــه برکرهٔ مفروضی محیط شده است.

 $|AB| = |AC| = |SB| = |SC|$  می دانیم:  $SABC$  می دانیم:  $|AB| = |AB|$  $\widehat{BAC}$  و  $|SC| = |SA|$ . مساحت مثلث  $ABC$  ، برابر است با ۱. زاویسهٔ  $|SC| = |SA|$ چقدر باشد تاحجم هرم، بهحداکثرمقدارخود برسد؟

۱۴۱. درهرم منتظمی بI قاعدهٔ مثلثی، هریال جانبی برابر ۱، وزاویهٔ دو وجهی مجاورقاعده، برابر  $\alpha$  است. بـهازای چه مقداری از  $\alpha$ ، حجم هرم بهحداكثر مقدارخور مىرسد؟

۰۱۴۲ درهرم SABCD، يسأل SD برقساعدة ABCD عمود است،  $\cdot \widehat{SBA} = \alpha$  ، میدانیم ABCD بك مستطیل است و  $|SC| = |SC| = |BC|$  و  $ABCD$ . حداکثر حجم هرم به از ای چه مقداری از  $\alpha$  به دست می آید؟

 $\left\{ \left\vert AB\right\vert =\left\vert BC\right\vert \right. :\left\vert ax\right\vert =BC\left\vert BC\right\vert$ ، در چهسی  $SABC$  مسی دانسیسم:  $\left\vert AB\right\vert =\left\vert BC\right\vert$ ه میسازد. هر یال جانبی هرم، با صفحهٔ قاعده، زاویهای بر ابر  $\alpha$  میسازد. $\overline{ABC}$ وطولی برابر ۱ دارد. بهازای چـه مقداری از  $\alpha$ ، حداکثر حجم برای چهار۔ وجهی به دست می آید؟

- 194 - درمثلت قا ٿم الز او یے ۶0°) 
$$
ABC
$$
 (گ = 10°) ی دانیم 199°.  
مثلت متساویالاضلاعی در این مثلت محاط کنیدکه طول ضلع آن، حداقل مقداد  
ممکن باشد (رئسهایمئلٹمیحاطی، دویضلعهایمختلف مثلت 1BC است).  
حداکٹر مقدار ی چقدرمیتواند با شد؟  
حداکٹر مقدار 104 چقدرمیتواند با شد؟

۰۱۴۶ میدانیسم  $x+y+z = x + y + z + xz + yz = 0$  تابت کنید، هریك اوعددهای  $y$ ،  $y$  و  $z$  به بازه  $\frac{1}{\gamma}$  و آنعلق دارند. و ( $a>b>0$  )  $y=\frac{a-bsin\alpha}{cos\alpha}$  است حداقل تابع  $\frac{a-bsin\alpha}{cos\alpha}$ 

 $\cdot (\circ \leq \alpha \leq \frac{\pi}{r})$ 

 $y = a\sqrt{\sin \alpha + b\sqrt{\cos \alpha}}$  . مطلوب است حــداكثـــر تـــابــــع  $\alpha$  $\cdot(\circ\!<\!\alpha\!<\!\!\frac{\pi}{\gamma}:a\cdotp b\!>\circ)$ 123

۱۴۹. مطلوب است حداقل مقدارتسا بـع  $\frac{y}{x} = f(x,y)$  در مجموعــهٔ  $\sqrt{x-1}+\sqrt{y-1} = 1$  نقطههای  $(x,y)$ ،که در معادلسهٔ ۱

۱۵۵۰ با شرط ۱ $y^* = x^* + x^*$ ، به ازای چــه عددهای  $x$  و  $y$ ، مقدار  $x^4 + y^4$  به حداکثر مقدارخو د می رسد؟

1 ۱۵۱ مطلوب است حداقر مقدار تا بح 
$$
x^m + \frac{b}{x^n}
$$
 ۱۳۰۰ مطلوب است حداقر مقدهای  
مثبت x (ه *که: m یه* ۲ و ۲ عددهایی طبعی).

$$
b_i > \circ \quad a_i > \circ \quad \sum_{i=1}^{n} b_i = \left( \quad \sum_{i=1}^{n} a_i = \left( \quad \sum_{i=1}^{n} a_i \right) \right)
$$
\n
$$
\sum_{i=1}^{n} \frac{a_i^{\gamma}}{b_i} \geq \left( \quad \sum_{i=1}^{n} a_i \right) \quad \text{and} \quad (i = 1, 1, 2, \dots, n)
$$

ا . مسیرهای AB و CB در نقطهٔ B بههم رسیده اند و باهم زاویه ای $AB$ برابر B ساختهاند؛ درضمن a $|AB|=a$ . منحرکی ازA بهطرف B باسرعت ، و همزمان بااو، متحرك ديگرى از B به طرف C بسا سرعت  $v_\gamma$  بسهراه افتادند. بعدازچه مدت، فاصلهٔ بین آنها، بهحداقل مقدارخود می رسد؟

١۵۴. مقطع عرضي يك كانال آب، بهشكل ذوزنقة متساوى الساقيني است که مساحتی بر ابر S و زاویهٔ مجاورقــاعدهٔ بزرگتر برابر a دارد. عمقکانال چقدر باشد تا مقاومت اصطكاك جداركانسال درمقابل آب، حداقل مقدارممكن ما شد؟

n ·۱۵۵ عددی طبیعی است؛ مطلوب است حداقل مقدار تا بیع

$$
f(x) = \left(\frac{1 + \sin^x x}{\sin^x x}\right)^n + \left(\frac{1 + \cos^x x}{\cos^x x}\right)^n
$$

۰۱۵۶ می دانیم:  $a_{\kappa}$  . ( ...  $a_{\kappa} < a_{\kappa+1} < ... < a_{\kappa}$  . ثبات كنيد:

$$
\frac{a_1+a_1+\ldots+a_k}{k} < \frac{a_1+a_1+\ldots+a_k}{n} < \frac{a_{k+1}+a_{k+1}+\ldots+a_k}{n-k}
$$

1.47  
\n
$$
xy + xz + yz = b \cdot x + y + z = a \cos^{-1} 2x + b
$$
\n
$$
\max(x, y, z) = \min(x, y, z) \leq \frac{e}{r} \sqrt{a^2 - r b}
$$
\n
$$
\frac{r}{\alpha} (1 - \cos \alpha) < (1 - \sqrt{r}) \sin \frac{\alpha}{r} + \sin \alpha
$$
\n
$$
\frac{r}{\alpha} (1 - \cos \alpha) < (1 - \sqrt{r}) \sin \frac{\alpha}{r} + \sin \alpha
$$
\n
$$
\frac{\cos^2 \alpha + \cos^2 \beta}{\sin^2 \alpha + \sin^2 \beta} \leq \frac{1}{r} (\cos^2 \alpha + \cos^2 \beta) \cdot 124
$$
\n
$$
\frac{\cos^2 \alpha + \cos^2 \beta}{\sin^2 \alpha + \sin^2 \beta} \leq \frac{1}{r} (\cos^2 \alpha + \cos^2 \beta) \cdot 124
$$
\n
$$
\frac{\cos \alpha + \cos^2 \beta}{\sin^2 \alpha + \sin^2 \beta} \leq \frac{1}{r} (\cos^2 \alpha + \cos^2 \beta) \cdot 124
$$
\n
$$
y = (x - 1)(x - 1)(x - 2)(x - 2) + 4
$$
\n
$$
y = \frac{ig^x x}{ig^x x} \quad \frac{1}{x} \quad \frac{1}{x} \quad
$$

## قطاع برابر α باشد، مستطیلی در آن محاط کنیدکه حداکثر مساحت را داشته باشد.

e b ،a ·199) و c طول ضلع های یك مثلث غیرمشخصاند. ثابت كنید:  $a^{\gamma}b(a-b)+b^{\gamma}c(b-c)+c^{\gamma}a(c-a) \geqslant$ 

علامت برابری مربوط بهجه مثلثی است؟

۱۶۷. یك چهارضلعی درعین حال می;تواند دریك دایسره محاط بسر دایرهٔ دیگری محیط شود. اگر p نصف محیط و S مساحت آن باشد، ثسابت  $\cdot p^{\intercal} \geqslant \mathsf{P} S$  کنید

 $\beta$  ،  $\alpha$  ،  $\beta$  و  $\gamma$  زاویه های یك مثلث اند. ثابت كنید:

 $\left(\sin{\frac{\alpha}{\gamma}}+\sin{\frac{\beta}{\gamma}}+\sin{\frac{\gamma}{\gamma}}\right)^{y}\leqslant \cos{\frac{\alpha}{\gamma}}+\cos{\frac{\gamma\beta}{\gamma}}+\cos{\frac{\gamma\gamma}{\gamma}}$ 

۰۱۶۹ باشرط $\zeta^{\pi}$ ە، ئابت $z$ نىد: ۱ $\zeta^{\pi+1}$ ۲ خ $\zeta^{s+i}$ ۰۱۶۹. ۰۱۷۰ باشرط ۱ $a$ ره و ه $h > h$  نابت کنید:

 $log_a b > log_{a+k}(b+k)$ 

۰۱۷۱ نقطهٔ C روی پارهخط راست AB داده شدهاست. نیم دایرههایی  $|CB|$  دریك طرف خطراست  $AB$  و، بهترتیب، بهقطرهای  $|AB|$ ،  $|AC|$  و  $\,R\,$  برسم $\,$ ردهایم. اگرشعاع دایرهای راکه براین سه نیم دایسره مماس است،  $\,R\,$  $\mathit{R} \leqslant \frac{1}{2} |AB|$  بگیر یم، ثا بت کنید:  $|AB|$ 

۱۷۲. شرط لازم و کافی، برای اینکه هرسه زاویهٔ مثلث ABC حاده باشند، این است که داشته باشیم: tg Atg B>۱. n • ۱۷۳ عددی است طبیعی. ثابت کنید:

> $\sqrt[n]{n+1}$   $\sqrt[n+1]{n+1}$   $\cdots$   $+\sqrt[n]{n}$   $\sqrt[n]{n}$ ۰**۱۷۴** بر ای متغیرهای *x،y ،x و t می*دانیم:

## $1 \leqslant x \leqslant y \leqslant z \leqslant t \leqslant 1$ 00

-حداقل مقدار  $\frac{x}{y}+\frac{z}{t}$  چقدراست؟

 $\psi$  ۲۰ پر و ج عددهایی دلخواه و مثبت، و  $\alpha$ ،  $\beta$ ،  $\gamma$  زاویههای یبك مثلث اند. ثابت كنيد:

 $x^{\gamma} + y^{\gamma} + z^{\gamma} \geqslant \gamma$  y zcos  $\alpha$  +  $\gamma$  zxcos  $\beta$  +  $\gamma$  y xcos  $\gamma$ 

19۶. چهاروجهی ABCD درکرهای بهمرکز 0 وشعاع بسرابسر R محاط شدهاست. خطهای راست AO ، AO و DO را رسم کرده! یم تسا وجههای متناظر رادرنقطههای  $C,\, \cdot \, B,\, \cdot \, A,$  و  $D,$  قطع کنند، ثابت کنید:

$$
|AA_1|+|BB_1|+|CC_1|+|DD_1| \geq \frac{16}{r}R
$$

اده  $f(x) = a_1 sin x + a_2 sin x + a_n sin nx$  تابسع ۱۷۷۰ تابستر ۱۵۰۶، تابستر ۱۵۰۶، تابستر ۱۵۰۶، تابع  $|f(x)| \leqslant |sin x|$  شده است ومی دانیم،  $a_i \in \mathbf{R}$  ( $n = n$  ۲۰ ۲۰ ۲۰ ۲۰ شده است و می  $\cdot |a_1 + a_2 + \dots + na_n| \leqslant 1$  :برای هر  $x \in \mathbf{R}$  بات کنید: ۱

تسرتيب  $b_n \dots b_r$  عددهــايى مثبـــت و  $b_1$ ،  $b_2 \dots a_r$  تسرتيب  $a_n \dots a_r$ دلخواهي ازهمان عددهاست. ثابت كنيد:

$$
\frac{a_1}{b_1} + \frac{a_2}{b_2} + \dots + \frac{a_n}{b_n} \ge n
$$

**۱۷۹.** ازیك صفحهٔ كاغذ مربعی شكل به ضلع بر ابر a، گستردهٔ هسرم منتظمی باقاعدهٔ مربعی را بریده۱یم، بهنحویکه باروی هم قر اردادن رأسهای مر بع اصلی، رأس هرم بهدست آید. ضلع قاعدهٔ هرم را چقدر انتخاب کنیم تاحجم آن حداكثر مقدارممكن باشد؟

*d ،c ،b ،a •*1۸۰ و e، عددها یی حقیقی ودلخواهند. ثابت کنید.

 $a^r + b^r + c^r + d^r + e^r \geqslant a(b+c+d+e)$ 

۰**۱۸۱** برای عددهای غیرمنفـی cy ،x و t میدانیــم x+z=۱ و ۱ $t = y + t - y$ . اگر  $a$  و  $b$ ، عددهای مثبت ثابتی باشند، حداقل وحداکثر مقدار

این تابع را پیداکنید:

$$
f(x, y, z, t) = \frac{ax^x + by^x}{ax + by} + \frac{az^x + bt^x}{az + bt}
$$

18.1. معادلة 0 = 1 + x^+ + x^+ يعند ريشة حقيقي دارد؟ **۱۸۳.** به ازای چــه مقدارهایمی از عددهــای طبیعـی a و b، عــدد  $x^4 + y^3 + 4x + 4x + y^5 + 4x + y^6$ برعدد  $a^4 + y^5 + y^6 + y^7$  بخش ید یر است؟

۰۱۸۴ دووتر AB و CD را، بهترتیب، بهطول های ، و و ( ۲ وموازی بایکدیگر، در دایرهای رسمکردهایم. قاصلهٔ بین این دووتر برابراست با d. مطلوب است شرط لازم وكافي، براي اين كه مركز دايره: ١) دردرون ذوزنقهٔ ABCD؛ ۲) دربیر ون آن باشد.

 $a \cdot \lambda \Delta$ و  $b$  عددها یی طبیعی اند. ثابت کنید:

$$
\sqrt[a+b]{a^{\gamma b}b^{\gamma a}} \leqslant a^{\gamma} + b^{\gamma}
$$

 $\cdot |AB| = c \cdot |CA| = b \cdot |BC| = a :$ داریم:  $ABC$  داریم: 48 $A$ ، نقطه ای دلخو اهاز فضاست و فرض میکنیم:  $|MA|=b$ ،  $|M|$  $|MC| = c_1$  : أبت كنيد:

$$
a \cdot a_1^{\mathsf{v}} + b \cdot b_1^{\mathsf{v}} + c \cdot c_1^{\mathsf{v}} \geq abc
$$

R · ۱۸۷ و r را، بهتر تیب، شعاعکرة محیطی وشعاعکرة محاطی هر r منتظمی باقاعدهٔ مثلثی میگیر یم. ثابت کنید ۳۳﴿R. ۰۱۸۸ بر ای neN ثابت کنید:

$$
\frac{1}{n+1}\left(1+\frac{1}{r}+\dots+\frac{1}{r\,n-1}\right)>\frac{1}{n}\left(\frac{1}{r}+\frac{1}{r}+\dots+\frac{1}{r\,n}\right)
$$
  
10.14  
11.1  
11.1  
12.1  
13.1  
14.1  
15.1  
19.1  
19.1  
19.1  
19.1  
19.1  
19.1  
19.1  
19.1  
19.1  
19.1  
19.1  
19.1  
19.1  
19.1  
19.1  
19.1  
19.1  
19.1  
19.1  
19.1  
19.1  
19.1  
19.1  
19.1  
19.1  
19.1  
19.1  
19.1  
19.1  
19.1  
19.1  
19.1  
19.1  
19.1  
19.1  
19.1  
19.1  
19.1  
19.1  
19.1  
19.1  
19.1  
19.1  
19.2  
19.1  
19.2  
19.1  
19.2  
19.2  
19.2  
19.2  
19.3  
19.3  
19.3  
19.3  
19.3  
19.3  
19.3  
19.3  
19.3  
19.3  
19.3  
19.3  
19.3  
19.3  
19.3  
19.3  
19.3  
19.3  
19.3  
19.3  
19.3  
19.3  
19.3  
19.3  
19.3  
19.3  
19.3  
19.3  
19.3  
19.3  
19.3  
19.3  
19.3  
19.3  
19.3  
19.3  
19.3  
19.3  
19.3  
19.3  
19.3  
19.3  
19.3  
19.3  
19.3  
19.3  
19.3  
19.3  
19.3  
19.3  
19.3  
19.3  
19.3  
19.3  
19.3  
19.3  

191  
\n
$$
\frac{r}{r} \sin\left(\frac{10}{r}\right)^{s} + \frac{1}{r} \sin\left(\frac{11}{r}\right)^{s} \leq \sin\left(\frac{1}{r}\right)^{s} \leq \frac{r}{r} \sin\left(\frac{10}{r}\right)^{s} - \frac{1}{r} \sin\left(\frac{11}{r}\right)^{s}
$$
\n
$$
\frac{r}{r} \sin\left(\frac{10}{r}\right)^{s} - \frac{1}{r} \sin\left(\frac{11}{r}\right)^{s} \leq \sin\left(\frac{11}{r}\right)^{s} \leq \sin\left(\frac{11}{r}\right)^{s} - \frac{1}{r} \sin\left(\frac{11}{r}\right)^{s}
$$
\n147  
\n147  
\n
$$
V x + r + V x - r = a
$$
\n148  
\n149  
\n140  
\n141  
\n149  
\n140  
\n141  
\n141  
\n149  
\n140  
\n141  
\n142  
\n149  
\n140  
\n141  
\n149  
\n140  
\n141  
\n142  
\n143  
\n144  
\n145  
\n149  
\n149  
\n140  
\n141  
\n142  
\n143  
\n144  
\n145  
\n146  
\n147  
\n149  
\n149  
\n140  
\n141  
\n149  
\n140  
\n141  
\n142  
\n143  
\n144  
\n145  
\n146  
\n147  
\n149  
\n140  
\n141  
\n149  
\n140  
\n141  
\n142  
\n143  
\n145  
\n146  
\n147  
\n149  
\n149  
\n140  
\n141  
\n149  
\n140  
\n141  
\n142  
\n143  
\n145  
\n149  
\n149  
\n140  
\n141  
\n149  
\n140  
\n141  
\n142  
\n143  
\n144  
\n145  
\n149  
\n149  
\n14

 $\label{eq:2.1} \frac{1}{\sqrt{2\pi}}\int_{0}^{\infty}\frac{1}{\sqrt{2\pi}}\left(\frac{1}{\sqrt{2\pi}}\right)^{2\alpha} \frac{1}{\sqrt{2\pi}}\left(\frac{1}{\sqrt{2\pi}}\right)^{\alpha} \frac{1}{\sqrt{2\pi}}\left(\frac{1}{\sqrt{2\pi}}\right)^{\alpha} \frac{1}{\sqrt{2\pi}}\left(\frac{1}{\sqrt{2\pi}}\right)^{\alpha} \frac{1}{\sqrt{2\pi}}\left(\frac{1}{\sqrt{2\pi}}\right)^{\alpha} \frac{1}{\sqrt{2\pi}}\left(\frac{1}{\sqrt{2\pi}}\right$ 

 $\begin{cases} A^{r} = r \circ \circ \circ \\ B^{r} = 1 \circ \circ \circ + r \sqrt{\cos(1 \times r)^{2}} \end{cases} ; \begin{cases} \frac{A^{r} - 1 \circ \circ \circ}{r} = \Delta \circ \circ \\ \frac{B^{r} - 1 \circ \circ \circ}{r} = \sqrt{\Delta \circ 1 \times r^{2} 1} \end{cases} ;$  $\left(\frac{A^{r}-1000}{r}\right)^{r}=100000$  $\left(\frac{B^{r}-1000}{r}\right)^{r} = r r 1111$ پاسخ. 7۵۵۰ /۲ اذ ۲۴۹۹ +۱۵۵۱ بزرگتراست. ۳) اگرصورت و مخرج کسر <mark>۱۵<sup>۱۳۶۹</sup> -</mark> را در ۱ + <sup>۱۳۷۱</sup>ه۱<br>۱۵<sup>۱۳۷</sup> - ۱۵ ضرب کنیم، درستی ردیف عملهای زیر، بهسادگی روشن میشود:  $\frac{10^{1894}+1}{10^{1894}+1} = \frac{10^{1894+1891}+10^{1891}+10^{1894}+1}{(10^{1894}+1)(10^{1891}+1)} =$ 

۰۱) بەترتىب دارىم:  $r1''$   $\lt$   $r7'' = r^{00} \lt r^{09} = 19'$   $\lt$   $11'$ پاسخ ۱۷<sup>۱۴</sup> از ۳۱<sup>۱۱</sup> بزرگتراست. ۲) ۵۰۵ /۲ = *۸ د ۴۹۹ /۲-۱* ۵۰۵ */۵-۱ می*گیریم. به تــرتیب داريم:

حل تمرين ها

$$
= \frac{10^{7 \times 17 \times 9} + 10^{17 \times 9} (10 + \frac{1}{10}) + 1}{(10^{17 \times 9} + 1)(10^{17 \times 9} + 1)}
$$
  
\n
$$
\frac{10^{7 \times 17 \times 9} + 7 \times 10^{17 \times 9} + 1}{(10^{17 \times 9} + 1)(10^{17 \times 9} + 1)} = \frac{(10^{17 \times 9} + 1)^7}{(10^{17 \times 9} + 1)(10^{17 \times 9} + 1)}
$$
  
\n
$$
= \frac{10^{17 \times 9} + 1}{10^{17 \times 9} + 1}
$$
  
\n
$$
= \frac{10^{17 \times 9} + 1}{10^{17 \times 9} + 1}
$$
  
\n
$$
= \frac{10^{17 \times 9} + 1}{10^{17 \times 9} + 1}
$$
  
\n
$$
= \frac{10^{17 \times 9} + 1}{10^{17 \times 9} + 1}
$$
  
\n
$$
= \frac{10^{17 \times 9} + 1}{10^{17 \times 9} + 1}
$$
  
\n
$$
= \frac{10^{17 \times 9} + 1}{10^{17 \times 9} + 1}
$$
  
\n
$$
= \frac{10^{17 \times 9} + 1}{10^{17 \times 9} + 1}
$$
  
\n
$$
= \frac{10^{17 \times 9} + 1}{10^{17 \times 9} + 1}
$$
  
\n
$$
= \frac{10^{17 \times 9} + 1}{10^{17 \times 9} + 1}
$$
  
\n
$$
= \frac{10^{17 \times 9} + 1}{10^{17 \times 9} + 1}
$$
  
\n
$$
= \frac{10^{17 \times 9} + 1}{10^{17 \times 9} + 1}
$$
  
\n
$$
= \frac{10^{17 \times 9} + 1}{10^{17 \times 9} + 1}
$$
  
\n
$$
= \frac{10^{17 \times 9} + 1}{10^{17 \times 9} + 1}
$$

$$
\sqrt[n]{k} - \sqrt[n]{k-1} > \sqrt[n]{k+1} - \sqrt[n]{k} \tag{1}
$$

درهرطرف نابرابری، عبارتی بهصورت  $a$ ے وجود دارد؛آنها رابهعنوان کسری بامخرج واحد درنظر میگیر یم و درهرطرف، صورت ومخرج را در خسرب میکنیم، نابرابری (۱) به ایسن  $a^{n-1}+a^{n-1}$  ضرب میکنیم $a^{n-1}+a^{n-1}$  به ایسن صورت درمی آید:

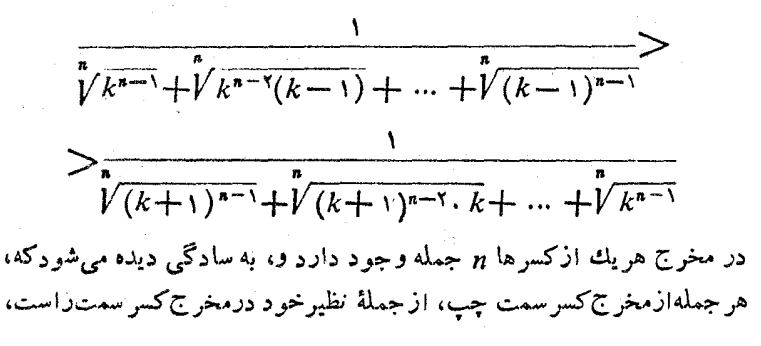

کوچکتر است؛ درضمن، از بین دوکسر، آن که مخرج کوچکتری دارد، بزرگتر است. درستی نابرابری (۱) و، درنتیجه، درستی نابرابری موردنظسر ثابت شد. مثلا، نا برابری تمرین (۴۰۱)، منجر به،نابرابری روشن زیرمیشود:

$$
\frac{1}{\sqrt{2000}+\sqrt{2000\times999}+\sqrt{99999}}>
$$
  
>
$$
\frac{1}{\sqrt{20019}+\sqrt{2001\times200}+\sqrt{20009}}
$$
  

$$
\frac{1}{\sqrt{20019}+\sqrt{2001\times2000}+\sqrt{20009}}
$$
  

$$
\frac{1}{\sqrt{20019}+\sqrt{2001\times2000}+\sqrt{20009}}
$$
  

$$
\frac{1}{\sqrt{20019}-\sqrt{2001}}+\sqrt{20010}
$$

x، تابعی نزولی است، زبرا برای مشتقآن داریم:

$$
f'(x) = \frac{1}{n\sqrt[n]{(x+1)^{n-1}}} - \frac{1}{n\sqrt[n]{x^{n-1}}} < 0
$$

(مخرج کسر اول، ازمخرج کسردوم بزرگتراست). اکنون اگسر فرض کنیسم  $\iota f(x_{\mathsf{y}})$ ا  $\iota f(x_{\mathsf{y}})$  پون  $\iota x_{\mathsf{y}}$ ، پس ( $\iota x_{\mathsf{y}}$ ) ، چون  $\iota x_{\mathsf{y}} = k - \mathsf{y}$ يعنر

$$
\sqrt[n]{k+1} - \sqrt[n]{k} < \sqrt[n]{k-1} \implies \sqrt[n]{k+1} + \sqrt[n]{k-1} < \sqrt[n]{k}
$$
\n
$$
\frac{1}{k!} \sum_{j=1}^{n} \binom{n}{j} \binom{n}{j}
$$

۵) درهمان تابع نزولی $\sqrt{x}$ — $\sqrt{x+1}$ = $\sqrt{x}$ ) ازمسألهٔ قبل یعنسی  $f(x_\gamma)$ ، پس  $f(x_\gamma)$ ، پس ا $f(x_\gamma)$ ، پنسی  $x_\gamma = \gamma$ ، پنسی  $x_\gamma = \gamma$ به ازای ۳ = n داریم:

$$
\text{Var}(1-\text{Var}(1-\text{Var
$$

دِرضمن، مسأله را باراه حل اول مسألة قبل هم می توان حل کرد ( چگونه؟).

تا بع  $\frac{rx}{x+y} - \ln(x) = \ln(1+x) - \frac{rx}{x+y}$  معیــن (۶

است، درنظرمی گیریم. مشتق این تابیع چنین است:

$$
f'(x) = \frac{1}{1+x} - \frac{1}{(x+1)^{1}} = \frac{x^{1}}{(x+1)(x+1)^{1}}
$$

که بهازای ۱ — $\zeta$  مثبت است، یعنی ( $f(x)$ ، برای مقدارهای قابل قبول  $x_1$ ، تا بعی صعسودی است. ہ $x_1 = \frac{1}{100}$  و  $x_2 = \frac{1}{100}$  میں گیر یم. چـون $x_1$ یس  $f(x,)>f(x_1)$ ، یعنی

$$
\ln\left(1+\frac{1}{100}\right)-\frac{r}{\gamma_{01}}>\circ\Rightarrow\ln\frac{101}{100}>\frac{r}{\gamma_{01}}
$$

$$
\sqrt{n}-\sqrt{n-1}>\sqrt{n+1}-\sqrt{n}
$$

بهترتیب عددهای ۰٫۲ به ۰٫۵ و ۹ را بهجای n قـرار دهید و نابرابریهای حاصل راباهم جمع کنید، بهدست می آید:

$$
Y\sqrt{1}+Y\sqrt{r}+Y\sqrt{6}+Y\sqrt{r}+Y\sqrt{9}>\\>Y\sqrt{r}+Y\sqrt{r}+Y\sqrt{r}+Y\sqrt{r}+Y\sqrt{r}.
$$

۸) ثابت میکنیم:۳۱ بره $V$ س $<$ ۲ بهت کنیم:۳ بهترم از برابری اول را میتسوان، به ترتیب، بهاین صورت نوشت:

$$
Y\check{Y}YY \langle Y \implies Y^Y \times 1Y \langle Y^Y \implies Y1YY \cdot \langle Y1AY \rangle
$$

$$
1Y^T
$$
 $\langle YI \rangle \Rightarrow 1Y^T \langle YI^T \Rightarrow P41P \langle \Delta \circ P1 \rangle$   
\n $\gamma \sqrt{1Y} \langle \log_{1Y} Y Y, \lim_{\epsilon \to 1} I_{\epsilon} \rangle$   
\n $\rho$ 

$$
tg\Delta\Delta^{\circ}=tg(\Upsilon\Delta^{\circ}+\Delta^{\circ})=\frac{1+tg\Delta^{\circ}}{1-tg\Delta^{\circ}}
$$

 $\epsilon f(x) = \frac{1+x}{1-x}$  ازطرف دیگر  $\frac{\pi}{2} \geq \frac{\pi}{1+\sqrt{1-x}}$  (g ) و چون تابع  $f(x) = \frac{1-x}{1-x}$ تا بعی صعودی است، بنا براین

ه ۱)  $\frac{\pi}{\tau}$  رادیان و  $\frac{1}{\gamma}$ رادیان، هر دو،کمانهایی بین ه و  $\frac{\pi}{\tau}$ هستند و برای هرکمان x که بین ه و  $\frac{\pi}{\gamma}$  باشد ، داریم  $x$ i $sin x$ ؛ بنا براین

$$
\cos\frac{V\,r}{\gamma} - \sin\frac{1}{\gamma} = 1 - \cos\frac{V\,r}{\gamma} - \sin\frac{1}{\gamma} > 1 - \frac{r}{\lambda} - \frac{1}{\gamma} = \frac{1}{\lambda}
$$

$$
\cdot cos\frac{\sqrt{r}}{\gamma} - sin\frac{1}{\gamma} > \frac{1}{\lambda} \cdot \div^{-1}.
$$

۱۱) ثابت میکنیم ۳ ک(<۸ کَ اگردوطرف نابرابری رابهتوان ۷۲ برسانیم، به،نابر ابری ۹۸<۹× یا ۳<sup>۱۶</sup>×<۲<sup>۲۷</sup> می(سیمکه هــمارز نابرابری اصلی است. داریم:

$$
\mathbf{Y}^{\mathbf{Y}\mathbf{Y}} = (\mathbf{Y}^{\mathbf{Y}})^{\mathbf{Y}} = \mathbf{\Delta} \mathbf{Y}^{\mathbf{Y}} > (\mathbf{Y} \times \mathbf{Y} \mathbf{Y} \mathbf{Y})^{\mathbf{Y}} = \mathbf{\Delta} \times \mathbf{Y}^{\mathbf{Y}\mathbf{\Delta}} > \mathbf{Y} \times \mathbf{Y}^{\mathbf{Y}\mathbf{\Delta}} = \mathbf{Y}^{\mathbf{Y}\mathbf{Y}}
$$

1) 
$$
\text{il} \ x \ge \sqrt{x-1} + \sqrt{x}(\sqrt{x-1})
$$

$$
\frac{x}{\gamma} \geqslant \sqrt{x-1} \cdot \frac{x}{\gamma} \geqslant \sqrt{x(\sqrt{x-1})}
$$
 (1)

همیشه (بهازای ۲ (x) برقرارند، زیرا، منجسر بهاین دونا برابری واضـــح مړيشو ند.

$$
(x-\gamma)^{r} \geqslant 0 \quad (\gamma x-\gamma)^{r} \geqslant 0 \qquad (\gamma)
$$

936

 $n =$ ۳۸ بت میکنیم، این نسبت، به از ای ۴۹ $n = n - n$  بز رگتر از واحد و به از ای کوچکترازواحد است (که دراین صورت، بهازای هرعدد ۴۹کر *n* ازواحد  $n$ بزرگتر وبهازای هرعدد ۳۸ $\gamma$ ازواحدکوچکترمیشود). بهازای ۹۹ $n$ داريم:  $r\left(\frac{\gamma q}{100}+\frac{\gamma q\times\gamma x\times\gamma y}{r! \cdot 100^{r}}+\ldots\right) > r\left(\frac{\gamma q}{100}+\frac{1\lambda\gamma\gamma y}{100^{r}}\right) >$ 

 $=\frac{\Upsilon C_n^{\nu_1} \cdot \left( \circ \circ^{n-\nu_1} + \Upsilon C_n^{\nu_1} \cdot \left( \circ \circ^{n-\nu_1} + \cdots \right) \right)}{\sqrt{\circ \circ^n}} =$ 

$$
\frac{101^n-99^n}{100^n}=\frac{(100+1)^n-(100-1)^n}{100^n}=
$$

$$
x > \sqrt{x-1} + \sqrt{x}(\sqrt{x-1})
$$

۰۱۳) در واقع باید ببینیم، از دو عدد ۱۰۰۳ و ۹۹۴ – ۱۰۱۴ کسدام

 $\label{eq:2.1} \frac{1}{\sqrt{2}}\int_{\mathbb{R}^3}\frac{1}{\sqrt{2}}\left(\frac{1}{\sqrt{2}}\right)^2\left(\frac{1}{\sqrt{2}}\right)^2\left(\frac{1}{\sqrt{2}}\right)^2\left(\frac{1}{\sqrt{2}}\right)^2\left(\frac{1}{\sqrt{2}}\right)^2\left(\frac{1}{\sqrt{2}}\right)^2\left(\frac{1}{\sqrt{2}}\right)^2.$ 

(٢) بەطورھەزمان پیش نىمىآيد، نتيجە مى شود:

بزرگترندا این نسبت دا بررسی میکنیم:

در ضمن، اولی به از ای ۲ = x و دومی به از ای ۴ = x، بسه بر ابری تبسدیل میشود. از مجموع دونابرابری (۱)، باتوجه بهاین کهعلامتهای بر ابری در

$$
\frac{100^{n}}{100^{n}} = \frac{(100+1)^{n} - (100-1)^{n}}{100^{n}}
$$

$$
= \sqrt{\frac{n}{\log n} + \frac{n(n-1)(n-1)}{r!\log n}} + \ldots
$$

$$
> r\left(\frac{\varphi q}{100} + \frac{100^9}{100^9}\right) = 1
$$

وبه از ای ۴۸ = n:

$$
r\left(\frac{r_{A}}{100}+\frac{r_{A}\times r_{V}\times r_{P}}{r_{1}\cdot100}+\frac{r_{A}\times r_{V}\times r_{P}\times r_{Q}\times r_{P}}{01\cdot100^{0}}+\cdots\right)
$$

$$
<\!\!\cdot\!\!\left(\frac{\varphi_{\Lambda}}{1\circ\circ}+\frac{\varphi_{\Lambda}\varphi}{\varphi!\cdot1\circ\circ\varphi}+\frac{\varphi_{\Lambda}\circ}{(\varphi!)^{\gamma}\cdot1\circ\circ\varphi}}+\frac{\varphi_{\Lambda}\vee}{(\varphi!)^{\gamma}\cdot1\circ\circ\vee}+\ldots\right)=
$$

$$
= Y \times \frac{\frac{Y\lambda}{100}}{1-\frac{1}{\beta}\left(\frac{Y\lambda}{100}\right)^{Y}} = \frac{9.60}{9.619} < Y
$$

پاسخ. عدد ۱۰۰۴-۹۹۴، برای ۳۸که از ۱۰۱۴ بزرگتر و برای n>۲۸ از ۱۰<sub>۱</sub>۴ کوچکتر است. ۱۴) دنباگهٔ n عدد درست متوالی *د*ادرنظرمیگیریم:  $a$ ,  $a + 1$ ,  $a + 1$ ,  $a + n - 1$ 

دوجمله ازاین دنبالهکه به فاصلهٔ k از دوانتهای دنبالــه باشند (یعنی kامین جمله از ابتدا بهانتها و&امینجمله ازانتها بهابتدا)، چنیناند:

$$
a+k-1 \quad a+n-k
$$
\n
$$
a+k-1 \quad a+n-k
$$
\n
$$
a \quad \text{for } n \ge 0
$$
\n
$$
(a+k-1)(a+n-k) = a^{7} + an - a + (k-1)(n-k) \ge 0
$$
\n
$$
\ge a^{7} + an - a = a(a+n-1)
$$

(برابری، تنها برای ۱ $k = n$  و  $k = n$  پیش می آید). بنابر این، حاصل ضرب  $a+n-k$  دوعدد  $a+k-1$  و  $a+n-k$  (که در حالت فرد بودن  $n$ ، ممکـــن است برابرهم باشند)، ازحاصل ضرب دوجملهٔ اول وآخس دنباله (کوچکترین و بزرگترین جملهٔ دنباله)،کمتر نیست. به این ترتیب، برای حاصل ضرب همهٔ جملههای دنبا له، دار یم:

 $1 \times 7 \times 7 \times ... \times 70 \times 10^{-10} = 0^{70}$ ;  $Y$   $\times$   $Y$  $\times$   $\cdots$   $\times$   $\circ$   $\searrow$   $(VY$  $Y$  $\times$   $\circ$  $\circ$  $Y$  $\circ$  $Y$  $\circ$  $Y$  $\circ$  $Y$  $\circ$  $Y$  $\circ$  $Y$  $\circ$  $Y$  $\omega_1 \times \omega_2 \times \cdots \times \omega_n \times (\sqrt{\omega_1 \times 100})^{\omega_0} > \sqrt{100}$ ;  $1 \circ 1 \times 1 \circ 1 \times \cdots \times 1 \circ 0 \geq 1 \text{ is a } 1 \circ 1 \circ 0 \cdot \cdots \cdot 1 \circ 1 \circ 0 \cdot \cdots = 1 \circ 1 \circ 0 \cdot \cdots \cdot 1 \circ 0 \cdot \cdots$  $\texttt{Y} \circ \texttt{I} \times \texttt{Y} \circ \texttt{Y} \times \dots \times \texttt{Y} \circ \texttt{0} \times \texttt{Y} \circ \texttt{0} \circ \dots \circ \texttt{Y} \circ \texttt{0} \circ \dots \circ \texttt{Y} \circ \texttt{0} \cdot \texttt{Y} \circ \dots \circ \texttt{Y} \circ \texttt{0} \cdot \texttt{Y} \circ \dots \circ \texttt{Y} \circ \texttt{Y} \circ \texttt{Y} \circ \dots \circ \texttt{Y} \circ \texttt{Y} \circ \dots \circ \texttt{Y} \circ \texttt{Y} \circ \dots \circ \texttt{$ که ازضربآنها بهدست میآید:  $\mathbf{r} \circ \circ \mathbf{1} > \mathbf{r} \circ \mathbf{r} \circ \mathbf$ 

=  $10^{000} \cdot 11^{10} \cdot 11^{10} \cdot 11^{10}$  >  $10^{000} \cdot 10^{10} \cdot 10^{10} \cdot 11^{10}$  = =  $10^{000} \cdot Y^{Y0} \cdot Y^{Y0} \cdot 11^{Y0} = 10^{000} \cdot 111^{Y0} > 10^{900} = 100^{Y00}$ ۱۵) اگرعبارتهای مفروض را A و B بنامیم، داریم:

 $\frac{1}{A} = \frac{(1+a + \dots + a^{n-1}) + a^r}{1+a + \dots + a^{n-1}} = 1 + \frac{a^n}{1+a + \dots + a^{n-1}} =$ 

= $1 + \frac{1}{\frac{1}{a^n} + \frac{1}{a^{n-1}}} + \dots + \frac{1}{a}$ ;  $\frac{1}{B} = 1 + \frac{1}{\frac{1}{b^n} + \frac{1}{b^{n-1}}} + \dots + \frac{1}{b}$ به اینترتیب (باتوجه بهشرط ه $\bigtriangledown b$  روشن است $a$ ه

$$
B > A \cup \frac{1}{A} > \frac{1}{B}
$$

۱۶) درمسألة ۳ (صفحهٔ ۹ )، این تمسرین را، بسرای حالت خساص ۱ = x حل کردیم. در اینجا، باحا لت کلی آن وبر ای x دلخواه سروکارداریم. روشن است، راه حلیکه بر ای این حالتکلی مورد استفاده قسر ار میگیرد، بر ای هر حاکت خاص هم می تواند کاربر داشته باشد. داریم:

$$
cossin x - sin cos x = cos sin x + cos \left(\frac{\pi}{r} + sin x\right) =
$$

$$
= \frac{\pi}{\gamma} + \cos x + \sin x - \frac{\pi}{\gamma} + \cos x - \sin x
$$

ازطرف دیگر روشن اس<mark>ت</mark>که  $|\sin x + \cos x| = |\sqrt{r}| \cos \left(\frac{\pi}{r} - x\right)| \leqslant \sqrt{r}$  )  $|\sin x - \cos x| \leqslant \sqrt{r}$ و در حسالت دوم بسوای  $k\pi+\frac{\pi}{\gamma}$  و در حسالـت دوم بسوای (بر ابری درحالت اول بر ای یش می $\mathbb{F}_2$ به). درضمن ۱/۵۷  $\frac{\pi}{\gamma}$ و ۱/۱۴۱ ، پیش می $x\!=\!kn\!-\!\frac{\pi}{\gamma}$  $\sqrt[n]{\frac{u}{\mathsf{Y}}}>\sqrt{\mathsf{Y}}$ 

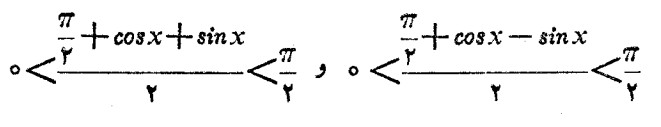

 $\cdot cos\sin x > sin\cos x$  به این تر تیب  $cos\sin x - sin\cos x > 0$ ۱۷) اگر فرض کنیم $\pi_{\gamma}\pi_{\gamma}$  و۲  $a\!=\!\log_{\gamma}\pi$  بهدست می آید:

$$
\begin{cases} \gamma^a = \pi \\ \pi^b = \gamma \end{cases} \implies \begin{cases} \gamma^a = \pi \\ \gamma^b = \pi \end{cases} \implies a = \frac{1}{b}
$$

که از آن جا خواهیم داشت:

$$
\frac{1}{\log_{\gamma}\pi} + \frac{1}{\log_{\pi}\gamma} = \frac{1}{a} + \frac{1}{\frac{1}{a}} = \frac{1}{a} + a = \frac{a^{\gamma} + 1}{a} > \gamma
$$

 $\cdot (a \neq \cdots \circ a$ ، یعنی ۱ $\neq$  $\frac{1}{\log_{2} \pi}+\frac{1}{\log_{2} \gamma}>\gamma$  .  $\sim$   $\frac{1}{\gamma}$ : با فرض  $a = log_{_{\Delta}} \pi$  و  $log_{_{\Delta}} \pi = log_{_{\gamma}} \pi$  به دست می

$$
\begin{cases} \mathbf{Y}^a = \pi \\ \Delta^b = \pi \end{cases} \Longrightarrow \begin{cases} \pi^{\frac{\lambda}{a}} = \mathbf{Y} \\ \pi^{\frac{\lambda}{b}} = \Delta \end{cases} \Longrightarrow \pi^{\frac{\lambda}{a}} \times \pi^{\frac{\lambda}{b}} = \mathbf{Y} \circ \mathbf{Z}
$$

به این ترتیب

 $\mathbf{x}$ 

$$
\frac{1}{\log_{\gamma}\pi}+\frac{1}{\log_{\varphi}\pi}=\frac{1}{a}+\frac{1}{b}>\gamma
$$

 $\pi^{\vee}$ زیرا ہ ( $\pi^{a+b} = \frac{1}{b}$ و ہ (ح

وقرار است. باتوجه به اینکه در ربح اول دایره  $sin\beta-sin\alpha$  $\epsilon$ مثلثاتی  $\epsilon x$ sin $x$  o $<$  sin $x$ 

$$
sin \beta - sin \alpha = \gamma sin \frac{\beta - \alpha}{\gamma} cos \frac{\beta + \alpha}{\gamma} < \gamma \cdot \frac{\beta - \alpha}{\gamma} \cdot \gamma = \beta - \alpha
$$

$$
\alpha = \sin \alpha > \beta = \sin \beta \cdot \cos \beta
$$
\n
$$
\alpha = \sin \beta \cdot \cos \beta
$$
\n
$$
\beta = \alpha < \tan \beta = \tan \alpha
$$
\n
$$
\beta = \alpha < \tan \beta = \tan \alpha
$$
\n
$$
\beta = \alpha < \tan \beta = \tan \alpha
$$
\n
$$
\beta = \alpha < \tan \beta = \alpha
$$
\n
$$
\beta = \alpha < \tan (\beta = \alpha)
$$
\n
$$
\beta = \alpha < \tan (\beta = \alpha)
$$
\n
$$
\alpha = \beta
$$
\n
$$
\alpha = \beta
$$
\n
$$
\alpha = \beta
$$
\n
$$
\alpha = \beta
$$
\n
$$
\alpha = \beta
$$
\n
$$
\alpha = \alpha
$$
\n
$$
\alpha = \alpha
$$
\n
$$
\alpha = \alpha
$$
\n
$$
\alpha = \alpha
$$
\n
$$
\alpha = \alpha
$$
\n
$$
\alpha = \alpha
$$
\n
$$
\alpha = \alpha
$$
\n
$$
\alpha = \alpha
$$
\n
$$
\alpha = \alpha
$$
\n
$$
\alpha = \alpha
$$
\n
$$
\alpha = \alpha
$$
\n
$$
\alpha = \alpha
$$
\n
$$
\alpha = \alpha
$$
\n
$$
\alpha = \alpha
$$
\n
$$
\alpha = \alpha
$$
\n
$$
\alpha = \alpha
$$
\n
$$
\alpha = \alpha
$$
\n
$$
\alpha = \alpha
$$
\n
$$
\alpha = \alpha
$$
\n
$$
\alpha = \alpha
$$
\n
$$
\alpha = \alpha
$$
\n
$$
\alpha = \alpha
$$
\n
$$
\alpha = \alpha
$$
\n
$$
\alpha = \alpha
$$
\n
$$
\alpha = \alpha
$$
\n
$$
\alpha = \alpha
$$
\n
$$
\alpha = \alpha
$$
\n
$$
\alpha = \alpha
$$
\n
$$
\alpha = \alpha
$$
\n
$$
\alpha = \alpha
$$
\n
$$
\alpha = \alpha
$$
\n
$$
\alpha = \alpha
$$
\n
$$
\alpha = \alpha
$$
\n
$$
\alpha = \alpha
$$
\n
$$
\alpha = \alpha
$$
\n
$$
\alpha = \alpha
$$
\n<

شکل ۱۰ داریم:

$$
\widehat{AE} = \alpha, \qquad \widehat{AF} = \beta,
$$
\n
$$
|AB| = \text{tg}\alpha, \quad |AC| = \text{tg}\beta
$$
\n
$$
|OB| = \text{tg}\alpha, \quad |AC| = \text{tg}\beta
$$
\n
$$
O \cap OA \cup \text{g} \cup \text{g}
$$

$$
\frac{S_{\Delta OAB}}{S_{\Delta OME}} = \frac{S_{\Delta OBC}}{S_{\Delta OEN}} \tag{1}
$$

$$
\frac{S_{\Delta OAB}}{S_{\epsilon\omega\delta OAE}} < \frac{S_{\Delta OAB}}{S_{\Delta OME}}, \quad \frac{S_{\Delta OBC}}{S_{\epsilon\omega\delta OEF}} > \frac{S_{\Delta OBC}}{S_{\Delta OEN}} \tag{7}
$$

$$
:\mathfrak{c}(\gamma)\mathfrak{c}(\gamma)\mathfrak{m}_{\mathfrak{p}}
$$

$$
\frac{S_{\Delta OAB}}{S_{\xi \cup \omega_{OAB}}} < \frac{S_{\Delta OBC}}{S_{\xi \cup \omega_{OEF}}} \implies \frac{S_{\Delta OAB}}{S_{\xi \cup \omega_{OAE}}} < \frac{S_{\Delta OAB} + S_{\Delta OBC}}{S_{\xi \cup \omega_{OAE}} + S_{\xi \cup \omega_{OEF}}}
$$

$$
\frac{t g \alpha}{\alpha} < \frac{t g \beta}{\beta} \quad \frac{S_{\Delta OAB}}{S_{\hat{\epsilon} \cup \hat{\epsilon} \sigma_{AE}}} < \frac{S_{\Delta OAC}}{S_{\hat{\epsilon} \cup \hat{\epsilon} \sigma_{AE}}} \quad \frac{S_{\Delta OAC}}{S_{\hat{\epsilon} \cup \hat{\epsilon} \sigma_{AE}}} \quad
$$

یادداشت. دراثبات تمرین ۰. ۲۱) ازاین قضیهٔ مربوط به نابر ابریها استفاده کردیم: اگر a، d c،b عددهایی مثبت باشد وبرای $\vec{J}$ ن۱ها داشته $\vec{\mu}$ شیم ، آن‹فق نا ہرا بری  $\frac{a+c}{b+d}$  برقرار است. $\frac{a}{b}<\frac{a+c}{d}$ 160

$$
\frac{c}{d} = k + \alpha
$$
\n
$$
\frac{a}{b} = k + \alpha
$$
\n
$$
\frac{a}{b} = k + \alpha
$$
\n
$$
\frac{a}{b} = k + \alpha
$$
\n
$$
\frac{a}{b} = k \cdot \frac{a}{b} \cdot \frac{c}{d} \quad \text{(a>0)}
$$
\n
$$
a = bk \cdot c = dk + d\alpha
$$
\n
$$
\frac{a + bc}{b + d} = k + \frac{d\alpha}{b + d} > k
$$
\n
$$
a + c = (b + d)k + d\alpha \implies \frac{a + c}{b + d} = k + \frac{d\alpha}{b + d} > k
$$
\n
$$
\therefore k = \frac{a}{b} < \frac{a + c}{b + d} \quad \text{and}
$$
\n
$$
\frac{a + c}{b + d} = k + \frac{a}{b + d} > k
$$
\n
$$
\therefore k = \frac{a}{b} < \frac{a + c}{b + d} \quad \text{and}
$$
\n
$$
\frac{a + c}{b + d} = \frac{a + c}{a + d}
$$
\n
$$
\therefore k = \frac{a}{b} < \frac{a + c}{b + d} \quad \text{(1)}
$$
\n
$$
\frac{a + c}{b + d} = \frac{a + c}{a + d}
$$
\n
$$
\frac{a + c}{b + d} = \frac{a + c}{b + d}
$$
\n
$$
\frac{a + c}{b + d} = \frac{a + c}{b + d}
$$
\n
$$
\frac{a + c}{b + d} = \frac{a + c}{b + d}
$$
\n
$$
\frac{a + c}{b + d} = \frac{a + c}{b + d}
$$
\n
$$
\frac{a + c}{b + d} = \frac{a + c}{b + d}
$$
\n
$$
\frac{a + c}{b + d} = \frac{a + c}{b + d}
$$
\n
$$
\frac{a + c}{b + d} = \frac{a + c}{b + d}
$$
\n
$$
\frac{a + c}{b + d} = \frac{a + c}{b + d}
$$
\n
$$
\frac{a + c}{b + d} = \frac{a + c}{b + d}
$$
\n
$$
\frac{a + c}{b + d} = \frac{a + c}{b + d}
$$
\n<

$$
\gamma \qquad \gamma
$$
  
etc.  $\gamma$   
etc.  $\gamma$   
 $\gamma$   
 $\gamma$   
 $\gamma$   
 $\gamma$   
 $\gamma$   
 $\gamma$   
 $\gamma$   
 $\gamma$   
 $\gamma$   
 $\gamma$   
 $\gamma$   
 $\gamma$   
 $\gamma$   
 $\gamma$   
 $\gamma$   
 $\gamma$   
 $\gamma$   
 $\gamma$   
 $\gamma$   
 $\gamma$   
 $\gamma$   
 $\gamma$   
 $\gamma$   
 $\gamma$   
 $\gamma$   
 $\gamma$   
 $\gamma$   
 $\gamma$   
 $\gamma$   
 $\gamma$   
 $\gamma$   
 $\gamma$   
 $\gamma$   
 $\gamma$   
 $\gamma$   
 $\gamma$   
 $\gamma$   
 $\gamma$   
 $\gamma$   
 $\gamma$   
 $\gamma$   
 $\gamma$   
 $\gamma$   
 $\gamma$   
 $\gamma$   
 $\gamma$   
 $\gamma$   
 $\gamma$   
 $\gamma$   
 $\gamma$   
 $\gamma$   
 $\gamma$   
 $\gamma$   
 $\gamma$   
 $\gamma$   
 $\gamma$   
 $\gamma$   
 $\gamma$   
 $\gamma$   
 $\gamma$   
 $\gamma$   
 $\gamma$   
 $\gamma$   
 $\gamma$   
 $\gamma$   
 $\gamma$   
 $\gamma$   
 $\gamma$   
 $\gamma$   
 $\gamma$   
 $\gamma$   
 $\gamma$   
 $\gamma$   
 $\gamma$   
 $\gamma$   
 $\gamma$   
 $\gamma$   
 $\gamma$   
 $\gamma$   
 $\gamma$   
 $\gamma$   
 $\gamma$   
 $\gamma$   
 $\gamma$   
 $\gamma$   
 $\gamma$   
 $\gamma$   
 $\gamma$   
 $\gamma$   
 $\gamma$   
 $\gamma$ <

ï

و ۵
$$
y = \frac{e^{\alpha}}{\gamma} y - 1 - t g \frac{e^{\alpha}}{\gamma} (1 - t g \frac{e^{\alpha}}{\gamma})
$$
ه 1 - t g

نا<sub>بر</sub> ابری ۱
$$
(-1)^{i}
$$
تیجه، با توبهه به (۱):  
 
$$
1 - t g^{i} \frac{\alpha}{\gamma}
$$

$$
\sin\alpha + \tan\beta \alpha \nabla^{\alpha} \gamma \nabla^{\alpha} \gamma \nabla^{\alpha} \gamma \nabla^{\alpha} \gamma = \tan\beta
$$

 $\alpha + \alpha > \alpha - \sin \alpha$ :پاسخ: ۰۲ ۱) البته، بامخرج مشترك\$رفتن مىتوانكسرها راباهم مقايسهكرد. و لی بامقایسهٔ دوبهدویکسرها هم میتوان به نتیجه رسید. ابتدا یك بیشقضیه 141

راڻا بت مي کنيم. پیش قضیه. اگرېسه صورت و مغرج پك كسر، عددي مثبت اضافهكنيم، کسر مفروغی به واحد نزدیك تر می شود، یعنی درحالتبی که کسر بزرگتراز واحد باشد،کوچکتر ودرحالتبیکه کوچکتر از واحد باشد، بزرگتر می شود.  $\frac{a}{b} < \frac{a+m}{b+m}$  : باید ثابت کنیم، برای  $<$ ه $<$ ه و  $<$ ه داریم اگرکسر سمت راست را، به سمت چپ تابرابری ببریم، بعد از تبدیل به يك مخرج به دست مي آيد:  $\frac{a}{b} - \frac{a+m}{b+m} = \frac{(a-b)m}{b(b+m)} < \circ$  $(a-b \lt o, \omega, a \lt b)$ 

به همين ترتيب، براي حالت ٥ $b$ ر $b$ ، مي توان به نتيجه رسيد. اکنون به مقایسهٔ کسرها میپردازیم. ۵ رابا <mark>۶۲۷</mark> مقایسه میکنیم. داریم:

 $\frac{0}{2} = \frac{0.00}{0.00} < \frac{0.00 + 1.44}{0.00 + 1.44} = \frac{0.00 + 0.00}{0.000} \Rightarrow \frac{0.00 + 0.00}{0.000} < \frac{0.00 + 0.00}{0.000}$ میدانیم، اگر مخرج کسری را بز رگ کنیم، مقدار کسر کوچکتر میشود،بنا بر این

 $\frac{\Delta}{\epsilon} = \frac{\Delta \times 11}{\epsilon \times 11} = \frac{\Delta \Delta}{\epsilon \epsilon} > \frac{\Delta \Delta}{\epsilon 1}$ 

بهاین ترتیب تا اینجا ثابت شد:

 $\frac{00}{99} < \frac{0}{9} < \frac{919}{919}$ 

بر ای کسر ۵۱۱ داریم:<br>۵۸۸ - ۶۸۸

 $\frac{1011}{900} < \frac{111 + 19}{900 + 19} = \frac{100}{999} < \frac{100}{990} = \frac{100}{99}$ ۵۱۱  $011 + 49$  $\triangle \triangle \circ$ 

16٢

$$
\frac{\Delta 11}{\varphi \Delta \Delta} < \frac{\Delta \Delta}{\varphi q} < \frac{\Delta}{\varphi} < \frac{\varphi \gamma \gamma}{\gamma \gamma \gamma}
$$

$$
\frac{\Delta 11}{\rho \Delta \Delta} > \frac{\Delta 11 - 11}{\rho \Delta \Delta - 11} = \frac{\Delta \circ \circ}{\rho \phi} > \frac{\Delta \circ \circ}{\rho \circ \circ} = \frac{\Delta}{V}
$$
\n
$$
\frac{\Delta}{\gamma} < \frac{\Delta 11}{\rho \Delta \Delta} < \frac{\Delta \circ \circ}{\rho \phi} < \frac{\Delta}{\gamma} < \frac{\rho}{\gamma \gamma \gamma}
$$
:\n
$$
\frac{\Delta}{\gamma} < \frac{\Delta 11}{\rho \Delta \Delta} < \frac{\Delta \circ}{\rho \phi} < \frac{\rho}{\gamma \gamma \gamma}
$$
:\n
$$
\frac{\Delta}{\gamma} < \frac{\Delta 11}{\rho \Delta \Delta} < \frac{\Delta}{\rho \phi} < \frac{\rho}{\gamma \gamma \gamma}
$$
:\n
$$
\frac{\Delta}{\gamma \gamma \gamma} = \frac{\Delta 11}{\rho \gamma \gamma \gamma}
$$
\n
$$
\frac{\Delta}{\gamma \gamma \gamma} = \frac{\Delta 11}{\rho \gamma \gamma \gamma}
$$
\n
$$
\frac{\Delta}{\gamma \gamma \gamma} = \frac{\Delta 11}{\rho \gamma \gamma \gamma}
$$
\n
$$
\frac{\Delta}{\gamma \gamma \gamma} = \frac{\Delta 11}{\rho \gamma \gamma \gamma}
$$
\n
$$
\frac{\Delta}{\gamma \gamma \gamma} = \frac{\Delta 11}{\rho \gamma \gamma \gamma}
$$
\n
$$
\frac{\Delta}{\gamma \gamma \gamma} = \frac{\Delta 11}{\rho \gamma \gamma \gamma}
$$
\n
$$
\frac{\Delta}{\gamma \gamma \gamma} = \frac{\Delta 11}{\rho \gamma \gamma \gamma}
$$
\n
$$
\frac{\Delta}{\gamma \gamma \gamma} = \frac{\Delta 11}{\rho \gamma \gamma \gamma}
$$
\n
$$
\frac{\Delta}{\gamma \gamma \gamma} = \frac{\Delta 11}{\rho \gamma \gamma \gamma}
$$
\n
$$
\frac{\Delta}{\gamma \gamma \gamma} = \frac{\Delta 11}{\rho \gamma \gamma \gamma}
$$
\n
$$
\frac{\Delta}{\gamma \gamma \gamma} = \frac{\Delta 11}{\rho \gamma \gamma \gamma}
$$
\n
$$
\frac{\Delta}{\gamma \gamma \gamma} = \frac{\Delta 11}{\rho \gamma \gamma}
$$
\n
$$
\frac{\Delta}{\gamma \gamma \gamma} = \frac{\Delta 11}{\rho \gamma \gamma}
$$
\n

$$
x^{\mathsf{T}} = (\sqrt[3]{r} + \sqrt[3]{q})^{\mathsf{T}} = 1\mathsf{T} + \mathsf{T}\sqrt[3]{r\mathsf{v}}(\sqrt[3]{r} + \sqrt[3]{q}) = 1\mathsf{T} + 9x
$$
  
یمنی 
$$
f(x) = x^{\mathsf{T}} - 9x - 1\mathsf{T} \mathsf{v} \quad \text{etc.}
$$

$$
f(\sqrt[p]{\mathsf{FT}}) = \mathsf{FT} - \mathsf{OPT} < \circ
$$

 $(1/\sqrt{r})^r = Yr1 \times r1 > Y00 \times r1 = r0100 > r11$ 

۱۴۳

به همین ترتیب ثابت میشود ه $f(\sqrt[p]{\, \varphi \, \varphi})$  دربازهٔ [۳۰ °] صعودی است وچون (۲۴۳)/ / r ( آلا† ۲)/ / (۲۴۳)/ e f (

## $\sqrt{rr}$   $\sqrt{rr}$  +  $\sqrt{7}$   $\sqrt{rr}$

۴. روشن است که در این پنج عدد، باید رقم دهگان هرعدد ازرقم یکان آن بزرگترباشد، زیسرا، درصورت عکس، بسا عددکوچکتری سروکار پیدا میکنیم. بنا براین رقم ۹، درعدد مربوط بــه خودش، رقم دهگان عدد است. ثابت میکنیم، رقم یکان این عدد باید صفر باشد. رقم یکان این عدد را، بر ابر ه مجت می گیر یم وصفر را رقم یکانءددی فرض می کنیم که، دهگان آن، بر ابر است. حاصل ضرب این دو عدد، چنین می شود:

$$
(\mathbf{1} \circ \mathbf{+} a)(\mathbf{1} \circ b + \mathbf{1} \circ \mathbf{+} \mathbf{1} \circ \mathbf{1} \circ \mathbf{1} \
$$

ولی|گرصفر رایکان عددی,گیریمکه، دهگانآن، برابر ۹ است، برایحاصل-ضرب دوعدد داريم:

$$
(\mathbf{1} \circ \mathbf{+} \circ)(\mathbf{1} \circ b + a) = \mathbf{1} \circ \mathbf{1} \circ b + \mathbf{1} \circ a \tag{1}
$$

(۱)د(۲) رامقایسهمیکنیم.چون 4ک/ ، پس ۹۰کاره ۱ و ۵۵ک/۱۰۵b). به!ینترتیب، عدد (۱) از عدد (۲) کوچکتراست وبرای اینکه حاصل ضرب عددها، حداکثر باشد، باید برای دهگان ۹، رقم یکان را برآبرصفرگرفت.

اکنون باید بهکمك رقمهای از ۱ تا ۸، چهار عدد دو رقمی بسازیمکه حاصل(ضربی ماکزیمم داشته با شند. شبیه حالت قبل، میتوان ثــابتکردکه، یکی ازاین عددها برابر ۸۱ است وغیره.

$$
(\sqrt{r\circ}+\sqrt{rrr\circ})^{\circ r}=[\sqrt{r\circ}(1+\sqrt{rrr})]^{\circ r}=
$$

$$
= \mu \circ \frac{104}{104} (1 + 11)^{104}
$$

بنابراین، بساید بسزرگترین جمله را در بسط ۰٫۳٪(۱۲+ ) پیداکنیم.جملهٔ ام بسط را،  $T_{\,k+\lambda}$ می $^{\,1}$ می نامیم و آن را بزرگتر بن جملهٔ بسط میگیر یم. $(k+\lambda)$
بايد داشته باشيم:

 $T_{k+1} \geqslant T_{k+1}$ ,  $T_{k+1} \geqslant T_k$ که ما را به این دونابر ابری می رساند:

$$
\begin{cases}\n\frac{1}{1\circ r - k} > \frac{1\,r}{k+1} \\
\frac{1\,r}{k} > \frac{1}{1\circ r - k}\n\end{cases}\n\Rightarrow\n\begin{cases}\nk > 9.0 \\
k \leqslant 9.9\n\end{cases}\n\Rightarrow\n9.0 \leqslant k \leqslant 9.9
$$

یعنی جملههای ۱۹۶ و ۱۹۲ام باهم بر ابرند و بسزرگترین جملههای بسط را تشکیل می دهند.

$$
\sqrt{p-c} = z \sqrt{p-b} = y \sqrt{p-a} = x
$$
ه. 10. 
$$
\sqrt{p-c} = 1
$$
ا 1.1. 
$$
\sqrt{p-c} = 1
$$

$$
\sqrt{x^r+y^r+z^r} < x+y+z \leqslant \sqrt{rx^r+ry^r+rz^r}
$$

$$
x^{r} + y^{r} + z^{r} = (p - a) + (p - b) + (p - c) = r p - r p = p
$$

 $\mathsf{Y}(xy + yz + xz)$ نابرابری سمت چپ، مَنْجر بــهنابرابری ۵ $(xy + yz + xz)$  میشود که روشن است (x و y و z، مقدارهـایی مثبتاند). نابرابری سمت راست هم، منجر به!ین نابرابری اتحادی میشود:

$$
(x-y)^{y}+(y-z)^{y}+(z-x)^{y}\geqslant 0
$$

 $s = b = c$  الأمت بر ابرى، براى  $x = y = x$ ، يعنى  $a = b = a$  (مثلث متساوى الاضلاع) پیش می آید.

 $a \geqslant b + c$  فرض میکنبم ہ $\geqslant c$   $>$   $\leqslant b \leqslant a$ . اگسر داشته بساشیم  $b$ درستی نسابرابری روشن است، زیرا سمت راست نابرابری عددی مثبت و سمت چپ آن عددی غیرمثبت میشود بنا بر این، حالتی را درنظرمی گیر یمکه . دراین حالت، همهٔ عاملهای سمت چپ نابر ابری غیرمنفیهستند  $a{<}b{+}c$ ودار يئ:

$$
(a+b-c) (b+c-a) (a+c-b) =
$$
  
=  $\sqrt{(b-c+a)(c+a-b)(c-a+b)(a+b-c)(a-b+c)(b+c-a)}$   
=  $\sqrt{[a^2-(b-c)^2][b^2-(c-a)^2][c^2-(a-b)^2]}$   
 $\leq \sqrt{a^2b^2c^2} = abc$ 

$$
\frac{t^{\mathsf{v}} + 1}{t - 1} - \mathsf{v} - \mathsf{v}/\bar{\mathsf{r}} =
$$
\n
$$
= \frac{(t - 1)^{\mathsf{v}} + [\mathsf{v}t^{\mathsf{v}} - \mathsf{v}(\mathsf{v} + \mathsf{v}/\bar{\mathsf{r}})\,t + \mathsf{a} + \mathsf{v}/\bar{\mathsf{r}}]}{t - 1} > 0
$$

زیرا، درصورتکسر ودرداخلکروشه، عبارت دوجه دومی با مبین منفیقرار دارد وبا توجه بهشرط ۱ </r مخرجکسرهم مثبت است. بنا بر این

$$
\frac{t^{\nu}+1}{t-1} > r (t+\sqrt{r})
$$

۰۸ روشن است کــه  $a^4 + b^8 \geqslant a$  و  $a^4 + b^8$  و  $a^8 + b^8$ . همچنین، مجموع،دوعدد عکس هم، وقتی مثبت بـاشند، از ۲کوچکترنیست، یعنی برای  $\cdot x + \frac{1}{x} \geqslant \circ \infty$ ه اکنون مینویسیم:

 $\sum a^{\mathsf{v}} + \sum ab = a^{\mathsf{v}} + b^{\mathsf{v}} + c^{\mathsf{v}} + d^{\mathsf{v}} + ab + ac + ad + bc +$  $+bd+cd \geq r(ab+cd)+(ac+bd)+(ad+bc)=$  $= r\left(ab+\frac{1}{ab}\right)+ \left(ac+\frac{1}{ac}\right)+ \left(ad+\frac{1}{ad}\right) \ge r+r+r = 1$ (از برابری ۱ = abcd استفاده کردیم). ۰۹ از برهــان خلف استفاده میکنیم و  $a_k$  را تخستین جملــهای ازآن میگیر یمکه مثبت باشد:  $a_i > \circ$ ,  $a_i \leqslant \circ (i < k)$ 

بنا بر فرض داریم:

 $a_{k-1}$  -  $ra_k + a_{k+1} \geqslant$ 

یعنسی  $a_{k-1} > a_{k-1} \geqslant a_{k-1}$  غیسرمثبت و  $a_{k}$  مثبت است، بنابراین تفساضل  $a_k$ سم $a_k$ مثبت میشود)؛که از آن جسا بسه رست می آید: یعنی  $a_{k+1}$  هم باید مثبت باشد. با آغاز از  $a_{k+\gamma}$  میتوان نتیجه $a_{k+\gamma}>$ گرفت که <sub>۲++</sub>c مثبت است. اگر بههمین ترتیب ادامه دهیم، نتیجه میشود:

## $a_n > a_{n-1} > \cdots > a_{k+1} > a_k > \circ$

درحالی که بنا برفرض داریم ۵  $a_{\mathtt{a}} = \mathtt{a}$  . تناقض حاصل، درستی حکم مسأله را ثابت می کند.

۰۱۰ از نسابسرابسری روشن ۲ab×﴿ $b^{\texttt{v}}$  بسه دست می آیسد: ه  $a^{\mathsf{v}}-ab+b^{\mathsf{v}}$ . باضرب دوطرف نابرابری اخیر در  $a+b$ ، بسهاین نا بر ابر ی میر سیم:

> $a^r + b^r \geq a^r b + b^r a$  $(1)$

بههمین ترتیب، دونابر ابری مشابه (۱) بهدست می آید:

- $b^{\dagger}+c^{\dagger}\geqslant b^{\dagger}c+c^{\dagger}b$  $(\Upsilon)$
- $c^{\dagger}+a^{\dagger}\geqslant c^{\dagger}a+a^{\dagger}c$  $(\check{\mathsf{r}})$

وازمجموع نابرابریهای (۱) و(۲) و (۳):

$$
\forall (a^{\mathsf{r}}+b^{\mathsf{r}}+c^{\mathsf{r}}) \geq a^{\mathsf{r}}(b+c)+b^{\mathsf{r}}(c+a)+c^{\mathsf{r}}(a+b) \geq a^{\mathsf{r}}\sqrt{bc}+ \mathsf{r}b^{\mathsf{r}}\sqrt{ca}+ \mathsf{r}c^{\mathsf{r}}\sqrt{ab}
$$

(ازنابرابری روشن  $\sqrt{xy}$ ۲۱  $\sqrt{y}$ ۰۰ برای x و  $y$  مثبت، استفادهکردیم). - به|ین تر تیب

$$
a^{\mathsf{r}}+b^{\mathsf{r}}+c^{\mathsf{r}}\geqslant a^{\mathsf{r}}\sqrt{bc}+b^{\mathsf{r}}\sqrt{ca}+c^{\mathsf{r}}\sqrt{ab}
$$

علامت برابری، برای حالت  $c = b = c$  پیش می آید.  $a^{\texttt{v}}+b^{\texttt{v}}=b$  و  $b=0+2$  بگیریم، برابری ۲ $b=0$  + ۱۹ به صورت

$$
\alpha^{\nu} + \beta^{\nu} + r(\alpha + \beta) + r(\alpha^{\nu} + \beta^{\nu}) =
$$
\n
$$
= (\alpha + \beta) (\alpha^{\nu} + \beta \alpha + \beta^{\nu} + r(\alpha^{\nu} + \beta^{\nu}) = \alpha^{\nu} + \alpha^{\nu} +
$$

$$
(\alpha + \beta) (\alpha^{\gamma} + \beta \alpha + \beta^{\gamma} + r) = (\alpha + \beta) \left[ \left( \alpha + \frac{\beta}{r} \right)^{\gamma} + \frac{r\beta^{\gamma}}{r} + r \right]
$$
  
\n
$$
\Rightarrow \alpha + \beta \leq \alpha \Rightarrow (a - 1) + (b - 1) \leq \alpha \Rightarrow a + b \leq r
$$
  
\n
$$
\alpha + \beta \leq \alpha \Rightarrow (a - 1) + (b - 1) \leq \alpha \Rightarrow a + b \leq r
$$
  
\n
$$
\Rightarrow a + b \leq r
$$
  
\n
$$
\Rightarrow \beta \leq \alpha \Rightarrow (a - 1) + (b - 1) \leq \alpha \Rightarrow a + b \leq r
$$
  
\n
$$
\Rightarrow \beta \leq \alpha \Rightarrow \beta \leq \alpha \Rightarrow \beta \leq \
$$

$$
f(a) f(b) = -(a-b)^{r}(a-c) (b-d)
$$
  
وچون بنا برفرض  $o \geq 0$  و  $b > d$  و

## $f(a) f(b) \leqslant \circ$

یعنی سه جملهای درجه دوم ( $f(x)$  دارای دوریشهٔ حقیقی است ومبین آن باید مثبت باشد:

 $(a+b+c+d)^{r} > \lambda (ad+bc)$ 

**۴).** تعداد دانشTموزانگــروه اول را x میگیریم. بنابــراین تعداد دانش آموزان پسر در گروه دوم بر ابر  $x\rightarrow 0$  میشود.گروه اول روی هسم ۴۸ ساعت و، بنا براین، هردانشآموزگروهاول <sup>۴</sup>۸ ساعــت نگهبـــانی داده است. دانشآموزان پسرگروه دوم روی هسم ۲۱ ساعت و، بنابراین، هرنفر با شيم:

$$
\frac{y_1}{10-x} + \frac{y_2}{x} < 1 \implies \frac{(x-\lambda)(x-1)}{x(10-x)} < 0
$$

که بهجواب٥>x یا ٨</x> با ١٥>X> با ١٥</x گروه اول نمی تو اند منفی یا بزرگتر از ۱۵ باشد، پس ۱۰/>×>۸ وچون د عددیدرست است، بنا براین۹ =x. درهرگروه ۹ دانشآموز بوده است. $x$ ۰۱۴ اگر تعداد قطعههای جعبهٔ اول را بر وتعداد قطعههای جعبهٔ دوم را y بگیریم، باید داشته باشیم:

> $x+y > r$  ,  $x-r > r$  ,  $ry + r$  ,  $y$ که می توان آنها را این طور نوشت:

- $x > r y$  ,  $x > r y + r$  ,  $\frac{r}{r} y + r \geq x$  $(1)$
- مشترك آنها به صورت  $\sqrt{\omega}$ لا $\frac{r}{\Delta}$ ۵ درمی $\frac{r}{\Delta}$ بد و چون  $y$  عسددی درست

است، می تواند برابر و یا ۷ باشد. و= بر قبابل قبول نیست، زیرا بهازای  $\kappa > x$ آن، ازنامعادلههای (۱) بسه<code>دست می آید ۲۳ $\chi$ : ۲۰  $\chi$ و ۲۴ $\chi$ و ۲۴</code> در نثیجه، برای x، عدد درستی پیدا نمیشود. پس y = y. ودراین صورت، ازنامعادلههای (۱) خواهیم داشت:

$$
x > YY \rightarrow x > YY \rightarrow x < YY\frac{Y}{Y}
$$

که تنها ۲۴=x جواب مشتركTنهاست.

پامسخ: جمبهٔ اول شامل ۲۴ قطعه وجعبهٔ روم شامل ۷ قطعه است. ۱۵. تعداد اتومبیل های کارخا سهٔ اول را درهر شبانه روز x میگیریم. تعداد اتومبیل&ای تولیدیکارخانهٔ دوم،قبل(ز بازسازی <sup>4۵.x</sup> و بــعــــد از

بازسازی ۲۳x+ + ۹۵x<br>۱۰۰ + ۱۰۰ + ۱۰۰

$$
x \leqslant 100 \cdot \frac{10x}{100} + \frac{18x}{100} > 1000
$$

۹۵x باید عددهای درستی باشند، یعنی x بر ۱۰۰ بخش پذیر است. بنا بر این  $x = 400$ 

پاسخ: کارخانهٔ اول ۵۰۵ وکارخانهٔ دوم ۵۵۵ اتومبیل.

۰۱۶. فرض می کنیم، در آ لیاژجدیدکه ۴۰ درصد منگنز دارد، <sub>تذ</sub>کیلو۔ گرم از آلباژاول، *ب*رکیلوگرم از آلباژ دوم و  $z$ کیلوگرم از آلباژسومهصرف شده باشد. بنا براین، با توجه بهفرض مسأله، باید داشته باشیم:

$$
\circ \mu y + \circ \mu z = \circ \mu (x + y + z) \Longrightarrow \mu x = \delta y + \kappa z \quad (1)
$$

در آ لیاژجدیسد (۱۲۵۵ه-۱۷x+۰۱۷x)کیلوگرم مس ودرهر کیلو گرم آن بهاندازهٔ

$$
M = \frac{\text{6}{y}x + \text{6}{y} + \text{6}{y}x + \text{7}{z}}{x + y + z}
$$

150

دراین رابطــه، *y و z می تو*انند مقــدارهــای دلخواه غیرمنفی را، بــهشرط<br>o+z<sup>۲</sup>=+<sup>y ر</sup>ا، اختیارکنند. سه حالت درنظرمیگیریم:

 $\mathcal{L} = \frac{y}{\Delta}$ الف)  $y = 0$  و  $\pm 2$ ؛ دراین صورت  $\Delta = 0$  $:M = \frac{14}{50}$ ب)  $\neq y \neq 0$  و 2  $z = 0$ ، دراین صورت

$$
z \neq y \quad \text{if} \quad z \neq z \quad y \neq 0 \quad (z
$$

$$
M = \frac{1 + \frac{\lambda z}{y}}{1 + \frac{\lambda z}{y}} = \frac{1 + \frac{\lambda y}{z}}{1 + \frac{\lambda z}{z}} + \frac{1}{1 + \frac{\lambda z}{z}}
$$

$$
=\frac{\mathbf{v}}{\mathbf{a}}+\frac{\mathbf{v}}{\mathbf{v}\cdot\mathbf{a}}+\frac{\mathbf{v}\cdot\mathbf{v}}{\mathbf{z}}
$$

 $\frac{1}{\Delta} < M < \frac{1}{\Delta} + \frac{1}{r_o} = \frac{1}{r_o}$ که از آن نتیجه میشود:

$$
|x - x| = -x + \gamma \sum_{i=1}^{n} c_i
$$
1V  
11. 
$$
|x - x| = -x + \gamma \sum_{i=1}^{n} c_i
$$
21. 
$$
f(x) = x^2 + \gamma x^3 - \gamma x; \quad f'(x) = \gamma x^3 + \gamma x - \gamma
$$

$$
x = \frac{y}{r} \text{ if } x = -x - x - x = 0
$$
\n
$$
x = \frac{y}{r} \text{ if } x = -x - x = 0
$$
\n
$$
y = \frac{y}{r} \text{ if } x = 0
$$

در نقطهٔ  $x=\frac{\mathbf v}{\mathbf v}$  تغییر علامت میدهد وازمنفی به مثبت می $f'(x)$ بنا بر این  $f(x)$  در نقطهٔ  $\frac{y}{\omega} = x$  می نیمم است. ب) ۱ $x-x$ ۰۲ یعنی ۲ $x-y$  = ۱ $x \leq r$  و  $f(x) = x^{\mathsf{v}} - \mathsf{y}x^{\mathsf{v}} + \mathsf{y}x$ ,  $f'(x) = \mathsf{y}x^{\mathsf{v}} - \mathsf{y}x + \mathsf{y}$ دربازهٔ [۲۰۳] می $i$ یمم نسبی ندارد.  $f(x)$ برای پیداکردن حداکثرمقدار تابع در بازهٔ [۳ ه]، بایسد مقدارهای تا بىع را درنقطەهاى مرزى مقايسەكنيم:  $f(\circ) = \circ f(\uparrow) = \wedge f(\uparrow) = \uparrow \wedge$ حداکثر مقدارتابع دراین بازه، برابر ۲۱ است. ۰۱۸ چون 0 مرکز دایرهٔ محاطی مثلث است، بنابر این یاره خطهسای راست OB ، $\overline{OA}$  و OC، نیمسازهای زاویههای مثلثاند ومثلاً

$$
\widehat{AOB} = 1\,\widehat{\wedge}\, \widehat{\cdot} - \frac{\widehat{A} + \widehat{B}}{\gamma}
$$

میدانیم، درهر مثلث، نسبت طول یك ضلـــع برسینوس زاویهٔ روبهروی آن، برابر باقطردایرهٔ محیطی مثلث است. بهاین ترتیب، در مثلثهــای ABC و ABO داديئ

$$
|AB| = \gamma R \sin \hat{C} = \gamma R \sin \frac{\hat{C}}{\gamma} \cos \frac{\hat{C}}{\gamma}
$$

$$
|AB| = \gamma R_{\gamma} sin \left( \gamma \wedge \circ \frac{\hat{A} + \hat{B}}{\gamma} \right) = \gamma R_{\gamma} sin \frac{\hat{A} + \hat{B}}{\gamma} = \gamma R_{\gamma} cos \frac{\hat{C}}{\gamma}
$$

152

$$
R_{\gamma}^{x} + R_{\gamma}^{x} = rR^{y} \left( \sin \frac{r}{r} + \sin \frac{r}{r} + \sin \frac{r}{r} \right) \ge
$$
\n
$$
\geq rR^{y} \times \frac{r}{r} = rR^{y}
$$
\n
$$
\therefore \sin \frac{r}{r} + \sin \frac{r}{r} + \sin \frac{r}{r} \geq \frac{r}{r} \cdot \sin \frac{1}{r} \cdot \sin \frac{1}{r} \cdot \sin \frac{1}{r} \cdot \sin \frac{1}{r} \cdot \sin \frac{1}{r} \cdot \sin \frac{1}{r} \cdot \sin \frac{1}{r} \cdot \sin \frac{1}{r} \cdot \sin \frac{1}{r} \cdot \sin \frac{1}{r} \cdot \sin \frac{1}{r} \cdot \sin \frac{1}{r} \cdot \cos \frac{1}{r} \cdot \cos \frac{1}{r} \
$$

اکنون، اگر درنا برا بریهای (۲)، قرار دهیسم ۱۰۰۰۰۰۰۰۰۰ به ـ

$$
Y\sqrt{1000000} - Y\langle B\langle Y\rangle 1000000 - 1
$$
  
\n
$$
[B] = 199A \sinh(2B\langle 1999 \rangle)
$$
  
\n
$$
Y\sqrt{199} = 199A \sinh(2B\langle 1999 \rangle)
$$
  
\n
$$
Y\sqrt{199} = 199A \sinh(2B\langle 1999 \rangle)
$$
  
\n
$$
Y\sqrt{199} = 199A \sinh(2B\langle 1999 \rangle)
$$
  
\n
$$
Y\sqrt{199} = 199A \sinh(2B\langle 1999 \rangle)
$$
  
\n
$$
Y\sqrt{199} = 199A \cos(2B\langle 1999 \rangle)
$$

این بستگی را میتوان، بسه مفهومی، تعمیم داد m $<$ n میگیسریم ً و در این می کنیم و، سپس نا بر ابری،های حاصل ر ابا هم جمع می کنیم، بهدست می آید:

$$
\sqrt[n]{n+1} - \sqrt[n]{m} < \frac{1}{\sqrt{m}} + \frac{1}{\sqrt{m+1}} + \dots + \frac{1}{\sqrt{n}} < \sqrt[n]{\sqrt[n]{n-1}}
$$

اکنون|گر، ١٥٥٥٥ = m و ١٥٥٥٥٥٥ = n بگيريم،خواهيمداشت:

$$
\frac{1}{\sqrt{10000001}-\frac{1}{\sqrt{100000}}}<\frac{C}{\Delta 0}<\frac{1}{\sqrt{1000000}-\frac{1}{\sqrt{1000000}}}
$$

دست مے آید:

$$
Y/\overbrace{1000001} > Y/\overbrace{10000000} = 100;
$$
  

$$
Y/\overbrace{10000} = 100; Y/\overline{19999} = \overline{1000} \times 199/94
$$
  

$$
\overline{1}_{2}I_{2} = 0.
$$

1100
$$
\frac{C}{\omega}
$$
< 110011

وسرانجام، باضرب همهٔ جملههادر ۵۵، خواهیم داشت:  $90000 C C$  (1000)

 $[C] = \{ \circ \circ \circ \circ \}$ یعنی ه

$$
+\frac{r_{n}}{r_{n}r_{n}r_{n}r_{n-1}} + ... + \frac{r_{n}}{r_{n}r_{n}r_{n}} \n
$$
< \frac{1}{r_{n}r_{n}r_{n}r_{n}r_{n}r_{n}r_{n}r_{n}} + ... + \frac{r_{n}}{r_{n}r_{n}r_{n}} =
$$
\n
$$
= \frac{r}{r} + \frac{r}{r_{n}r} < \frac{r}{r} + \frac{1}{n}
$$
\n
$$
\frac{1}{n+1} + \frac{1}{n+r} + ... + \frac{1}{r_{n}r} < \frac{r}{r} \Rightarrow
$$
\n
$$
= \frac{1}{r} + \frac{1}{r_{n}r} < \frac{1}{r_{n}r} + ... + \frac{1}{r_{n}r} < \frac{r}{r_{n}r} \Rightarrow
$$
\n
$$
= \frac{1}{r_{n}r} + \frac{1}{r_{n}r} < \frac{1}{r_{n}r} + ... + \frac{1}{r_{n}r} < \frac{r}{r_{n}r} \Rightarrow
$$
\n
$$
= \frac{1}{r_{n}r} + \frac{1}{r_{n}r} + ... + \frac{1}{r_{n}r} \n
$$
< \frac{1}{r_{n}r} + ... + \frac{1}{r_{n}r} \n< \frac{1}{r_{n}r} + ... + \frac{1}{r_{n}r} \n< \frac{1}{r_{n}r} + ... + \frac{1}{r_{n}r} \n
$$
< \frac{1}{r} + ... + \frac{1}{r_{n}r} \n
$$
< \frac{1}{r} + ... + \frac{1}{r_{n}r} \n
$$
= \frac{1}{r} \left[ \frac{1}{r_{n}r} + ... + \frac{1}{r_{n}r} \right] =
$$
\n
$$
= \frac{1}{r} \left[ \frac{1}{r_{n}r} + ... + \frac{1}{r_{n}r} \right] =
$$
\n
$$
= \frac{1}{r} \left[ \frac{1}{r_{n}r} + \frac{1}{r_{n}r} + ... + \frac{1}{r_{n}r} \right] =
$$
\n
$$
= \frac{1}{r} \left[ \frac{1}{r_{n}r}
$$
$$
$$
$$
$$
$$

 $+ \cdot$ <br>187

**10A** 

درست است:

 $\frac{1}{v} \times \frac{r}{v} < \frac{1}{v \vee v} \implies \frac{r}{v} < \frac{1}{v \vee v} \implies \frac{q}{v} \times \frac{1}{v} \implies \frac{q}{v} \times \frac{1}{v} \implies \frac{q}{v} \times \frac{q}{v}$ اکنون فرض میکنیم، نابرابری بهازای  $k$  =  $n$  درست باشد:  $\frac{1}{\gamma} \cdot \frac{\gamma}{\gamma} \cdot \frac{\gamma}{\Delta} \cdots \frac{\gamma k-1}{\gamma k} < \frac{1}{\sqrt{\gamma k+1}}$ باضرب دوطرف این نابر ابری در ۲<del>۱–۲</del>۴ به دست می آید:  $\frac{1}{\gamma} \frac{\gamma}{\gamma} \dots \frac{\gamma k - 1}{\gamma k} \cdot \frac{\gamma k + 1}{\gamma k + \gamma} \leftarrow \frac{1}{\sqrt{\gamma k + 1}} \cdot \frac{\gamma k + 1}{\gamma k + 1}$ بنا بر این، کافی است ثا بتکنیم:  $\frac{1}{\sqrt{rk+1}} \cdot \frac{rk+1}{rk+r} < \frac{1}{\sqrt{rk+r}}$  $\sqrt{r}{k+1}$ اگردوطرف ایسن نابرابری رادر ۴+۲۴ /(۲++۲۴)ضرب وسپس، دوطرف را مجذورکنیم، بعداز سادهکردن، بهاین صورت درمیآید: 1 \*  $k^{r}$  + \*  $\lambda k^{r}$  + 1 \*  $k$  + \*  $<$  ( 1 \*  $k^{r}$  + \*  $\lambda k^{r}$  + 1 \*  $k$  + \* ) +  $k$ که درستی آن روشن است. یادداشت. در تمرین ۴۱. ۴) ثابت کردیم:  $\frac{1}{v} \cdot \frac{r}{v} \cdot \frac{\delta}{c} \dots \frac{99}{100} < \frac{1}{10}$ این نابر ابری را میتوان قوی ترکرد. اگردرنابر ابری تمرین ۰۲۱ ۵) قرار  $a = a \circ a$ دهیم ه $a = a$ ، بهدست می  $\frac{1}{\gamma} \cdot \frac{r}{\gamma} \cdot \frac{0}{\gamma} \dots \frac{q}{100} < \frac{1}{\sqrt{101}} < \frac{1}{\sqrt{175}} = \frac{1}{17}$ 

۶) در تمرین ۰۱۹ ۲) ثابت کردیم (صفحهٔ ۵۳):

159

$$
\sqrt[n]{n+1} - \sqrt[n]{n} \leftarrow \frac{1}{\sqrt[n]{n}} \leftarrow \sqrt[n]{n-1} \qquad (1)
$$

 $n\leftrightsquigarrow m+n\leftrightsquigarrow n+1$  اکنون،اگردر(۱)، مقدار  $n$  را، بهتر تیب،بر ابر  $m\leftrightharpoonup n$  ، ۱۰۰ ا پگیزیم و، سپس، نابرابریهای حاصل راباهم جمعکنیم، بهدست میآیسد:  $\sqrt{n+1} - \sqrt{m} < \frac{1}{\sqrt{m}} + \frac{1}{\sqrt{m+1}}$ 

$$
+\frac{1}{\sqrt{n}}<\gamma\sqrt{n}-\gamma\sqrt{m-1}
$$

ا) نقطهٔ برخورد خط راست  $GF$  را با  $[OD]$  باحرف  $K$  نشان ( میدهیم و E را بسه B وصسل میکنیم . به سادگسی میتسوان ثابت کسرد: (شکل ۱۱ را ببینید). در نتیجه  $[CH] \big| [GF] \big| [EB]$ 

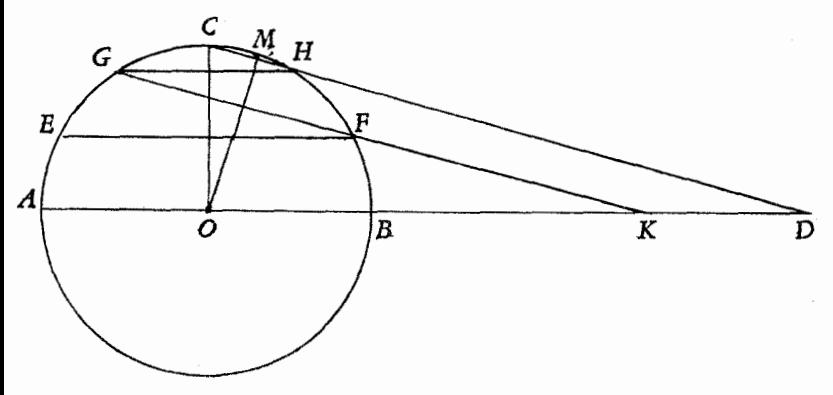

شكل ۱۱

$$
|GH| = |KD| \cdot |EF| = |BK|
$$
  

$$
|OD| = |EF| + |GH| + R
$$

درکتاب «مساحت شکلهای مسطحه وکروی»، فرزندان موسی,بنِ شاکر (که درزمان مأمون خلیفهٔ عباسی میزیستهاند)، ایسن قضیه را برای حالتسی ثابت کردهاندکه، ربع دایرهٔ BC، بهسه بخش برابر تقسیم شده باشد (همان<sub>-</sub>

طورکه دراینجا ثابت شده است). و لی، همان طورکه بنوموسی پسادآوری می کنند، این قضیه درحالت کلی، وقتی که ربیع دایرهٔ BC بسه n بخش بر ابر تقسیم شده باشد، درست است و همیشه باهمین روش استدلال می توان ثابت که دکه:

$$
\frac{|OC|}{|OD|} = \frac{|CM|}{|OM|} \implies |OM| \cdot |OC| = |CM| \cdot |OD| \tag{1}
$$

و بنا براین  
|OM|<|OM|.|OC|Y  
|
$$
OM
$$
|<|OM|.|OC|Y  
| $OM$ | $O$ | $O$ | $O$ | $O$ | $O$ | $O$ | $O$ | $O$ | $O$ | $O$ | $O$ | $O$ | $P$ | $O$ | $P$ | $P$ | $O$ | $P$ | $P$ | $P$ | $P$ | $P$ | $P$ | $P$ | $P$ | $P$ | $P$ | $P$ | $P$ | $P$ | $P$ | $P$ | $P$ | $P$ | $P$ | $P$ | $P$ | $P$ | $P$ | $P$ | $P$ | $P$ | $P$ | $P$ | $P$ | $P$ | $P$ | $P$ | $P$ | $P$ | $P$ | $P$ | $P$ | $P$ | $P$ | $P$ | $P$ | $P$ | $P$ | $P$ | $P$ | $P$ | $P$ | $P$ | $P$ | $P$ | $P$ | $P$ | $P$ | $P$ | $P$ | $P$ | $P$ | $P$ | $P$ | $P$ | $P$ | $P$ | $P$ | $P$ | $P$ | $P$ | $P$ | $P$ | $P$ | $P$ | $P$ | $P$ | $P$ | $P$ | $P$ | $P$ | $P$ | $P$ | $P$ | $P$ | $P$ | $P$ | $P$ | $P$ | $P$ | $P$ | $P$ | $P$ | $P$ | $P$ | $P$ | $P$ | $P$ | $P$ | $P$ | $P$ | $P$ | $P$ | $P$ | $P$ | $P$ |

$$
|OM|^\gamma < \frac{1}{\gamma} |HC| \cdot |OD| < R^\gamma
$$

**یادداشت. بنوموسی، براساس این دوقضیه وقضیهٔ دیگری (که نتیجه**ای ازاین دوقضیه است)، ثابتکردهاندکه : الف) سطحکره بر ابر است باچهار بر ا بر مساحت دایرهٔ عظیمهٔ آن و ب) حجم کره بر ابر است با حاصل ضرب شعاع دريك سوم سطح آن.

> $SABC$  ۱۰۲۳ جهاروجهی را  $SABC$ مي گير بم وفرض مي کنيم، طول همهٔ یال های آن، به جز SA، از واحسد تجاوز نکند. ارتفاع  $AH$  در مثلث  $h$ ، (قاعدة چهاروجهی) را $ABC$ می نامیم واز نقطهٔ  $M$ ، وسط پارهخط  $h, h$ راست  $BC$ ، عمودی به طول  $h$  بر

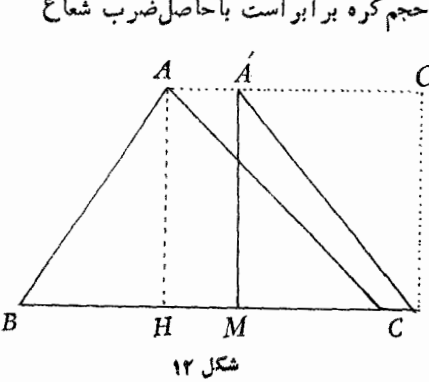

اخراج میکنیم (شکل ۱۲). روشن!ستکه  $|CA'| \leqslant |CA'|$ ، بنا بر این  $BC$ 

$$
|CA'|^{\gamma} \leqslant |CA|^{\gamma} \Longrightarrow h^{\gamma} + \frac{a^{\gamma}}{r} \leqslant b^{\gamma} \Longrightarrow h^{\gamma} \leqslant 1 - \frac{a^{\gamma}}{r}
$$

 $A'MC$  رفته $\mathbb{R}^2$ وفتها یم؛ در ضمن، درمثلث قائـم الز اویهٔ  $|AC|$ ،  $a=|BC|$ بهدست می $L$ یـد: ' $\frac{a^\chi}{\phi} = h^\chi + |C A'|$ ؛ نا بر ابری آخر بهدلیل ۱ $\delta \leqslant 1$  درست است). ازاین جا $\frac{a^\intercal}{a} - i \sqrt{\preccurlyeq h}$ . بههمین تر تیب اگر درمثلث SBC، طول ارتفاع وارد از رأس S بسر ضلسع BC را  $h_\gamma$  بنسامیسم، خواهیسم داشت درضمن، درحا لت<sub>ی</sub>کــه مثلثهای ABC و SBC، متساویالاضلاع باشند، به ـ  $h_\gamma=h_\gamma=h_\gamma$ بر ابری هـای  $\frac{a^\gamma}{a}$  /  $-\frac{a^\gamma}{a}$  و  $h_\gamma=h_\gamma$  می $\gamma$ سیم.

اکنون، اگر ارتفاع چهاروجهی را،که ازرأس S برصفحهٔ قاعدهٔ ABC<br>فرودآمده است، h بگیریم، روشن استکه h $\leqslant h_{\mathbf{y}}$  و برای V، حجم چهار ـ وجهي داريم:

$$
V = \frac{1}{r} h \cdot S_{ABC} \leq \frac{1}{r} h_{\gamma} \cdot \left(\frac{1}{r} ah_{\gamma}\right) \leq \frac{1}{r} a \left(1 - \frac{a^{\gamma}}{r}\right) =
$$
  

$$
= \frac{1}{r} a \left(1 + \frac{a}{r}\right) \left(1 - \frac{a}{r}\right) \leq \frac{1}{r} a \cdot \frac{r}{r} \left(1 - \frac{a}{r}\right) = \frac{1}{\lambda} (1 - a^{\gamma}) =
$$
  

$$
= \frac{1}{\lambda} [1 - (a - 1)^{\gamma}] \leq \frac{1}{\lambda}
$$

 $h\!=\!h_{\mathsf{Y}}$  علامت برابری، وقتی بهدست می آیدکه، اولاً  $a\!=\!1$ ، ثانیــاً باشد، یعنی وققی که همهٔ یال $\mathfrak{sl}_2$ های چهاروجهی، بهجز  $S_A$ ، بر ابر واحد باشندو در ضمن، صفحهٔ SBC برصفحهٔ ABC عمود باشد.

۰۲۴ چون دنبا له غیرصعودی است، بنا بر این  $\frac{1}{\gamma\,k} = \frac{1}{\gamma\,k}$  وچون.جموع

همهٔ عددهای دنباله برابرواحد است، بنابراین تعداد ایسن عددها نمی تواند کمتر از ۲k باشد. فرض میکنیم در k عدد اول دنباله،کوچکترین عدد، از نصف بزرگترین عدد، بزرگتر نباشد، یعنی  $a_{\star}$   $\leqslant \frac{1}{\gamma}$ ؛ همچنین برای  $k$  عدد داشته بساشیم  $a_{\chi}$  کے  $a_{\chi}$ ؛ بههمینتر تیب،  $a_{\chi_{k+1}} \leqslant a_{\chi_{k+1}} \leqslant a_{\chi_{k+1}} \leqslant a_{\chi_{k+1}} \leqslant a_{\chi_{k+1}}$ اگر ۱ $k-1\geqslant n\geqslant n$  باشد، بسرای  $k$  عدد از  $a_{\gamma k-\gamma}$  تــا  $a_{\gamma k-\gamma}$  ، نابرابری  $a_{\tau k-\tau} \leq \frac{1}{\tau} a_{\tau k-\tau} \leq \frac{1}{\lambda} a_{\tau}$ بر قر ارمىشوروغيره. بنا بر اين  $a_1+a_k+a_{\gamma k-1}+a_{\gamma k-\gamma} \leqslant \left(1+\frac{1}{\gamma}+\frac{1}{\gamma}+\frac{1}{\lambda}+\cdots\right)a_1 < \gamma a_1$ بههمینترتیب، اگر  $k$  عدد متوالی را، از  $a_{\rm v}$  آغازکنیم، بهدست می $\bar{\rm l}$ ید:  $a_{\mathbf{y}}+a_{\mathbf{k}+\mathbf{y}}+a_{\mathbf{y}\mathbf{k}}+a_{\mathbf{y}\mathbf{k}-\mathbf{y}}+\cdots<\mathbf{y}\mathbf{a}_{\mathbf{y}}<\mathbf{y}\mathbf{a}_{\mathbf{y}}$  $..., a_{r} a_{r}$  وبا آغاز از  $a_{r}$ ،  $a_r + a_{k+r} + a_{rk} + a_{rk} + \cdots \leq a_r$  $a_{\gamma}+a_{\kappa+\gamma}+a_{\gamma\kappa+\gamma}+a_{\gamma\kappa+\gamma}+\cdots<\gamma a_{\gamma}$  $a_{k-1}+a_{\tau k-\tau}+a_{\tau k-\tau}+\cdots < a_{\tau}$ ازمجموع همهٔ این نابرابریها (به تعداد ۱ — k) نتیجه میشود:  $a_1 + a_2 + \cdots + a_n \le k \times a_1 = \forall k \cdot \frac{1}{\gamma k} = 1$ که شرط مسأله رانقض میکند. بنا براین، دستکم، دریکی!ز ایسن k جملهٔ متوالی، بایدکوچکترین عدد، ازنصف بزرگترین عدد، بزرگترباشد. ۰۲۵ ابتدا این نابرابریها را، برای <sub>n∈N</sub>، ثابت میکنیم:

163

$$
\left(1+\frac{r}{rn}\right)^r > \left(1+\frac{1}{n}\right)^r > \left(1-\frac{r}{rn}\right)^r > \left(1-\frac{1}{n}\right)^r \qquad (1)
$$

$$
\left(1 + \frac{r}{rn}\right)^{r} = 1 + \frac{r}{n} + \frac{r}{rn^{r}} + \frac{\lambda}{r \vee n^{r}},
$$

$$
\left(1 + \frac{1}{n}\right)^{r} = 1 + \frac{r}{n} + \frac{1}{n^{r}}
$$

که در دوجملهٔ اول برابر لد و، درضمن،  $\frac{1}{n}$  $\leftarrow$   $\frac{1}{n}$ ،  $\frac{1}{n}$  ، ناب رابری سمت راست (۱) هم، بههمین ترتیب ثابت میشود. مے آیے آز نسایترابسری سمت چیپ (١) بنه دست ۰۱ + ۱ + ۲ + ۲ + ۲ که اگر دوطرف آن را در  $\frac{r}{n^{\mathsf{Y}}}$  ضرب کنیم: $\frac{r}{n+1}$ ۰ + شرب کنیم:  $n^{\frac{1}{r}} + \frac{1}{n^{\frac{1}{r}}} > (n+1)^{\frac{1}{r}} \Rightarrow \frac{1}{\sqrt[n]{n}} > \frac{1}{r}(\sqrt[n]{(n+1)^{r}} - \sqrt[n]{n^{r}})$ وباروشی مشابه، ازنا برابری سمت راست (۱) نتیجه میشود:  $\frac{1}{\sqrt[n]{n}}<\frac{\mathbf{v}}{\mathbf{v}}(\sqrt[n]{n^{\mathbf{v}}} - \sqrt[n]{(n-1)^{\mathbf{v}}})$ بەاين تۈتىپ:  $\frac{\Gamma}{\Gamma}(\sqrt[p]{(n+1)^{\gamma}}-\sqrt[p]{n^{\gamma}})<\frac{1}{\sqrt[p]{n^{\gamma}}}\frac{\Gamma}{\Gamma}(\sqrt[p]{n^{\gamma}}-\sqrt[p]{(n-1)^{\gamma}}$  (۲)

$$
\frac{1}{\sqrt[3]{\varphi}} + \frac{1}{\sqrt[3]{\varphi}} + \cdots + \frac{1}{\sqrt[3]{1000000}} \sum_{\tau}^{r} [(\sqrt[3]{\varphi^{\tau}} - \sqrt[3]{\varphi^{\tau}}) +
$$
  
+ (\sqrt[3]{\varphi^{\tau}} - \sqrt[3]{\varphi^{\tau}})] + \cdots + (\sqrt[3]{1000001^{\tau}} - \sqrt[3]{1000000^{\tau}}) =  
= \frac{r}{\gamma} (\sqrt[3]{1000001^{\tau}} - \sqrt[3]{1\varphi}) \sum\_{\tau}^{r} \times 10000 - \sqrt[3]{\varphi} \tau =

 $= 10000 - 9 = 19999$ وازط ف دیگر، با توجه به نا بر ابری سمت راست (۲):  $\frac{1}{\sqrt[n]{r}} + \frac{1}{\sqrt[n]{a}} + \dots + \frac{1}{\sqrt[n]{1000000}} \leq \frac{r}{r}(\sqrt[n]{10000000} - \sqrt[n]{q}) \leq$  $\langle \frac{\mu}{\nu} (10000 - Y) = 1499Y$  $\cdot[A] = \mathsf{H} \mathsf{H} \mathsf{H} \mathsf{P}$  و در نتيجه

۰۲۶ تعداد عددهای k رقمی راکه شامل رقم ۹ نباشند،  $n_k$  میگیریم. روشن است که  $\lambda = n$  (صفر را به حساب نیاوردهایم، زیسرا نمی تواند در مخرج قرارگیرد) و ۸ × A = بn، زیرا درسمت راست هرعدد یك رقمی از ۱ تا ۰۸ تنها ۹ رقم از ه تا ۸ را می توان قرارداد و باعدد یك رقمی ۹ هم ، نمی توان عدد دورقمی درست کر د (به یادداشته باشیم که، درعددهای ما، نباید رقم ۹ وجودداشته،باشد). بهطورکلبی، اگر ۱۰\*۰م۱) $a$ که ا $\leqslant^*$ ۰ باشد، برای  $\mathfrak{p}$ تعداد عددهای  $a$  ( بدون رقم ۹) داریم

 $n_{k+1} = n_k$ 

زیرا، اگر یکی!زعددهای  $\zeta \circ \zeta > t^{-k}$ ه۱ را،که بدون رقم ۹ است، در نظر بگیریم، تنها باگذاشتن یکی!ز رقم هیای ه تــا ۸ در سمت راست آن، میتوان به یکی!ز عددهای  $a$  رسید.

اکنون به مجموع موردنظر می پردازیم وکسرها را تا ۱<sup>+m</sup>۰/۵ در نظرمی گیریم. ازاین کسرها، آنهایی راکه درمخرج خود، رقم ۹ دارند،کنار میگذاریم وبقیه رابهأین صورت می نویسیم:

$$
\left(1 + \frac{1}{r} + \dots + \frac{1}{r}\right) + \left(\frac{1}{10} + \frac{1}{11} + \dots + \frac{1}{r}\right) + \left(\frac{1}{100} + \frac{1}{101} + \dots + \frac{1}{r}\right) + \dots + \left(\frac{1}{100} + \frac{1}{100} + \frac{1}{100} + \dots + \frac{1}{r}\right) + \dots + \left(\frac{1}{100} + \frac{1}{100} + \frac{1}{100} + \dots + \frac{1}{r}\right) + \dots + \left(\frac{1}{100} + \frac{1}{100} + \dots + \frac{1}{r}\right) + \dots + \left(\frac{1}{100} + \frac{1}{100} + \dots + \frac{1}{r}\right) + \dots + \left(\frac{1}{100} + \frac{1}{100} + \dots + \frac{1}{r}\right) + \dots + \left(\frac{1}{100} + \frac{1}{100} + \dots + \frac{1}{r}\right) + \dots + \left(\frac{1}{100} + \frac{1}{100} + \dots + \frac{1}{r}\right) + \dots + \left(\frac{1}{100} + \frac{1}{100} + \dots + \frac{1}{r}\right) + \dots + \left(\frac{1}{100} + \frac{1}{100} + \dots + \frac{1}{r}\right) + \dots + \frac{1}{r}\right) + \dots + \frac{1}{r}\left(\frac{1}{100} + \frac{1}{100} + \dots + \frac{1}{r}\right) + \dots + \frac{1}{r}\left(\frac{1}{100} + \frac{1}{100} + \dots + \frac{1}{r}\right) + \dots + \frac{1}{r}\left(\frac{1}{100} + \frac{1}{100} + \dots + \frac{1}{r}\right) + \dots + \frac{1}{r}\left(\frac{1}{100} + \frac{1}{100} + \dots + \frac{1}{r}\right) + \dots + \frac{1}{r}\left(\frac{1}{100} + \dots + \frac{1}{r}\right) + \dots + \frac{1}{r}\left(\frac{1}{100} + \dots + \frac{1}{r}\right) + \dots + \frac{1}{r}\left(\frac{1}{100} + \dots + \frac{1}{r}\right) + \dots + \frac{1}{r}\right) +
$$

$$
+\frac{1}{\underbrace{\lambda\lambda\cdots\lambda\lambda}}\bigg|\leq 1\times n_{1}+\frac{1}{10}\cdot n_{1}+\frac{1}{100}\cdot n_{1}+\cdots+\frac{1}{1000}
$$

$$
+\frac{1}{10^{m-1}}\cdot n_m+\frac{1}{10^m}n_{m+1}
$$

(روشن استکه مقدار هر پر انتز، ازحاصل ضرب بزرگترین جمله درتعــداد جملههای آنکوچکتراست). ازطرف دیگر داریم:

$$
1 \times n_1 + \frac{1}{10} \times n_1 + \frac{1}{100} \times n_1 + \dots + \frac{1}{10^m} \cdot n_{m+1} =
$$

$$
=\lambda\left(1+\frac{q}{10}+\frac{q^2}{10^2}+\cdots+\frac{q^m}{10^m}\right)=
$$

$$
1 \times n_1 + \frac{1}{10} \times n_1 + \frac{1}{100} \times n_1 + \dots + \frac{1}{10^m} \cdot n_{m+1} =
$$
  
=  $\sqrt{1 + \frac{q}{10} + \frac{q^5}{10^7} + \dots + \frac{q^m}{10^m}} =$   
=  $\sqrt{1 - \frac{q^{m+1}}{1 - \frac{q}{10}}}$   $\times \sqrt{1 - \frac{q}{10}} = \sqrt{1 - \frac{q}{10}}$ 

۴۷. اگرهمهٔ نابرابریها را با هسم جمع کنیم، سمت چپ نابرابری، بر ا برصفرمیشودو، بنا بر این به،ا چار، دستگاه نا بر ا بریها بهدستگاه بر ابریها تبديل مي شود:

$$
a_1 - a_1 + a_2 = 0 \dots a_{100} - a_1 + a_2 = 0
$$
  
\n
$$
a_1 - a_2 = r(a_1 - a_1) \cdot a_1 - a_2 = r(a_2 - a_2) \dots
$$
  
\n
$$
a_1 - a_2 = r(a_1 - a_2) \cdot a_2 - a_1 = r(a_2 - a_2) \dots
$$
  
\n
$$
a_2 - a_{100} = r(a_{100} - a_1) \cdot a_{100} - a_1 = r(a_1 - a_2)
$$
  
\n
$$
a_2 - a_{100} = r(a_{100} - a_1) \cdot a_{100} - a_1 = r(a_1 - a_2)
$$

 $a_1-a_2=\mathbf{r}(a_1-a_1)=\mathbf{r}(\mathbf{r}(a_1-a_2)=\cdots=\mathbf{r}^{1})\mathbf{r}(a_1-a_1)$ برابری  $a_{\rm v}-a_{\rm v}=r^{\rm \, (o)}$ ۳ تنها با شرط  $a_{\rm v}=a_{\rm v}$  برقرار است. و لی در این صورت، با توجه به بر ابری  $a_\gamma \!=\! \mathfrak{r}(a_\gamma \!-\! a_\gamma)$  بسه دست

$$
a_{\gamma} = a_{\gamma} \text{ if } a_{\gamma} = a_{\gamma} \text{ if } a_{\gamma} = a_{\gamma} \text{ if } a_{\gamma} = a_{\gamma} \text{ if } a_{\gamma} = a_{\gamma} = a_{\gamma} = 0
$$
\n
$$
a_{\gamma} = a_{\gamma} = a_{\gamma} = 0 \text{ so } 10
$$
\n
$$
a_{\gamma} = a_{\gamma} = a_{\gamma} = 0 \text{ so } 10
$$
\n
$$
a_{\gamma} = a_{\gamma} = 0 \text{ so } a_{\gamma} = 10
$$
\n
$$
a_{\gamma} = a_{\gamma} = 0 \text{ so } a_{\gamma} = 0
$$
\n
$$
a_{\gamma} = 0 \text{ so } a_{\gamma} = 0 \text{ so } a_{\gamma} = 0
$$
\n
$$
a_{\gamma} = 0 \text{ so } a_{\gamma} = 0 \text{ so } a_{\gamma} = 0
$$
\n
$$
a_{\gamma} = 0 \text{ so } a_{\gamma} = 0 \text{ so } a_{\gamma} = 0
$$
\n
$$
a_{\gamma} = 0 \text{ so } a_{\gamma} = 0 \text{ so } a_{\gamma} = 0
$$
\n
$$
\frac{\partial}{\partial \gamma} = \frac{\partial}{\gamma} - \frac{A}{\gamma} = \frac{A}{\gamma} \text{ so } a_{\gamma} = 0
$$
\n
$$
\frac{\partial}{\partial \gamma} = \frac{\partial}{\partial \gamma} - \frac{A}{\gamma} \text{ so } a_{\gamma} = 0 \text{ so } a_{\gamma} = 0
$$
\n
$$
\frac{\partial}{\partial \gamma} = \frac{\partial}{\partial \gamma} - \frac{A}{\gamma} \text{ so } a_{\gamma} = 0 \text{ so } a_{\gamma} = 0
$$
\n
$$
\frac{\partial}{\partial \gamma} = \frac{\partial}{\partial \gamma} - \frac{A}{\gamma} \text{ so } a_{\gamma} = 0 \text{ so } a_{\gamma} = 0
$$
\n
$$
\frac{\partial}{\partial \gamma} = \frac{\partial}{\partial \gamma} - \frac{A}{\gamma} \text{ so } a_{\gamma} = 0
$$
\n
$$
\frac{\partial}{\partial \gamma} = \frac{\partial}{\partial \gamma} - \frac{A}{\gamma} \text{
$$

 $\hat{B}\hat{B}\hat{C}$ بو sin  $\hat{B}\hat{B}\hat{C}$ ه را قرار دهیم، به نابر ابری  $\hat{A}\over\gamma$ ا $\hat{B}\hat{C}$  به  $\hat{B}\hat{B}\hat{C}$  می رسیم. اگر دوطرف این نابرابری را درمقدار مثبت  $\overrightarrow{A}_{\mathbf{s}}$  ضـــرب $\overrightarrow{z}$ نیم، به ــ ترتيب داريم:  $\hat{\sin \frac{\hat{A}}{\gamma} sin \frac{\hat{B}}{\gamma} sin \frac{\hat{C}}{\gamma}} \leqslant \frac{1}{\gamma} \left( sin \frac{\hat{A}}{\gamma} - sin \frac{\hat{A}}{\gamma} \right) =$  $= \frac{1}{\gamma} \left\lceil \frac{1}{\gamma} - \left( \frac{1}{\gamma} - \sin \frac{\hat{A}}{\gamma} \right)^{\gamma} \right\rceil \leq \frac{1}{\gamma} \times \frac{1}{\gamma} = \frac{1}{\Lambda}$ یعنسی  $\frac{\hat A}{\gamma} \sin \frac{\hat B}{\gamma} \sin \frac{\hat C}{\gamma} \leqslant \frac{1}{\lambda}$ یعنسی  $\frac{\hat A}{\gamma} \sin \frac{\hat B}{\gamma} \sin \frac{\hat C}{\gamma} \leqslant \frac{1}{\lambda}$ است (چرا؟). ب) دار بم:  $\sin{\frac{\gamma A}{\gamma}}+\sin{\frac{\gamma B}{\gamma}}+\sin{\frac{\gamma C}{\gamma}}=\frac{1-\cos{A}}{\gamma}+\frac{1-\cos{B}}{\gamma}+\sin{\frac{\gamma C}{\gamma}}=$  $=$   $\gamma$   $-cos \frac{A+B}{\gamma} cos \frac{A-B}{\gamma} + sin \frac{C}{\gamma} cos \frac{A+B}{\gamma} =$  $= 1 - \sin \frac{C}{\gamma} \left( \cos \frac{A-B}{\gamma} - \cos \frac{A+B}{\gamma} \right) =$ = 1 -  $\gamma \sin \frac{A}{\gamma} \sin \frac{B}{\gamma} \sin \frac{C}{\gamma}$  > 1 -  $\gamma \times \frac{1}{\lambda} = \frac{\gamma}{\gamma}$ ;  $\cos^{\gamma A} \frac{A}{\gamma} + \cos^{\gamma B} \frac{B}{\gamma} + \cos^{\gamma C} \frac{C}{\gamma} = \gamma - \left(\sin^{\gamma A} \frac{A}{\gamma} + \sin^{\gamma B} \frac{B}{\gamma} + \sin^{\gamma C} \frac{C}{\gamma}\right)$  $\leqslant r-\frac{r}{r}=\frac{q}{r}$ ۲۹. نا بر ابری موردنظر را میتوان، بهترتیب چنین نوشت: 16Y

$$
\gamma(tgx-\sin x)\langle tg^{\gamma}x\Longleftrightarrow\gamma tg x(\wedge-cos x)\langle tg^{\gamma}x\Longleftrightarrow
$$

$$
\gamma(1-\cos x)<\frac{1-\cos^{\gamma}x}{\cos^{\gamma}x}\Longleftrightarrow\gamma\cos^{\gamma}x<1+\cos x
$$

واین نابر ابری، بسرای س $<$ ی $<$ ه، همیشه برقرار است، زیرا دراین بازه  $\cdot cos^{\gamma}x$ همیشه داریــم $\cos^{\gamma}x$ د $\cos x$  و ۱

$$
"\cdot\; \text{if } \alpha < x < \frac{\pi}{\gamma} \text{ if } \alpha > x < x \text{ if } \alpha > \alpha
$$

$$
sin\alpha+tg\alpha=\frac{\gamma tg\frac{\alpha}{\gamma}}{1+tg\frac{\alpha}{\gamma}}+\frac{\gamma tg\frac{\alpha}{\gamma}}{1+tg\frac{\alpha}{\gamma}}=\frac{\gamma tg\frac{\alpha}{\gamma}}{1+tg\frac{\alpha}{\gamma}}>\gamma tg\frac{\alpha}{\gamma}>\gamma\alpha
$$

 $\sin\gamma + \sin\gamma + \tan\beta$ بههمین ترتیب  $\beta > \sin\beta + \sin\beta + \sin\beta$  و ۲۷ $\gamma > \sin\beta$ . از مجموع ایسن سه نابر ابری به دست می آید:

$$
\sin\alpha + \sin\beta + \sin\gamma + \log\alpha + \log\beta + \log\gamma > \gamma(\alpha + \beta + \gamma) = \pi
$$

$$
n = \varphi \circ \varphi
$$

$$
\left(\frac{\varphi}{r}\right)^{\varphi} = \varphi \gamma, \ \ \varphi! = \mathsf{V} \gamma \circ, \ \left(\frac{\varphi}{r}\right)^{\varphi} = \mathsf{V} \gamma \gamma
$$

اثبات را با استقرای ریاضی میدهیم. فرض میکنیم نابرابریها به ـ ازای  $n = k$  برقرار باشند و ثابت می کنیم:

$$
\left(\frac{k+1}{r}\right)^{k+\gamma} < (k+\gamma)! < \left(\frac{k+\gamma}{\gamma}\right)^{k+\gamma}
$$

از تقسیم جملههای ایسن تابسرابسری بر جملههسای نظیسر در تابسرابسری : به دست می $\left(\frac{k}{\mathfrak{p}}\right)^{\!k}$ به دست می $\left(\frac{k}{\mathfrak{p}}\right)^{\!k}$ 

$$
\left(\frac{k+1}{r}\right)^{k+1} : \left(\frac{k}{r}\right)^k < k+1 < \left(\frac{k+1}{r}\right)^{k+1} : \left(\frac{k}{r}\right)^k
$$
\nthe graph of the equation is:

\n
$$
k+1 \quad \text{where } k+1 < k+1 < (k+1) \quad \text{where } k \geq 0
$$
\nwhere  $k \geq 0$  is the point  $k$  and  $k$  are the point  $k$  and  $k$  are the point 

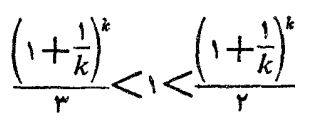

که باتوجه به،نابرابریهای ۳ $<$  (۱ $+ \frac{1}{n}$ ) درست است (قضیهٔ ۱. را ببينيد).

ب) این تابرابریها هم، باروش استقسرای ریاضی ثابت میشونسد. نابر ابری بهازای ۱ ست <sub>n</sub> برقرار است. فرض میکنیم نابر ابری سمت چپ به  $n$ ازای  $k$  بر قر ار باشد و ثابت می کنیم، در این صورت، بهازای  $k+1$ هم برقرار است، یعنی

$$
(k+1)! > \left(\frac{k+1}{e}\right)^{k+1} \qquad (*)
$$

واست، استفادهکردهایم؛ درمتن درس ایسن فصل ثابت کردیم  $\left( \frac{1}{n} \right)^n$  $\mathbb{P}^1:$ ۰ ابینید): ۳۲ مفحهٔ ۳۲ را ببینید): $\left(1+\frac{1}{n}\right)^n < \epsilon < \left(1+\frac{1}{n}\right)^{n+1}$  $(k+1)! = (k+1) \cdot k! > \left(\frac{k}{e}\right)^k \cdot (k+1) = \left(\frac{k+1}{e}\right)^{k+1} \times$  $\times \frac{k^k \cdot e}{(k+1)^k} = \left(\frac{k+1}{e}\right)^{k+1} \cdot \frac{e}{\left(1+\frac{1}{k}\right)^k} > \left(\frac{k+1}{e}\right)^{k+1}$ 

اکنون به اثیات نابرابری سمت داست می پردازیم، نابیرابیری  
\n
$$
n = \mathsf{v} \quad \text{with} \quad \mathsf{p} \quad \text{with} \quad \mathsf{p} \quad \text{with}
$$

بسرای اثبسات نابسرابسری (\*) ، ضمسن استفساده از نابسرابسری ا $\leq \frac{e}{\left(1+\frac{1}{n}\right)^{n+1}}$ بهتر تیب دار یم: '

$$
(k+1)! = (k+1) \cdot k! < (k+1) \cdot k \left(\frac{k}{e}\right)^k =
$$

$$
=(k+1)\left(\frac{k+1}{e}\right)^{k+1}\cdot\frac{k^{k+1}\cdot e}{(k+1)^{k+1}}=
$$

$$
=(k+1)\left(\frac{k+1}{e}\right)^{k+1}\cdot\frac{e}{\left(1+\frac{1}{k}\right)^{k+1}}<\left(k+1\right)\left(\frac{k+1}{e}\right)^{k+1}
$$

یادداشت. نابر ابریهای مسألهٔ ۳۱. ب) دقیقتر ازنابر ابریهای مسألهٔ ۰۳۱ الف) است، یعنی مقدار !n را دقیقتر معین می کند. مثـلاً اگر مقدار e را درنابرابری سمت چپ ۲/۷۲(۲/۷۲) و درنابرابری سمت راست ۲/۷۱ (۲/۷۱ (۲/۷۱). بگیریم، به دست میآید:

$$
\left(\frac{n}{\gamma/\gamma\gamma}\right)^{n} < n! < n \left(\frac{n}{\gamma/\gamma\gamma}\right)^{n}
$$

به کمك همین نا بر ابریهای مسألهٔ ۳۱. ب) میتوان ثابت کرد:

$$
n! \approx \sqrt{\kappa \pi n} \left(\frac{n}{e}\right)^n \tag{**}
$$

برابری تقریبی (\*\*)، وقتی n بزرگتر باشد، دقیقتــر میشود بـــه ــ نحوىكه

$$
\frac{1}{n!} = 1
$$
\n
$$
\frac{1}{\sqrt{1\pi n} \left(\frac{n}{e}\right)^n} = 1
$$
\n
$$
i_{\{1, 1\}} \left(1 + \frac{1}{n}\right)^n < \frac{n!}{\sqrt{1\pi n} \left(\frac{n}{e}\right)^n} = 1
$$
\n
$$
i_{\{1, 1\}} \left(1 + \frac{1}{n}\right)^n < \frac{n!}{\sqrt{1\pi n} \left(\frac{1}{e}\right)^n} = 1
$$
\n
$$
i_{\{1, 0, 0, 0, 0\}} \left(1 + \frac{1}{n}\right)^{n \text{even}} \left(1 + \frac{1}{n \text{ odd}}\right)^{n \text{even}} \left(1 + \frac{1}{n \text{ odd}}\right)^{n \text{even}} \left(1 + \frac{1}{n \text{ odd}}\right)^{n \text{even}} = \frac{1}{\sqrt{1\pi n} \left(\frac{n}{n} - \frac{1}{n}\right)^{n \text{odd}}} \left(1 + \frac{1}{n \text{ odd}}\right)^{n \text{odd}} \left(1 + \frac{1}{n \text{ odd}}\right)^{n \text{odd}} = \frac{1}{\sqrt{1\pi n} \left(\frac{n}{n} - \frac{1}{n}\right)^{n \text{odd}}} \left(1 + \frac{1}{n \text{ odd}}\right)^{n \text{odd}} \left(1 + \frac{1}{n} - \frac{1}{n \text{ odd}}\right)^{n \text{even}} = \frac{1}{\sqrt{1\pi n} \left(\frac{n}{n} - \frac{1}{n}\right)^{n \text{even}} \left(1 + \frac{1}{n} - \frac{1}{n}\right)^{n \text{even}} \left(1 + \frac{1}{n} - \frac{1}{n}\right)^{n \text{even}} = \frac{1}{\sqrt{1\pi n} \left(\frac{n}{n} - \frac{1}{n}\right)^{n \text{even}} \left(1 + \frac{1}{n}\right)^{n \text{even}} = \frac{1}{\sqrt{1\pi n} \left(\frac{n}{n} - \frac{1}{n}\right)^{n \text{even}} \left(1 + \frac{1}{n}\right)^{n \text{even}} = \frac{1}{\sqrt{1\pi n} \left(\frac{n}{n} - \frac{1}{n}\right)^{n \text{even}} \left(1 +
$$

بهاین ترتیب: ۱<sup>۹۹۹</sup>(۱۰۰۰×<sup>۱۰۰۰)</sup> ۱۰۱۰. ۳) مسأله ای کلی تر رادر نظرمی گیر یم و ثا بت میکنیم، بسرای ne**N** و  $:$ ۲ $\langle n \rangle$ ۰ $n$  داریم

$$
(n+1)^{n} \leq n^{n+1} \tag{*}
$$

\n if 
$$
u_n(x) \leq 0
$$
 is given by:\n  $\text{Var}(x) = \frac{1}{n} \int_{0}^{\infty} \left(1 + \frac{y}{n}\right)^n \left(1 + \frac{y}{n}\right)^n \left(1 + \frac{y}{n}\right)^n$ \n

\n\n The equation is:\n  $\text{Var}(x) = \frac{1}{n} \int_{0}^{\infty} \left(1 + \frac{y}{n}\right)^n \left(1 + \frac{y}{n}\right)^n \left(1 + \frac{y}{n}\right)^n \left(1 + \frac{y}{n}\right)^n \left(1 + \frac{y}{n}\right)^n \left(1 + \frac{y}{n}\right)^n + \left(1 + \frac{y}{n}\right)^{n-1} \cdot \frac{1}{n} + \frac{n(n-1)}{n!} \left(1 + \frac{y}{n}\right)^{n-1} \cdot \frac{1}{n} + \frac{n(n-1)}{n!} \left(1 + \frac{y}{n}\right)^{n-1} \cdot \frac{1}{n} + \frac{n(n-1)}{n!} \left(1 + \frac{y}{n}\right)^{n-1} \cdot \frac{1}{n} + \frac{n(n-1)}{n!} \left(1 + \frac{y}{n}\right)^n \left(1 + \frac{y}{n}\right)^n \left(1 + \frac{y}{n$ 

 $+ ... < (1 + \frac{1}{n})^{n} + (1 + \frac{1}{n})^{n-1} + ... =$  $=\frac{\left(1+\frac{1}{n}\right)^{n+1}-1}{\left(1+\frac{1}{n}\right)-1}=n\left[\left(1+\frac{1}{n}\right)^{n+1}-1\right]<$  $\left\langle n \right| \left[ r \left( 1 + \frac{1}{n} \right) - 1 \right] = n \left( r + \frac{r}{n} \right) \left\langle n \cdot n \right| = n^r$ (ضمن عمل، از نا بر ا بری ۳ $\left(n+\frac{1}{n}\right)^n$ استفاده کر دیم). به ایسن تسرتیب n=۹۹۷)؛ که اگر ۹۹۷=n بگیریم، بهدست میآید: 99999X 994999

۰۳۳ تابرابری به ازای <sub>۱</sub> = n، به برابری تبدیل میشود و بسهازای  $: n = n$ داریم:

$$
\left(r - \frac{1}{r}\right)^{r} = \frac{q}{r} = r/r \Delta \quad 0 \quad 1/\Gamma \Delta > r
$$
\n
$$
\Rightarrow r = \frac{1}{n} \int \ln |\vec{r}| \, d\theta = n
$$
\n
$$
\Rightarrow r = \frac{1}{n} \int \ln |\vec{r}| \, d\theta = n
$$
\n
$$
\Rightarrow r = \frac{1}{n} \int \frac{1}{n} \left(1 - \frac{1}{n}\right)^{n} \ln |\vec{r}| \, d\theta = n
$$
\n
$$
\Rightarrow \frac{1}{n} \int \left(1 - \frac{1}{n}\right)^{n} \ln |\vec{r}| \, d\theta = n
$$
\n
$$
\Rightarrow \frac{1}{n} \int \left(1 - \frac{1}{n}\right)^{n} \ln |\vec{r}| \, d\theta = n
$$
\n
$$
\Rightarrow \frac{1}{n} \int \left(1 - \frac{1}{n}\right)^{n} \ln |\vec{r}| \, d\theta = n
$$
\n
$$
\Rightarrow \frac{1}{n} \int \left(1 - \frac{1}{n}\right)^{n+1} \cdot \ln |\vec{r}| \, d\theta = n
$$
\n
$$
\Rightarrow \frac{1}{n} \int \left(1 - \frac{1}{n}\right)^{n+1} \cdot \ln |\vec{r}| \, d\theta = n
$$
\n
$$
\Rightarrow \frac{1}{n} \int \left(1 - \frac{1}{n}\right)^{n+1} \cdot \ln |\vec{r}| \, d\theta = n
$$
\n
$$
\Rightarrow \frac{1}{n} \int \left(1 - \frac{1}{n}\right)^{n+1} \cdot \ln |\vec{r}| \, d\theta = n
$$
\n
$$
\Rightarrow \frac{1}{n} \int \left(1 - \frac{1}{n}\right)^{n+1} \cdot \ln |\vec{r}| \, d\theta = n
$$
\n
$$
\Rightarrow \frac{1}{n} \int \left(1 - \frac{1}{n}\right)^{n+1} \cdot \ln |\vec{r}| \, d\theta = n
$$
\n
$$
\Rightarrow \frac{1}{n} \int \left(1 - \frac{1}{n}\right)^{n+1} \cdot \ln |\vec{r}| \, d\theta = n
$$
\n
$$
\Rightarrow \frac{1}{n} \int \left(1 - \frac{1}{n}\right)^{n+1} \cdot \ln |\vec{r
$$

1 Y T

$$
n = \sqrt{1 + \frac{1}{n}} e^{-\frac{1}{n} \left( \frac{1}{n} - \frac{1}{n} \right)^n} \left( \frac{1}{n} - \frac{1}{n} \right)^n = n
$$
  
\n
$$
n = \sqrt{\frac{1}{n} \left( \frac{1}{n} - \frac{1}{n} \right)^n} = n
$$
  
\n
$$
f'(x) = \frac{1}{n} [(x+1)(x-1) \cdots (x+n)]^n \times
$$
  
\n
$$
\times [(x+1)(x-1) \cdots (x+n)]^n \times
$$
  
\n
$$
\times [(x+1)(x-1) \cdots (x+n)]^n
$$
  
\n
$$
x! (x+1)(x-1) \cdots (x+n)]^n
$$
  
\n
$$
y! (x) = \frac{1}{n} (n!)^{\frac{1}{n} - 1} \cdot \left( n! - \frac{n!}{\gamma} + \frac{n!}{\gamma} - \cdots + \frac{n!}{n} \right) =
$$
  
\n
$$
= \frac{\sqrt[n]{n!}}{n} \left( 1 - \frac{1}{\gamma} + \frac{1}{\gamma} - \frac{1}{\gamma} + \cdots + \frac{1}{n} \right) \times \frac{\sqrt[n]{n!}}{n} \ln \gamma
$$
  
\n
$$
= \frac{\sqrt[n]{n!}}{n} \left( 1 - \frac{1}{\gamma} + \frac{1}{\gamma} - \frac{1}{\gamma} + \cdots + \frac{1}{n} \right) \times \frac{\sqrt[n]{n!}}{n} \ln \gamma
$$
  
\n
$$
= \sqrt[n]{\frac{n!}{n} \left( 1 - \frac{1}{\gamma} + \frac{1}{\gamma} - \frac{1}{\gamma} + \cdots + \frac{1}{n} \right) \times \frac{\sqrt[n]{n!}}{n} \ln \gamma}
$$
  
\n
$$
= \sqrt[n]{\frac{n!}{n} \left( 1 - \frac{1}{\gamma} + \frac{1}{\gamma} - \frac{1}{\gamma} + \cdots + \frac{1}{n} \right) \times \frac{\sqrt[n]{n!}}{n} \ln \gamma}
$$
  
\n
$$
= \sqrt[n]{\frac{n!}{n} \left( 1 - \frac{1}{\gamma} + \frac{1}{\gamma} - \frac{1}{\gamma} + \cdots + \
$$

ثا بت کردیم:

$$
n! > \left(\frac{n}{e}\right)^n \Longrightarrow \frac{\sqrt[n]{n!}}{n} > \frac{1}{e} \qquad (*)
$$

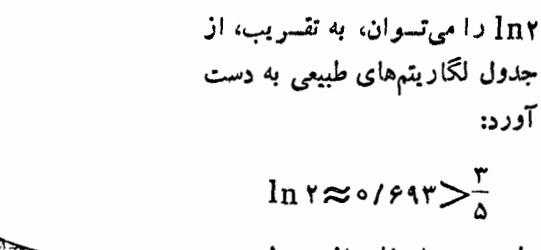

ولی، بدون استفاده از جدول هسم، می توان مقسداد 1n۲ دا ارزیابسی کرد. با توجه بهشکل ۱۳ داریم:

 $\overline{\overline{x}}$ Э شكل ۱۳

$$
\ln \gamma = \int_{1}^{x} \frac{1}{x} dx > \frac{1}{r} \left( \frac{r}{r} + \frac{r}{\Delta} + \frac{1}{r} \right) = \frac{r \gamma}{\beta} > \frac{r}{\Delta}
$$

$$
f'(\circ) > \frac{\sqrt{n!}}{n} \ln \gamma > \frac{1}{e} \cdot \frac{\gamma}{\Delta} > \frac{\gamma}{\gamma / \gamma \Delta \times \Delta} = \frac{1 \gamma}{\Delta \Delta}
$$

۳۵. فرض کنیم بخواهیم جدول سینوسها رااز ه درجه تا ۱۵ررجه، تاسه رقم بعداز ممیز محاسبه کنیم. a درجه بـرابـر  $\frac{\pi\alpha}{1\,$ ر ادیـــان است و ، بنابراین، اگرنابرابری

$$
\left|\frac{\pi\alpha}{1\Lambda^{\circ}}-sin\frac{\pi\alpha}{1\Lambda^{\circ}}\right|<0/000\Delta
$$

دربازهٔ [٥٠ ٥] $\alpha$  برقرار باشد، چنین جدولی را می توان تشکیل داد، ولی تابع $f(x) = x - \sin x$ دربازة $\int \frac{\pi}{1 \text{A}}$ صعــودی است (مشتق آن مثبت است)، بنا براین کافی است ثابت کنیم:

$$
\frac{\pi}{11} - \sin \frac{\pi}{11} < \circ / \circ \circ \circ \Delta
$$
\nواین نا برابری درست نیست ومی توان ٹا بت کرد:

$$
\sin\frac{\pi}{11} < \frac{\pi}{11} - \circ1\circ\circ\circ\Delta
$$

اگر عدد  $\pi$  را بارقمهای بیشتری درنظر بگیریم، به سادگی می $\tau$ وان تحقیق کر دکه ۱۷۴۵/ 0 (11 m ) بنا بر این کافی است ثا بت کنیم:

$$
\sin\frac{\pi}{1\Lambda} < 0 / 1 \forall \Upsilon \tag{*}
$$

اگر در بسرابسری sin ۳ $\alpha=$ ۳sin  $\alpha-\mathfrak{f}$  sin ۲ $\alpha$  قسرار دهمیسم 175

 $\mathcal{P}_s = \gamma \sin \frac{\pi}{1+\gamma}$  . ریشهٔ این معارل) بر است با

بسه سادگیمی (و مثسلا بسه کمك مشتسق) روشن می شود کسه تابسع  $f(y) = y^{\gamma} - \gamma y + 1$ ا دربازهٔ [٥٠١] نزولسی است و، بنابراین، بسرای اثبات نابرابری (۞) کافی!ست ثابتکنیم ٥﴾(٢٢٩٨ه)/. ودرستبی ایسن نا بر ابری، بهطورمستقیم بهدست می آید.

۰۳۶. می دانیم ۴)<r</e</r> - اگرمرز پایین عددهای e و m را در نظر بگیر یم، بهدست می آید ۳۲<۳ ؛ و لی اگرمرز بالای آنها رابهحساب آوریم، به نابرابری ۴۳ک۹۳ میدسیم. بهایسن ترتیب، ناچاریم دقیقتسر محاسبه كنيم.

برای این منظور، تابــع $\displaystyle\frac{\ln x}{r}$  = $\displaystyle f(x)$  رادرنظر میگیریم. مشتقاین تابسع  $f(x) = \frac{1 - \ln x}{x}$ ، برای  $x > e$  منفی است، یعنسی  $f(x)$  درایس بازہ نزولی است وچون  $-\epsilon$ ہ پس

$$
\frac{\ln e}{e} > \frac{\ln \pi}{\pi} \Longrightarrow e^{\pi} > \pi^e
$$

یادداشت. خودتان این دوبر ابری راثابت کنید:

$$
[\pi]+[\pi^e] = [e] + [e^{\pi}] \mathbf{1} [\pi]^{[e]} + [e] = [e]^{[\pi]} + [\pi]
$$

ا يعني بخش درست عدد  $x$ .

ب)  $a$ ه میگیریم و ثـابت میکنیم، در حـالت $a$ ک $\leqslant$  داریـم  $-b^a$ و درحالت $\leqslant a < b \leqslant e \leqslant b$ ۱ برعکس  $a^b > b^a$ 

یادداشت. تمرین ۳.۳۲) حالت خاصی ازتمرین ۳۶.ب)است. در آن -با ۹۹۷=۵ و ۹۹۹= $b = 4$  وچسون  $a$ ه، پس ۶۹۹۹×۹۹۹<۰۹۹۷

$$
y = \sqrt[n]{n - \sqrt[n]{n}}
$$
  $x = \sqrt[n]{n + \sqrt[n]{n}}$ 

$$
\frac{x+y}{\gamma} \leqslant \sqrt[n]{\frac{x^n+y^n}{\gamma}} \Longrightarrow \left(\frac{x+y}{\gamma}\right)^n \leqslant \frac{x^n+y^n}{\gamma} \quad (*)
$$

اثبات را به کمك استقراي رياضي مي دهيم. نابر ابري (\*)، به ازاي ١=n و م درست است (خودتان تحقیقکنید). فرض میکنیم، نابر ابری (\*) به  $n = n$ ازای  $n = k$  درست باشد:

$$
\left(\frac{x+y}{\gamma}\right)^k \leqslant \frac{x^k + y^k}{\gamma}
$$

اگر دوطرف این نابرابری را در  $\frac{x+y}{y}$ ضرب کنیم، بهدست می آید:  $\left(\frac{x+y}{y}\right)^{k+1} \leqslant \frac{x^k+y^k}{y} \cdot \frac{x+y}{y}$ 

وبرای این که، نابرابری مورد نظر، به ازای  $k+1$  برقرار باشد، کافی است ثابت کنیم:

$$
\frac{x^k + y^k}{\gamma} \cdot \frac{x + y}{\gamma} \leqslant \frac{x^{k+1} + y^{k+1}}{\gamma}
$$

ولی نابر ابری اخیر، بهسادگی، به،ابر ابری روشن زیرتبدیل می شود:  $(x^k-y^k)(x-y) > \circ$ : با فرض  $x = f_\lambda(x) = n$ ، برای  $n \in \mathbb{N}$  و ۱ $n \geq n$  تعریف می $\lambda$ نیم.  $f_{n+1}(x) = f_n(x) \left( f_n(x) + \frac{1}{n} \right)$ 

که اگر آن را با دنبا لهٔ مورد نظر مسأ لسه مقایسهکنیم، بهممنای 
$$
x_n = x_n
$$
 نرادیم:  
است درواقح، اگر  $x = f_1(x) = x$  بگیریم، دادیم:

$$
x_{\mathsf{Y}} = f_{\mathsf{Y}}(x) = f_{\mathsf{Y}}(x) \left( f_{\mathsf{Y}}(x) + \frac{1}{n} \right) = x \left( x + \frac{1}{n} \right) = x^{\mathsf{Y}} + \frac{1}{n} x;
$$
\n
$$
x_{\mathsf{Y}} = f_{\mathsf{Y}}(x) = \left( x^{\mathsf{Y}} + \frac{1}{n} x \right) \left( x^{\mathsf{Y}} + \frac{1}{n} x + \frac{1}{n} \right) =
$$
\n
$$
= \left( x^{\mathsf{Y}} + \frac{1}{n} x \right)^{\mathsf{Y}} + \left( x^{\mathsf{Y}} + \frac{1}{n} x \right); \quad \dots
$$
\n
$$
\dots \log_{3} 5 \log_{3} 10 \log_{3} 10 \log_{3} 1
$$

 $\cdot f_n(1) \geqslant 1$  )  $f_n(\circ) = \circ$  (۳

درجست وجوی مقداری از  $f_{\lambda}(x) = f_{\lambda}(x) = x$ هستیمکــه، بر ای آن داشته باشیم: ۱ $<$ ۱, $x_n < x_n < x_{n+1}$  به این صورت در مے , آ ید:

$$
x_{n+1} - x_n = x_n \left( x_n + \frac{1}{n} \right) - x_n = x_n \left( x_n + \frac{1}{n} - 1 \right) > \circ \Longrightarrow
$$
  

$$
\Longrightarrow x_n > 1 - \frac{1}{n}
$$

به!ین ترتیب، باید ثابتکنیمکه، مقدارمنحصر بهفردی برای t وجود دارد،به نحوی که، بهارای هرمقدار n، داشته باشیم:

$$
1 - \frac{1}{n} < f_n(t) < 1 \tag{1}
$$

(که درضمن، مثبت بودن  ${f}_{n}(t)$  هم تأمین میشود). تابع ( $f_{_{\boldsymbol{n}}}(t)$ ، برای ۱ $t\leqslant t\leqslant s$ ه، پیوسته وصعودی است ومقدارهای از صفرتا عددی بز رگتر ازواحد را می پذیرد. دوعدد  $a_{\tt n}$  و  $b_{\tt n}$  را طوری درنظر میگیر یمکه داشته باشیم:

 $a_n \leq b_n$ ,  $f_n(a_n) = 1 - \frac{1}{n}$ ,  $f_n(b_n) = 1$ روشن است که  $a_n$  و  $b_n$  منحصر به فر دند؛ درضمن داریم:  $f_{n+1}(a_n) = \left(1 - \frac{1}{n}\right) \left[ \left(1 - \frac{1}{n}\right) + \frac{1}{n} \right] = 1 - \frac{1}{n};$  $f_{n+1}(a_{n+1}) = 1 - \frac{1}{n+1}$ 

یعنـــی  $a_{n+\gamma} < a_n < a_{n+\gamma}$  . بـــههمین تـــرتـــیب، چـــون $f_{n+\gamma}$  (  $b_n$  )  $\gamma$ ، به این ترتیب ( $b_{n+1}$ ، پس  $f_{n+1}(b_{n+1})=1$  $a_n \leq a_{n+1} \leq b_{n+1} \leq b_n$ اگر  $a_n \xrightarrow{a_{n-1}} a_n$  و  $b_n \xrightarrow{b_{n-1}} b_n$  فسرض کنیسم، روشن است کسه  $a_n \leqslant b_n$  . ثسا بت میکنیم  $f_n$  :  $a = b$  تسا بعی است محسدب وچسون

- $\iota f_n(x)\!\leqslant\!\frac{x}{b}:\!\epsilon\!\leqslant\! b_n\!\leqslant\! b_n$ و  $\iota f_n(b_n)\!=\!1$  به ازای  $f_n(\circ)\!=\!0$
- بسعنی  $\frac{a_n}{b} = 1 \frac{1}{n} \leqslant \frac{a_n}{b}$ . از نا بر ابری $\frac{a_n}{b}$  = ۱ نتیجــه مـیشود
- $\Delta_{-}b_n a_n = o_n$ وچون۱ $b_n a_n < \frac{1}{n}$ سنى $b_n a_n \leqslant \frac{b_n}{n}$  $a = b$  وبنابر این

دنبالهٔ  $\{a_{\mathtt{a}}\}$  صعودی و دنبالهٔ  $\{b_{\mathtt{a}}\}$  نزولی است وهردو بسهسمت عدد منحصر بهفرد a ( یا  $(b$ ) میل میکنند وعدد  $a$   $\!=$   $\!x_{\backslash}$  همان عددی است $\!$ ه در جست وجوی آن بودیم.

۰۳۹ اگر n عددی زوج باشد (n = ۲k)، بهترتیب داریم:  $(a+b)^{r}(a^{n}+b^{n})^{r} = (a^{n+1}+b^{n+1}+ab^{n}+a^{n}b)^{r}$  $(a^{n+\gamma}+b^{n+\gamma})^r(a^r+b^r)^r(a^{n-\gamma}+b^{n-\gamma})^r\lt (a^{n+\gamma}+b^{n+\gamma})^r$
$$
(a^{k}+b^{k})^{r}(a^{n+1-k}+b^{n+1-k})^{r} \leq (a^{n+1}+b^{n+1})^{r}
$$
\n...\n...\n...\n...\n...\n
$$
i\frac{1}{r} \int_{\mathbb{R}^{n}} [a^{n}b^{n}]^{r} \leq (a^{n+1}+b^{n+1})^{r} \int_{\mathbb{R}^{n}}^{n} [(a^{n+1}+b^{n+1})^{n}]^{r}
$$
\n
$$
\prod_{n=1}^{n} (a^{n}+b^{n})^{r} \leq (a^{n+1}+b^{n+1})^{r} \int_{\mathbb{R}^{n}}^{n} [(a^{n+1}+b^{n+1})^{n}]^{r}
$$
\n
$$
= (a^{n+1}+b^{n+1})^{n}
$$
\n
$$
= (a^{n+1}+b^{n+1})^{n}
$$
\n
$$
= (a^{n+1}+b^{n+1})^{n}
$$
\n
$$
= (a^{n+1}+b^{n+1})^{n}
$$
\n
$$
= (a^{n+1}+b^{n+1})^{n}
$$
\n
$$
= (a^{n+1}+b^{n+1})^{n}
$$
\n
$$
= (a^{n+1}+b^{n+1})^{n}
$$
\n
$$
= (a^{n+1}+b^{n+1})^{n}
$$
\n
$$
= (a^{n+1}+b^{n+1})^{n}
$$
\n
$$
= (a^{n+1}+b^{n+1})^{n}
$$
\n
$$
= (a^{n+1}+b^{n+1})^{n}
$$
\n
$$
= (a^{n+1}+b^{n+1})^{n}
$$
\n
$$
= (a^{n+1}+b^{n+1})^{n}
$$
\n
$$
= (a^{n+1}+b^{n+1})^{n}
$$
\n
$$
= (a^{n+1}+b^{n+1})^{n}
$$
\n
$$
= (a^{n+1}+b^{n+1})^{n}
$$
\n
$$
= (a^{n+1}+b^{n+1})^{n}
$$
\n
$$
= (a^{n+1}+b^{n+1})^{n}
$$
\n
$$
= (a^{n+1}+b^{n+1})^{n}
$$
\n<

$$
\frac{1}{A} = 1 + \frac{a^{n}}{1 + a + \dots + a^{n-1}} = 1 + \frac{1}{a^{n} + a^{n-1}} + \dots + \frac{1}{a}
$$
\n
$$
\frac{1}{B} = 1 + \frac{1}{\frac{1}{b^{n} + b^{n-1}} + \dots + \frac{1}{b}}
$$
\n
$$
\frac{1}{b^{n} + b^{n-1}} + \dots + \frac{1}{b}
$$
\n
$$
\frac{1}{b^{n} + b^{n-1}} = \frac{k}{a^{k} - \frac{1}{b^{k}}} = \frac{1}{a^{k} - \frac{1}{b^{k}}} = \frac{1}{a^{k} - \frac{1}{b^{k}}} = \frac{1}{a^{k} - \frac{1}{b^{k}}}
$$
\n
$$
\frac{1}{a^{k} - \frac{1}{b^{k} - \frac{1}{b^{k}}} = \frac{k - 1}{a^{k} - \frac{1}{b^{k}}} = \frac{k - 1}{a^{k} - \frac{1}{b^{k}}} = \frac{1}{a^{k} - \frac{1}{b^{k}}}
$$
\n
$$
\frac{1}{a^{k} - \frac{1}{b^{k}}} = \frac{k - 1}{a^{k} - \frac{1}{b^{k}}} = \frac{1}{a^{k} - \frac{1}{b^{k}}} = \frac{1}{a^{k} - \frac{1}{
$$

$$
\frac{1}{r(1^r + r^r + \cdots + n^r)} > \frac{r}{r(n+1)}
$$
  
\n
$$
\frac{1}{r} + \frac{1}{r^r} + \frac{1}{r^r} + \cdots + \frac{1}{n^r} > \frac{rn}{r(n+1)}
$$
  
\n
$$
f(x) = r\sin x + tgx - rx \ge \lim_{x \to 0} r \cdot \mathsf{PT}
$$
  
\n
$$
r\cos^rx - r\cos^rx + 1
$$

$$
f'(x) = \tau \cos x + \frac{1}{\cos^5 x} - \tau = \frac{\tau \cos^5 x - \tau \cos^5 x + 1}{\cos^5 x} =
$$

$$
= \frac{(\cos x - 1)^5 (\tau \cos x + 1)}{\cos^5 x} \ge 0
$$

ازیرابرای $\ll x$ کا o داریسم ۲۳،۰۰۵ (۲ در ۲ در ۲۰۰۵). بنسابسرایـن، اگسر

$$
f(\alpha) > f(\circ) \implies \text{Ysin}\alpha + tg\alpha - \text{Ya} > \circ \implies
$$
\n
$$
\implies \text{Ysin}\alpha + tg\alpha - \text{Ya} > \circ \implies
$$
\n
$$
\implies \text{Ysin}\alpha + tg\alpha > \text{Ya}
$$
\n
$$
\therefore \text{A}B = \text{a} \cdot BC = \text{b} \cdot CD = \text{c} \cdot DA = \text{d};
$$
\n
$$
|\overrightarrow{AB}| = a \cdot |BC| = b \cdot |CD| = c \cdot |DA| = d
$$
\n
$$
|\overrightarrow{AB}| = a \cdot |BC| = b \cdot |CD| = c \cdot |DA| = d
$$
\n
$$
\text{a} + \text{b} + \text{c} = - \text{d}.
$$
\n
$$
\text{d}^T = (\text{a} + \text{b} + \text{c})^T = \text{d}^T + \text{b}^T + \text{c}^T + \text{Y}(\text{a} \cdot \text{b} + \text{a} \cdot \text{c} + \text{b} \cdot \text{c})
$$
\n
$$
\therefore \text{I}_{2} \cdot \text{I}_{3} \cdot \text{I}_{4} \cdot \text{I}_{5} \cdot \text{I}_{6} \cdot \text{I}_{7} \cdot \text{I}_{7} \cdot \text{I}_{7} \cdot \text{I}_{8} \cdot \text{I}_{9} \cdot \text{I}_{10} \cdot \text{I}_{11} \cdot \text{I}_{11} \cdot \text{I}_{12} \cdot \text{I}_{13} \cdot \text{I}_{14} \cdot \text{I}_{15} \cdot \text{I}_{16} \cdot \text{I}_{17} \cdot \text{I}_{17} \cdot \text{I}_{17} \cdot \text{I}_{18} \cdot \text{I}_{19} \cdot \text{I}_{19} \cdot \text{I}_{10} \cdot \text{I}_{10} \cdot \text{I}_{11} \cdot \text{I}_{11} \cdot \text{I}_{11} \cdot \text{I}_{11} \cdot \text{I}_{12} \cdot \text{I}_{13} \cdot \text{I}_{14} \cdot \text{I}_{15} \cdot \text{I}_{15} \cdot \text{I}_{16} \cdot \text{I}_{17} \cdot \text{I}_{17} \cdot \text{I}_{17} \cdot
$$

، پاره خط راست  $AB$  را در نقطهای مثل  $F$  قطع میکند. بنابر آن چــه در $l$  $\epsilon$ مورد مثلث  $FBC$  داریم  $|CD|+|FB|<|BC|+|CF|$  $\epsilon$ درضمن درمثلث  $AFC$  داریم  $|AC| - |FC| < |AF|$ ازمجموع این دونابرابری، بهنابرابری موردنظر میرسیم. ۰۴۵ با توجه به شرطهای $\beta$   $\lt$ 4 $\beta$  و  $\lt\alpha$  و ه $\lt\beta$ ، می $\tau$ وان نتیجهگرفتکه شرط sin $\alpha{<}$ ، بهمعنای sin $\alpha{<}$ in $\beta$  است. این حکم، بسرای دوشن است. در حــالــت $\sum\limits_{\mathsf{y}}^{\pi}$ ، مــیتــوان نــوشت » $<\!\!<\!\!\beta\!<\!\!\frac{\pi}{\mathsf{v}}$ درحالت $x \leqslant \frac{\pi}{\gamma} \leqslant x$ ، تابع $x \approx \frac{\pi}{\gamma} \leqslant x$  نسزولی است و  $\frac{\pi}{\gamma} < \beta < \pi - \alpha$ جون  $\beta\!<\!\pi\!-\!\alpha$ ، پس  $\sin\beta\!>\!\sin(\pi\!-\!\alpha)$ ، پس ه $\beta\!<\!\!\pi\!-\!\alpha$ درست است وباشرطهای  $\beta<\alpha+\beta<\alpha$ ، ه $\gamma>\alpha$  ه  $\beta<\beta$ ، ه $\alpha$  ، به سادگی نتیجه میشود  $\alpha{<} \beta$  (مثلا، با برهان خلف). اکنون به اثبات حکم تمرین می $\mu$ ردازیم. بنابرفرض،  $\alpha$  و  $\beta$  مثبت اند و ، در ضمــن،  $\alpha$ ر  $\alpha \!<\!\! \beta$  و  $\alpha + \beta \!<\!\! \gamma$  ، بنابــرايــن  $\alpha$  و » در ضمــن، ۰ $\frac{\sin\alpha}{\sin\beta}$ ۰۰ به این تر تیب:  $\frac{\sin a}{\sin b} \leqslant \frac{\sin \alpha}{\sin \beta} < 1$  $\iff \frac{\sin a}{\sin a} \iff a \leq b$  $\cdot$ (درواقیع، چون  $<$ ہ $>$ ی $>$ ہ، داریم ہ $\cdot$ ( $s$ ).  $\begin{pmatrix} a \\ c \end{pmatrix}$ c (b (b (a) (a) c (b) + p (e)  $\begin{bmatrix} \mathbf{e}_1 \\ \vdots \end{bmatrix}$ و به رادرنظرمیگیریم (شکل۱۵)، بنا به قانون جسع بردارها داريم:  $\mathbf{b}\setminus\mathbf{+a}\setminus\mathbf{+b}\mathbf{+}(-\mathbf{a})=\circ$ شکل ه۱  $\mathbf{b}_1 + \mathbf{c}_1 + (-\mathbf{b}) + \mathbf{c} = \mathbf{o}$ 

١λ۴

 $a + (-c) + a + c = 0$ که آنها را می توان به این صورت نوشت:

 $a-a$  = b+b, b - b = c+c, c-c = -a-a هریك ازاین سه برابری رامجذور و، سپس، مجموع دوبرابری حاصل ازاولی وسومی را ازبرابری حاصل ازدومی کم می کنیم، بهدست می آید:  $(a-a_1)^{r}+(c-c_1)^{r}-(b-b_1)^{r}=$ 

 $=(b+b_1)^{r}+(a+a_1)^{r}-(c-c_1)^{r}$ 

باتوجه به این که مجذور اسکالر یك بردار، بر ابر است بامجدورطول آن، نتیجه مي شود:

 $\mathbf{c}^{\mathbf{v}} + \mathbf{c}^{\mathbf{v}} - (\mathbf{b}^{\mathbf{v}} + \mathbf{b}^{\mathbf{v}}) = \mathbf{a} \cdot \mathbf{a}$ از طرف دیگر ۲۵٫ $(a, a, \leq a \cdot a, \leq a^{\gamma} + a,$ ۰ . م بنا بر این  $(c^{\gamma}+c^{\gamma})-(b^{\gamma}+b^{\gamma})\leq a^{\gamma}+a^{\gamma} \iff a^{\gamma}+a^{\gamma}+b^{\gamma}+b^{\gamma}\geq c^{\gamma}+c^{\gamma}$  $\langle a^{\gamma}+b^{\gamma} \rangle$ ۰۴۷ از نابرابری ه $\langle a-b \rangle^{\gamma} \geqslant a$ ۱ به دست می $\gamma$ ید  $\gamma$ بااستفاده ازنابرابرى اخيرداريم:  $\frac{x}{\sqrt{v}} + \frac{y}{\sqrt{x}} \ge \gamma \frac{y}{\sqrt{x}} = \gamma \sqrt{x}$ 

وچون، بئابر معادلهٔ اول دستگاه 
$$
xy = x
$$
 سیگا  $+$  بنا بر این

$$
xy \geqslant \sqrt[r]{xy} \Longleftrightarrow \sqrt[r]{x^{\mathsf{T}}y^{\mathsf{T}}} \geqslant \sqrt[r]{\Leftrightarrow xy} \geqslant \sqrt[r]{\sqrt[3]{\sqrt[3]{\pi}}} \qquad (*)
$$

بههمین ترتیب، با استفاده ازهمان نابر ابری ۲ab ﴿ ۲ $d^{\rm v}$  داریم:

$$
x^{\alpha} + y^{\alpha} \geqslant \sqrt[n]{x^{\alpha} y^{\alpha}} = \sqrt[n]{(xy)^{\alpha}}
$$

وچون، بنا بهمعادلهٔ دوم دستگاه $\frac{a-r}{\lambda}(xy)$ ه $x^{\alpha}$  = ۰٫۰٪ بهدست می $\tilde{I}$ ید: 184

$$
\mathsf{A}(xy)^{\frac{\alpha-\gamma}{\gamma}} \geqslant \mathsf{Y}^{\gamma}(\overline{xy})^{\alpha} \iff xy \leqslant \gamma^{\gamma}(\overline{y}) \tag{**}
$$

به این تر تیب،از(\*) و(\*\*)نتیجهمیشود: ۱۶ / = xy ؛ وچون علامت بر ابری در نابرابری ۲ab < x + b نابرابری ۲ab در حالت  $a$  = b بیش می $\vec{I}$ ید، بایسد داشته باشيم:

$$
x = y = \overline{V} \overline{r}
$$

آزمایش نشان می دهدکه، این جواب، درمعا دلههای دستگاه صدق می کند. ۴۸. با توجه بهمثبت بودن a و b داریم:  $(a+b)(a-b)^{x} = (a+b)[(a^{x}-ab+b^{x})-ab] =$  $=a^{\dagger}+b^{\dagger}-ab(a+b)\geqslant$ 

یعنی  $a \neq b$ ه $a^* \neq b^* \geqslant a^*$  (علامت برابری برای  $a = a$ ) و

$$
\frac{1}{a^2 + b^2 + abc} \leqslant \frac{1}{ab(a+b) + abc} = \frac{1}{ab(a+b+c)}
$$

برای هریك ازدوكسردیگر سمت چپ نا برابری هم، رابطهٔ مشابهی بـه دست می آید. در نتیجه

$$
\frac{1}{a^r + b^r + abc} + \frac{1}{b^r + c^r + abc} + \frac{1}{c^r + a^r + abc} \leq
$$

$$
\leqslant \frac{1}{ab(a+b+c)} + \frac{1}{bc(a+b+c)} + \frac{1}{ca(a+b+c)} = \frac{1}{abc}
$$

۰۴۹ داهنمایی. نابر ابریهای مثلثی را، ابتسدا درمثلثهسای ABD، و، سیس، در مثلث،هـای CDO ، BCO ، ABO و CDO ، BCO DAO بنویسید (0، محل بر خورد قطرهای چهارضلعی است).

$$
a^{\mathfrak{r}}+b^{\mathfrak{r}}=\frac{1}{\mathfrak{r}}(a^{\mathfrak{r}}+b^{\mathfrak{r}})^{\mathfrak{r}}+\frac{1}{\mathfrak{r}}(a^{\mathfrak{r}}-b^{\mathfrak{r}})^{\mathfrak{r}}\geqslant\frac{1}{\mathfrak{r}}(a^{\mathfrak{r}}+b^{\mathfrak{r}})^{\mathfrak{r}}=
$$

**1AY** 

 $= |O_A|$   $\cos\frac{\alpha}{\sqrt{\cos\frac{\theta}{\sqrt{D}}}} + |OB| \cos\frac{\beta}{\sqrt{\cos\frac{\theta}{\sqrt{D}}}} +$ +  $|OC|$  cos  $\frac{\gamma}{r}$ cos  $\frac{\gamma}{r} - \frac{\gamma}{r} \leq |OA|$  cos  $\frac{\alpha}{r} + |OB|$  cos  $\frac{\beta}{r} + |OC|$  cos  $\frac{\gamma}{r}$ ۵۳. تا بع  $s$ . $s$  =  $y = s$  دادر نظر میگیر یم وسطح بیسن نمودار منحنی و محور طول رادرفاصلهٔ [۱ o ] با S نشان میدهیم. این فاصله رابهتر تیب به ۰۲ ،۳ ،۳ ،۳ ... و k بخش برا بر تقسیم میکنیم و مستطیل۵ایی رادر نظرمیگیریم که قاعدهٔ آنها درفاصلهٔ  $\frac{1}{k+1}, \frac{1}{k}$ وارتفاع آنها برابر  $\frac{1}{k+1}$ بساشـــد باشد (مستطیل های به قاعدههای ۲۰–۰۱، ۲۰–۰۰، ۲۰۰۰، ۲۰۰۰، ۲۰۰۰، ۲۰۰۰، ۲۰۰۰، ۲۰۰۰، ۲۰۰۰، ۲۰۰۰، ۲۰۰۰، ۲۰۰ های ۱ ، سه ۱ میله ( ) اگر مجموع مساحتهای این مستطیل ها را  $S_k$  بنامیم، روشن استکه  $\zeta_S$ %. ازطرف دیگر  $S_n = \sum_{k=1}^{n} \left( \frac{1}{k} - \frac{1}{k+1} \right) \sin \frac{1}{k+1} = \sum_{k=1}^{n} \frac{\sin \frac{1}{k+1}}{k(k+1)};$ 

 $S_n < S = \int_{0}^{\infty} \sin x dx = 1 - \cos 1 < \frac{1}{\gamma}$  $\left(\cos\left(\frac{\pi}{r}\right)-\cos\frac{\pi}{r}\right)$ وسرانجام).  $\cos\left(\frac{\pi}{r}\right)$ 

$$
\sum_{n=1}^{\infty} \frac{\sin \frac{1}{n+1}}{n(n+1)} = \lim_{n \to \infty} S_n \leqslant S < \frac{1}{\gamma}
$$

 $AC$  مقطههای  $B_{\gamma}$ ، و  $_{A_{\gamma}}$  را، بهترتیب، روی ضلعهای  $AB$ ،  $\Delta \varphi$ و BC طوری انتخاب میکنیمکه داشته باشیم (شکل ۱۷):  $\frac{|AC_{\gamma}|}{|C_{\gamma}B|} = \frac{|BA_{\gamma}|}{|A_{\gamma}C|} = \frac{|CB_{\gamma}|}{|B_{\gamma}A|} = r$ 

 $P_\chi$  اگرمحیط شش ضلعی  $A_\chi A_\chi B_\chi C_\chi C_\chi$  را بنامیم، روشن است ک $P_{\gamma} = \frac{\mathsf{w}}{\mathsf{p}} P$  (از مثلث هسای متشا به استفاده کنید: مثلاً  $|AC| = |A|\cdot C_{\gamma}|$  و  $\sum_{\alpha} A_{\alpha}$  در ضمــــن ، باتوجه بـــه / $|B_{\gamma}B_{\gamma}| = \frac{1}{\gamma}|AC|$  $\theta$ <br> $\theta$   $\theta$   $\theta$   $\theta$  $\cdot p$ نا <sub>از</sub> ابریههای مثلثی  $p$ / با این این  $p$ / با

برای اثبات نابرابری سمت چپ، یعنی  $\frac{1}{\gamma}P$ دهخطهای راست دا رسم میکنیم. باتوجه به عکس قضیهٔ تالس بسه  $C_\chi A_\chi$  و  $B_\chi C_\chi$  ،  $A_\chi B_\chi$ دست می آید:

 $(A_1B_1)||(AB)$   $(C_1A_1)||(AC)$   $(B_1C_1)||(BC)$  $\frac{|A_{\lambda}B_{\gamma}|}{|AB|} = \frac{|C_{\lambda}A_{\gamma}|}{|AC|} = \frac{|B_{\lambda}C_{\gamma}|}{|BC|} = \frac{|\gamma|}{|\gamma|} = \frac{|\gamma|}{|\gamma|}$ ، درضمن باتوجــه بەنابرابرىھا درمثلثھا

 $|A_{\gamma}C_{\gamma}|+|C_{\gamma}B_{\gamma}|>|A_{\gamma}B_{\gamma}|, |C_{\gamma}B_{\gamma}|+|B_{\gamma}A_{\gamma}|>|C_{\gamma}A_{\gamma}|,$  $|A_{\gamma}B_{\gamma}|+|A_{\gamma}C_{\gamma}|>|B_{\gamma}C_{\gamma}|$ 

 $\cdot$ 2> ازمجموع آن ها به دست می آید:  $\frac{1}{\varphi}P$   $\frac{1}{\varphi}P$  یا  $P$  و ازمجموع

۵۵. روشن استکه ه $y$ ر $y$  . از معادلـهٔ فــرض نتیجــه میشود: ۰ ا $\frac{x^3 + y^4}{x - y}$ . اکنون، به روشنی دار یم:

 $x^{r}+y^{r} < x^{r}+xy+y^{r} = \frac{x^{r}-y^{r}}{x-y} < \frac{x^{r}+y^{r}}{x-y} < 1$ 

 $f(x)$ \$۵. اگر ۱ $\sec x + \sec x + \csc x + b$  بگیریم، چون ه $f(x) = a \cos x + b \cos x$ جواب ندارد، همیشه داریم ه $f(x)$ . بنا بر این

$$
f(\pi) = -a - b - 1 \leqslant c \iff -a - b \leqslant 1
$$
\n
$$
\mathsf{v} f\left(\frac{\pi}{r}\right) = a - \mathsf{v}b - \mathsf{v} \leqslant c \iff a - \mathsf{v}b \leqslant \mathsf{v}
$$
\n
$$
\cdots - b \leqslant 1 \leqslant \cdots \mathsf{v}b \leqslant \mathsf{v} \dots \mathsf{v} \leqslant \cdots \mathsf{v}b \leqslant \mathsf{v} \dots \mathsf{v} \leqslant \mathsf{v} \dots \mathsf{v} \leqslant \mathsf{v} \leqslant \mathsf{v} \dots \mathsf{v} \leqslant \mathsf{v} \leqslant \mathsf{v} \dots \mathsf{v} \leqslant \mathsf{v} \leqslant
$$

$$
\frac{tg x_n + \text{r}\cot g x_n}{\gamma} \geqslant \sqrt{tg x_n \cdot \text{r}\cot g x_n} = \sqrt{\gamma}
$$

ولی، بنابرمعادلهٔ آخردسنگاه $\frac{tgx_{n}+rcotgx_{n}}{r}=fgx_{\chi}$  بنابراین

$$
tgx_1 \geqslant \sqrt{r} \Longleftrightarrow tg^{\gamma}x_1 \geqslant r \Longleftrightarrow tgx_1 \geqslant r \cot gx_1
$$

$$
tgx_{\gamma}=\frac{1}{r}(tgx_{\gamma}+r\cot gx_{\gamma})\geqslant \frac{1}{r}(tgx_{\gamma}+tgx_{\gamma})=tgx_{\gamma}
$$

واگر، بههمین ترتیب، به سراغ معادلههای دیگردستگاه برویم، سرانجام به ـ دست می⊺ید:

$$
tgx_1\leqslant tg x_n\leqslant tg x_{n-1}\leqslant\;\cdots\;\leqslant tg x_r\leqslant tg x_1\leqslant tg x_1
$$

$$
tgx_1 = tgx_1 = \frac{1}{2}gt_1 = \frac{1}{2}gt_1 = \
$$

بهاین ترتیب  $\frac{1}{\gamma}(p_n + P_n) = Rn \left( \sin \frac{\pi}{n} + t g \frac{\pi}{n} \right) > Rn \times \frac{\gamma \pi}{n} = \gamma \pi R$ در (ضمن حل تموین ۴۰ ثابت کردیم ۲.۲ $\sin x + \sin x + \cos x < \pi$ ) ، در  $\cdot$ ( فسمن، چون ۲  $(n) \geqslant \frac{\pi}{2}$ ، پس $\frac{\pi}{2}$ 

۰۶۰ ماشین هسای حساب معمولسی، نتیجهٔ محاسبههما را بسه تقسریب می،دهند و، بنابر این، اگر با یك رشته عمــل حسابی سروكار داشته باشیـــم ، نمی توانیم به نتیجهٔ کار اطمینانکنیم، چراکه، نتیجهٔ حاصل از اشتباههای ناشی ازتقریب، ممکن!ست منجر بهجوابی،ادرست بشود. مثلا فرضکنید، بخواهیم باماشین حساب معمولی، نا بر ابری تمرین ۶۰\$، یعنی $\pi^*+\pi^*$ سر  $e^{\circ}$  رامورد تحقیق

قراردهیم. بهدست میآید:  $\pi^{\mathfrak{p}}$   $\approx$  ٩٧/ ٢٥٩١,  $\pi^{\mathfrak{a}}$   $\approx$  ٣٥۶/٥٢,  $e^{\mathfrak{c}}$   $\approx$  ۴٥٣/ ۴٢٩,  $\pi^* + \pi^0 \approx$  Yor/YY91

ومارا بەنتيجۀ نادرست °e+ $\pi^{\varphi}+\pi^{\varphi}$ مىرساند. اين نتيجهٔ نادرست، ناشى ازجمىع شدن خطاهاى محاسبه!ست. درضمن، باچنین ماشینحسا بى،نمىتوانىم دقت محاسبه را ازتعداد محدودی رقمها، بالاتر ببریم.

اکنون محاسبه رابا همین ماشین حساب *که*  $\pi$  *و e ر*اتا ۷ رقم می $\epsilon$ هد، به طریق دیگری انجام میدهیم:

 $\pi^{\vee} = \pi \times \pi \approx 1/\Lambda$ ۶۹۶۰۴,  $\pi^{\varphi} = \pi^{\vee} \cdot \pi^{\vee} \approx 1$ Y/۴۰۹۰۸۳,  $\pi^{\circ} = \pi^{\circ} \cdot \pi \approx \pi \circ \varphi / \circ (9 \varphi \circ \pi^{\circ} + \pi^{\circ} \approx \pi \circ \pi / \varphi \gamma \wedge \gamma \pi^{\circ}$  $e^{x} = e \cdot e \approx \gamma / r \lambda 1 \circ \Delta \Delta 1$ ,  $e^{x} = e^{x} \cdot e^{x} \approx \Delta r / \Delta 1 \lambda 1 \gamma \gamma$ ,  $e^{\gamma} = e^{\gamma} \cdot e^{\gamma} \approx$   $\gamma \circ \gamma / \gamma \wedge \gamma \circ \gamma$ ,  $\circ \langle e^{\gamma} - (\pi^{\gamma} + \pi^{\alpha}) \langle \gamma \rangle$ 

آیا به!ین نتیجهگیری باید قانع شد؟ آیا حداکثر مقــدار n برابر ۴ است؟ نه. هنوز نمیدانیم، خطاهای ناشی ازمحاسبههای تقریبی، چه تأثیـــری برنتیجهٔ کار داشته۱ند! بنابراین، به این نتیجه، نمیتوان اعتمادکرد و بایسد رآهي مظمئن تر جست وجوكرد، ابتدا تلاش ميكنيم مسألة زير را حل كنيم:

اگر یك ماشین حساب بتواند عملهای حسابه را تنها روی عددهای دورقمی انجام دهد، چگونه میتوان دوعدد n رقیبی را (۲ $(n)$ ، بهکمك $\tilde{\sigma}$ ن درهم ضرب کرد؟

برای این منظور، هریك ازدوعدد را بهصورت یك چنسد جملهای از توانهای ۱۰۰ مینویسیم. مثلا عدد ۱۳۵۷۶۹ را به!ین صورت

 $1444994 = 14 \times 100^{1} + 24 \times 100 + 64$ 

بعد، دوعددی راکه باید درهم ضربکنیم، طبق قانون ضرب چند جملهایها، درهم ضرب میکنیم، ضربهارا میتوان باماشین حسابی که دردسترس داریم 192

انجام داد. فرض کنید بخواهیم حاصل ضمرب دو عسدد ۱۷۲۱ و ۲۴۱۵ را ييداكنيم:  $(1111)$  x  $1910 = (111)$   $(191)$   $(191)$   $(191)$   $(191)$   $(100)$   $(100)$  $=$   $901 \times 100^{8} + (008 + 100) \times 100 + 710$ عددهای حاصل را زبرهم می نویسیم وباهم جمع می کنیم: **VOLDO000**  $00000$ ۲۵۵۰۰ ۲۱۵ **VIDSYID** اکنون برای حل مسألهٔ اصلی، عددهای تقریبی  $\pi$  و  $e$  را تا ۱۵ رقسم بعداز مميز درنظر مىگيريىم:  $\pi = \frac{1}{2}$  /  $\frac{1}{2}$  /  $\$  $e = Y/YYAYAYAYAYY990Y0...$ ازمسا له!یکه هم۱کنون حلکردیم، استفاده میکنیم و درهرگام، خطای حاصل را تخمین میزنیم. برای سادگی کار، مقدارهای تقریبی  $\pi$  و م را (تا ۱۵ رقم بعدازممیز)،  $\pi'$  و  $e'$  می $i$ امیم.  $\phi \circ \langle \delta, \langle \cdot \rangle e = e' + \delta,$ جون  $e \circ e' = e' + \delta$  $e^{\gamma} = (e')^{\gamma} + \delta_{\gamma}$ وبه سادگی می توان تحقیق کردکــه <sup>۱۲–</sup>۰۵/گ> ه.  $e'$  را به!ین صورت مي نو يسيم:  $e' = \gamma / \gamma / \lambda + \gamma / \lambda / \lambda \times 10^{-4} + \gamma / \lambda / 10^{-1} +$  $+91040 \times 10^{-17}$ بەتر تىب بەدىست مى∏يد:  $(e')^r = \gamma / r \lambda q \cdot \Delta \beta \cdot q \lambda \cdot \beta \cdot \Delta + \delta_r$ (۱/۴× ۱/۶×۱/۱)>م&>00 ۱۳ رقم بعدازممیز دقیق است)؛)

ار قم بعداز ممیز دقیق است)، بنا بر این، مقسدار  $\delta_{\varphi}$  < ۴ $<$  ۲ $<$  ۲ $<$  ۲ $<$  ۲ $<$ e<sup>9</sup> تا ۹ رقم بعداز ممیز چنین است: ۴۰۲۲۲۲۲۲۲۳۴۹.

به همین ترتیب میتوان، مقدار تقریبی  $\pi^*$ +4 را، تا ۹ رقــم بعداز مميز بەدستآورد:

## FOT/FYAYYQAI9

یعنی ۱۰-۲۵/۰۵۵۵ م>۳ $e^{\varphi}$ – $\pi^{\varphi}$ 0 و، بنا بر این، حداکثر عدد n، همان ۲ است.

۶۱. طول هسای سه بعسد مکعب مستطیسل را b ، a و c می *ن*امیسم و  $V = abc$  می گیریم. دراین صورت، حجم مکعب مستطیل  $a+b+c=m$ میشود و داریم:

$$
\sqrt{\overline{V}} = \sqrt{\overline{abc}} \leqslant \frac{a+b+c}{\overline{r}} = \frac{m}{\overline{r}} \Longrightarrow V \leqslant \frac{m^{\overline{r}}}{\overline{r}\gamma}
$$

حداکثرحجم برابر  $\frac{m^{\mathsf{r}}}{\mathsf{r}\vee \mathsf{r}}$ است ووقتی به دست می $\mathsf{T}_2$ یدکــه داشته باشیم ، یعنی وقتی که بامکعب سروکار داشته باشیم.  $a\!=\!b\!=\!c$ ۶۳. داریم

$$
a+b+n
$$
  
\n
$$
\sqrt[n+1]{ab^n} = \sqrt[n+1]{a \cdot \underbrace{bb \dots b}_{p+1}} \leqslant \frac{a+b+b+\dots+b}{n+1} = \frac{a+nb}{n+1}
$$

علامت بر ابری، بر ای  $a$  =  $a$  پیش می آید. این نابرابری می تواند تقریب اضافی برخی از ریشهها رابهما بدهد. مذابع  $\sqrt[r]{11} = \sqrt[r]{\frac{r}{11}} \leq \frac{r + r \times r}{r} \approx 11r$ و ۲۱۲ تاسه رقم بعداز مميز برابر ۲/۲۸۹ است. ۶۳. به تر تیب دار یم:  $a_1a_2\cdots a_n = \sqrt[n]{a_1^n a_2^n \cdots a_n^n} \leq \frac{a_1^n + a_2^n + \cdots + a_n^n}{n}$ **۶۴.** با توجه به نا بر ا بریهای (۷) (صفحهٔ ۹۶۹ داریم:  $\sqrt{\frac{x^{r}+y^{r}}{r}} \leqslant \frac{x^{r}+y^{r}}{x^{r}+y^{r}} = \frac{a}{x^{r}+y^{r}}$ بامجذورکردن دو طرف این نابرابری و تبدیلهای لازم بهدست میآید:  $(x^{r}+y^{r})^{r} \leqslant r a^{r} \Longrightarrow x^{r}+y^{r} \leqslant \sqrt[r]{ra^{r}}$ - حداکثر مقدار  $x + y$  بر ابر  $\sqrt[x]{a}$  استکه بهازای  $\sqrt[x]{x}$  به حداکثر مقدار  $x^{\gamma} + y^{\gamma}$ دست می آید. برای پیداکردن حداکثر  $y + x + y$ ، از همان نابرابریهای (۷) استفاده می کنیم:  $x+y \leqslant r \sqrt{\frac{x^r+y^r}{r}} \leqslant r \sqrt{\frac{\sqrt{r a^r}}{r}} = \sqrt{r a}$ - سه دسست x =  $y = \sqrt{\frac{a}{r}}$  است که بهازای $\sqrt{\frac{a}{r}}$  = x = بسه دسست می آید.

۶۵. واسطهٔ حسابی ازواسطهٔ مربعی تجاوز نمی کند:

195

$$
\frac{x+y+z}{r} \leqslant \sqrt{\frac{x^2+y^2+z^2}{r}} \Rightarrow x^2+y^2+z^2 \geqslant
$$
\n
$$
\geqslant \frac{(x+y+z)^2}{r} = 17
$$
\n
$$
\therefore x = y = z = r \text{ so } \alpha > 0 \text{ or } 17 \text{ s}, x^2+y^2+z^2 \text{ (side/1)}
$$
\n
$$
\therefore C_{\alpha} < C_{1} \text{ is odd}
$$
\n
$$
\therefore C_{\alpha} < C_{1} \text{ is odd}
$$
\n
$$
\therefore C_{\alpha} < C_{1} \text{ is odd}
$$
\n
$$
\therefore C_{2} < C_{1} \text{ is odd}
$$
\n
$$
\therefore C_{3} < C_{1} \text{ is odd}
$$
\n
$$
\therefore C_{4} < C_{1} \text{ is odd}
$$
\n
$$
\therefore C_{2} < C_{2} \text{ is odd}
$$
\n
$$
\frac{x+y+z}{r} \leqslant \left(\frac{x^2+y^2+z^2}{r}\right)^r = \left(\frac{\lambda}{r}\right)^r = r \Rightarrow x+y+z \leqslant 1
$$
\n
$$
\therefore \frac{\lambda}{r} \cdot \frac{\lambda}{r} \cdot \frac{\lambda}{r}
$$

 $\overline{\mathcal{L}}$ 

اکنون اگر 
$$
x = x
$$
 س $\sum_{\alpha=0}^{n} m$  بگیریم (یمنی  $m = (a)^{\frac{1}{\alpha-1}}$  بگیریم (یمنی میشود:

$$
x^{\alpha}-ax \geqslant (1-\alpha)m^{\alpha}=(1-\alpha)\left(\frac{a}{\alpha}\right)^{\frac{\alpha}{\alpha-1}}
$$

$$
(x = \left(\frac{a}{\alpha}\right)^{\frac{1}{\alpha - 1}}, x = m \cup y = 1 \cup y
$$
  
...  
...  

$$
(x = \left(\frac{a}{\alpha}\right)^{\frac{1}{\alpha - 1}}, x \geq 0 \cup (a > 1) \cup (a > 1)
$$
  

$$
f(x) = x^{\alpha} - ax
$$

درنقطهٔ  $\frac{1}{\alpha-\lambda}$  به حداقل مقدار خودمی رسد واین حداقل بر ابر است با

$$
(\sqrt{-\alpha})\left(\frac{a}{\alpha}\right)^{\frac{\alpha}{\alpha-1}}
$$

مثلا درحا لت خاص ۲  — ۵۰ –داقامقداد 
$$
ax - 7x
$$
 در نفطهٔ  —  يېد  ریست می آیدکه بر ابر است  با  
$$
\frac{a^7}{\varphi} - \alpha x - x^7 - x^7 - x
$$
 دده  سیت می آیدکه بر ابر است  µ  ویمیچنین، حداقل مقداد   $x = x$   بدهست می آید و بر ابر است  µ  ه  —

در ضمن روشن استکه اگر با تابع  $ax-x^a$  =  $\varphi(x)$ ، بسا همسان شرطهای ۱ ح $\alpha$ ، ه $\alpha$  و ه $\ll$ ؛ سروکار داشته بــاشیم، در همـــان نقطهٔ  $\frac{\alpha}{\alpha - 1}$  $\sqrt{\frac{1}{a-1}}$ 

$$
x = \left(\frac{a}{\alpha}\right)^{n-1} \quad \text{and} \quad x = \left(\frac{a}{\alpha}\right)^{n-1} \quad \text{and} \quad x =
$$

$$
\begin{aligned}\n\cos x &= t \cdot \mathbf{Y}^{\circ} \\
\sin x \sin \mathbf{Y} \cdot x &= \mathbf{Y} \sin^{1} x \cos x = \mathbf{Y} \left( 1 - \cos^{1} x \right) \cos x = \mathbf{Y} \left( t - t^{\mathbf{Y}} \right)\n\end{aligned}
$$

(وشن است که 1 ≶ 1 × 1 × 1 = 0  
\n
$$
sin x sin x = x t(1-t^x)
$$
\n
$$
sin x sin x = x t(1-t^x)
$$
\n
$$
sin x sin x = x t(1-t^x)
$$
\n
$$
sin x sin x = 1
$$
\n
$$
cos x = 1
$$
\n
$$
cos x = 1
$$
\n
$$
cos x = 1
$$
\n
$$
cos x = 1
$$
\n
$$
cos x = 1
$$
\n
$$
cos x = 1
$$
\n
$$
cos x = 1
$$
\n
$$
cos x = 1
$$
\n
$$
cos x = 1
$$
\n
$$
cos x = 1
$$
\n
$$
cos x = 1
$$
\n
$$
cos x = 1
$$
\n
$$
cos x = 1
$$
\n
$$
cos x = 1
$$
\n
$$
cos x = 1
$$
\n
$$
cos x = 1
$$
\n
$$
cos x = 1
$$
\n
$$
cos x = 1
$$
\n
$$
cos x = 1
$$
\n
$$
cos x = 1
$$
\n
$$
cos x = 1
$$
\n
$$
cos x = 1
$$
\n
$$
cos x = 1
$$
\n
$$
cos x = 1
$$
\n
$$
cos x = 1
$$
\n
$$
cos x = 1
$$
\n
$$
cos x = 1
$$
\n
$$
cos x = 1
$$
\n
$$
cos x = 1
$$
\n
$$
cos x = 1
$$
\n
$$
cos x = 1
$$
\n
$$
cos x = 1
$$
\n
$$
cos x = 1
$$
\n
$$
cos x = 1
$$
\n
$$
cos x = 1
$$
\n
$$
cos x = 1
$$
\n
$$
cos x = 1
$$
\n
$$
cos x = 1
$$
\n
$$
cos x = 1
$$
\n
$$
cos x = 1
$$
\n
$$
cos x = 1
$$
\n
$$
cos x = 1
$$
\n
$$
cos x = 1
$$
\n
$$
cos x = 1
$$

 $n>\left(1+\frac{n}{r}\alpha_n\right)=1+n\alpha_n+\frac{n}{r}\alpha_n^r>\frac{n}{r}\alpha_n^r$ 

از آن جا $\alpha_n<\frac{\gamma}{\sqrt{n}}$  و  $\frac{\gamma}{\sqrt{n}}$ . بهاین ترتیب

$$
\sqrt[n]{n} = 1 + \alpha_n < 1 + \frac{r}{\sqrt{n}}
$$

این نابرابری را، به کمك بسط دوجملهای، میتوانیم قویتسر كسم . داريم:

$$
(\sqrt{1 + \sqrt{\frac{r}{n}}})^n = 1 + n\sqrt{\frac{r}{n}} + \frac{n(n-1)}{r} \cdot \frac{r}{n} + \cdots
$$
  
\n
$$
\cdots > 1 + \frac{n(n-1)}{r} \cdot \frac{r}{n} = n
$$
  
\n
$$
\sqrt[n]{n} < 1 + \sqrt{\frac{r}{n}} \cdot \frac{1}{\sqrt{1}} \cdot \frac{1}{\sqrt{1
$$

**Too** 

$$
a_n \cdots a_{\gamma} \cdot a_{\gamma} \cdots a_{\gamma} \cdots a_{\gamma}
$$
\n
$$
\frac{(a_1 + a_{\gamma})(a_2 + a_{\gamma}) \cdots (a_{n-1} + a_n)(a_n + a_1)}{a_1 a_1 \cdots a_n} \geq \gamma^n
$$
\n
$$
\frac{(a_1 + a_{\gamma})(a_2 + a_{\gamma}) \cdots (a_{n-1} + a_n)(a_n + a_1)}{a_1 a_1 \cdots a_n} \geq \gamma^n
$$
\n
$$
a_1 + a_{\gamma} \geq \gamma \sqrt{a_1 a_{\gamma}}, \quad a_{\gamma} + a_{\gamma} \geq \gamma \sqrt{a_{\gamma} a_{\gamma}}, \quad \dots
$$
\n
$$
a_{n-1} + a_n \geq \gamma \sqrt{a_{n-1} a_n}, \quad a_n + a_{\gamma} \geq \gamma \sqrt{a_n a_{\gamma}}, \quad \dots
$$
\n
$$
(a_1 + a_{\gamma})(a_{\gamma} + a_{\gamma}) \cdots (a_{n-1} + a_n)(a_n + a_1) \geq \gamma^n a_1 a_{\gamma} \cdots a_n
$$
\n
$$
\vdots \qquad \dots \qquad \dots \qquad \dots
$$
\n
$$
(x + y)(y + z)(z + x) \geq \gamma^r x y z \implies
$$
\n
$$
\implies \frac{(x + y)(y + z)(z + x)}{x y z} \geq \lambda
$$
\n
$$
\therefore \quad \dots \qquad \dots \qquad \dots
$$
\n
$$
R = \frac{abc}{\gamma S}, \quad r = \frac{\gamma S}{a + b + c}
$$
\n
$$
\therefore \quad \dots \qquad \dots
$$
\n
$$
A = a^{\gamma} + b^{\gamma} + c^{\gamma} - \gamma abc + \frac{\gamma S^{\gamma}}{a + b + c}
$$
\n
$$
= a^{\gamma} + b^{\gamma} + c^{\gamma} - \gamma abc + \frac{\gamma S^{\gamma}}{a + b + c} =
$$
\n
$$
= a^{\gamma} + b^{\gamma} + c^{\gamma} - \gamma abc + (a + b - c)(c + a - b)(b + c - a) =
$$
\n
$$
= a^{\gamma} b + a^{\gamma} c + b^{\gamma} a + b^{\gamma} c + c^{\gamma} a + c^
$$

.<br>ن

$$
= abc \left[ (a+b+c) \left( \frac{1}{a} + \frac{1}{b} + \frac{1}{c} \right) - 1 \right] \geqslant 0
$$

 $a^r + b^r + c^r \geqslant \lambda S(\gamma R - r)$  (مسألة ١١ را ببينيد). بنابر اين (ح علامت بر ابری، بسرای  $a = b = a$ ، بعنسی وقتی که مثلث مفسر وض، متساوى الاضلاع باشد.

اگرهمهٔ عددهای , $a_{\lambda}$ ، ...،  $a_{\lambda}$  هم علامت باشند، روشن است. $\lambda$ که، قدرمطلق مجموع آنها، بامجموع قدرمطلقهای آنها بر ابر میشود، ولسی اگر دربین عددهای  $a_i$ ، بعضی مثبت و بعضی منفی باشند، قدرمطلق مجمسوع عددهای مثبت را 4 وقدرمطلق مجموع عددهای منفی را B می گیر یم. روشن است که مقدارسمت چپ بر ابر  $||A|-|B||$  ومقدارسمت راست بسر ابسر میشود، یعنی سمت چپ نابرابری ازسمت راست آنکوچکٽر  $|A|+|B|$ است.

$$
\cot g A \cot g B \cot g C \leqslant \frac{V r}{q}
$$

چون A و B و C، زاویههایی حادهاند، همهٔ تابیعهای مثلثاتی آنها مثبت اند و بەدست مے ، آید:

$$
tg A tg B tg C \geqslant \frac{q}{\sqrt{r}} = r \sqrt{r} = (\sqrt{r})^r
$$

اكنون، باتوجه بەرابطهٔ بین واسطههای حسابی وهندسی و استفاده از مسألسهٔ ۱۶ داریم:

$$
tg^{n}A + tg^{n}B + tg^{n}C \geqslant r\sqrt{(tgAtgBtgC)^{n}} \geqslant r(\sqrt{r})^{n} >
$$

$$
\qquad \qquad \sum r\left(1 + \frac{1}{r}\right)^{n} \geqslant r + \frac{rn}{r}
$$

$$
\qquad \qquad \Delta r \geqslant 0 \quad \text{and} \quad \Delta r \geqslant 0 \quad \text{and} \quad \Delta r
$$

$$
\frac{1}{\sin\left(\frac{\pi}{r}+\alpha\right)}+\frac{1}{\sin\left(\frac{\pi}{r}-\alpha\right)}\geq \gamma\sqrt{\frac{1}{\sin\left(\frac{\pi}{r}+\alpha\right)\sin\left(\frac{\pi}{r}-\alpha\right)}}=
$$

206

$$
= r \sqrt{\frac{r}{\cos^{2}(\alpha - \cos^{2}(\gamma \circ \alpha))}} = r \sqrt{\frac{r}{\cos^{2}(\alpha + 1)}} \gg \frac{r \times r}{\sqrt{r}} = \frac{r \sqrt{r}}{r}
$$
\n
$$
= \sin \frac{\hat{A}}{r} \sin \frac{\hat{B}}{r} \sin \frac{\hat{C}}{r} \leq \frac{1}{\lambda} \cos \omega \cos \frac{\hat{A}}{r} \cos \frac{\hat{B}}{r} \cos \frac{\hat{C}}{r} \leq \frac{r \sqrt{r}}{\lambda}
$$
\n
$$
= \sin \omega \cos \frac{\hat{A}}{r} \cos \frac{\hat{B}}{r} \cos \frac{\hat{C}}{r} \leq \frac{r \sqrt{r}}{\lambda}
$$
\n
$$
= \cos \omega \cos \frac{\hat{A}}{r} \cos \frac{\hat{B}}{r} \cos \frac{\hat{C}}{r} \leq \frac{r \sqrt{r}}{\lambda}
$$
\n
$$
= \cos \omega \cos \frac{\hat{A}}{r} \cos \frac{\hat{B}}{r} \cos \frac{\hat{C}}{r} \leq \frac{r \sqrt{r}}{\lambda}
$$
\n
$$
= \frac{r \sqrt{r}}{\sqrt{\sin \frac{\hat{A}}{r} \sin \frac{\hat{B}}{r} \sin \frac{\hat{C}}{r}}} = \frac{r \sqrt{r}}{\sqrt{\sin \frac{\hat{A}}{r} \sin \frac{\hat{B}}{r}} \cos \frac{\hat{C}}{r}} = \frac{r \sqrt{r}}{\sqrt{\frac{1}{\lambda} \times \frac{r \sqrt{r}}{\lambda}}} = \frac{r \sqrt{r}}{\sqrt{\frac{1}{\lambda} \times \frac{r \sqrt{r}}{\lambda}}} = \frac{r \sqrt{r}}{\sqrt{\frac{1}{r}}}} = r \sqrt{r}
$$
\n
$$
= \sqrt{\frac{1}{\lambda} \times \frac{r \sqrt{r}}{\lambda}} = \frac{r \sqrt{r}}{\sqrt{\frac{1}{r}} \times \frac{1}{r}} = r \sqrt{r}
$$
\n
$$
= \sqrt{r} \cos \frac{\omega}{r} \cos \frac{\omega}{r} \cos \frac{\omega}{r}
$$
\n
$$
= \sqrt{r} \cos \frac{\omega}{r} \cos \frac{\omega}{r} \cos \frac{\omega}{r}
$$
\n
$$
= \frac{r \sqrt{r}}{\sqrt
$$

Ċ

$$
V x - 1 + V y - 1 \leqslant V xy
$$
\n
$$
V x \geqslant 1
$$
\n
$$
V x \geqslant 1
$$
\n
$$
V a - 1 + V b - 1 + V c - 1 \leqslant V a b + V c - 1 \leqslant V (a b + 1) c
$$
\n
$$
V a b + V c - 1 \leqslant V (a b + 1) c
$$
\n
$$
V x \geqslant 1
$$
\n
$$
V x \geqslant 1
$$
\n
$$
V x \geqslant 1
$$
\n
$$
V x \geqslant 1
$$
\n
$$
V x \geqslant 1
$$
\n
$$
V x \geqslant 1
$$
\n
$$
V x \geqslant 1
$$
\n
$$
V x \geqslant 1
$$
\n
$$
V x \geqslant 1
$$
\n
$$
V x \geqslant 1
$$
\n
$$
V x \geqslant 1
$$
\n
$$
V x \geqslant 1
$$
\n
$$
V x \geqslant 1
$$
\n
$$
V x \geqslant 1
$$
\n
$$
V x \geqslant 1
$$
\n
$$
V x \geqslant 1
$$
\n
$$
V x \geqslant 1
$$
\n
$$
V x \geqslant 1
$$
\n
$$
V x \geqslant 1
$$
\n
$$
V x \geqslant 1
$$
\n
$$
V x \geqslant 1
$$
\n
$$
V x \geqslant 1
$$
\n
$$
V x \geqslant 1
$$
\n
$$
V x \geqslant 1
$$
\n
$$
V x \geqslant 1
$$
\n
$$
V x \geqslant 1
$$
\n
$$
V x \geqslant 1
$$
\n
$$
V x \geqslant 1
$$
\n
$$
V x \geqslant 1
$$
\n
$$
V x \geqslant 1
$$
\n
$$
V x \geqslant 1
$$
\n
$$
V x \geqslant 1
$$
\n $$ 

 $\sqrt{t} + \sqrt{z} \leqslant \sqrt{(t+1)(z+1)}, t \geqslant 0, z \geqslant 0$  (\*\*) بامجذورکردن دوطرف نابرابری (\*\*)، به سادگی، بهنابر ابری روشن زیر  $(\sqrt{zt}-1)^{r}\geqslant 0$ مىزسيم:

وروشن است که علامت بر ابری بر ای ۱ = zt است.

٨٣. بااستفاده ازقضية ويت دربارة رابطة بين ريشههـــا و ضريبهاي چندجملهای وبا توجه به،ا بر ابری بیسن واسطهٔ حسابی و واسطهٔ هندسی چند عدد مثبت، داریم:

$$
1\circ = x_1 + x_1 + x_1 + x_2 \ge \mathbf{a} \times \mathbf{a} \times \mathbf{x}_1 \times \mathbf{x}_2 \times \mathbf{x}_2 = \mathbf{a} \times \mathbf{a} \times \mathbf{x}_2 = 1\circ
$$

$$
x_1 = x_1 = x_1 = x_2 = x_2 = 1
$$

یعنی چندجملهای بساید به صورت ^(x — ۲) باشد، کسه از آنجا به دست مے کہ آ پلہ:

$$
a = \mathbf{y} \circ b = -\lambda \circ c = \lambda \circ
$$

۰۸۴ با توجه به دستورهای  $ch_b\!=\!ch_b\!=\!ch_b$ ۲ و با استفاده از •۸۴ نا بر ابریکوشی داریم:

$$
\frac{1}{r}\left(\frac{1}{h_a} + \frac{1}{h_b} + \frac{1}{h_c}\right) = \frac{1}{r} \cdot \frac{a+b+c}{rS} \ge \sqrt[r]{\frac{abc}{\Lambda S^r}} = \sqrt[r]{\frac{R}{rS^r}}
$$

200

(ازبرابری abc = ۴RS استفاده کر دیم). **۸۵. مسأله منجر به حسل معادلة زيسر، در مجموعـهٔ عددهـــای درست** ۰۰>x>۰، ۲۰)>x>۰ و ۲۰)>x>۰ می شود:  $100x + 10y + z = xyz(x + y + z) \implies$ 

 $(11x+y)=(x+y+z)(xyz-1)$ 

 $xyz - x$  دراین معادله باید: یاهریك از عددهای  $x + y + x + x + x$  و ۱ ویایکیاز آنها بر ۹ بخشپذیر باشد. درحالت اول، بهسادگی معلوم میشود که باید هرسه رقم x و y و z، درتقسیم بر ۳ به باقی ماندهٔ واحد برسند، ولی دراین صورت ۱۱٫x+ هم بر ۳ بخش پذیر و برابری ناممکسن میشود.  $xyz-x+y+z$ یا  $x+y+z$ یا با یکی $z$ از دوعدد  $y+z$ یا ۱ باشد، اگر ۰٫۲(+x+++x) آنcوتهت ۷۲((× x (+3) و

 $xyz(x+y+z) > 1000$ 

 $x+y+z$  یعنسی  $xyz$  نمی تواند عددی سه رقمسی باشد. بنابر این، اگـر بر ۹ بخشپذیر باشد، باید داشته باشیم ۹ $y+z$  و

$$
\sqrt[r]{xyz} \leqslant \frac{x+y+z}{r} = r \Longrightarrow xyz \leqslant ry
$$

وقتی ۹ = 2+y + x، آن وقت y +x + = x yz و، بنا بر ایسن، x تنهما می تواند برابر ۱ یا ۲ باشد، زیسرا در غیرایسن صورت بـه دست می آیــد ۰xyz>۷۲. درحالت ۲=۰x، بهایندستگاه میرسیم:

## $y+z = Y$ ,  $\gamma z = y + \gamma r$

که جواب های درست ندارد. ۱ = x را آزمایش میکنیم. به ایسن دستگاه می ز سپم :

$$
y+z=y, \quad y+y=yz-1
$$

این دستگاه جوابدارد و سر انجام بهدوعدد ۱۳۵ و ۱۴۴ میردسیم که باشرط مسأله سازگارند.

اکنون باید به حالتی بپردازیمکه ۱ $z$  –  $xyz$  بر ۹ بخش پذیسر باشد. 206 اگر ۹ = ۱ – x yz، آنوقت باتوجه بهمعادلهٔ اصلی، بسه برابری z = z ۱۰ میررسیمکه ممکن نیست.

 $\sqrt{x}$  برابر ۱۸، ۴۶، ۴۵، ۴۵، ۷۲، ۸۱، ۸۱ یا ۹۰ هسم نمی تواند باشد، زیرا درهریك از این موردها، عدد xyz بر ابر عددی میشودكه عامل اولی بزرگتر ازه ۱ دارد.

$$
:_{\mathbf{y} \in \mathbb{R}} \circ \mathbf{y} \circ \mathbf{y} \circ \mathbf{
$$

$$
\lambda x = \gamma y + \zeta z, \quad xyz = \gamma \lambda
$$

که برای مسألهٔ ما، جواب مناسبی ندارد.

به همین ترتیب در حالت ۶۳=۱=xyz هسم ، جوابی بسه دست نمی آید.

$$
i(k) \quad \text{if } k > 10 \text{ } x \text{ } y \text{ } x \text{ } -1 = 9 \text{ } k \text{ } j\text{ } 5
$$
\n
$$
k(x + y + z)
$$

$$
1\left(x+y\right) < k\left(x+y+z\right)
$$

به این تر تیب، تنها جو ابهای مسأله، عددهای ۱۳۵ و ۱۴۴ است.

$$
y = \sqrt[n]{\frac{n}{n - \sqrt[n]{n}}} \quad x = \sqrt[n]{\frac{n}{n + \sqrt[n]{n}}} \quad x \in \sqrt[n]{\sqrt[n]{\frac{n}{n + \sqrt[n]{n}}}
$$

مودد نظر، به صورت 
$$
\frac{x+y}{\gamma} \leqslant \sqrt{\frac{x^*+y^*}{\gamma}}
$$
تی درمی آید کسه درستی آن  
دیه شدیا یه اوره چادی دیه ده ده دیه ده

نابرابری 
$$
\frac{x+y}{\gamma} \leqslant \sqrt{\frac{x^2+y^2}{\gamma}}
$$
نابت کرد، باید ثابت کنیم، برای هحیر و هرکر، همیشه داردیم

$$
\left(\frac{x+y}{r}\right)^n \leqslant \left(\frac{x^n+y^n}{r}\right) \tag{*}
$$

 $n=$ این نابر ابری، به ازای ۱ $n=0$  به بر ابری تبدیل میشود ودرستی آن بر ۲ بهسادگی بهدست می آید: از روش استقرای ریاضی استفاده مسی کنیم و ثابت میکنیم، بهفرض درستی (\*)، داریم:

$$
\left(\frac{x+y}{r}\right)^{n+1} \leqslant \frac{x^{n+1} + y^{n+1}}{r} \qquad (*)
$$
\n
$$
\left(\frac{x+y}{r}\right)^{n+1} \leqslant \frac{x^{n+1} + y^{n+1}}{r} \qquad (*)
$$
\n
$$
\left(\frac{x+y}{r}\right)^{n+1} \leqslant \frac{x^{n+1} + y^{n+1}}{r} \qquad \frac{x+y}{r} \qquad \frac{x+y}{r} \qquad (11.11)
$$
\n
$$
\frac{x^{n} + y^{n}}{r} \cdot \frac{x+y}{r} \leqslant \frac{x^{n+1} + y^{n+1}}{r} \leqslant \frac{x^{n+1} + y^{n+1}}{r} \qquad \frac{x^{n+1} + y^{n+1}}{r} \qquad \frac{x^{n+1} + y^{n+1}}{r} \qquad (11.11)
$$
\n
$$
\frac{x^{n+1} + y^{n+1}}{r} \leqslant \frac{x^{n+1} + y^{n+1}}{r} \qquad \frac{x^{n+1} + y^{n+1}}{r} \leqslant \frac{x^{n+1} + y^{n+1}}{r} \leqslant \frac{x^{n+1} + y^{n+1}}
$$

۰۸۸ فرض میکنیم، درظرفهای اول وروم، به ترتیب m کیلوگرم و کیلوگرم نمك ومقدارآب بخارشده درآینظرفها، بهترتیب، x كیلوگرم  $r$ و y کیلوگرم باشد. فرض مسأله میگوید:

$$
\frac{m}{\Delta - x} : \frac{m}{\Delta} = \frac{\Delta}{\Delta - x} = p, \ \frac{n}{\gamma \circ - y} : \frac{n}{\gamma \circ} = \frac{\gamma \circ}{\gamma \circ - y} = q
$$

که از آنها بهدست میآید: $\frac{\Delta}{p} = \Delta - \frac{\Delta}{p}$  و  $\frac{1}{\Delta} = \gamma = y = y$ . بنا بر این مقیدار آب بخارشده دردوظرف برابراست با  $x+y = r \Delta - \left(\frac{\Delta}{p} + \frac{r \Delta}{q}\right) \leq r \Delta - r \sqrt{\frac{\Delta}{p} \cdot \frac{r \Delta}{q}} =$ 

とっ人

$$
= Y\Delta - Y\sqrt{\frac{100}{pq}} = Y\Delta - \frac{Y^0}{p} = 1\Lambda \frac{1}{p}
$$
\n
$$
\mu = \mu \text{ if } \pi = 12, \mu = 12, \mu = 1
$$

$$
C_{\alpha}(a \cdot b) = \left(\frac{a^{\alpha} + b^{\alpha}}{\tau}\right)^{\frac{1}{\alpha}}
$$

$$
C_{-\alpha}(a \cdot b) = \left(\frac{a^{-\alpha} + b^{-\alpha}}{\tau}\right)^{-\frac{1}{\alpha}} = \left(\frac{1}{a^{\alpha} + b^{\alpha}}\right)^{\frac{1}{\alpha}} = ab\left(\frac{\tau}{a^{\alpha} + b^{\alpha}}\right)^{\frac{1}{\alpha}}
$$

$$
C_{\alpha}(a, b) \cdot C_{-\alpha}(a, b) = ab = (\sqrt{ab})^x = C_{\alpha}^x(a, b)
$$

مثلاً، اگر واسطهٔ حسابی بین دو عدد a و b را بسا (A(a, b)، واسطهٔ هندسی را با  $G(a\cdot b)$  وواسطهٔ توافقی بین آنها را با  $H(a\cdot b)$  نشان دهیم، از برابری بالا بهازای ۱ $\alpha = \alpha$  به دست میآید:

$$
A(a \cdot b) \cdot H(a \cdot b) = GY(a \cdot b)
$$
  
(آزمایشکنید: بهازای  $\frac{1}{\gamma}$ یه د ابطهای بهدست می آید!)

$$
\cdot C_{-\alpha} = \frac{1}{C_{\alpha} \left(\frac{1}{a}, \frac{1}{b}\right)}
$$
 (1)

به!ین تر تیب، نسبت واسطهٔ حسابی دوعدد به واسطهٔ حساب عکس آن دوعدد بر ابر است با حاصل ضرب دوعدد. همین گز اره رامی توان بر ای واسطهٔ مر بعی یاواسطهٔ توافقی هم بهکار برد. ۰۹۰ ۱) باتوجه به مسألهٔ ۱۶ داریم  $x^{n} = [\uparrow + (x - \uparrow)]^{n} \geq \uparrow + n(x - \uparrow) = nx - n + \uparrow$ ۲) الف) بهترتیب داریم:  $k(k-1)(A_k - A_{k-1}) = (k-1)(a_1 + a_2 + \cdots + a_k) - k(a_1 +$  $+a_1 + ... + a_{k-1} = (k-1)a_k - (a_1 + a_1 + ... + a_{k-1}) =$  $=(a_k-a_1)+(a_k-a_2)+\cdots+(a_k-a_{k-1})\geqslant$  $\cdot A_{k-1} \leqslant A_k$ یعنی ب) داریم:  $n(a_n - A_n) = na_n - (a_1 + a_1 + \dots + a_n) = (a_n - a_1) +$  $+(a_n-a_{\rm v})+\dots+(a_n-a_{n-1})\geqslant 0 \Longrightarrow A_n\leqslant a_n$ ج) باتوجه به آن چه دربخش۱) وبخش ۲)، الف) همین مسأله ثابت کر دیم، داریم:  $\frac{A_k^k}{A_{k-1}^{k-1}} = A_{k-1} \left( \frac{A_k}{A_{k-1}} \right)^k \geqslant A_{k-1} \left( k \cdot \frac{A_k}{A_{k-1}} - k + 1 \right) =$ 

$$
=kA_k-(k-1)A_{k-1}=a_k \Longrightarrow a_k\leqslant \frac{A_k^k}{A_{k-1}^{k-1}}
$$

$$
\left(\frac{G_k}{G_{k-1}}\right)^{k(k-1)} = \frac{(a_1a_1 \cdots a_k)^{k-1}}{(a_1a_1 \cdots a_{k-1})^k} = \frac{a_k^{k-1}}{a_1a_1 \cdots a_{k-1}} =
$$

$$
= \frac{a_k}{a_1} \cdot \frac{a_k}{a_{\tau}} \cdots \frac{a_k}{a_{k-1}} \ge 1 \implies G_{k-1} \le G_k
$$
  
\n
$$
\left(\frac{a_n}{G_n}\right)^n = \frac{a_n^n}{a_1 a_1 \cdots a_n} = \frac{a_n}{a_1} \cdot \frac{a_n}{a_1 \cdots a_{n-1}} \ge 1
$$
  
\n
$$
\cdot G_n \le a_n \Rightarrow \text{if } G_k \le 1 \text{ and } G_k \le G_k
$$
  
\n
$$
\cdot G_n \le G_k
$$
  
\n
$$
\cdot G_1 \le G_k
$$
  
\n
$$
\cdot G_2 \le G_k
$$
  
\n
$$
\cdot G_3 \le G_k
$$
  
\n
$$
\cdot G_4 \le G_5
$$
  
\n
$$
\cdot G_5 \le G_k
$$
  
\n
$$
\cdot G_6 \le G_k
$$
  
\n
$$
\cdot G_7 \le G_7
$$
  
\n
$$
\cdot G_8 \le G_9
$$
  
\n
$$
\cdot G_9 \le G_9
$$
  
\n
$$
\cdot G_8 \le G_9
$$
  
\n
$$
\cdot G_9 \le G_9
$$
  
\n
$$
\cdot G_9 \le G_9
$$
  
\n
$$
\cdot G_8 \le G_9
$$
  
\n
$$
\cdot G_8 \le G_9
$$
  
\n
$$
\cdot G_8 \le G_9
$$
  
\n
$$
\cdot G_8 \le G_9
$$
  
\n
$$
\cdot G_8 \le G_9
$$
  
\n
$$
\cdot G_8 \le G_9
$$
  
\n
$$
\cdot G_8 \le G_9
$$
  
\n
$$
\cdot G_8 \le G_9
$$
  
\n
$$
\cdot G_9 \le G_9
$$
  
\n
$$
\cdot G_9 \le G_9
$$
  
\n
$$
\cdot G_9 \le G_9
$$
  
\n
$$
\cdot G_9 \le G_9
$$
  
\n
$$
\cdot G_9 \le G_9
$$
  
\n
$$
\cdot G_9 \le G_9
$$
  
\n
$$
\cdot G_9 \le G_
$$

$$
(*)\neq 0 \text{ if } r_1 + \frac{1}{r_1} + \frac{1}{r_2} + \frac{1}{r_3} + \cdots + \frac{1}{r_n} = 0
$$

 $\frac{1}{r_1} = \frac{m_1}{m_1 + m_2 + \dots + m_n}, \ \frac{1}{r_2} = \frac{m_2}{m_1 + m_2 + \dots + m_n}, \dots$ 

$$
\dots, \frac{1}{r_n} = \frac{m_n}{m_1 + m_2 + \dots + m_n}
$$

که در آنها، ,m, ،m, ،m, عددهایسی طبیعیانسد. اکنون، باتوجه بسه  $: A_n \geqslant G_n$  نابر ابری  $G_n \geqslant G_n$  به تر تیب داریم  $\frac{a_1^{r_1}}{r_1} + \frac{a_2^{r_1}}{r_2} + \dots + \frac{a_n^{r_n}}{r_n} = \frac{m_1 a_1^{r_1} + m_2 a_2^{r_1} + \dots + m_n a_n^{r_n}}{m_1 + m_2 + \dots + m_n} =$  $= \frac{1}{m_1 + m_2 + \dots + m_n} \left( \underbrace{a_1^{r_1} + a_1^{r_1} + \dots + a_1^{r_1}}_{4m_1} + \underbrace{a_1^{r_1} + a_2^{r_1} + \dots + a_n^{r_n}}_{4m_n} \right)$  $+a_1^r + a_2^r + \dots + a_n^r + \dots + a_n^{r_n} + a_n^r + \dots + a_n^r$  $m_{\nu}$  موتبه مو تبه  $m$  $\geqslant (a_1^{m_1r_1} \cdot a_1^{m_2r_2} \cdots a_n^{m_nr_n})^{\frac{1}{m_1 + \cdots + m_n}} = a_1 a_2 \cdots a_n$ درتبديل آخر، ازاين بر ابرىها استفاده كرديم:  $m_1 + m_2 + \dots + m_n = m_1 r_1 = m_2 r_2 = \dots = m_n r_n$ این نابرابری را، می توان به صورتی کو تاه، این طور نشان داد:  $\sum_{i=1}^n \frac{a_i^r i}{r_i} \geqslant \prod_{i=1}^n a_i, \left( a_i \geqslant \circ r_i \right) \geqslant \frac{n}{r_i} \geqslant 1 \right)$  $a_{\mathbf{x}}^{\mathbf{y}}$ علامت برابری، برای  $a_{\mathbf{x}}^{\mathbf{y}} = a_{\mathbf{x}}^{\mathbf{y}} = ... = a_{\mathbf{x}}^{\mathbf{y}}$ ، پیش می یادآوری میکنیمکه، این نابر ابری، میتواند به عنوان مبنائی بسرای اثبات بسیاری از نابر ابریهای مهسم (مثل نابر ابریهای هولدر، کسوشی و مینکووسکی) مورد استفاده قرارگیرد. ۹۱. طول وعرض مستطیل *کف استخ*ر را x و y و عمق استـــخر را z میگیر یم. اگرمجموع مساحت دیوارهها وکف استخررا S بنامیم، داریم.  $S = xy + \gamma x z + \gamma y z \geqslant \gamma \sqrt{(xy)(\gamma x z)(\gamma y z)} = \gamma \sqrt{\gamma x^{\gamma} y^{\gamma} z^{\gamma}} =$  $= r\sqrt[r]{(xyz)^{r}} = r\sqrt[r]{r^{r}}$ حداقل مقدار S برابراست بـا ۳۷۴/۳ ووقت<sub>ی</sub> برابراین مقداراستکهداشته

 $xy = \mathbf{y}z = \mathbf{y}z \Longrightarrow x = y = \mathbf{y}z = \mathbf{y}yV$ 

باشيم:

یعنمی!ستخر باید درکف خود مربع شکل باشد و، درضمن، عمقی برابر نصف ضلىع كف داشته باشد، تاهز ينهٔ رنگت كردن آن، به حداقل برسد.

۹۲. میدانیم واسطهٔ مربعی دو عدد، از واسطهٔ حسابسی آنهاکوچکتر نيست، بعني

$$
\sqrt{\frac{x^y + y^y}{r}} \ge \frac{x + y}{\gamma} \implies x^y + y^y \ge \frac{(x + y)^y}{\gamma}
$$

اگر بهدوطرف این نابر ابری، مقدار <sup>۲</sup>z را اضافه کنیسم وسپس از نابر ابری بین واسطههای حسابی وهندسی دوعدد استفادهکنیم، به دست میآید:

$$
x^{r}+y^{r}+z^{r} \geqslant \frac{(x+y)^{r}}{r}+z^{r} \geqslant r\sqrt{\frac{(x+y)^{r}z^{r}}{r}} =
$$
  
=  $\sqrt{r}(x+y)z$  (\*)

اکنون، اگرطول وعرض و ارتفاع مکعب مستطیل را، به تـرتیب، x و  $y$ و 7 ومساحت سطح جانبی $\sigma$ ن را  $S$  بنامیم، خواهیم داشت:  $S = r(x + y)z$ ,  $d^x = x^y + y^y + z^y$ 

وباتوجه به نابرابری (\*)، یعنی ۲ج $y^{\mathsf{y}}+z^{\mathsf{y}}+z^{\mathsf{y}}$ ، به دست می آید:

$$
\frac{\sqrt{r}}{r}S\leqslant d^{\mathfrak{r}}\Longrightarrow S\leqslant\sqrt{r}d^{\mathfrak{r}}
$$

علامت برابری وقتی بهدست می آیدکه داشته باشیم:  $\left(\nu + \nu\right)$ 

$$
y = x \cdot \frac{(x+y)}{y} = z^x \Longrightarrow x = y \cdot z = x/\overline{y}
$$

یعنی وقتی که قاعدهٔ مکعب مستطیل ومقطع قطری آن، مر بع با شند. ۹۳. نقطههای  $M$  و  $N$ ، نقطههای تماس دو قاعدهٔ ذوزنقهٔ  $\boldsymbol{A}$  ب دایره، قاعدهها رابه،پارهخطهای راستی بهطولهای  $a_\chi$ ،  $a_\chi$  و  $b_\chi$ ، تقسیسم 213

| $a_1 + a_7 = a$ as $a_0$ is $a_1$ (1) $b_1 + b_7 = b$ |
|-------------------------------------------------------|
| $b_1 + b_7 = b$                                       |
| $b_1 + b_7 = b$                                       |
| $c_2$                                                 |
| $c_3$                                                 |
| $c_4$                                                 |
| $c_5$                                                 |
| $c_6$                                                 |
| $c_7$                                                 |
| $c_8$                                                 |
| $c_9$                                                 |
| $c_1$                                                 |
| $c_1$                                                 |
| $c_2$                                                 |
| $c_3$                                                 |
| $c_4$                                                 |
| $c_5$                                                 |
| $c_6$                                                 |
| $c_7$                                                 |
| $c_8$                                                 |
| $c_9$                                                 |
| $c_1$                                                 |
| $c_2$                                                 |
| $c_3$                                                 |
| $c_4$                                                 |
| $c_5$                                                 |
| $c_7$                                                 |
| $c_7$                                                 |
| $c_7$                                                 |
| $c_7$                                                 |
| $c_7$                                                 |
| $c_7$                                                 |
| $c_7$                                                 |
| $c_7$                                                 |
| $c_7$                                                 |
| $c_7$                                                 |
| $c_7$                                                 |
|                                                       |

نقطهٔ  $H$  درهروضعی باشد (نسبت بهمثلث  $ABC$ )، داریم:

(※※)  $\mathbf{x}S = ax + by + cz$ 

سطح جانبی چهار وجهی را  $S\setminus S$  و  $|DH|=|DH|=$  میگیریم، باتوجه به ـ

.<br>نابر ابری (\*) و بر ابری (\*\*) داریم:  $\mathbf{y} \cdot S_{\mathbf{y}} = a\sqrt{h^{\mathbf{x}} + x^{\mathbf{x}} + b\sqrt{h^{\mathbf{x}} + y^{\mathbf{x}}}} + c\sqrt{h^{\mathbf{x}} + z^{\mathbf{x}}}} =$  $=V\overline{a^{r}h^{r}+a^{r}x^{r}}+V\overline{b^{r}h^{r}+b^{r}y^{r}}+V\overline{c^{r}h^{r}+c^{r}z^{r}}\geqslant$  $\geqslant \sqrt{(ah+bh+ch)^{r}+(ax+by+cz)^{r}}= \sqrt{\gamma h^{r}+\gamma S^{r}}$  $S_{\lambda} > \sqrt{p^{\gamma}h^{\gamma}+S^{\gamma}}$ از آن جا

علامت برابری وقتی بهدستمی آید که داشته باشیم  $z = y = x$ ، یعنی وقتی که بای ارتفاع DH بر مرکز دایرهٔ محاطبی مثلث ABC منطبق باشد.

۹۵. نقطهٔ برخورد خط راست AB راباخسط راست  $d$ ، بسا M نشان . میدهیم. طول پارهخطهای راست  $|M A|$  و  $|M B|$ ، مقدارهایی ثـابت|ند  $|MB|=b$   $|MA|=a$ 

 $d$  فرض میکنیم دایرهایکه از دونقطهٔ  $A$  و  $B$  میگذرد، خـبط راست رادر نقطههای  $C$  و  $D$  قطع کند. میخواهیم طول وتر  $\mathit{CD}$ ، حداقل $\iota$ مقدارممکن باشد. داریم :

$$
|CD| = |MC| + |MD| \ge \sqrt[r]{|MC| \cdot |MD|} =
$$

$$
= \sqrt[r]{|MA| \cdot |MB|} \ge \sqrt[r]{ab}
$$

حداقل طول و تر  $CD$  بر ابر  $\ket{Vab}$ ۲ می شود ووقتی به این حداقل می رسد که داشته باشیم:

$$
|MC| = |MD| = \sqrt{ab}
$$

برای رسم دایره، کافی است از نقطهٔ  $M$  (محل برخورد خط راست  $AB$  بسا (ویخط راست  $d$  بهاندازهٔ  $V\overline{ba}$  جداکنیم، تا نقطهٔ  $C$  بسه رست آیسد) ( $d$  $\epsilon$ دایرهای که از سه نقطهٔ  $A$ ،  $B$  و  $C$  می گذارد، دایرهٔ مطلوب است.

۹۶. مرکز بیضی را منطبق برمبداء مختصات، قطر بزرگتر آن رامنطبق برمحور x'x میگیر یم. دراین صورت، معادلهٔ بیضی چنین میشود:

$$
\frac{x}{a^x} + \frac{y}{b^x} = 1 \tag{*}
$$

215

که در آن، a و b، نیم قطرهسای بزرگتر وکوچکتر بیضی اند وقتی کــه یك مستطيل دربيضي محاط باشد، محورهائي موازي بامحورهاي بيضب خواهد داشت؛ بنا بر این اگرمختصات رأسی ازمستطیل که درربع اول دستگاه محور های مختصات قر اردارد  $(x, y)$  باشد،  $S$ ، یعنی مساحت مستطیل بر ابر  $y$ ۴  $S = \forall xy : z_1 \triangleq z_2$ . اکنون، می توان نوشت:

$$
y = \frac{x^{\mathsf{Y}}}{a^{\mathsf{Y}}} + \frac{y^{\mathsf{Y}}}{b^{\mathsf{Y}}} \ge \sqrt{y^{\mathsf{Y}} \cdot \frac{y^{\mathsf{Y}}}{b^{\mathsf{Y}}}} = \frac{\sqrt{xy}}{ab} = \frac{S}{\sqrt{xy}}
$$

از آن جا ۲ab کی. حداکثر مساحت مستطیل محاط در بیضی باقطرهای ۲a و ۲۵b، برابر ۲ab ووقتی بهدست میآیدکــه داشته باشیم  $\frac{x}{a} = \frac{y}{b}$ کــه، بــا  $\alpha x = \frac{a}{\sqrt{r}}$  توجه به معادلــهٔ بیضی ، یعنـــی ۱ $\frac{x^N}{a^N} + \frac{y^N}{b^N} = 1$ بد: ی  $y = \frac{b}{\sqrt{c}}$ 

$$
S = x(p-x) + \frac{\pi}{\varphi}x^{\gamma} + \frac{\pi}{\varphi}(p-x)^{\gamma}
$$

که از آنجا به دست می آید:

$$
x^{\mathsf{Y}} - p x + \frac{p^{\mathsf{Y}} \pi - \mathsf{Y} S}{\mathsf{Y}(\pi - \mathsf{Y})} = \circ \tag{*}
$$

شرط وجود ریشههای حقیقی، برای این معادله چنین است  $p^{r} - \frac{\gamma(p^{r}\pi - \gamma S)}{\pi - \gamma} \geqslant 0 \implies S \geqslant \frac{1}{\lambda} p^{r}(\pi + \gamma)$ 

حداقل مقسدار S، بر ابر  $\frac{1}{\lambda}p^{\mathsf{v}}(\pi+Y)$  است ووقتی به این مقدار میرسدکه
معادلهٔ (\*)، دارای ریشهٔ مضاعف باشد، یعنی  $\frac{p}{\mathsf{v}} = x$ . برای این کــه مساحت شکل حاصل به حداقل خود بر سد، با ید مستطیل مفروض بهشکل مر بـع باشد. AA. D را یکپراز نقطههای واقع برپاره خط راست BC میگیریسم. روشن است که: ۱) درمثلث با دوزاویهٔ حاده B و C، حداقل طول AD وقتبی  $AD$  است $D$  ، بر نقطهٔ  $H$ ، یای ارتفاع  $AH$  منطبق باشد؛ وحداکثر طسول وقتى است كه، بهشرط  $|AC|$ لى انقطة D بسر نقطة B قرارگيرد؛ ٢) اگرز اویهٔ  $C$  منفر جه یاقائمه باشد، حداقل طول  $\it{AD}$  درحالت انطباق  $D$  بسر وحداكثر آن درحالت انطباق  $D$  بر  $B$  بيش مي $\vec{C}$ يد:  $C$ 

اکنون، اگر D را واقع برضلع BC فسرضکنیم و  $\overline{BB}^{\prime}$  و  $C C^{\prime}$  را  $(AD$ برخط راست  $AD$  عمودکنیم ( $B'$  و  $C'$ ، روی خسط راست  $(AD)$ ، روشن است که

$$
S_{ABC} = \frac{1}{\gamma} |AD| \cdot |BB'| + \frac{1}{\gamma} |AD| \cdot |CC'|
$$

یعنسی  $|B|+|CC'|=\vert BB'|+|B|$ . بنا براین، مجموع فاصلههــای از  $B$  و تاخط راست  $AD$  وقتبی بهحداقل خود میرسدکه  $|AD|$  حداکثر باشد، و  $C$ وقتی به حداکثرخود میرسدکه  $\vert AD \vert$  حداقل باشدکه، با توجه به آنچه در بارهٔ حداقل وحداكثرطول [AD] گفتيم، مي توان جواب مسأله را درهمهٔ حالتها یبدا کر د.

۹۹. فرض میکنیم  $|AB|=|AB|$  و  $|C|=|AC|$ .دراین صورت، درمثلث  $:$ داریم  $ABC$ 

$$
|BC|^{x} = x^{x} + y^{x} - x^{x} y cos \alpha = (x - y)^{x} + x^{x} y (x - cos \alpha) \geq 0
$$

$$
\geqslant \frac{\gamma}{\gamma} \sin \frac{\gamma \alpha}{\gamma} = \frac{1}{\gamma} \frac{x y \sin \alpha}{\gamma} \times \frac{\gamma}{\gamma} \frac{\alpha}{\gamma} = \frac{\gamma}{\gamma} \frac{\gamma}{\gamma}
$$

و  $\alpha$  مقدارهایی ثابت $i$ ند، بنابراین حداقل  $|BC|$  وقتی به دست می $S$ یدکه  $S$  $\cdot |BC| = \gamma \sqrt{S t g \frac{\alpha}{\gamma}}$  داشته باشیم:  $\chi = y$  د ه ۱۰ ثابت میکنیم، هریك ازعددهای  $x_i$  را میتوان به ۱ یسا ۱ — تبدیل کرد، بدون این که، مجموع همسهٔ حاصل ضربههای دو بهدوی آن هـا ، بڑ رگٹ شو د.

را وقتی به ۱ — تبدیل میکنیم که مجموع بقیهٔ ۱ — n عدد غیرمنفی  $a_{\lambda}$ باشد و وقتی به ۱ + تبدیل میکنیمکه مجموع بقیه غیرمثبت باشد. درآیسن صورت، حاصل  $a_r + a_r + a_r + a_r + a_r + \cdots + a_n$  و، درنتیجــه ، مجمــوع همــهٔ  $a_{\pi}$   $\ldots$   $a_{\rm w}$  ،  $a_{\rm v}$  ، خاصل ضربهای دو به دو ، بز رگتر نمی شو د. همین عمل ر ادر بار هٔ  $a_{\rm v}$ هم تکرارمیکنیم. به این ترتیب، مثل!ین!ستکه با عددهایی برابر ۱ یا ۱ — سروکار داریم ومیخواهیم حداقل مجموع حاصلضربهای دوبهدوی آن سا را پيداکنيم.

اکنون عددهای , $b_\chi\, \epsilon b_\chi\, \epsilon b_\chi\, \epsilon b_\chi$  رادر نظرمیگیر یم، به نحوی که هر یك از آنها رابتوان برابر ۱ یا ۱ — گرفت. اگرمجموع همهٔ حاصل ضربهای دو بەدوى آنھا را s بناميم، دارىم:

$$
s = \frac{1}{\gamma}[(b_1 + b_2 + \dots + b_n)^{\gamma} - (b_1^{\gamma} + b_2^{\gamma} + \dots + b_n^{\gamma})]
$$

$$
(b_1 + b_1 + \dots + b_n)^r \geqslant \circ, \quad -(b_1^r + b_1^r + \dots + b_n^r) \geqslant -n
$$

ولی درحالت فرد بودن ۲، عدد 
$$
\frac{n}{\gamma} -  - Lcs
$$
 درست نیست؛ در ایس  
حالت باید $\frac{n-1}{\gamma} = \leq$  در نظر گرفت.

پاسخ. درحالت زوج بودن n، باید نیمی ازعد<sub>د</sub>ها را منفی *و ن*یم دیگر دا مثبتگرفتکه، درایسن صورت $\frac{n}{\gamma}=-s=-s$  حداقل مقدارممکسن است. در حالت فرد بودن n، باید <mark>۱ $\frac{n+1}{\gamma}$ </mark> عددها را مثبت و ۱ $\frac{n-1}{\gamma}$  آن هـــا را منفـــی

گرفت که، درآیــن صورت،  $\frac{n-1}{\mathsf{y}}-s=-s$  حداقل مقدار ممکن است. ۱۰۱(۰ با استفاده از نا بر ابری ین سن وبا توجُّه به مقعــر بودن تا بـــع ار یم:  $y = \frac{1}{\sin x}$  (وقتی  $x$  بین صفر و ۱۸۰ درجه باشد) داریم:

$$
\frac{1}{\sin\alpha} + \frac{1}{\sin\beta} + \frac{1}{\sin\gamma} \geqslant \gamma \times \frac{1}{\sin\frac{\alpha+\beta+\gamma}{\gamma}} = \frac{\gamma}{\sin\frac{\beta}{\gamma}} = \gamma \sqrt{\gamma}
$$

$$
\frac{1}{\sin\alpha} + \frac{1}{\sin\beta} + \frac{1}{\sin\gamma} \geqslant r \times \frac{1}{\sin\frac{\alpha+\beta+\gamma}{r}} = \frac{r}{\sin\varphi\circ} = r/\overline{r}
$$
\n
$$
\frac{1}{\sin\alpha} + \frac{1}{\sin\beta} + \frac{1}{\sin\gamma} \quad \text{if } \frac{1}{\sin\beta} \leqslant r \text{ if } \frac{1}{\sin\gamma} \leqslant r \text{ if } \frac{1}{\sin\gamma} \leqslant r \text{ if } \frac{1}{\sin\gamma} \leqslant r \text{ if } \frac{1}{\sin\gamma} \leqslant r \text{ if } \frac{1}{\sin\gamma} \leqslant r \text{ if } \frac{1}{\sqrt{\gamma}} \leqslant r \text{ if } \frac{1}{\sqrt{\gamma}} \leqslant r \text{ if } \frac{
$$

$$
tg xtg y + tg ytg z + tg ztg x = 1
$$

$$
\alpha \cdot \beta \cdot \gamma \cdot \beta + \frac{\alpha}{\gamma} + \frac{\beta}{\gamma} + \frac{\gamma}{\gamma} = \frac{\pi}{\gamma} \cdot \alpha
$$

$$
tg\frac{\alpha}{r}tg\frac{\beta}{r}+tg\frac{\beta}{r}tg\frac{\gamma}{r}+tg\frac{\gamma}{r}tg\frac{\alpha}{r}=1
$$

خاصل فرب 
$$
\frac{\gamma}{\gamma}
$$
 *tg*  $\frac{\beta}{\gamma}$  *tg*  $\frac{\beta}{\gamma}$  *tg*

$$
P^{\gamma} = \left(tg \frac{\alpha}{r}tg \frac{\beta}{r}\right)\left(tg \frac{\beta}{r}tg \frac{\gamma}{r}\right)\left(tg \frac{\gamma}{r}tg \frac{\alpha}{r}\right)
$$

مجموع این سه پر انتز، مقداری است ثابت، بنابر این، حاصل ضرب آنهــا (روشن است که هر پرانتز، مقداریاست مثبت)، وقتی بهحداکثرخود می رسد كه داشته باشيم:

که داشته باشیم: 
$$
tg\frac{\alpha}{r}tg\frac{\beta}{r}+tg\frac{\beta}{r}tg\frac{\gamma}{r}=tg\frac{\gamma}{r}tg\frac{\alpha}{r}\Longrightarrow \alpha=\beta=\gamma
$$

 $sin\alpha sin\beta sin(\alpha+\beta)$ حداکثر مقدار $x$  ۲ $sin^{\gamma}xsin\gamma$  همان حداکثر مقدار است)، بسه ازای °F × =x بسه دست میآیسد ، بهایسن ترتیب، بسا شرط

 $\epsilon$ ه ۱۸۵ $\beta$ و  $\alpha$ ے  $\delta$ ه، داریم:

$$
\sin\alpha\sin\beta\sin(\alpha+\beta)\!\leqslant\!\frac{\mathsf{r}\gamma\overline{\mathsf{r}}}{\mathsf{\Lambda}}
$$

که بهازای °ه $\beta = \beta = \alpha = \alpha - 1$  بهدست می

۱۰۱۴. اگر AB را قاعدهٔ مثلث ABC بگیریم، برای این کسه مساحہ  $4B$  مثلث  $ABC$  بهحداكثرمقدار خود برسد، باتوجه به ثابت بودن طــول باید طول ارتفاع وارد از  $C$  بر  $AB$ ، بزرگترین مقدارممکن باشد واین، ا صورتمي است كه نقطهٔ ح، وسط كمان بز رگتر  $AB$  قرارگير د.

 $\Lambda$ بر ای محیط مثلث  $ABC$ ، طول ضلعههای رو بهرو بهر أس هـــای  $\Lambda$ ، و  $C$  را بهترتیب  $a$ ،  $b$  و  $c$  و زاویههای این رأسها را  $\beta$ ،  $\beta$  و  $\gamma$  میگیر داریم

$$
\Upsilon p = \Upsilon R(\sin\alpha + \sin\beta + \sin\gamma)
$$

 $\setminus R$  نصف محیط و R شعساع دایرهٔ محیطههی مثلث است).  $R$  و  $\setminus R$  $\alpha + \sin \beta$  مقدارهایی ثابت اند، بنابر این، حداکثر محیط همر اه با حداکثر است ومیدانیم:

$$
\sin\alpha+\sin\beta\!\leqslant\! \text{Y}\sin\frac{\textstyle\cdot\alpha+\beta}{\text{Y}}
$$

که علامت برابری، برای  $\alpha\!=\!\beta$  است. حداکثر محیط هم ، وقتی بسه د می آیدکه نقطهٔ C، وسطکمان بزرگتر AB باشد.

ه ۱۹۰۹. حالت خاص قضیهٔ ۲ (فصل سوم)، برای دوعدد مثبت  $a_1$  و حاکی است که:

$$
\sqrt{a_1^2+b_1^2}+\sqrt{a_1^2+b_1^2}\geqslant \sqrt{(a_1+a_1)^2+(b_1+b_1)^2}
$$

 $\frac{a_y}{b_y} = \frac{a_y}{b_x}$  (مسألهٔ ۶ فصلاول راهم ببینید)؛ علامت بر ابری، برای $\frac{a_y}{b_y}$ باتوجه بهاين نابرابري داريم:

$$
y = \sqrt{x^4 + (\sqrt{a})^4 + (\sqrt{c-x})^4 + (\sqrt{b})^4} \geq
$$

$$
\sqrt{1 + (x - x)^{2} + (y - y)^{2}} = \sqrt{c^{2} + (y - y)^{2}}
$$
\n
$$
\sqrt{c^{2} + (y - y)^{2}} = \sqrt{c^{2} + (y - y)^{2}}
$$
\n
$$
\sqrt{c^{2} + (y - y)^{2}}
$$
\n
$$
\sqrt{c^{2} + (y - y)^{2}}
$$
\n
$$
\sqrt{c^{2} + (y - y)^{2}}
$$
\n
$$
\sqrt{c^{2} + (y - y)^{2}}
$$
\n
$$
\sqrt{c^{2} + (y - y)^{2}}
$$
\n
$$
\sqrt{c^{2} + (y - y)^{2}}
$$
\n
$$
\sqrt{c^{2} + (y - y)^{2}}
$$
\n
$$
\sqrt{c^{2} + (y - y)^{2}}
$$
\n
$$
\sqrt{c^{2} + (y - y)^{2}}
$$
\n
$$
\sqrt{c^{2} + (y - y)^{2}}
$$
\n
$$
\sqrt{c^{2} + (y - y)^{2}}
$$
\n
$$
\sqrt{c^{2} + (y - y)^{2}}
$$
\n
$$
\sqrt{c^{2} + (y - y)^{2}}
$$
\n
$$
\sqrt{c^{2} + (y - y)^{2}}
$$
\n
$$
\sqrt{c^{2} + (y - y)^{2}}
$$
\n
$$
\sqrt{c^{2} + (y - y)^{2}}
$$
\n
$$
\sqrt{c^{2} + (y - y)^{2}}
$$
\n
$$
\sqrt{c^{2} + (y - y)^{2}}
$$
\n
$$
\sqrt{c^{2} + (y - y)^{2}}
$$
\n
$$
\sqrt{c^{2} + (y - y)^{2}}
$$
\n
$$
\sqrt{c^{2} + (y - y)^{2}}
$$
\n
$$
\sqrt{c^{2} + (y - y)^{2}}
$$
\n
$$
\sqrt{c^{2} + (y - y)^{2}}
$$
\n
$$
\sqrt{c^{2} + (y - y)^{2}}
$$
\n
$$
\sqrt{c^{2} + (y - y)^{2}}
$$
\n
$$
\sqrt{c^{2} + (y - y)^{2}}
$$
\n
$$
\sqrt{c^{2} + (y - y)^{2}}
$$
\n
$$
\sqrt{c^{2} + (y - y)^{2}}
$$
\n<math display="block</math>

۰۱۰۷ کافی است از نابر ابری بین واسطههسای حسابی وهندسی، برای ه ۱ عدد a، ، ، ، ، ، ، ، استفاده کنیم. علامت بر ابری، برای ۱ = a.

۰۱۰۸ از نابر ابری بین واسطههای حسابی وهندسی، ۱) دربارهٔ n عدد ۲، ۲، ۲، ۲n و ۲) دربارهٔ n عدد ۱، ۳، ۲، ۱ – ۲n استفاده کنید.

۰۱۰۹ (اهنمائ<sub>می</sub>. تابع  $\sqrt[n]{x-\nu}$  –  $\sqrt[n]{x-\nu}$  ، بسرای ۴/ ۴ – ۲/ ۴ ) . بسرای  $\cdot f(x)$ ه $>$  نزولی $\cdot f(x)$ (جرا؟)؛ درضمن ه $f(a)$ ، بنابراین ه $>$ ه ۱۱ فسرض مسی کنیسم  $x - (1 + x)^{\alpha} + (1 + x)^{\alpha} + (1 + x)^{\alpha}$  و  $f(x) = f(x)$ د کا په داريم:  $x$ د اريم: $\leqslant$  ه

$$
f'(x) = \alpha(1+x)^{\alpha-1} + \alpha(1-x)^{\alpha-1} =
$$

$$
=\frac{\alpha}{(1+x)^{1-\alpha}}+\frac{\alpha}{(1-x)^{1-\alpha}}\geqslant 0
$$

 $\cdot f(x)$ بنابر این  $f(x)$  تا بعیصعودی است<code>وچون ه</code> =  $(f(\mathfrak{o})$ ، بنابر این  $f(x)$ ازطرف دیگر،  $f(x)$  تسا بعی است زوج، پس، برای ۱ $\boldsymbol{<}$  ار $\boldsymbol{<}$  ا  $\cdot f(-x) = f(x) \geqslant 0$ 

۰۱۱۱ بــهسادگی تحقیق میشودکــه نابر ابری، برای ۲ = n برقرار است. فسرض میکنیسم، نسابوابوی بسرای  $k$  =  $n$  بسرقسوار بساشد، یعنی دراين صورت  $\left(\frac{a+b}{\mathsf{r}}\right)^{\!k} < \hspace{-2mm} \frac{a^k + b^k}{\mathsf{r}}$ 

$$
\left(\frac{a+b}{r}\right)^{k+\gamma} = \left(\frac{a+b}{r}\right)^k \cdot \frac{a+b}{r} < \frac{a^k + b^k}{r} \cdot \frac{a+b}{r} =
$$
\n
$$
= \frac{a^{k+\gamma} + b^{k+\gamma} + ab^k + a^k b}{r} \tag{*}
$$

 $ab^k + a^k b < a^{k+1} + b^{k+1}$  ازطرف دیگر بهسادگی ثابت میشود  $b < b$ زیرا اگر همهٔ جملهها را بهسمت چپ علامت نابر ابری منتقل کنیم، بُساتوجه بهشرط  $d$ ره، به $i$ ابرابری روشن  $\left( b-a\right) <\left( b-b^k\right)$  میرسیم. بسه اين ترتيب، با توجه به (۞) داريم:

$$
\left(\frac{a+b}{\mathfrak{r}}\right)^{k+\mathfrak{r}} < \frac{a^{k+\mathfrak{r}}+b^{k+\mathfrak{r}}+a^{k+\mathfrak{r}}+b^{k+\mathfrak{r}}}{\mathfrak{r}} = \frac{a^{k+\mathfrak{r}}+b^{k+\mathfrak{r}}}{\mathfrak{r}}
$$

درستی نابرابری، با روش استقرای ریاضی ثابت شد.

- تابع  $x \mapsto f(x) = \ln (1 + x) x$ )، تابعی نزولی اِست  $f(x) = \ln (1 + x) x$  $\cdot f(x)$ ودرضمن ه $f(\circ) = f(\circ)$ ، بنابراین،برای ه $\langle x \rangle$ د داریم ه $f(x)$
- ۱۹۱۳، اگر ازدوطرف نا برابری، درمبنایe، لگاریتم بگیریم، بــه۱ین نا بر ا بر ی میرسیم:
	- $\sqrt{x}$   $\ln(x + x) \ln(x x)$

تسابع  $f(x) = \tan(x) + \ln(x) + \ln(x) + \ln(x)$  دا در نظرمی گیریسم. داريم:

$$
f'(x) = \mathbf{Y} - \frac{1}{1+x} - \frac{1}{1-x} = -\frac{\mathbf{Y}x^{\mathbf{Y}}}{1-x^{\mathbf{Y}}} < \mathbf{0}
$$

تابع ( $f(x)$  نزولی است ودرضمن ه $f(\circ)=0$ . بنابر این، برای ۱ $\diagup$ ه داريم:

- $f(x) < 0 \implies \forall x < \ln \frac{1+x}{1-x} \implies e^{x} < \frac{1+x}{1-x}$
- $f(x) = 1 + \frac{x}{r} \frac{x^2}{4} \sqrt{1 + x}$  می گیریم. داریم:
- $f'(x) = \frac{1}{r} \frac{1}{r} x + \frac{1}{r\sqrt{1+x}} = \frac{(r-x)\sqrt{1+x-r}}{r\sqrt{1+x}}$

 $\langle x \rangle$ صورت اینکسر، بسرای  $\langle x \rangle$  همیشه منفی است، زیـرا بــهازای ۲ صورتکس منفسی مسیشود و بسرای ۲ک× مسی تسوان ثسابست کسرد دزواقىع،درحاك 7 × 7 مى توان دوطرف را مجذور (x < 7 مى تران دوطرف (1 مجذور) کردکه، بعد ازسادهکردن، به،نابر ابری ۲۵–۳–۰ میرسدکه درست است. جون  $\zeta$ ر پس  $f(x)$  برای ہ $\zeta>0$  نــزولی است ودرضمن ہ $f(s)$ ہ پس برای ہ $\bigtriangledown$  داریم ہ $f(x)$ ، یعنی

$$
1+\frac{x}{r}-\frac{x^2}{\Lambda}\langle\sqrt{1+x}
$$

نابر ابری سمت راست هم، باهمین روش وبا سادگی بیشتری، ثابت میشود. مثلاً اگر ٥٢ه = x بگیریم، باتوجه بهاینiابرابریبهدست میآید:

1/009900/
$$
1/01
$$
  
\n110  
\n... $e^x > 1 + x$   $x > 0$   $x > 0$   $y \le 1$   
\n110  
\n $f(x) = e^x - x - 1$   $f'(x) = e^x - 1$   
\n... $f(x) > 0$   $f'(0) = 0$ 

$$
\circ < x < \frac{\pi}{\gamma} \circ f(x) = \mathbf{t} g x - x - \frac{x^2}{\gamma} \quad \text{if } \gamma < \gamma < \gamma
$$

صعودي است.

۱۱۷. نابر ابری سمت چپ را،ضمن حل مثال مر بوط به کاربرد انتگرال شابت کردیسه. بسرای اثبسات نسابر ابسری سمت راست، ازنسابسر ابسری و میکنیم: $\zeta$  / میکنیم: (دهمان مثال ثابتکر دیم، استفاده میکنیم: $+{x^\mathfrak{r}\over \mathfrak{r}+1}$ 

$$
\int_{-\infty}^x \cos t dt \leqslant \int_{-\infty}^x \left(1 - \frac{t^{\gamma}}{\gamma!} + \frac{t^{\varphi}}{\gamma!}\right) dt
$$

که از آن جا بـــهدست می $\frac{x^{\mathsf{r}}}{\mathsf{r}+1} + \frac{x^{\mathsf{a}}}{\mathsf{r}+1} - x \leqslant s$ ه از آن جا بـــهدست می $\frac{x^{\mathsf{a}}}{\mathsf{a}+1}$  $x$ ہ = x است وبنا بر این، بر ای ہ

$$
\sin x \! <\! x - \frac{x^{\mathsf{r}}}{\mathsf{r} \, !} + \frac{x^{\mathsf{a}}}{\mathsf{a} \, !}
$$

۰۱۱۸ دشوارنیست. ۰۱۱۹ درمثال ۲ از ۱۶ فصل چهارم ثابتکردیم . برای ۰  $\ll$ ۰

$$
arctg x \geqslant x - \frac{x^{\mathsf{r}}}{\mathsf{r}}
$$

درضمن میدانیم  $x \leqslant x$ in $x$ ه (ه $x \geqslant 0$ . بنا بر این

$$
\int_{0}^{x} \frac{\arctan x}{\sin x} dx > \int_{0}^{x} \frac{x - \frac{x^{2}}{r}}{x} dx = \int_{0}^{x} \left(1 - \frac{x^{3}}{r}\right) dx = \frac{\lambda}{4}
$$

جملهٔ اول این رشته را  $x_n$  می $i$ امیم:  $n \cdot \mathbf{Y}$ 

$$
x_n = 1 + \frac{1}{\gamma^c} + \frac{1}{\gamma^{\alpha}} + \dots + \frac{1}{n^{\alpha}}
$$

وثابت میکنیم، پر، برای هرمقداردلخواه n، همیشه از مقدار ثابتی کوچکتر است،دراین صورت،از آن جاکه  $x_n$ ، با بز رگت شدن  $n$ ، بزرگت می شود، بهمعنای آناست که په بامیل x به سمت بی نهایت، به سمت حدی میل می کند. فرض می کنیم:

$$
z_{\gamma_n} = 1 - \frac{1}{\gamma^{\alpha}} + \frac{1}{\gamma^{\alpha}} - \frac{1}{\gamma^{\alpha}} + \dots + \frac{1}{(\gamma_n - 1)^{\alpha}} - \frac{1}{(\gamma_n)^{\alpha}}
$$
  
1

$$
z_{\gamma n} = 1 - \left(\frac{1}{\gamma^{\alpha}} - \frac{1}{\gamma^{\alpha}}\right) - \left(\frac{1}{\gamma^{\alpha}} - \frac{1}{\Delta^{\alpha}}\right) - \dots
$$

$$
\dots - \left(\frac{1}{(\gamma n - \gamma)^{\alpha}} - \frac{1}{(\gamma n - 1)^{\alpha}}\right) - \frac{1}{(\gamma n)^{\alpha}}
$$

(عدد داخل هر پر انٽز، مثبت است). z<sub>۲n</sub> را ميتوان اين *طور نو*شت: <sub>-</sub>

$$
z_{\tau_n} = \left(1 + \frac{1}{\gamma^{\alpha}} + \frac{1}{\gamma^{\alpha}} + \dots + \frac{1}{(\gamma_n)^{\alpha}}\right) - \gamma \left(\frac{1}{\gamma^{\alpha}} + \frac{1}{\gamma^{\alpha}} + \dots + \frac{1}{(\gamma_n)^{\alpha}}\right)
$$

$$
\dots + \frac{1}{(\gamma_n)^{\alpha}} = \left(1 + \frac{1}{\gamma^{\alpha}} + \frac{1}{\gamma^{\alpha}} + \dots + \frac{1}{(\gamma_n)^{\alpha}}\right) - \frac{\gamma}{\gamma^{\alpha}} \times \left(1 + \frac{1}{\gamma^{\alpha}} + \frac{1}{\gamma^{\alpha}} + \dots + \frac{1}{n^{\alpha}}\right)
$$

 $z_{\gamma n}$ به این ترتیب  $x_n \xrightarrow{1} x_n \xrightarrow{1} x_{\gamma n}$  جون $x_n \xrightarrow{1} x_n \xrightarrow{1} x_n$ ، دار یم

$$
1 > z_{\gamma_n} > x_n - \frac{r}{\gamma^\alpha} x_n = \frac{r^\alpha - r}{\gamma^\alpha} x_n \Longrightarrow x_n < \frac{r^\alpha}{\gamma^\alpha - r}
$$

یمنی 
$$
x_a
$$
, بەازای ۱ $(\alpha)$  مقداری است محدیود واز  $\frac{1}{\gamma - \gamma}$  تجداون

نمیکند. مثلاً، برای ۲ = <sub>۵</sub>، داریم: ۲ = <del>۳ × ۳ ، ۲</del>، بعنی

$$
\lim_{n \to \infty} \left( 1 + \frac{1}{\gamma \gamma} + \frac{1}{\gamma \gamma} + \dots + \frac{1}{n^{\gamma}} \right) \leqslant \gamma
$$
\n
$$
\frac{\pi^{\gamma}}{e} \qquad \qquad \text{and} \qquad \alpha = \gamma \quad \text{and} \qquad \alpha_{n} \quad \text{and} \qquad \alpha_{n}
$$

 $f(x) = \ln(1+x) - \frac{5x}{x+1}$ تا ہستے  $f(x) = \ln(1+x) - \frac{5x}{x+1}$  دادربازۂ ( درنظرمیگیریم. روشنکه، برای مقدارهای واقع دردرون این بازه، داریم:

$$
f'(x) = \frac{x}{(x+1)(x+1)} > \infty
$$

و بنابراین، تابع <sub>ک</sub>ر، دربازهٔ (∞ وه) صعودی است. <sub>گر</sub> تابعی است پیوسته، درنتيجه، حداقل مقدارخود رادرانتهای چپ اين بازه بهدست میآورد، يعنی به ازای ه $x=0.$  به زبسان دیگسر، بسرای هرمقسدار ه $\langle x\rangle$ ، نابسرابسری ه $f(\circ) = f(x)$  بر قر $f(\circ) = 0$ 

یادداشت. در برنامهٔ کنون<sub>ی</sub> دبیرستان<sub>ی</sub>، دربازهٔ تا بـعهــای لگاریتمی و  $y\!=\!\ln(\uparrow\!+\negthinspace x)$  ویژگی $\ln(\uparrow\!+\negthinspace x)$ نا به مشتق تا بع احتیاج داشتیم. مشتق این تابیع<u>، ۱</u> – / y و، به طور کلسی ، مشتق تابسع به صورت  $u' \choose u = 1$  است $v' = u'$  است که ما بدون اثبات، از آن استفاده کر دیم $y = \ln u$ همچنین، در بر نامهٔ دبیرستانی، دانشTموزان با بررسی دقیق تا بعها در یك بازهٔ بسته، یعنی نقش تا بع هـای پیوسته (حتی تا بـعهاییکه ازیك طرف ، پیوستگی دارند) آشنا نمی شوند. بدون مر اجعه بهویژگی های تا بعهای پیوسته

حتى نمىتوان ازاين استدلال ساده استفادهكردكه: يك تابع پيوسته ويكنسوا (یعنی تا بعیکه تنها صعودی یا تنها نزولی است) دریك بازة باز، دردوانتهای بازه بهاکسترهمههای خود می(سد. ولی توجه دقیق به این ویژگیهای دقیسق منطقی وفرورفتن در ریزهکاریهای استدلالی، به خصوص دردورهٔ دبیرستانی ازنظر آموزشی مناسب نیست. دراین موردهاکافسی است، رفتار تابع را به ـ صورت عینی وبامراجعه به نمودار آن در نظر بگیر یم واز بررسی صوری رفتار تابع صرف نظرکنیم. درغیراین صورت، دانشآموز، دربحثهای فرمولیی وصوری منطقی گم می شود وخلاقیت خودرا ازدست می دهد. بر ای دانش آموز دبیرستانمی، تصور شهودی دربازهٔ مفهوم پیوستگی کافسی است و براساس آن می تواندکارخودرا ادامه دهد. لزومی نداردکه دانش آموز، برای درك مفهوم دقیق پیوستگی، به سراغ «ریاضیات عال<sub>ی»</sub> برود؛ عمــل و نیازهای شخصی، همراه بااندکی معرفت شهودی، همهٔ آن چه را کــه لازم است، دراختیار او می گذارد.

ازاین گذشته، در بررسی این مسأله، وبسیاری از مسألههــای مشابه آن، می توان این دشواری را به نحوی بر طرف کر د و به استدلال کامل و دقیق رسید. برای این منظور، بایدتابع f رادر بازهٔ بازی درنظرگرفت که شامل ه باشد، مثلا دربازة (ص+ ١٠ –– ). در اين صورت، نقطة ٥، يك نقطة دروني ايسن بازه میشود، وچون تابع <sub>ک</sub>ر، دراین بازهٔگستردهترهم صعودیاست، بنابراین  $i$ ابرابری ( $f(\circ)$ ر) به طور مستقیم، ازصعودی بودن تابع دراین بازه باز، نتیجه میشود. باوجود این، از آن جاکه دربعضی موردهسا، نمیتوانیسم دامنه یاحوزهٔ تعریف تابع راگسترش دهیم، باید دقت رادرهمان حد شهودی وعينيآن، پذيرفت.

تا بسے 
$$
f(x) = e^x - 1 - x - \frac{x^Y}{Y}
$$
تا 171°، تا بسع 
$$
f(x) = e^x - 1 - x - \frac{x^Y}{Y}
$$

 $\cdot f'(x) = e^x - 1 - x; f''(x) = e^x - 1$ 

از آنجاکه دربازهٔ ( $\leftrightarrow$  + 0) داریسم ه $\left(1\right)=e^{x}-1$ ، بنا بر ایسن تابع (x) ٔ تابعی در این بازه صعودی است و، درنتیجه، بـاتکیه برپیوستگی تابع

دراین بازه، باید داشته باشیم: ه $f'(\circ) = f'(x)$ ؛ ولی درایس  $f'(x)$ صورت ، در بازهٔ (00 ه)، تابسع  $f(x)$  صعــودی است، به نحــوی کــه  $\cdot f(x) \searrow f(\circ) = \circ$ 

یادداشت. دراین مسأله هم، از قانونی استفادهکردهایمکــه دربرنامــهٔ  $v = e^*$  دبیرستانمی نیامده است: مشتق تابع $e^x \neq y = e^*$  عبارت است از  $e^*$  =  $v$ . تابع ه - $e^x$ ی عددی ثابت است)، تنها تا بعی است $\zeta$ ه مشتق $\zeta$ ن باخودش  $f(x)\!=\!e^{x+a}$ بر ابر میشود. بهطورکلی، برای $d$ بع  $e^u = f(x) = f(x)$  نا بعیاز  $x$  است) دار یم  $\cdot f'(x) = u' \cdot e^u$ 

درضمن دراین مسأله، ازمشتق دوم هم استفادهکردیم.گاهی ممکن!ست برای اثبات درستی نابرابری، به مشتقهای مرتبهٔ بالاترهم نیاز داشته باشیم، مثلا برای اثبات درستی نابر ابریهای

> $e^x \geqslant 1 + x + \frac{x^{\gamma}}{\gamma} + \frac{x^{\gamma}}{\gamma} + \frac{x^{\beta}}{\gamma \gamma} + \frac{x^{\delta}}{1 \gamma \circ};$  $x-\frac{x^{\mathsf{v}}}{\varphi}\leqslant\sin x\leqslant x-\frac{x^{\mathsf{v}}}{\varphi}+\frac{x^{\mathsf{o}}}{\mathsf{v}\,\mathsf{v}}(x\geqslant\circ);$

$$
1-\frac{x^{\mathsf{Y}}}{\mathsf{Y}}\leqslant \cos x \leqslant 1-\frac{x^{\mathsf{Y}}}{\mathsf{Y}}+\frac{x^{\mathsf{P}}}{\mathsf{Y}\mathsf{Y}}
$$

درمسألهٔ ۱۲۲، اگر نابرابری را سادهتــر میگرفتیــم و میخواستیم  $e^x$ درستی $i$  بر ابری  $+$ ۱ $\geq$   $e^x$  رابر ای ه $\leqslant$   $x$  ثابت کنیم، تنهسا به مشتق اول نيساز داشتيم.

جالب است که از نابر ابری x+1<\* می توان بر ای اثبات نابر ابری بین واسطههای حسابی وهندسی استفادهکرد.

این نابرابری راباتبدبل x به ۱ — ، $x$  بهصورت  $x \leq r^{-\ast}$  می،نویسیم و ثابت میکنیسم، بسرای هسر xe**R** بسرقسراد است. اگسر فسرض کنیسم تزوقت به دست می آید: ۱ $e^{z-1} - f'(x) = e^{z-1} - x$  که برای  $f(x) = e^{x-1} - x$ ، منفی و بر ای ۱ $\zeta$  مثبت است، یعنی  $f(x)$ ، در نقطهٔ ۱ $x$  بهمی نیمم  $\cdot f(x)\!\geqslant\! f(\, \mathfrak{l})\!=\!\mathfrak{o}\,$  خود میردسد و بر ای هرمقدار  $x\!\!\in\!\!{\mathbf R}$ .

$$
x_{n} \cdots x_{n} \cdots x_{n}
$$
\n
$$
\frac{x_{n} + x_{n} + \cdots + x_{n}}{n} = A
$$
\n
$$
\frac{x_{n}}{A} \sum_{i=1}^{n} x_{i} \cdots x_{n}
$$
\n
$$
\frac{x_{n}}{A} \sum_{i=1}^{n} x_{i} \cdots x_{n}
$$
\n
$$
\frac{x_{n}}{A} \sum_{i=1}^{n} x_{i} \cdots x_{n}
$$
\n
$$
\frac{x_{n}}{B} \sum_{i=1}^{n} x_{i} \cdots x_{n}
$$
\n
$$
\frac{x_{n}}{B} \sum_{i=1}^{n} x_{i} \cdots x_{n}
$$
\n
$$
\frac{x_{n}}{B} \sum_{i=1}^{n} x_{i} \cdots x_{n}
$$
\n
$$
\frac{x_{n}}{B} \sum_{i=1}^{n} x_{i} \cdots x_{n}
$$
\n
$$
\frac{x_{n}}{B} \sum_{i=1}^{n} x_{i} \cdots x_{n}
$$
\n
$$
\frac{x_{n}}{B} \sum_{i=1}^{n} x_{i} \cdots x_{n}
$$
\n
$$
\frac{x_{n}}{B} \sum_{i=1}^{n} x_{i} \cdots x_{n}
$$
\n
$$
\frac{x_{n}}{B} \sum_{i=1}^{n} x_{i} \cdots x_{n}
$$
\n
$$
\frac{x_{n}}{B} \sum_{i=1}^{n} x_{i} \cdots x_{n}
$$
\n
$$
\frac{x_{n}}{B} \sum_{i=1}^{n} x_{i} \cdots x_{n}
$$
\n
$$
\frac{x_{n}}{B} \sum_{i=1}^{n} x_{i} \cdots x_{n}
$$
\n
$$
\frac{x_{n}}{B} \sum_{i=1}^{n} x_{i} \cdots x_{n}
$$
\n
$$
\frac{x_{n}}{B} \sum_{i=1}^{n} x_{i} \cdots x_{n}
$$
\n
$$
\frac{x_{n}}{B} \sum_{i=1}^{n} x_{i} \cdots x_{n}
$$
\n
$$
\frac{x_{n}}{B} \sum_{i=1}^{n} x_{i} \cdots x_{n}
$$
\n
$$
\frac{x_{n}}{B} \sum_{i=1
$$

$$
f'(x) = x - \frac{rx^{x}}{x^{x} + 4} = \frac{rx^{x} - rx^{x} + 1\lambda}{x^{x} + 4}
$$

 $f'(x)$ واز آنجاکه  $x^*+x$  دربازهٔ  $(-\gamma + \overline{\gamma})$ ۰۰ مثبت است، بهشرطی مثبت است که ۱۸ +۲x۲ +۳x۲ مثبت باشد. اگر فرض کنیم:

 $g(x) = \mathbf{r}x^{\mathsf{r}} - \mathbf{r}x^{\mathsf{r}} + \mathbf{i}\lambda$   $(x \in D(f))$ 

بهدست می آید  $\varphi x$  – ۶  $\varphi x$  = ۶ به از ای ۱ ( $x$  مثبت است؛ پس تا ب ارای ۱ $\zeta$  برای ۱ $\zeta$  صعودی و چون ۱/۷ = $f'(x)$ ، بنسا براین بسه ازای  $f'(x)$ داریم ۱ $f'(x)$ ، یعنی $f(x)$  برای ۱ $f(x)$  صعودی است وچون ( $x$ )

$$
f(1) = \Delta - \ln 10 > 0
$$

درنتیجه، بهازای ۱ $\langle x\rangle$  داریم ه $f(x)$  و

$$
rx+r>\ln(x^r+1)
$$

به این ترتیب، نسا بر ابری ( ۲+۳) ۲ $\frac{1}{n}$ ۲ + ۳) برای ۱  $n \geq n$  برقر ار نیست.دربازهٔ (۶٫۱آب) تنها سه عدد درست باقی میماند: ه، ۱ – و۲ –. با آزمایش معلوم میشودکه تنها ۱ — $n = n$ و ۲ — $n = n$  در نابر ابری مفروض صدق می کند.

د نظر می گیر یم. داد یم :  
۲۲۳ ۲۳ یو ۲-۲۳ = (x) ۲ و د د با زه 
$$
\left( \frac{\pi}{\gamma} \right)
$$
 در نظر می گیر یم. داد یم :

$$
f'(x) = \mathbf{r} - \frac{1}{\cos^2 x}, \ f'(x) = \mathbf{0} \implies x = \arccos \frac{1}{\sqrt{r}}
$$

: جواب  $\sigma=(f'(x))$  را تنها دربازهٔ موردنظر بسه دست آوردیم). داریم $f'(x)=0$ 

$$
\circ \mathopen{<} x \mathopen{<} \arccos \frac{1}{V\mathsf{F}} \Rightarrow f'(x) \mathclose{>}
$$

$$
\arccos \frac{1}{\sqrt{r}} < x < \frac{\pi}{r} \implies f'(x) < \circ
$$

یعنی (  $f(x)$ ، در نقطهٔ  $\frac{1}{\sqrt{x}} = \arccos\frac{1}{\sqrt{x}}$  بهماکز یمم خود می $\iota$ سد. ثابت میکنیم،

$$
\alpha = \arccos \frac{1}{\sqrt{r}} ... \stackrel{V}{\sim} \frac{V}{r} = 1 / V \triangleq 1
$$
  
\n
$$
\log \alpha = \sqrt{r} \quad \text{sin}\alpha = \frac{\sqrt{r}}{\sqrt{r}} ... \quad \cos \alpha = \frac{1}{\sqrt{r}} \quad \text{sin}\alpha = \sqrt{r} \quad \text{sin}\alpha = \sqrt{r} \quad \text{cos}\alpha = \sqrt{r} \quad \text{sin}\alpha = \sqrt{r} \quad \text{cos}\alpha = \sqrt{r} \quad \text{sin}\alpha = \sqrt{r} \quad \text{sin}\alpha = \sqrt{r} \quad \text{cos}\alpha = \sqrt{r} \quad \text{sin}\alpha = \sqrt{r} \quad \text{sin}\alpha = \sqrt{r} \quad \text{cos}\alpha = \sqrt{r} \quad \text{sin}\alpha = \sqrt{r} \quad \text{sin}\alpha = \sqrt{r} \quad \text{cos}\alpha = \sqrt{r} \quad \text{sin}\alpha = \sqrt{r} \quad \text{sin}\alpha = \sqrt{r} \quad \text{sin}\alpha = \sqrt{r} \quad \text{sin}\alpha = \sqrt{r} \quad \text{cos}\alpha = \sqrt{r} \quad \text{sin}\alpha = \sqrt{r} \quad \text{sin}\alpha = \sqrt{r} \quad \text{sin}\alpha = \sqrt{r} \quad \text{sin}\alpha = \sqrt{r} \quad \text{sin}\alpha = \sqrt{r} \quad \text{cos}\alpha = \sqrt{r} \quad \text{sin}\alpha = \sqrt{
$$

$$
f(\alpha) = r\alpha - \frac{t g \alpha}{r'} \quad (1 \wedge \frac{1}{r}) \cdot \frac{1}{r} \cdot \frac{1}{r} \cdot \frac{
$$

$$
f'(x) = \frac{1}{\sqrt[n]{(1+x)^{n}}} - \frac{1}{\sqrt[n]{(1-x)^{n}}}
$$

 $\omega \sim 10^5$ 

 $x$ به از ای  $x = x$  بر ابر صفر، بــه از ای  $x < \infty$  مثبت و به از ای  $f'(x)$ منفی $\alpha$ ست. بنا بر این،تا بـع  $f(x)$  در بازهٔ ( ۱۰۱ — )، در نقطهٔ  $x=$  ، بیشتر ین مقداز زا دارد ودازيم:

$$
f\left(\frac{\sqrt[3]{r}}{r}\right) = \sqrt[7]{1 + \frac{\sqrt[3]{r}}{r}} + \sqrt[7]{1 - \frac{\sqrt[3]{r}}{r}} < f(\circ) = 1
$$
\n
$$
\text{or } \overline{\mathcal{J}} \text{ is a constant, } \overline{\mathcal{J}} \text{ is a constant.}
$$
\n
$$
\sqrt[3]{r} + \sqrt[3]{r} + \sqrt[3]{r} - \sqrt[3]{r} < \sqrt[3]{r}
$$
\n
$$
\sqrt[3]{r} + \sqrt[3]{r} + \sqrt[3]{r} - \sqrt[3]{r} < \sqrt[3]{r}
$$
\n
$$
\text{or } \sqrt[3]{r} + \sqrt[3]{r} + \sqrt[3]{r} - \sqrt[3]{r} < \sqrt[3]{r}
$$
\n
$$
\text{or } \sqrt[3]{r} + \sqrt[3]{r} + \sqrt[3]{r} - \sqrt[3]{r} < \sqrt[3]{r}
$$

$$
f(x) = \frac{\ln(x+1)}{\ln x};
$$

$$
f'(x) = \frac{\frac{\ln x}{x+1} - \frac{\ln(x+1)}{x}}{\ln^3 x} = \frac{x \ln x - (x+1) \ln(x+1)}{x(x+1) \ln^5 x}
$$

 $\cdot \circ$ برای ۱ $x$  داریم: ۱ $x < x + i \circ < x < x + 1$ ه بعنی (۱+ $x > 0$ از این جا

$$
x \ln x \le (x+1) \ln (x+1)
$$
\n
$$
x \ln x \le (x+1) \ln (x+1)
$$
\n
$$
x \log_{\varphi} 0 \le \log_{\varphi} \varphi
$$
\n
$$
f(\varphi) \le f(\varphi)
$$
\n
$$
f(\varphi) \le f(\varphi)
$$
\n
$$
f(\varphi) \le f(\varphi)
$$
\n
$$
f(\varphi) \le f(\varphi)
$$
\n
$$
f(\varphi) \le f(\varphi)
$$
\n
$$
g(\varphi) = x \ln x \le (x+1) \ln (x+1)
$$
\n
$$
g(x) = x \ln x
$$
\n
$$
g'(x) = \ln x + \frac{1}{x} \cdot x = \ln x + 1 > 0 \quad (x > 1)
$$

 $g(x)$ بنابراین تابع ( $g(x)$ ، برای ۱ $( x )$ ، صعودی است، یعنی (۱ $g(x +$ ) و

$$
x \ln x \leq (x+1) \ln (x+1)
$$

خود نا بر ابری ۶<sub>۵</sub>%م*ا*ح۵<sub>۴</sub>۵ را هم، می توانستیم، بهصورتی زیباتر وبدون استفاده ازمشتق ثابت كنيم. باتوجه به،ابرابرى بين واسطههاى حسابى وهندسی دار یم:

$$
\sqrt{\log_{\Delta}\varphi \cdot \log_{\Delta}\varphi} < \frac{\log_{\Delta}\varphi + \log_{\Delta}\varphi}{\gamma} = \frac{\log_{\Delta}\gamma \gamma}{\gamma} < 1 ;
$$

از آن جا

$$
\log_{\Delta}\varphi \cdot \log_{\Delta}\varphi \lt 1 \Longrightarrow \log_{\Delta}\varphi \lt \frac{1}{\log_{\Delta}\varphi} = \log_{\varphi}\Delta
$$

تابعهای  $\frac{1}{x^*}$  و  $\ln f(x) = \frac{\ln x}{x}$  و  $f(x) = \frac{1}{x}$  و ا در نسظر (۳

233

میگیریم. روشن استکه تابع g درهرمجموعهای صعودی (یا نزول<sub>ی)</sub>باشد، تا بع f هم درهمان مجموعه صعودی (یسا نزول<sub>ی</sub>) است و بسرعکس. داریم:  $g'(x) = \frac{1 - \ln x}{x}$  $x$ که $\mu$ ازای $e$ ح $x$ منفی $\mu$ ست. پس تسابع g، و در نتیجه تآبع  $f$ ، برای نزولی است، یعنی  $f(1000) > f(1001) \implies 1000 \frac{1}{1000} > 1001 \frac{1}{1001}$  $\Rightarrow 1000^{100}1)1001^{1000}$ ا) تسابسع  $f(x) = x + cos x$  را در نظسر میگیریسم. مشتسق آن فیر نزولی است. درواقیع، (، بنابر این،تابیع f غیر نزولی است. درواقیع،  $f'(x)=\mathfrak{s}$ نمودار تابع (  $f(x)$  در نقطهها یی که ریشهٔ معادلهٔ ۱  $x=sin$ ه یعنی در نقطههسای در آنها نیکه مماس در آنها در استفاده نور میگذرد (نقطهها بی که مماس در آنها  $x = \gamma k \pi + \frac{\pi}{\gamma}$ بر نمودار، موازی بسا محور طول است) و، درنتیجــه، برای xe**R** صعودی است؛ يعني  $f(1190)< f(1191) \implies 1190 + \cos 1190 < 1191 + \cos 1191$ یادداشت. نسا بر ابسری ۱۳۷۱ cos۱۳۷۰ که cos۱۳۷۰ دا، بسا روش ساده تسری هم مسیتوانستیم ثابتکنیم. میدانیم، بر ای $\bm{z}$   $<$ ه  $\bm{z}$ ادیسم sin $x$ و ومثلا $\frac{1}{\gamma}$  ومثلا $\frac{1}{\gamma}$  . sin $\frac{1}{\gamma}$ ادن از از همین نا بر ا بر ی،میی تو ان نوشت:  $\left| \cos \frac{\gamma \gamma}{\gamma} - \cos \frac{\gamma \gamma}{\gamma} \right| = \left| \sin \frac{\gamma}{\gamma} \sin \frac{\gamma \gamma \gamma}{\gamma} \right| =$  $=\gamma \left|\sin \frac{1}{\gamma}\right| \cdot \left|\sin \frac{\gamma \gamma \gamma}{\gamma}\right| < 1$ نا بح $f(x) = \frac{tgx}{x}$  را در بازهٔ  $\left(\frac{\pi}{\gamma}\right)$  در نظرمی $f(x) = \frac{tgx}{x}$  داریم:

$$
f'(x) = \frac{x}{\cos^{x} x} - t g x = \frac{x - \sin x \cos x}{\cos^{x} x} = \frac{y - \sin y}{\cos^{x} x} > 0
$$
  
Let  $f(x) = \frac{1}{\sqrt{2}}$  and  $f(x) = \frac{1}{\sqrt{2}}$ .

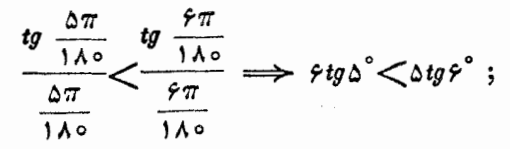

$$
\frac{tg\frac{q\pi}{1\Lambda\circ}}{\frac{q\pi}{1\Lambda\circ}}<\frac{tg\frac{1\circ\pi}{1\Lambda\circ}}{\frac{1\circ\pi}{1\Lambda\circ}}\implies1\circ tg\circ^{\circ}
$$

وازضرب این دونابر ابری دریکدیگر، به دست می آید:  $f \circ tg \Delta^{\circ} tg \alpha^{\circ} \lt f \Delta tg \varphi^{\circ} tg \alpha^{\circ} \implies f tg \Delta^{\circ} tg \alpha^{\circ} \lt f tg \varphi^{\circ} tg \alpha^{\circ}$ نا بع  $sin^{\pi}(x+\alpha) - sin^{\pi}(x+\alpha) - sin^{\pi}x$  را دربازهٔ (۰٫۵ $\alpha$ ) وبسا فوض میں اسم در نظرمی گیریم. دراین صورت داریم:  $\alpha = \frac{\pi}{\Lambda}$ 

 $f'(x) = r \sin^{x}(x + \alpha) \cos(x + \alpha) - r \sin^{x} x \cos x$ اكنون تابع  $s$ د $s$ ة  $g(x)$  =  $s$ 11 و ا دربازهٔ (٥٠۵ $\alpha$ ه) درنظرمی $^3$ يويم:  $g'(x) = \gamma \sin x \cos^x x - \sin^x x = \sin x (\gamma - \gamma \sin^x x)$ 

چــون  $\ll_{\overline{\mu}}^{\pi}$ ، پس دربازهٔ مورد نظر

$$
\mathbf{Y}-\mathbf{Y}\sin^{\mathbf{Y}}\mathbf{X}\mathbf{>}\mathbf{Y}-\mathbf{Y}\mathbf{X}\frac{1}{\mathbf{Y}}\mathbf{>}\circ
$$

به نحوی که  $g'(x)$  و، بنا بر این،  $g(x)$  تا بعی صعودی است. ولی دراین صورت، دربازهٔ (۴۵ و ه)، داریم:

## $f'(x) = \mathbf{r}[g(x+\alpha) - g(x)] > \infty$

 $\iota f(\mathfrak{r}\alpha)$ درنتیجه تابع  $f(x)$  دربسازهٔ (۰٫۴ $\alpha$ ) صعودی است و  $f(\mathfrak{r}\alpha)$ ۰ يعنى

 $sin^{\nu} \gamma^{\circ} - sin^{\nu} \gamma^{\circ} > sin^{\nu} \gamma^{\circ} - sin^{\nu} \gamma^{\circ} \implies$  $\Rightarrow$   $sin^{\nu} \gamma^{\circ} + sin^{\nu} \gamma^{\circ} \lt sin^{\nu} \gamma^{\circ} + sin^{\nu} \gamma^{\circ}$ یادداشت. در واقع، می توان این نسابر ابری را، بسا بسررسی تسابع دربازهٔ (۰٫۵ $\alpha$ ) بهدست آوردکه، در آن  $\alpha = \frac{\pi}{140}$ داریم:  $f(x) = \sin^{\mathsf{r}} x$  $f'(x) = \text{Y} \sin^{x} x \cos x$ ;  $f''(x) = \text{Y} \sin x (\text{Y} - \text{Y} \sin^{x} x)$ هم ( $f''(x)$  وهم ( $f''(x)$  در بازة (٥٠۵۵) مثبت اند.ازمثبت بودن ( $f''(x)$ نتيجه  $f(x)$ می گیر یم که تا بع صعودی  $f(x)$   $f(x)$  صعودی است، چون  $\geq f'(x)$  $\alpha$ دربازهٔ (٥٠۵ $\alpha$ ، تقعری به سمت  $y$ های مثبت دارد، یعنی نقطهٔ وسط وتری که دونقطه به طول،های a و ea را بسههم وصل کر ده است، در بسالای نقطهٔ وسط وتری قرارداردکه دوانتهایآن بهطول های ۲۵ و ۳۵ هستند، یعنی  $\frac{f(\alpha)+f(\varphi\alpha)}{\varphi}>\frac{f(\varphi\alpha)+f(\varphi\alpha)}{\varphi}$   $\Rightarrow$  $\Rightarrow$   $f(\alpha)+f(\alpha)$   $>f(\alpha)+f(\alpha)$ واز آنءا  $sin^{\nu}$ ,  $+ sin^{\nu}$   $\epsilon$   $> sin^{\nu}$   $\tau$   $+ sin^{\nu}$   $\tau$   $\epsilon$ نقطههای  $E$  ،  $D$  نقطههای  $\mathcal{P}$  و  $\mathcal{F}$  را، به ترتيب، وسط ضلعهماى BC ، AB و CA میگیریم (شکل ۱۹)، نابرابری۔ شكل 19 های زیر، روشناند:  $|AE|<|AF|+|FE|=\frac{1}{\gamma}|AC|+\frac{1}{\gamma}|AB|$ 

$$
|BF|<|BD|+|DF| = \frac{1}{\gamma} |AB| + \frac{1}{\gamma} |BC|
$$
  
\n
$$
|CD|<|CE|+|ED| = \frac{1}{\gamma} |BC| + \frac{1}{\gamma} |AC|
$$
  
\n
$$
|LR|+|BF|+|CD|<|AB|+|AC|+|BC|
$$
  
\n
$$
|AE|+|BF|+|CD|<|AB|+|AC|+|BC|
$$
  
\n
$$
\downarrow^{\#}
$$
  
\n
$$
\downarrow^{\#}
$$
  
\n
$$
\downarrow^{\#}
$$
  
\n
$$
\downarrow^{\#}
$$
  
\n
$$
\downarrow^{\#}
$$
  
\n
$$
\downarrow^{\#}
$$
  
\n
$$
\downarrow^{\#}
$$
  
\n
$$
\downarrow^{\#}
$$
  
\n
$$
\downarrow^{\#}
$$
  
\n
$$
\downarrow^{\#}
$$
  
\n
$$
\downarrow^{\#}
$$
  
\n
$$
\downarrow^{\#}
$$
  
\n
$$
\downarrow^{\#}
$$
  
\n
$$
\downarrow^{\#}
$$
  
\n
$$
\downarrow^{\#}
$$
  
\n
$$
\downarrow^{\#}
$$
  
\n
$$
\downarrow^{\#}
$$
  
\n
$$
\downarrow^{\#}
$$
  
\n
$$
\downarrow^{\#}
$$
  
\n
$$
\downarrow^{\#}
$$
  
\n
$$
\downarrow^{\#}
$$
  
\n
$$
\downarrow^{\#}
$$
  
\n
$$
\downarrow^{\#}
$$
  
\n
$$
\downarrow^{\#}
$$
  
\n
$$
\downarrow^{\#}
$$
  
\n
$$
\downarrow^{\#}
$$
  
\n
$$
\downarrow^{\#}
$$
  
\n
$$
\downarrow^{\#}
$$
  
\n
$$
\downarrow^{\#}
$$
  
\n
$$
\downarrow^{\#}
$$
  
\n
$$
\downarrow^{\#}
$$
  
\n
$$
\downarrow^{\#}
$$
  
\n
$$
\downarrow^{\#}
$$
  
\n
$$
\downarrow^{\#}
$$
  
\n
$$
\downarrow^{\#}
$$
  
\n<math display="block</math>

$$
=1 Y \Delta \circ \circ \left(\frac{\sin^{Y} \alpha}{\gamma}\right) \cdot \left(\frac{\sin^{Y} \alpha}{\gamma}\right) \times \left(\frac{\cos^{Y} \alpha}{\Delta}\right) \left(\frac{\cos^{Y} \alpha}{\Delta}\right) \left(\frac{\cos^{Y} \alpha}{\Delta}\right) \times \left(\frac{\cos^{Y} \alpha}{\Delta}\right) \times \left(\frac{\cos^{Y} \alpha}{\Delta}\right) \left(\frac{\cos^{Y} \alpha}{\Delta}\right) \leq 1 Y \Delta \circ \circ \left(\frac{\gamma \sin^{Y} \alpha}{\gamma} + \frac{\alpha \cos^{Y} \alpha}{\Delta}\right)^{\gamma} = \frac{1 Y \Delta \circ \circ}{Y Y}
$$

بنا بر این

$$
Y^{\vee}sin^{*}cos^{10}\alpha \leqslant Y^{\vee} \cdot \frac{17\Delta \circ \circ}{Y^{\vee}} = 17\Delta \circ \circ
$$
\n
$$
\Rightarrow \text{if } \alpha = \cos^{7}\alpha
$$
\n
$$
\frac{\sin^{5}\alpha}{Y} = \frac{\cos^{5}\alpha}{\Delta} \Rightarrow \alpha = \arctg \sqrt{\frac{Y}{\Delta}}
$$
\n
$$
\Rightarrow \alpha = \arctg \sqrt{\frac{Y}{\Delta}}
$$
\n
$$
\Rightarrow \alpha = \arctg \sqrt{\frac{Y}{\Delta}}
$$
\n
$$
\Rightarrow \alpha = \arctg \sqrt{\frac{Y}{\Delta}}
$$
\n
$$
\Rightarrow \alpha = \arctg \sqrt{\frac{Y}{\Delta}}
$$
\n
$$
\Rightarrow \alpha = \arctg \sqrt{\frac{Y}{\Delta}}
$$
\n
$$
\Rightarrow \alpha = \arctg \sqrt{\frac{Y}{\Delta}}
$$
\n
$$
\Rightarrow \alpha = \arctg \sqrt{\frac{Y}{\Delta}}
$$
\n
$$
\Rightarrow \alpha = \arctg \sqrt{\frac{Y}{\Delta}}
$$
\n
$$
\Rightarrow \alpha = \arctg \sqrt{\frac{Y}{\Delta}}
$$
\n
$$
\Rightarrow \alpha = \arctg \sqrt{\frac{Y}{\Delta}}
$$
\n
$$
\Rightarrow \alpha = \arctg \sqrt{\frac{Y}{\Delta}}
$$
\n
$$
\Rightarrow \alpha = \arctg \sqrt{\frac{Y}{\Delta}}
$$
\n
$$
\Rightarrow \alpha = \arctg \sqrt{\frac{Y}{\Delta}}
$$
\n
$$
\Rightarrow \alpha = \arctg \sqrt{\frac{Y}{\Delta}}
$$
\n
$$
\Rightarrow \alpha = \arctg \sqrt{\frac{Y}{\Delta}}
$$
\n
$$
\Rightarrow \alpha = \arctg \sqrt{\frac{Y}{\Delta}}
$$
\n
$$
\Rightarrow \alpha = \arctg \sqrt{\frac{Y}{\Delta}}
$$
\n
$$
\Rightarrow \alpha = \arctg \sqrt{\frac{Y}{\Delta}}
$$
\n
$$
\Rightarrow \alpha = \arctg \sqrt{\frac{Y}{\Delta}}
$$
\n
$$
\Rightarrow \alpha = \arctg \sqrt{\frac{Y}{\Delta}}
$$
\n
$$
\Rightarrow \alpha = \arctg \sqrt{\frac{Y}{\Delta}}
$$
\n
$$
\Rightarrow \alpha = \arctg \sqrt{\frac{Y}{\Delta}}
$$

TTY

$$
f'(x) = 1 - \frac{\pi}{x} = \frac{x - \pi}{x}
$$

درنقطهٔ  $x = \pi$  تغییر علامت می دهد و ازمنفی بهمثبت می رود، بنا بر این،  $f'(x)$  $f(e)$ در  $x = \pi$  به حداقل مقدارخود می رسد، یعنی  $f(\pi)$  یا

 $e-\pi \rightarrow \pi - \pi \ln \pi \Longrightarrow e+\pi \ln \pi \Longrightarrow$ 

 $\Rightarrow$  ln  $e^{\epsilon}$ +ln  $\pi^{\pi}$ >ln  $e^{\gamma\pi}$   $\Rightarrow$   $e^{\epsilon} \cdot \pi^{\pi}$   $\gt e^{\gamma\pi}$ 

۱۲) روشن است که بر ای حقیقی بودن رادیکال۵ا، باید داشته باشیم:  $\cdot x \geqslant 1$ 

ثابت میکنیم:  $V x - V + V + -X \sqrt{2}$  وبسرای این منظور ثابت میکنیم:

$$
\frac{x}{\gamma} \geqslant \sqrt{x-1}, \frac{x}{\gamma} \geqslant \sqrt{x(\sqrt{x-1})}
$$

درضمن، روشن میکنیم، این دونسا برا بری، بهطورهمزمان، بهبر ابری تبدیل ٹمبے شو نند.

 $(Vx-\gamma)^{\gamma}$ نا بر ابری اول به ۵  $( x-\gamma)^{\gamma}$  و نا بر ابری دوم به۵  $( x-\gamma)^{\gamma}$  $x$ تبدیل میشوندکه درستی آنهسا واضح است. درضمن، اولی بهازای ۲ $\pm$ ودومی بهازای ۴ = x بــهبرابری تبدیل میشوند. حکم مورد نظر ثابت شد:  $\cdot x > \sqrt{x-1} + \sqrt{x}(\sqrt{x-1})$ 

با تسوجسه بــه شــرط $x<\frac{\pi}{\mathfrak{r}}$ ه داریم:  $x$ و د  $y$ 

$$
1-y^k\frac{x}{\gamma} < 1
$$

$$
\frac{tgx}{x} - \frac{x}{\sin x} = \frac{1}{x \sin x} \left( \frac{\tau t g \frac{x}{\tau}}{1 - t g^{\tau} \frac{x}{\tau}} \cdot \frac{\tau t g \frac{x}{\tau}}{1 + t g^{\tau} \frac{x}{\tau}} - x^{\tau} \right) >
$$

$$
\frac{1}{x \sin x} \left( \frac{y}{x} \cdot \frac{y}{x} - x^y \right) = 0
$$
\n
$$
\frac{tgx}{x} \frac{x}{\sin x} \quad \text{if } \frac{1}{2} \text{ and } \frac{1}{2} \text{ and } \frac{1}{
$$

این ناراریهاه، درفاصلهٔ ه تا 
$$
x \leqslant \frac{\pi}{\mathsf{y}} x
$$
هه انتگر ال گرفت:

$$
\int_{-\infty}^x dt \leqslant \int_{-\infty}^x (\sin t + \cos t) \ dt \leqslant \int_{-\infty}^x \sqrt{\tau} dt
$$

 $\sin x$  که از آنجا بهدست می $\int$ یل:  $\sqrt{Y}x \leq x + \cos x + \sin x$  که از آنجا بهدست می را ازهمه جملههای این نا بر ابریها کم کنیم:

$$
x-\sin x \leqslant 1-\cos x \leqslant x\sqrt{\gamma}-\sin x
$$

$$
\alpha = \frac{\pi}{\gamma} - x \cdot \left( \circ < \alpha < \frac{\pi}{\gamma} \right) \cdot \text{sgn} > \alpha
$$

$$
cotgx \geq \frac{\pi}{r} - x \tag{*}
$$

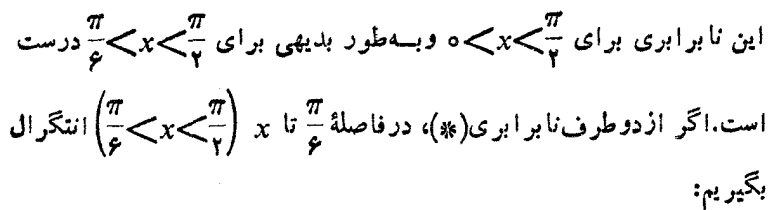

$$
\int_{\frac{\pi}{\varphi}}^{\pi} \cot g \ t dt \! \! > \! \int_{\frac{\pi}{\varphi}}^{\pi} \left( \frac{\pi}{\tau} - t \right) dt
$$

$$
\ln \sin t \Big|_{\frac{\pi}{\gamma}}^{\frac{\pi}{\gamma}} > \left(\frac{\pi}{\gamma} t - \frac{1}{\gamma} t^{\gamma}\right)\Big|_{\frac{\pi}{\gamma}}^{\frac{\pi}{\gamma}};
$$

 $\ln \sin x - \ln \frac{1}{\gamma} > \left(\frac{\pi}{\gamma} x - \frac{1}{\gamma} x^{\gamma}\right) - \left(\frac{\pi}{\gamma} \cdot \frac{\pi}{\varphi} - \frac{1}{\gamma} \left(\frac{\pi}{\varphi}\right)^{\gamma}\right)$ 

که بعداز تبدیلهای ساده، بههمان نا بر ابری مورد نظرمساً له میرسیم. ۱۲۸. ببینیم، آیا نابر ابری دوگانهای کهازراه مشتق جملههای نابر ابری

بەدست مى آيد:

عبارتهسای سمت چپ وسمت راست این نسابر ابری دوگانسه، بسهتصاعد هندسی اند وقابل جمع کردن:

$$
\frac{1-x^{x+1}}{1+x} \leqslant \frac{1}{1+x} \leqslant \frac{1+x^{x+1}}{1+x} \quad (x \geqslant 0)
$$

که درستی آن روشن است. اکنون اگر ازهمهٔ جملههای این دونابرابری، در فاصلهٔ از ه تا x (ه $( x \verb|>|)$  انتگرال بگیریم، بسههمان نسابرابری مورد نظر می رسیم.

۱۲۹. راهنمائی. از دوطرف نابرابری روشن  $x$ ر $\langle yx\rangle$ ، درفاصلهٔ از ه تا  $x$  انتگرال بگیرید $\left(\sqrt{\frac{\pi}{\gamma}}\right)$ ۰ (متا $x > 0$ 

۱۳۰ داهنمائی. ابتدا درستی نابر ابری متناظرنابر ابری مفروض دا،<br>بـا مشتقگرفتن ازدوطرف آن، ثابت کنید. یاد آوری می کنیم کسه، سـا برابری اخیر، با توجه بهنابرابری روشن  $\alpha{<}$ inα $\frac{\pi}{\gamma}$ ابت میشود.

۰۱۳۱ ازمشتق این نابر ابری به دست میآید:  $x \geq x + sinx + sinx$ که درست است  $\left( \frac{\pi}{\mathfrak{p}} \right)$ . درواقع، اگر یکباردیگر ازاین نابرابری شنتق بگير يم، نتيجه ميشود:

$$
\cos x + \frac{1}{\cos^{\gamma} x} \geqslant 1
$$

چون دربازهٔ کمکسه و داریم ۱ $x\leqslant$ ه می $\leqslant$ ه باتوجه به $\leqslant$ ابرابری بین واسطههای حسابی وهندسی

$$
\cos x + \frac{1}{\cos^3 x} \geqslant \gamma \sqrt{\cos x \cdot \frac{1}{\cos^3 x}} = \gamma \sqrt{\frac{1}{\cos x}} \geqslant \gamma
$$

$$
\sqrt{N} - \sqrt{N} = N\sqrt{N} - \sqrt{N} + \sqrt{N}\sqrt{N} - a^{\nu}
$$
\n
$$
= N\sqrt{N} - \sqrt{N} + \sqrt{N}\sqrt{N} - a^{\nu}
$$
\n
$$
= \sqrt{N} \sqrt{N} \left(\sqrt{N} - \sqrt{N} + N\right) \sqrt{N} + \sqrt{N} \sqrt{N} + \sqrt{N} \sqrt{N} + \sqrt{N} \sqrt{N} + \sqrt{N} \sqrt{N} + \sqrt{N} \sqrt{N} - \sqrt{N} \sqrt{N} - \sqrt{N} \sqrt{N} \sqrt{N} - \sqrt{N} \sqrt{N} \sqrt{N} - \sqrt{N} \sqrt{N} \sqrt{N} - \sqrt{N} \sqrt{N} \sqrt{N} - \sqrt{N} \sqrt{N} \sqrt{N} - \sqrt{N} \sqrt{N} \sqrt{N} - \sqrt{N} \sqrt{N} \sqrt{N} - \sqrt{N} \sqrt{N} \sqrt{N} - \sqrt{N} \sqrt{N} \sqrt{N} - \sqrt{N} \sqrt{N} \sqrt{N} - \sqrt{N} \sqrt{N} - \sqrt{N}
$$

1119  
\n
$$
f(x) = f(x^{2} - 1)(x - 1)(x - 1)(x - 1)
$$
\n
$$
f(x) = (x^{3} - 1 + x^{2} - 1)(x - 1 + x^{3} - 1)
$$
\n
$$
f(x) = (x^{5} - 1 + x + 1)(a_{n-1}x^{n-1} + a_{n-1}x^{n-1} + \cdots + a_{n-1}x^{n-1} + \cdots + a_{n-1}x^{n-1} + a_{n-1}x^{n-1} + \cdots + a_{n-1}x^{n-1} + a_{n-1}x^{n-1} + \cdots + a_{n-1}x^{n-1} + a_{n-1}x^{n-1} + \cdots + a_{n-1}x^{n-1} + a_{n-1}x^{n-1} + a_{n-1}x^{n-
$$

$$
a_k \geqslant a_{k-1} + \frac{1}{\gamma}(a_{k-1} - a_{k-1}) - \frac{1}{\gamma}
$$

از آن۔با، باتوجه بهاینکه ه $a_{k-\gamma}$  — اور ان اینکه مار دیکھا از ان

$$
a_k \geqslant a_{k-1} - \frac{1}{\gamma} \Longrightarrow a_k \geqslant a_{k-1}
$$

 $a_{k}$  (زیر ا $a_{k}$  عددی درست است). بنابراین

 $a_{n-r} \geqslant a_{n-r} \geqslant a_{n-r} \geqslant \cdots \geqslant a_{r} \geqslant a_{1} \geqslant a_{n} \geqslant \circ$  $a_{n-\gamma}+a_{n-\gamma}+a_{n-\gamma} \geqslant -1$ ازنا بر ابری مربوط به  $A_{n-\gamma}$ ، یعنی ۱ TPT

## $a_{n-r} \leqslant 1 - (a_{n-r} - a_{n-r})$

 $\alpha_A \wedge A_n$ یا  $\frac{1}{\gamma} \leqslant a_{n-\gamma}$ ، با توجههای به نابرابری مربوط به  $a_{n-\gamma}$ یعنی ۱ $\langle a_{\mu} \rangle = \langle a_{\mu} \rangle = \langle a_{\mu} \rangle$ ، ولی $\langle a_{\mu} \rangle = \langle a_{\mu} \rangle = \langle a_{\mu} \rangle$ ها وهمهٔ  $A_i$ ها برابرصفر و چندجملهای مفروض  $f(x)$  متحد باصفرمیشود. به این ترتیب، اگر چندجملهای  $f(x)$  متحد با صفر نباشد، دست کسم یکی\ز ضریب،های آن، از ۲ — تجاوز نمی کند.

دا در نظــر میگیریــم  $f(x) = \ln(x+1) - \frac{y}{x+1}$  دا در نظــر میگیریــم :اریم $\zeta z$ o $\zeta z$  (اریم)

$$
f'(x) = \frac{1}{x+1} - \frac{r(x+1) - rx}{(x+1)^{r}} = \frac{x^{r}}{(x+1)(x+1)^{r}} > 0
$$

بنابراین، *f تابعی صعسودی است و بر ای ه*ـر oکر، نابــرابـــری ه $f(\circ) = f(x)$ ه د $f(\circ) = f(x)$  برقرار است. به این ترتیب، یکی!ز نابرابریها ثابت شد. نا بر ابری دوم هم، بههمین ترتیب ثابت میشود.

۱۴۶. اگرعدد موردنظر را a بگیریم، بنابرشرط مسأله، بایسد داشته باشیم:  $q = p^m q^n$  که، در آن،  $q \cdot p$  عددها یی اول اند. مقسوم علیههای طبیعی این عدد عبارتنداز همهٔ حاصل ضرب دوبهدوی عددهای

 $\{p_1, p_2, p_3, \ldots, p_m, p_1, q_2, q_3, \ldots, q_m\}$ 

ودر نتیجه، بنا بر شرط دیگرمسأله، باید داشتهباشیم:

 $(1 + p + p^r + \dots + p^r)(1 + q + q^r + \dots + q^n) = \mathbf{Y}q^n q^n (1)$ توجه میکنیمکه یا عامل اول سمت چپ برابری (۱) از  $\sqrt{r} p^m$  و یا عامل دوم از ۲٫<sub>۹</sub>۴ کوچکتر نیست، زیرا درغیراینصورت سمت چپ**برابر**ی از ۳p۳q کوچکترمیشود. برای مشخص بودن وضع، فرض میکنیم:  $1 + p + p<sup>r</sup> + \dots + p<sup>m</sup> \geqslant \sqrt{r} p<sup>m</sup>$ 

باتوجه بهاینکه، درسمت چپ این نابرابری مجموع (۱+(m+) جمله ازیك تصاحد هندسی قرار دارد، داریم:

$$
\underline{p^{n+1}-1} \geqslant \sqrt{r}p^{n} \implies (\sqrt{r}-1)p^{n+1} \leqslant \sqrt{r}p^{n}-1 \leqslant \sqrt{r}p^{n}
$$
\n
$$
\cdot p \in \{\gamma, r\} \leqslant \iota, p \leqslant \frac{\sqrt{r}}{\sqrt{r}-1} = \gamma + \sqrt{r} : \in \mathcal{U} \text{ if } \iota
$$
\n
$$
\int \overline{\gamma} = \gamma + \sqrt{r} : \in \mathcal{U} \text{ if } \iota
$$
\n
$$
\int \overline{\gamma} = \gamma + \sqrt{r} : \in \mathcal{U} \text{ if } \iota
$$
\n
$$
\int \overline{\gamma} = \gamma + \gamma \int \overline{\gamma} : \iota
$$
\n
$$
\int \overline{\gamma} = \gamma + \gamma \int \overline{\gamma} : \iota
$$
\n
$$
\int \overline{\gamma} = \gamma + \gamma \int \overline{\gamma} : \iota
$$
\n
$$
\int \overline{\gamma} = \gamma + \gamma \int \overline{\gamma} : \iota
$$
\n
$$
\int \overline{\gamma} = \gamma + \gamma \int \overline{\gamma} : \iota
$$
\n
$$
\int \overline{\gamma} = \gamma + \gamma \int \overline{\gamma} : \iota
$$
\n
$$
\int \overline{\gamma} = \gamma + \gamma \int \overline{\gamma} : \iota
$$
\n
$$
\int \overline{\gamma} = \gamma + \gamma \int \overline{\gamma} : \iota
$$
\n
$$
\int \overline{\gamma} = \gamma + \gamma \int \overline{\gamma} : \iota
$$
\n
$$
\int \overline{\gamma} = \gamma + \gamma \int \overline{\gamma} : \iota
$$
\n
$$
\int \overline{\gamma} = \gamma + \gamma \int \overline{\gamma} : \iota
$$
\n
$$
\int \overline{\gamma} = \gamma + \gamma \int \overline{\gamma} : \iota
$$
\n
$$
\int \overline{\gamma} = \gamma + \gamma \int \overline{\gamma} : \iota
$$
\n
$$
\int \overline{\gamma} = \gamma + \gamma \int \overline{\gamma} : \iota
$$
\n
$$
\int \overline{\gamma} : \iota
$$
\n
$$
\int \overline{\gamma} : \
$$

TPD

ازمعادلهٔ اول این دستگاه، بهدست میآید: ۳ $+q^{\pi}$  )  $\leftarrow$  ۲ اگـر در معادلة دوم قر اردهيم:

$$
1 + q + \dots + q^n = 1 + q^n
$$

که تنها به ازای ۱ =n برقرار است.

به این ترتیب، عدد مجهول باید بــه صورت  $q$ ۳۳ باشد کـــه ، درآن ا — ۱\*\*۲ = p عددی اول است. آزمایش هم نشان میدهدکه، چنین عددی باهمهٔ شرطهای مسأله میسازد. یکی!ز این عددها ۶ =(۱ – ۲۲)۲ و یکسی دیگر ۲۸=(۲۱–۲۲)۲۲ وجسواب سوم بر ابر (۱۱–۲۴)۲، یعنسی ۴۹۶ است. بههمین ترتیب، میتوان جوابهای دیگری بهدست آورد.

۰۱۳۷ سمت چپ نیا بسر ابسری را p می:امیسم . روشسن است کسه ، بەشرطى كە  $P = P, \times P$ 

$$
P_1 = \frac{(\tau + 1)(\tau + 1) \cdots (n+1)}{(\tau - 1)(\tau - 1) \cdots (n-1)} = \frac{\tau \times \tau \times \cdots \times (n+1)}{1 \times \tau \times \cdots \times (n-1)} =
$$

$$
= \frac{n(n+1)}{\tau};
$$

$$
P_{\gamma} = \frac{\gamma^{r} - \gamma + 1}{\gamma^{r} + \gamma + 1} \cdot \frac{\gamma^{r} - \gamma + 1}{\gamma^{r} + \gamma + 1} \cdots \frac{n^{r} - n + 1}{n^{r} + n + 1} =
$$

 $r \cdot v \cdot (r \cdot r) \cdot r \cdot ... \cdot (n^r - r^n + 1)(n^r - n + 1)$  $\frac{1}{(n+1)(n+1)(n+1)} \cdots \frac{(n+1)(n+1)}{(n+1)}$  $n^{r}+n+1$ بهاین ترتیب داریم:

$$
P = P_{\gamma} \cdot P_{\gamma} = \frac{\gamma}{\gamma} \cdot \frac{n^{\gamma} + n}{n^{\gamma} + n + 1} < \frac{\gamma}{\gamma}
$$

٠١٣٨ قدر نسبت تصاعد را d ودوبسر ابسر بخش وسط اين نابرابرى دوگانه را ۲۶ می،امیم. داریم:

$$
\gamma s = \frac{1}{a_{\gamma} a_{\gamma}} + \frac{1}{a_{\gamma} a_{\gamma}} + \frac{1}{a_{\gamma} a_{\gamma}} + \frac{1}{a_{\gamma} a_{\gamma}} + \dots + \frac{1}{a_{\gamma} a_{\gamma} a_{\gamma}} + \frac{1}{a_{\gamma} a_{\gamma} a_{\gamma}} + \frac{1}{a_{\gamma} a_{\gamma}} a_{\gamma} a_{\gamma}}
$$

 $... + \frac{1}{a_{2} + a_{3}} + \frac{1}{a_{3} + a_{4}} = \frac{1}{d} \left( \frac{a_{1} - a_{2}}{a_{1} a_{1}} + \frac{a_{2} - a_{1}}{a_{3} a_{2}} + \cdots \right)$  $\cdots + \frac{a_{\gamma_n - \gamma} - a_{\gamma_n - \gamma}}{a_{\gamma_n - \gamma} a_{\gamma_n - \gamma}} + \frac{a_{\gamma_n} - a_{\gamma_n - \gamma}}{a_{\gamma_n - \gamma} a_{\gamma_n}} = \frac{1}{d} \left( \frac{1}{a} - \frac{1}{a} + \frac{1}{a} \right)$  $+\frac{1}{a_1} - \frac{1}{a_2} + \dots + \frac{1}{a_{n-1}} - \frac{1}{a_{n-1}} + \frac{1}{a_{n-1}} - \frac{1}{a_{n}} =$  $=\frac{1}{d}\left(\frac{1}{a}-\frac{1}{a_{r}}\right)=\frac{1}{a}\frac{n}{a_{r}}\Rightarrow s<\frac{n}{a}\frac{n}{a_{r}}$ 

تا بر ا بری سمت راست ثا بت شد. تا بر ا بری سمت چپ هـم، به همین تر تیب ثا بت م<sub>ی</sub>شود.

۱۳۹. اگر شعاعکرهٔ مفروض را R بگیر یم و فرضکنیم، زاویهٔ بیسن مولد وصفحهٔ قاعدهٔ مخروطیکه برکره محیط شدهاست، بر ابر  $\bm{p}$  باشد، شعاع تاعدهٔ مخروط برابر  $\frac{p}{\gamma}$  وارتفاع مخروط، برابر  $\frac{p}{\gamma}$  Rtg $\phi$  میشود. بنابراین، حجم چنین مخرفطی، برابراست با

$$
V_{\gamma} = \frac{1}{r} \pi R^{\gamma} t g \varphi \omega t g^{\gamma} \frac{\varphi}{\gamma}
$$

و چون حجمکره برابر است با  $\pi R^{\rm v}$   $\frac{\mu}{\bf v}$  در نتیجه، برای نسبت حجم مخروط محیطی به حجم کره، خواهیم داشت:  $\frac{V}{V} = \frac{1}{\varphi} \cot \frac{\varphi}{\chi} \tan \varphi$ 

بسرای این که ، مخسروط محیطــی دارای حـداقــل حجــم بــاشد ، بایسد ونام دون به کمترین مقدارممکن خود برسد داریم: $\frac{\psi}{\sqrt{r}}$ 

$$
\cot g \sqrt{\frac{\varphi}{\gamma}} \tan \varphi = \frac{\cot g \sqrt{\frac{\varphi}{\gamma}} \cdot \sqrt{\frac{\varphi}{\gamma}}}{1 - \tan \sqrt{\frac{\varphi}{\gamma}}} = \frac{\sqrt{\frac{\pi}{\gamma}}}{1 - \tan \sqrt{\frac{\varphi}{\gamma}} \tan \sqrt{\frac{\varphi}{\gamma}}}
$$

باید حاصل ضرب دوعامل مثبت $\displaystyle{(\frac{\varphi}{\gamma})-t}$ و  $\displaystyle{(\frac{\varphi}{\gamma}-t\,g}$  کــه مجموع ثابتـــی دارند، حداکثرمقدارممکن باشد، یعنیداشته باشیم: $\frac{\phi}{\gamma}=t$ ۲  $y^{\sqrt{2}}=+t$ یسا  $t g \frac{\sqrt{\rho}}{\gamma} = \frac{1}{\gamma}$  که، دراین صورت  $rac{V_1}{V_1} = \frac{1}{\gamma} \omega t g \tau \frac{\varphi}{\gamma} t g \varphi = \frac{\gamma}{\gamma \times \frac{1}{\gamma} \times \frac{1}{\gamma}} = \gamma \Longrightarrow V_1 = \gamma V_1$ کمترین حجم برای مخروط محیط برکرهٔ مفروض، برابراست بسا دو بر ابر حجمکره، و وقتسی بهدست می آیسدکــه داشته باشیم: پ $\frac{\phi}{\gamma}=\frac{1}{\gamma}$  بـــا  $\cdot p = \arccos \frac{1}{r}$ 

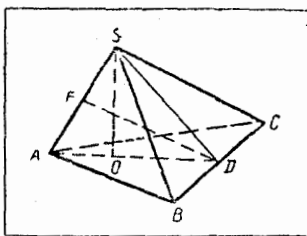

۰۱۴۰ [SO] را ارتفــاع هــرم و [AD] دا عبود بـر [BC] مــی گبــر بـ (<br>(شکـــل ۲۰).<br>درایــن صورت (BC) مــی گبـــر بـم (۲۰).<br>(دایــن صورت (BD] و [AD] و [AD] و (BD] و [AD]  $O\epsilon[AD]$  )  $|BD|.|AD| = 1$  $\mathcal{C} = |AS| = |\mathcal{S}| = \mathsf{Y} \mathbf{x} :$ اگر فرض کنیسم  $|AD| = |SD| = \frac{1}{x}$  )  $|BD| = x$  آن وقت  $x = |BD|$ 

معادلهٔ  $|AS|.|BS|=|AS|.|S$  را تشکیل می $\mathcal{S}$ هیم $\mathcal{S}$ ه، در آن بر [AS] بمود است. از این معادله نتیجه میشود:  $[{\it DF}]$ 

$$
|\mathcal{SO}| = \mathsf{r} \, x^{\mathsf{v}} \sqrt{\frac{1}{x^{\mathsf{v}}} - x^{\mathsf{v}}} = \mathsf{r} \, x \sqrt{1 - x^{\mathsf{v}}}
$$

عبارت $x^{\mathcal{F}}$  عبارت $\sqrt{x}$ ۱ هم: مان، اعبارت (\* $x^{\mathcal{F}}$  /  $f(x) = x^{\mathcal{F}}$  به حداکثر مقدار

خود میرسد. ولـــی تا بـع  $f(x)=\big(x^\mathfrak{p}\big)^{\frac{1}{\mathfrak{p}}}$ ، با توجه به ثا بت بودن مجموع <sup>ته</sup>ر و <sup>ع</sup>ر— ۰۱ وقتی به بیشترین مقدارخود میرسدکه داشته باشیم:  $\frac{x^r}{1} = 1 - x^r \Longrightarrow x^r = \frac{1}{1-r}$  $\widehat{f'(x)}=r$ ستنم ازمشتق تا بح $f(x)$  استفاده کنیم.  $\varphi x^{\Delta} - x$ ۲ =  $f'(x)$  بهآزای ه $x = \sqrt{r} = \sqrt{x^2 + 1}$ و  $\frac{1}{\sqrt{r}} = \sqrt{x^3 + 1}$  به این تر تیب،ار تفاع هر م، وهم زمان باکان، حجمههر م، بهازای $\frac{1}{V^*}$  = ۲٪، به حداکثر مقدار خود میردسد. از طرف دیگر، داریم: tg  $\widehat{ABC} = \frac{1}{x^2} = \sqrt{r} \implies \widehat{ABC} = 9 \degree$ یعنی، مثلث ABC، متساویالاضلاع است.  $V = \frac{\sqrt{r}tg\alpha}{r}$ ۰۱۴۱ - حجم چنین هر می بر ۱ بر است با $\frac{1}{r}$  $(\gamma + tg^{\gamma}\alpha)$ درواقع، اگرطول ضلع قاعدهٔ هرم رابرابر ۲x بگیر یم وطول ارتفاع را يكبار ازرابطة فيثاغورت درمثلث SDO ([SD] [SD] ويكبسار  $SO$ درهمان مثلث، برحسب tgα بهدستآوریم، طول ضلسع مثلث قاعده، بـرابـر  $\frac{\mathbf{r}\gamma\mathbf{r}}{\gamma+\mathbf{r}y^{\intercal}\alpha}$ می شود. بنا بر این، مساحت قاعــدهٔ هـــرم، برا بر  $\frac{\mathbf{r}\gamma\mathbf{r}}{\gamma+\mathbf{r}y^{\intercal}\alpha}$ ارتفاع هـرم، برابر  $\frac{tg\alpha}{V^{\phi+tg^{\gamma}\alpha}}$ و ، در نتیجــه ، حــجــم آن ، بــرابــر  $\frac{Vrtg\alpha}{V(\gamma+tg^{\gamma}\alpha)^{\gamma}}$ است. به سادگی روشن میشودکه، به ازای ه $\alpha \rightarrow \frac{\pi}{\gamma}$  و  $\frac{\pi}{\gamma}$ ، مقدار حجم بەسمت صفرمیل میکند، فرض میکنیم:  $tg^{\tau}\alpha = x$  )  $f(x) = \frac{x}{(\tau + x)^{\tau}}$ 

$$
x = r
$$
 (i) 
$$
y = \frac{r - rx}{(r + x)^{r}}
$$
  
\n
$$
r = \frac{r - rx}{(r + x)^{r}}
$$
  
\n
$$
r = \frac{r - rx}{(r + x)^{r}}
$$
  
\n
$$
r = \frac{r - rx}{(r + x)^{r}}
$$
  
\n
$$
r = \frac{r - rx}{(r + x)^{r}}
$$
  
\n
$$
r = \frac{r - rx}{(r + x)^{r}}
$$
  
\n
$$
r = \frac{r - rx}{(r + x)^{r}}
$$
  
\n
$$
r = \frac{r - rx}{(r + x)^{r}}
$$
  
\n
$$
r = \frac{r - rx}{(r + x)^{r}}
$$
  
\n
$$
r = \frac{r}{(r + x)^{r}}
$$
  
\n
$$
r = \frac{r}{(r + x)^{r}}
$$
  
\n
$$
r = \frac{r}{(r + x)^{r}}
$$
  
\n
$$
r = \frac{r}{(r + x)^{r}}
$$
  
\n
$$
r = \frac{r}{(r + x)^{r}}
$$
  
\n
$$
r = \frac{r}{(r + x)^{r}}
$$
  
\n
$$
r = \frac{r}{(r + x)^{r}}
$$
  
\n
$$
r = \frac{r}{(r + x)^{r}}
$$
  
\n
$$
r = \frac{r}{(r + x)^{r}}
$$
  
\n
$$
r = \frac{r}{(r + x)^{r}}
$$
  
\n
$$
r = \frac{r}{(r + x)^{r}}
$$
  
\n
$$
r = \frac{r}{(r + x)^{r}}
$$
  
\n
$$
r = \frac{r}{(r + x)^{r}}
$$
  
\n
$$
r = \frac{r}{(r + x)^{r}}
$$
  
\n
$$
r = \frac{r}{(r + x)^{r}}
$$
  
\n
$$
r = \frac{r}{(r + x)^{r}}
$$
  
\n
$$
r = \frac{r}{(r + x)^{r}}
$$
  
\n
$$
r = \frac{r}{(r + x)^{r}}
$$
  
\n
$$
r = \frac{r}{(r + x)^{r}}
$$
  
\n<math display="</math>

چون مجموع دومقدار مثبت ۲ $cos^{\intercal}\alpha$  و ۲ $cos^{\intercal}\alpha$  – ۱، ثابت است، حداکثسو حاصل ضرب آنها، وقتى است كه باهم بر ابر باشند:

$$
\Upsilon \cos^{\Upsilon} \alpha = 1 - \Upsilon \cos^{\Upsilon} \alpha \Longrightarrow \Upsilon \cos^{\Upsilon} \alpha = 1 \Longrightarrow \alpha = \frac{\pi}{\Upsilon}
$$

 $\cdot V \! = \! \frac{1}{\varphi} : \! \! \varphi \! \cdot \! \! \varphi \! \cdot \! \! \cdot \! \! \varphi$ ۰۷ - ن ياددا شت. مسأله را م<sub>ي</sub> توانستيم، يدون محاسبة حجم هـــرم حل كنيم . درواقع  $V = \frac{1}{r} |BC| \cdot |DC| \cdot |SD| = \frac{1}{r} |DC| \cdot |SD|$ 

حاصل ضرب DC[.[SD]، عبارت است از دوبرابر مساحت مثلث و چون وتسر ایـن مثلث، برابر واحــد است ، مساحت آن بــه ازای SDC

$$
|SD| = |DC| = \frac{1}{\sqrt{r}}
$$
  
\n
$$
\cos \alpha = |AB| : |SB| = 1 : r \quad \alpha = \frac{\pi}{r}
$$
  
\n
$$
\cos \alpha = |AB| : |SB| = 1 : r \quad \alpha = \frac{\pi}{r}
$$
  
\n
$$
r \rightarrow r \rightarrow 1
$$
  
\n
$$
V = \frac{r}{r} \sin^r \alpha \cos^{\alpha} \alpha = \frac{r}{r} (\sin^r \alpha) (\cos^r)^{\frac{\alpha}{r}}
$$

جون مجموع دومقدارمثبت  $sin^{\gamma}\alpha$  و  $cos^{\gamma}\alpha$ ، برابر واحد و ثب بت است، پس حاصل ضرب توانهایی از آنها، وقتی به حداکثر خود می رسدکه، ایسن دو مقدار، باتو انها یشان متناسب باشند:

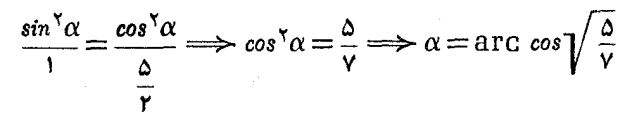

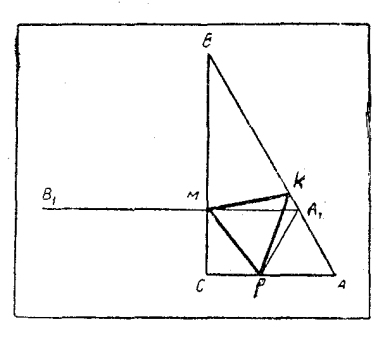

شکل ۲۲

۱۴۴. ف ض کنید ، مثلث متساوى الإضلاع  $PMK$  را، آن طور که در شکل ۲۲ می بینید، در مثلث  $|AC| = \sqrt{ABC}$  محاط کر دہباشیم ۱  $M$  فريع  $|CP| = x$  مي گيريم. نقطــهٔ  $\iota$ را می توان از نقطهٔ  $K$ ، ضمن دوران به اندازة ه ع درجه دورنقطة P به دست آورد. چون  $M$  روی ضلسع و  $K$  روی ضلسع  $AB$  است ،

بنابر این  $M$  را می توان، به عنوان نقطهٔ برخورد یارهخطهای راست  $BC$  و  $\overline{[BA]}$  بهدست آوردکه، در آن،  $\overline{[B,A]}$  عبارت $\overline{[B,A]}$  ان تتیجهٔ دوران  $A_1B_1$  $PAA$ دور $P$  و به $\iota$ اندازة 50 درجه. چون °50  $\stackrel{\frown}{A}=\{AB\}$ ، پس $A, \in [AB]$ مثلث  $|M C| = \frac{(1-x)VF}{\omega}$  متساوىالاضلاع است  $(A \setminus B_1)| |(AC)|$ . بنا بر اين  $|MC|$ 

و
$$
|PM| = \sqrt{x^4 + (1 - x)^5 \cdot \frac{P}{P}}
$$
\n
$$
r = \frac{P}{\sqrt{P}}
$$
\n
$$
r = \frac{P}{\sqrt{P}}
$$
\n
$$
r = \frac{P}{\sqrt{P}}
$$
\n
$$
r = \frac{P}{\sqrt{P}}
$$
\n
$$
r = \frac{P}{\sqrt{P}}
$$
\n
$$
r = \frac{P}{\sqrt{P}}
$$
\n
$$
r = \frac{P}{\sqrt{P}}
$$
\n
$$
r = \frac{P}{\sqrt{P}}
$$
\n
$$
r = \frac{P}{\sqrt{P}}
$$
\n
$$
r = \frac{P}{\sqrt{P}}
$$
\n
$$
r = \frac{P}{\sqrt{P}}
$$
\n
$$
r = \frac{P}{\sqrt{P}}
$$
\n
$$
r = \frac{P}{\sqrt{P}}
$$
\n
$$
r = \frac{P}{\sqrt{P}}
$$
\n
$$
r = \frac{P}{\sqrt{P}}
$$
\n
$$
r = \frac{P}{\sqrt{P}}
$$
\n
$$
r = \frac{P}{\sqrt{P}}
$$
\n
$$
r = \frac{P}{\sqrt{P}}
$$
\n
$$
r = \frac{P}{\sqrt{P}}
$$
\n
$$
r = \frac{P}{\sqrt{P}}
$$
\n
$$
r = \frac{P}{\sqrt{P}}
$$
\n
$$
r = \frac{P}{\sqrt{P}}
$$
\n
$$
r = \frac{P}{\sqrt{P}}
$$
\n
$$
r = \frac{P}{\sqrt{P}}
$$
\n
$$
r = \frac{P}{\sqrt{P}}
$$
\n
$$
r = \frac{P}{\sqrt{P}}
$$
\n
$$
r = \frac{P}{\sqrt{P}}
$$
\n
$$
r = \frac{P}{\sqrt{P}}
$$
\n
$$
r = \frac{P}{\sqrt{P}}
$$
\n
$$
r = \frac{P}{\sqrt{P}}
$$
\n
$$
r = \frac{P}{\sqrt{P}}
$$
\n
$$
r = \frac{P}{\sqrt{P}}
$$
\n
$$
r = \frac{P}{\sqrt{P}}
$$
\n
$$
r = \frac{P}{\sqrt{P}}
$$
\n
$$
r = \frac{P}{\sqrt{
$$

$$
(\mathbf{Y}-x)^{\mathbf{Y}}-\mathbf{Y}+\mathbf{Y}x(\mathbf{Y}-x)\geqslant\mathbf{0}
$$

TAT
که از آنجا بهدست می آید: 
$$
\frac{\mu}{\mu}
$$
 : $\mu$  : $\mu$ 

می:نویسیم، بهنحویکه یکی(زآنها مجذورکامل ودومی تابعی سادهترازتابسع مفروض باشد (که درحالت خاص، تابع دوم ممکن است بر ابر مقـدار ثابت شود). مقدار ضریب را طوری انتخاب میکنیمکه هردو تابع، بسه ازای یك مقدار متغیر به1کسترهمم خود برسند. مثلا، برای حل مسألهٔ ۱۴۷، میتوانستیم بذو يسيم:

$$
\left(\frac{a^{x}}{b^{x}\lambda^{x}} - \sin^{x}\alpha\right) \frac{(\lambda^{x} - 1)b^{x}}{\cos^{x}\alpha}
$$
\n
$$
\frac{a^{x}}{b^{x}\lambda^{x}} - \sin^{x}\alpha = 1 - \sin^{x}\alpha = \cos^{x}\alpha
$$
\n
$$
\frac{a^{x}}{b^{x}\lambda^{x}} - \sin^{x}\alpha = 1 - \sin^{x}\alpha = \cos^{x}\alpha
$$
\n
$$
\left(\frac{a - b\sin\alpha}{\cos\alpha}\right)^{x} = \left(\frac{b - \sin\alpha}{\cos\alpha}\right)^{x} + a^{x} - b^{x} \ge a^{x} - b^{x}
$$
\n
$$
\left(\frac{a - b\sin\alpha}{\cos\alpha}\right)^{x} = \left(\frac{b - \sin\alpha}{\cos\alpha}\right)^{x} + a^{x} - b^{x} \ge a^{x} - b^{x}
$$
\n
$$
\Rightarrow \left(\frac{a - b\sin\alpha}{\cos\alpha}\right)^{x} = \left(\frac{b - \sin\alpha}{\cos\alpha}\right)^{x} + a^{x} - b^{x} \ge a^{x} - b^{x}
$$
\n
$$
\Rightarrow \cos\alpha = \frac{b}{a} \sin\alpha + b \cos\alpha = \cos\alpha + b \cos\alpha
$$
\n
$$
\Rightarrow \cos\alpha = \frac{b}{a} \sin\alpha + b \cos\alpha
$$
\n
$$
\Rightarrow \cos\alpha = \frac{b}{b} \cos\alpha - \cos\alpha
$$
\n
$$
\Rightarrow \cos\alpha = \frac{b}{b} \cos\alpha - \cos\alpha
$$
\n
$$
\Rightarrow \cos\alpha = \frac{b}{b} \cos\alpha - \cos\alpha
$$
\n
$$
\Rightarrow \cos\alpha = \frac{b}{b} \cos\alpha - \cos\alpha
$$
\n
$$
\Rightarrow \cos\alpha = \frac{b}{b} \cos\alpha - \cos\alpha
$$
\n
$$
\Rightarrow \cos\alpha = \frac{b}{b} \cos\alpha - \cos\alpha
$$
\n
$$
\Rightarrow \cos\alpha = \frac{b}{b} \cos\alpha - \cos\alpha
$$
\n
$$
\Rightarrow \cos\alpha = \frac{b}{b} \cos\alpha - \cos\alpha
$$
\n
$$
\Rightarrow \cos\alpha = \frac{b}{b} \cos\alpha - \cos\alpha
$$
\n
$$
\Rightarrow \cos\alpha = \frac{b}{
$$

j

TOP

$$
+\frac{b^{\gamma}}{\lambda^{\gamma}}(\tau+\lambda^{\gamma})cos\alpha
$$

حداکثر تابع اول برابر صفر است، یعنی وقتی که  $a\lambda\sqrt{\sin\alpha-\frac{b}{\lambda}}\sqrt{\cos\alpha}=\circ\implies tg\alpha=\frac{b^{\gamma}}{a^{\gamma}\lambda^{\gamma}}$ 

وتابع دوم، باتوجه به مقداری که بُـرای حداکثر  $a sin \alpha + b cos \alpha$  بـه دست آوردیم، وقتسی به حداکشـر مقــدار خــود میرسد کــه داشتــه بـاشیــم :  $\cdot$  tg  $\alpha = \frac{a^{\dagger} \lambda^{\dagger}}{b^{\dagger}}$ 

دا طوری پیدا میکنیم که، حداکثر دوتا بیع، به ازای یك مقدار  $\alpha$  بـه  $\lambda$ دست آید. برای این منظور، باید داشته باشیم:

$$
\frac{b^{\mathsf{Y}}}{a^{\mathsf{Y}}\lambda^{\mathsf{Y}}} = \frac{a^{\mathsf{Y}}\lambda^{\mathsf{Y}}}{b^{\mathsf{Y}}} \Longrightarrow \lambda = \sqrt{\frac{b^{\mathsf{Y}}}{a^{\mathsf{Y}}}} \; \mathfrak{v} \; \mathfrak{y} \alpha = \sqrt{\frac{a^{\mathsf{Y}}}{b^{\mathsf{Y}}}}
$$

وبهاين ترتيب، سرانجام خواهيم داشت:

$$
a\sqrt{\sin\alpha}+b\sqrt{\cos\alpha}\leqslant \left(a^{\frac{r}{r}}+b^{\frac{r}{r}}\right)^{\frac{r}{r}}
$$

 $d\sim aV$  sin $\alpha+bV$   $cos\alpha$  بادداشت. روشن است که ماکز یمم عبسارت به کمك مشتق هم میتوان بهدستآورد:

$$
f(\alpha) = a\sqrt{\sin \alpha} + b\sqrt{\cos \alpha} ,
$$

$$
f'(\alpha) = \frac{a\sqrt{\cos^{\kappa} \alpha} - b\sqrt{\sin^{\kappa} \alpha}}{\sqrt{\sin \alpha \cos \alpha}}
$$

$$
.tg\alpha = \sqrt[n]{\frac{a^{\overline{Y}}}{b^{\overline{Y}}}}
$$
 و جوابه 
$$
f'(\alpha) = o
$$

دوشن استکه نقطهٔ  $(x, y)$  کــه در آن ۲ $\mathbb{R}$  یا $\mathbb{R}$ ۲ در در  $\mathbb{R}^q$ معادلهٔ مفروض صدق نمی کند و، بنا بر این، نقطهها یی در ایسن معآدله صسدق

می کنند که، بر ای آنها، داشته باشیم:

 $1 \leqslant x \leqslant 1$ ,  $1 \leqslant y \leqslant 1$ 

 $f(x,y) = \frac{y}{x}$ به این ترتیب  $\frac{1}{x} \geq \frac{y}{x} = f(x,y)$ . علاوه براین، نقطهٔ (۲۰۱) بسا شرط

مسأله سازگار است، یعنی حداقل مقدار  $\frac{\mathcal{Y}}{\mathbf{v}}$  برابر پ $\frac{1}{\mathbf{v}}$  است. ۱۵۰. باتوجه بهشرط ۱ $y^{\mathfrak{e}} = x^{\mathfrak{e}} + y^{\mathfrak{e}} = x^{\mathfrak{e}} + |x|$  و ۱) و بنا براین  $x^{\mathfrak{q}} \leqslant x^{\mathfrak{p}}$   $y^{\mathfrak{q}} \leqslant y^{\mathfrak{p}}$ 

درنتیجه ۱ ﴾گرا $y^{\mathsf{A}}$ . درضمن، علامت بر ابری وقتی بر قرار است که داشته باشيم:

 $x^4 = x^4$   $y^4 = y^4$ 

وروشن است كه اين شرط، براى ١ = x، ٥ = y يا ٥ = x، ١ = بر برقرار است.

۱۵۱. با توجه به نابر ابری بین واسطههسای حسابی وهندسی میتوان نو شت:

$$
y = n \frac{ax^{m}}{n} + m \frac{b}{mx^{n}} \ge (m+n) \frac{1}{\sqrt{\frac{ax^{m}}{n}} \left(\frac{b}{mx^{n}}\right)^{n}} =
$$
  
=  $(m+n) \frac{a^{n+n}}{\sqrt{\frac{a^{n}b^{m}}{m^{n}n^{n}}}}$  (1)

علامت برابری وقتی پیش میآید که داشته باشیم:  $\frac{dx^{\mathfrak{m}}}{m\,x^{\mathfrak{m}}} = \frac{b}{m\,x^{\mathfrak{n}}}$ ، یعنی برای

m+n به این ترتیب، حداقل مقدارعبارت مفروض، برابرمقدارسمت. $z\!=\!\!\!\sqrt{\frac{nb}{m}}$ راست (۱) است.

۰۱۵۲ از نا بر ابری روشن ه $\langle a_i-b_i\rangle^{\varsigma}\geqslant0$  بهدست می $\mathsf{T}$ ید:

$$
a_{i}^{y} - \gamma a_{i}b_{i} + b_{i}^{y} \geqslant 0 \implies \frac{a_{i}^{y}}{b_{i}} \geqslant \gamma a_{i} - b_{i}
$$
\n
$$
b_{i} \geqslant 0 \implies \frac{a_{i}^{y}}{b_{i}} \geqslant \gamma a_{i} - b_{i}
$$
\n
$$
\sum_{i=1}^{n} \frac{a_{i}^{y}}{b_{i}} \geqslant \gamma \sum_{i=1}^{n} a_{i} - \sum_{i=1}^{n} b_{i} = \gamma \times 1 - 1 = 1
$$
\n
$$
\sum_{i=1}^{n} \frac{a_{i}^{y}}{b_{i}} \geqslant \gamma \sum_{i=1}^{n} a_{i} - \sum_{i=1}^{n} b_{i} = \gamma \times 1 - 1 = 1
$$
\n
$$
\sum_{i=1}^{n} \frac{a_{i}^{y}}{b_{i}} \geqslant \gamma \sum_{i=1}^{n} a_{i} - \sum_{i=1}^{n} b_{i} = \gamma \times 1 - 1 = 1
$$
\n
$$
\sum_{i=1}^{n} \frac{a_{i}^{y}}{b_{i}} \geqslant \gamma \sum_{i=1}^{n} a_{i} - \sum_{i=1}^{n} b_{i} \geqslant 0 \text{ and } \gamma a_{i} \geqslant 0 \text{ and } \gamma a_{i} \geqslant 0 \text{ and } \gamma
$$

د بهسادگی بهدست می $|AB| = \frac{x}{\sqrt{1-x^2}}$ 

$$
|BC| = \frac{S}{x} - \frac{x}{tg\alpha}
$$
  
\n
$$
|BC| = \frac{S}{x} - \frac{x}{tg\alpha}
$$
  
\n
$$
f(x) = \frac{Yx}{\sin\alpha} + \frac{S}{x} - \frac{x}{tg\alpha}
$$
  
\n
$$
f'(x) = \frac{Yx}{\sin\alpha} - \frac{S}{tg\alpha}
$$
  
\n
$$
f'(x) = \frac{Y}{\sin\alpha} - \frac{S}{tg\alpha}
$$
  
\n
$$
f'(x) = \frac{S}{\sin\alpha} - \frac{S}{\cos\alpha}
$$
  
\n
$$
f'(x) = \frac{S}{\sin\alpha} - \frac{S}{\cos\alpha}
$$
  
\n
$$
f'(x) = \cos\alpha + \sin\alpha
$$
  
\n
$$
f'(x) = \cos\alpha + \sin\alpha
$$
  
\n
$$
f'(x) = \cos\alpha + \sin\alpha
$$
  
\n
$$
f'(x) = \cos\alpha + \sin\alpha
$$
  
\n
$$
f'(x) = \cos\alpha + \sin\alpha
$$
  
\n
$$
f'(x) = \cos\alpha + \sin\alpha
$$
  
\n
$$
f'(x) = \cos\alpha + \sin\alpha
$$
  
\n
$$
f'(x) = \cos\alpha + \sin\alpha
$$
  
\n
$$
f'(x) = \cos\alpha + \sin\alpha
$$
  
\n
$$
f'(x) = \cos\alpha + \sin\alpha
$$
  
\n
$$
f'(x) = \cos\alpha + \sin\alpha
$$
  
\n
$$
f'(x) = \cos\alpha + \sin\alpha
$$
  
\n
$$
f'(x) = \cos\alpha + \sin\alpha
$$
  
\n
$$
f'(x) = \cos\alpha + \sin\alpha
$$
  
\n
$$
f'(x) = \cos\alpha + \sin\alpha
$$
  
\n
$$
f'(x) = \cos\alpha + \sin\alpha
$$
  
\n
$$
f'(x) = \cos\alpha + \sin\alpha
$$
  
\n
$$
f'(x) = \cos\alpha + \sin\alpha
$$
  
\n
$$
f'(x) = \cos\alpha + \sin\alpha
$$
  
\n
$$
f'(x) = \cos\alpha + \sin\
$$

$$
\frac{1}{\gamma}(a^n + b^n) \geqslant \left(\frac{a+b}{\gamma}\right)^n \quad , \qquad (a > \circ \quad b > \circ)
$$

$$
f(x) = \left(\frac{1 + \sin^{x}x}{\sin^{x}x}\right)^{n} + \left(\frac{1 + \cos^{x}x}{\cos^{x}x}\right)^{n} \ge
$$
\n
$$
\geq \frac{\sqrt{\left(\frac{1 + \sin^{x}x}{\sin^{x}x} + \frac{1 + \cos^{x}x}{\cos^{x}x}\right)^{n}}}{\gamma^{n}} = \frac{1}{\gamma^{n-1}}\left(\gamma + \frac{1}{\sin^{x}x} + \frac{1}{\cos^{x}x}\right)^{n} =
$$
\n
$$
= \gamma^{1-n}\left(\gamma + \frac{r}{\sin^{x}\gamma x}\right)^{n} \geq \gamma^{1-n}\left(\gamma + \gamma\right)^{n} = \gamma^{1-n} \cdot \gamma^{n} = \gamma \times r^{n}
$$
\n
$$
\text{c}^{1} \text{ s}^{1} \leftarrow \gamma^{1} \times r^{n} \quad \text{L}^{1} \text{ s}^{1} \quad \text{L}^{1} \text{ s}^{1} \quad \text{L}^{1} \text
$$

**TAA** 

$$
\frac{a_1 + a_1 + \dots + a_k}{k} < \frac{a_1 + a_1 + \dots + a_k + a_{k+1}}{k+1} \qquad (*)
$$

اگر جملههای شامل ۵<sub>۲</sub>، ۵<sub>۲</sub>، ۵<sub>۲</sub>، را ازسمت راست بهسمت چپ ببریم، نا بر ابری (۱) چنین میشود:

$$
(a_1+a_1+\cdots+a_k)\left(\frac{1}{k}-\frac{1}{k+1}\right)<\frac{a_{k+1}}{k+1}
$$

یا 
$$
\frac{a_1 + a_2 + \dots + a_k}{k} < a_{k+1} = \frac{k a_{k+1}}{k}
$$

بنا بر این، واسطهٔ حسابی

$$
S_k = \frac{a_1 + a_2 + \dots + a_k}{k}
$$

 $k$  از  $k$  جملـهٔ اول دنبالــهٔ صعودی  $(a_{\tt n})$ ، تـــا بعی است صعودی نسبت بـــه  $k$ . بنا براین، برای  $k$  داریم:  $S_{\kappa}$  داریم:  $S_{\kappa}$ . واین، همان نیا برا بری سمت چپ مورد نظر است.

 $-a_n$ ,  $-a_{n-1}$ , ...,  $-a_1$ را درنظرمیگیریم. بنابر آن چه ثابتکردیم، باید داشته باشیم:  $(-a_n)+(-a_{n-1})+\ldots+(-a_{k+1})$ 

$$
\frac{n-k}{n-k}
$$

$$
<\frac{(-a_n)+(-a_{n-1})+\ldots+(-a_1)}{n}
$$

که از آنجا، درستی نا بر ابری دوم نتیجه میشود.

۰۱۵۷ چون عبارتهای فرض، نسبت به  $x$  و  $y$  و  $z$  متقارن اند، بدون اين كه به كلي بودن سأله لطمه اي وارد شود، مي توان فرض كرد: x < x >. دراین صورت، نبا برا بری مورد نظر (که با ید ثابت شود) بهاین صورت در می آید:

$$
z-x \leqslant \frac{\varphi}{r} \sqrt{x^3+y^3+z^3-xy-xz-yz}
$$

که بعد ازمجذورکردن دوطرف وتبدیل عبارت سمت راست، به این صورت در میآید:

$$
9(z-x)^{r} \leq \Lambda[(x-y)^{r} + (y-z)^{r} + (z-x)^{r}]
$$
\n
$$
(z-x)^{r} \leq \Lambda[(x-y)^{r} + (y-z)^{r}] \quad (*)
$$
\n
$$
(z-x)^{r} \leq \Lambda[(x-y)^{r} + (y-z)^{r}] \quad (*)
$$
\n
$$
y \quad n \quad n \quad n \quad n \leq x \quad n \leq x \quad n
$$

$$
sin\frac{\alpha}{\gamma} > \circ sin\alpha = \gamma sin\frac{\alpha}{\gamma}cos\frac{\alpha}{\gamma} \land -cos\alpha = \gamma sin^{\gamma} \frac{\alpha}{\gamma} \quad \text{if } \alpha < \gamma < 10 \land
$$
\n  
\n
$$
sin\frac{\alpha}{\gamma} > cos\alpha = \gamma sin\frac{\alpha}{\gamma} \quad \text{if } \alpha < 1 \text{ if } \alpha < 10 \land \alpha < 10 \land \alpha
$$

 $x =$ 

$$
\sec \alpha - \tan \alpha
$$

۱۵۹. اگرعدد ۱ را به دوطرف نابر ابری مفروض اضافه کنیم، به!ین صورت درمی آید:

$$
\frac{\gamma}{\sin^{\gamma}\alpha+\sin^{\gamma}\beta}\leqslant \frac{1}{\gamma}\left(\frac{1}{\sin^{\gamma}\alpha}+\frac{1}{\sin^{\gamma}\beta}\right)
$$

rÿo

ويا

یادداشت. توجهکنید، دراین مسأله، بـا نقطههای ماکزیمم ومی نیمم در روی نمودارتابع، یعنی با ماکزیمم ومی نیمم نسبی تابع سروکار داشتیم، نه با  $y \rightarrow +\infty$  حداکثر وحداقل مقدار آن. روشن است، اگر  $\frac{\pi}{\varphi}$   $\mapsto$  آن وقت

$$
e^{iz} \rightarrow e^{iz} \rightarrow e^{iz}
$$
\n
$$
e^{iz} \rightarrow e^{iz} \rightarrow e^{iz}
$$
\n
$$
e^{iz} \rightarrow e^{iz} \rightarrow e^{iz}
$$
\n
$$
e^{iz} \rightarrow e^{iz} \rightarrow e^{iz}
$$
\n
$$
e^{iz} \rightarrow e^{iz} \rightarrow e^{iz}
$$
\n
$$
e^{iz} \rightarrow e^{iz} \rightarrow e^{iz}
$$
\n
$$
e^{iz} \rightarrow e^{iz} \rightarrow e^{iz}
$$
\n
$$
e^{iz} \rightarrow e^{iz} \rightarrow e^{iz}
$$
\n
$$
e^{iz} \rightarrow e^{iz} \rightarrow e^{iz}
$$
\n
$$
e^{iz} \rightarrow e^{iz} \rightarrow e^{iz}
$$
\n
$$
e^{iz} \rightarrow e^{iz} \rightarrow e^{iz}
$$
\n
$$
e^{iz} \rightarrow e^{iz} \rightarrow e^{iz}
$$
\n
$$
e^{iz} \rightarrow e^{iz} \rightarrow e^{iz}
$$
\n
$$
e^{iz} \rightarrow e^{iz} \rightarrow e^{iz}
$$
\n
$$
e^{iz} \rightarrow e^{iz} \rightarrow e^{iz}
$$
\n
$$
e^{iz} \rightarrow e^{iz} \rightarrow e^{iz}
$$
\n
$$
e^{iz} \rightarrow e^{iz}
$$
\n
$$
e^{iz} \rightarrow e^{iz}
$$
\n
$$
e^{iz} \rightarrow e^{iz}
$$
\n
$$
e^{iz} \rightarrow e^{iz}
$$
\n
$$
e^{iz} \rightarrow e^{iz}
$$
\n
$$
e^{iz} \rightarrow e^{iz}
$$
\n
$$
e^{iz} \rightarrow e^{iz}
$$
\n
$$
e^{iz} \rightarrow e^{iz}
$$
\n
$$
e^{iz} \rightarrow e^{iz}
$$
\n
$$
e^{iz} \rightarrow e^{iz}
$$
\n
$$
e^{iz} \rightarrow e^{iz}
$$
\n
$$
e^{iz} \rightarrow e^{iz}
$$
\n
$$
e^{iz} \rightarrow e^{iz}
$$
\n
$$
e^{iz} \rightarrow e^{iz}
$$
\n
$$
e^{iz} \rightarrow e^{iz}
$$
\n
$$
e^{iz} \rightarrow e^{iz}
$$
\n
$$
e^{iz} \rightarrow e^{iz}
$$
\n
$$
e^{iz} \rightarrow e^{iz}
$$
\n
$$
e^{iz} \rightarrow e^{iz}
$$
\n<math display="</math>

$$
\cos \gamma - \cos(\alpha - \beta) \cos \gamma + \gamma z = 0
$$
\n
$$
\cos \gamma + \cos \beta - \cos \gamma + \gamma z = 0
$$
\n
$$
\cos \gamma \sin \beta + \cos \beta - \cos \gamma z \le \frac{1}{\lambda} \cos \gamma \cos \gamma + \gamma z = 0
$$
\n
$$
\cos \gamma \cos \gamma - \cos \gamma z \le \frac{1}{\lambda} \cos \gamma \cos \gamma - \cos \gamma z \le \frac{1}{\lambda} \cos \gamma \cos \gamma - \cos \gamma z \le \frac{1}{\lambda} \cos \gamma - \cos \gamma z \le \frac{1}{\lambda} \cos \gamma - \cos \gamma z \le \frac{1}{\lambda} \cos \gamma - \cos \gamma z \le \frac{1}{\lambda} \cos \gamma + \frac{1}{\lambda} \cos \gamma + \frac{1}{\lambda} \cos \gamma + \frac{1}{\lambda} \cos \gamma + \frac{1}{\lambda} \cos \gamma + \frac{1 - \cos \gamma}{\lambda} \cos \gamma + \frac{1 - \cos \gamma}{\lambda} \cos \gamma + \frac{1 - \cos \gamma}{\lambda} \cos \gamma + \frac{1 - \cos \gamma}{\lambda} \cos \gamma + \frac{1 - \cos \gamma}{\lambda} \cos \gamma + \frac{1 - \cos \gamma}{\lambda} \cos \gamma + \frac{1}{\lambda} \cos \gamma + \frac{1}{\lambda} \
$$

ازنا بر ا بر ی  $\gamma \! \leqslant \! \frac{1}{\lambda} \cos \alpha \cos \beta \cos \gamma$  استفاده کر دیم).

۱۶۳. درصورت مسأله، دراین باره سکوت شده!ستکه،آیا نقطههای بسا مختصات درست می تسوانند روی محيط مربع قرارگيرند يا نه! اگر اين نقطهها نتوانند روىمحيط مربعبا شند، آن وقت نمی تو ان مـر بعی بــا مساحت حداکثرپیداکر د: اگرمربعی را در نظر بگير يم كه در درون آن وروي محيط آن، نقطهای از نقطههسای نشاندار، واقسع

نباشد، همیشه می;وان مربع دیگری درنظر گرفتکه، ولو بهمقداری اندك، از آن بزرگتر و، درنتیجه، مساحتی بیشتر داشته باشد.

شكل ۲۵

بنا براین به حالتبی می پر دازیم که، مربع مجهول بتواند، نقطههسای بسا مختصات درست را، روی محیط خود داشته بساشد. قبل ازحل، یسادآوری میکنیم، مربعیکه درشکل ۲۵ نشان داده شده است، مساحتی برابر ۲ دارد و دایرهٔ محاطی این مربع، بهشعاع  $\frac{d}{\mathbf{v}}$  است  $(d)$ ، طول ضلسع مربع). بسه<code>ایسن</code> تر تیب، حداکثرمساحت مر بع، از ۲کمتر نیست.

ازطرف دیگر، اگرمربعی با مساحت بیشتر از۲ وجود داشته باشد، به معنای آن است که باید دایرهای پیدا شودکــه دردرون خود شامل نقطههــای  $\frac{d}{\mathfrak{v}}$  نشان،دار نباشد وفساصلهٔ مرکز آن ازهمهٔ نقطههسای نشان،دار، بزرگتر از باشد،که ممکن نیست.

۰۱۶۴ ) به از ای ۵ = n داریم: ۲۵ = ۵۲ × ۳۲–۰۲<sup>۵</sup>. اکنون فرض میکنیم، برای  $k+\mathsf{F}$  (ke**n)** داشته باشیم:  $Y^{k+r} > (k+r)^{r} = k^{r} + \lambda k + i r$ 

دراين صورت داريم:

$$
Y^{k+6} = Y^{k+6} \cdot Y > (k^3 + nk + 19) \cdot Y = Yk^5 + 19k + YY > 0
$$
  
\n
$$
> k^5 + 10k + Y6 = (k+6)^7
$$
  
\n
$$
\cdot Y^{10} = 10YY > 1000 = 10^{7} \cdot 1010 = 10 \text{ J/s}
$$
  
\n
$$
Y^{k+6} > (k+9)^7 = k^7 + YYk^7 + YYYk + YYY4
$$
  
\n
$$
Y^{k+1} > (k+9)^7 = k^7 + YYk^7 + YYYk + YYY4
$$
  
\n
$$
= Yk^7 + 8Yk^7 + 8Yk^7 + YYk^7 + YYYk + YYYY1) \cdot Y = 0
$$
  
\n
$$
= Yk^7 + 8Yk^7 + 8Yk^7 + 19Yk^7 + 19Yk^7 + 19Yk^7 + 190k^7 + 190k^7 + 19
$$

 $\ddot{\phantom{0}}$ 

264

$$
S = \frac{R}{\sin \beta} \cdot \frac{\alpha}{2} \cdot \frac{\alpha}{2}
$$

به این تر تیب، بیشتر ین مساحت را مستطیلی داردکه دورأس آن بر کمان قطاع، به نحوی واقع باشدکه همر اه با زاویهٔ مرکزی قطاع،کمان را بــه ۴

بخش برابسر تقسیم کرده بساشند (مستطیل را روی شکل ۲۶ ببینید). این MNPO نتيجه بسه ما امكان مى دهدكه مستطيل مورد نظو را،بهکمك خطکش وپرگار رسمکنیم.  $-\alpha \leqslant 9$ حـــالت دوم: °ه کاچ ر امستطیل محاط در قطاع می گیر یم  $ABCD$ شكل ٢٧ (شکل ۲۷). زاویـهٔ بین شعاع۱های OB و را  $\gamma$  می $i$ امیم (°۲) $\leqslant$ °). دراین $\sim$ ورت، برای مساحت مستطیل  $OK$ ډار يم:

 $S = S(\gamma) = |BC| \cdot |AB| = R\sin \gamma \cdot |AB|$  $\overline{ABO}$ ولی  $\gamma \rightarrow ABO$ ،  $\alpha \rightarrow AOB = \alpha$ ؛ بنا بر این درمثلث  $\overline{ABO} = \alpha - \gamma$  $\frac{|AB|}{\sin (\alpha - \gamma)} = \frac{R}{\sin ( \wedge \wedge \circ -\alpha)} \implies |AB| = \frac{R \sin (\alpha - \gamma)}{\sin \alpha}$  $\cdot S(\gamma) = \frac{R^{\gamma} \sin \gamma \sin (\alpha - \gamma)}{\sin \alpha}$ به! ین تر تیب: ابتدا نقطههای بحرانی ( $\gamma$ )ک را دربازهٔ [ $^{\circ}$ ه] بیدا میکنیم:  $S'(\gamma) = \frac{R^{\gamma}}{\sin \alpha} \left[ \cos \gamma \sin (\alpha - \gamma) - \sin \gamma \cos (\alpha - \gamma) \right] =$  $=\frac{R^{\gamma}}{\sin \alpha}sin(\alpha - \gamma \gamma)$ که به ازای ه $\alpha-\gamma = i n (\alpha-\sin(\alpha-\gamma) )$ ه برابرصفرمیشود؛ یعنی  $\frac{\alpha}{\gamma} = \gamma$ . بـه سادگی

 $\Gamma$ تا بت میشودکه مقدار  $S(\gamma)$  به ازای  $\frac{\alpha}{\gamma}=\gamma$ ، حداکثرمقدارممکن است:

$$
S_{\gamma} = \max_{\left[ \circ \circ \circ \alpha \right]} S(\gamma) = S\left(\frac{\alpha}{\gamma}\right) = \frac{1}{\gamma} R^{\gamma} t g \frac{\alpha}{\gamma} \tag{Y}
$$

نتيجة اين حالت هم جالب است: از مستطيلهاي محاط درقطاع (بــهـ طریقی که بررسی کر دیم)، حداکثر مساحت متعلق به مستطیلی است که رأسی در وسطکمان قطاع داشته باشد (مستطیل MNPQ را در شکل ۲۷ ببینید). در این حالت هم، می توان مستطیل مورد نظر را، به کمك خطکش و پرگار رسم ک, د.

هنوز مطلبی ما نده است که با ید روشن کنیم: درحالتی که زاویهٔ مر کزی قطاع دربازة [° ° ہ ° ° <sub>1</sub>] است،كداميك ازدوحالت مستطيل محاطبي، حداكثر مساحت را می دهد؟ باید مقدارهای , $S$  و  $S_\chi$  را در بر ابری (۱) و (۲) با هم مقا يسەكنىم.

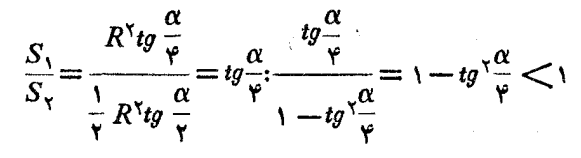

یعنبی پا $S_{\gamma}$ . به این ترتیب، سر انجام می توان این طور نتیجه گیری کرد: اگىر براي زاويۀ موكزى قطاع داشته باشيم: °40كى 70°، آن وقت حداکثرمساحت برای مستطیلہ ٖ استکه پك ضلــع آن روی شعاع دابرہ ویك  $\delta$ رأس آن در وسط کمان قطاع باشد؛ درحالت  $\alpha \leqslant 1$  ک $\alpha \leqslant 1$ ، حداکثر مساحت، متعلق به مستطیلبی است که ضلسع آن موازی با وتر قطاع باشد و رأس های آن، دونیمهٔ کمان قطاع را فصف کرده باشند.

۰۱۶۶ م را کوچکترین ضلع میگیریم (میتوانستیم، به جای c، یکی از دوضلـع دیگر، یعنی  $a$  یـا  $b$  راکوچکترین ضلـع بگـیریم؛ روش $\forall$ ر تفاوتی نداشت). فرض میکنیم:

 $a-c=\alpha$ ,  $b-c=\beta$   $(\alpha \geqslant \circ, \beta \geqslant \circ)$ 

مقدار عبارت سمت چپ نسابر ابسری فرض را A می نسامیم، دراین صورت  $c$  میتوانیم عبارت  $A$  را، بر حسب  $c$  و  $\alpha$  و  $\beta$  بنویسیم و، سپس، نسبت بسه **٢۶٧** 

منظم كنيم:  $A = (c + \alpha)^{r}(c + \beta)(\alpha - \beta) + (c + \beta)^{r}c\beta + c^{r}(c + \alpha)(-\alpha) =$ = $(\alpha^{\nu}+\beta^{\nu}-\alpha\beta)c^{\nu}+(\alpha^{\nu}+\beta^{\nu}+\alpha^{\nu}\beta-\gamma\alpha\beta^{\nu})c+\alpha^{\nu}\beta(\alpha-\beta)$ این عبارت درحالت  $\beta$ (ج $\alpha \geqslant \beta$  غیرمنفی است، زیر ا  $\alpha^{\gamma}+\beta^{\gamma}-\alpha\beta=(\alpha-\beta)^{\gamma}+\alpha\beta$  $\alpha^{\nu} + \beta^{\nu} + \alpha^{\nu}\beta - \gamma\alpha\beta^{\nu} = \alpha^{\nu} + \beta(\alpha - \beta)^{\nu}$ وروشن است وقتى برابرصفرمى شودكه داشته باشيم:  $\alpha^{\nu} + \beta^{\nu} - \alpha \beta = 0$ ,  $\alpha^{\nu} + \beta^{\nu} + \alpha^{\nu} \beta - \gamma \alpha \beta^{\nu} = 0$ ,  $\alpha^{\nu} \beta (\alpha - \beta) = 0$ كەتنھادرحا لت ہ $\beta = c \neq \alpha = c \; , \alpha = b = c$  (مثلث متساوى $\ell$ ضلاع)ممكن است.

اكنون فرض مىكنيم  $\alpha{<} \beta$ . از نابرابرى  $a{+}c$ ، بلافاصله نتيجه مي شود:

 $\beta < c+\alpha \Longrightarrow \alpha - \beta > -c$  ;  $c > \beta - \alpha$ 

باتوجه به دو نابرابری اخیر، مقدار A را، بهاین صورت می<mark>نویسیم:</mark>

 $A = (\alpha - \beta)^{x}c^{x} + \alpha\beta c.c + (\alpha^{x} + \beta^{x} + \alpha^{x}\beta - \alpha\beta^{x})c +$  $+\alpha^{\gamma}\beta(\alpha-\beta) \geqslant (\alpha-\beta)^{\gamma}c^{\gamma}+\alpha\beta(\beta-\alpha)c+(\alpha^{\gamma}+\beta^{\gamma}+\alpha^{\gamma}\beta-\alpha^{\gamma})c^{\gamma}$  $-\gamma \alpha \beta^{\gamma} c - \alpha^{\gamma} \beta c = (\alpha - \beta)^{\gamma} c^{\gamma} + (\alpha^{\gamma} + \beta^{\gamma} - \alpha^{\gamma} \beta - \alpha \beta^{\gamma}) c =$ 

 $=(\alpha-\beta)^{\gamma}c^{\gamma}+(\beta^{\gamma}-\alpha^{\gamma})(\beta-\alpha) > \infty$ 

۰۱۶۷ اگر طول ضلعهای چهارضلعی را c ،b ،a و d بگیریم، وقتیکه چهارضلعی، درعین حال، محیطی ومحاطی بساشد، بسرای مساحت آن داریم: S=V abcd (چر ا؟). بنا بر این، با توجه به نابر ابری بین واسطههای حسابی وهندسي، <sub>مي</sub>توان نوشت:

$$
\frac{p}{r} = \frac{a+b+c+d}{r} \geqslant \sqrt[r]{abcd} = \sqrt[5]{s} \Rightarrow p^r \geqslant rS
$$

የዖለ

$$
r_{\beta} \rightarrow r_{\beta} \rightarrow r_{\beta} \rightarrow r_{\alpha} \rightarrow r_{\alpha} \rightarrow r_{\
$$

$$
+\frac{1}{r}tg\frac{\beta}{r}(\sin\alpha+\sin\gamma)+\frac{1}{r}tg\frac{\gamma}{r}(\sin\alpha+\sin\beta)=\sin\frac{\gamma\alpha}{r}++ \sin\frac{\gamma\beta}{r}+\sin\frac{\gamma\gamma}{r}+\cos\alpha+\cos\beta+\cos\gamma==\cos\frac{\gamma\alpha}{r}+\cos\frac{\beta}{r}+\cos\frac{\gamma\gamma}{r}\n:\rho_{1,1,2}=\cos\frac{\gamma\alpha}{r}+\cos\frac{\gamma\beta}{r}+\cos\frac{\gamma\gamma}{r}\n:\rho_{2,2,3}=\cos\frac{\gamma\alpha+\cos\beta+\cos\frac{\gamma\gamma}{r}}{\cos\frac{\gamma\alpha+\cos\beta+\cos\frac{\gamma\gamma}{r}}}
$$
\n
$$
+\frac{\sin\alpha+\sin\alpha}{r}=\frac{\sin\alpha+\sin\alpha}{r}=\frac{\sin\alpha+\cos\alpha}{r}=\frac{\sin\alpha+\cos\alpha}{r}=\frac{\sin\alpha+\cos\alpha}{r}=\frac{\sin\alpha+\cos\alpha}{r}=\frac{\sin\alpha+\cos\alpha}{r}=\frac{\sin\alpha+\cos\alpha}{r}=\frac{\sin\alpha+\cos\alpha}{r}=\frac{\sin\alpha+\cos\alpha}{r}=\frac{\sin\alpha+\cos\alpha+\cos\alpha}{r}=\frac{\sin\alpha+\cos\alpha+\cos\alpha}{r}=\frac{\sin\alpha+\cos\alpha+\cos\alpha}{r}=\frac{\sin\alpha+\cos\alpha+\cos\alpha}{r}=\frac{\sin\alpha+\cos\alpha+\cos\alpha}{r}=\frac{\sin\alpha+\cos\alpha+\cos\alpha}{r}=\frac{\sin\alpha+\cos\alpha+\cos\alpha}{r}=\frac{\sin\alpha+\cos\alpha+\cos\alpha}{r}=\frac{\sin\alpha+\cos\alpha+\cos\alpha}{r}=\frac{\sin\alpha+\cos\alpha+\cos\alpha+\cos\alpha}{r}=\frac{\sin\alpha+\cos\alpha+\cos\alpha+\cos\alpha}{r}=\frac{\sin\alpha+\cos\alpha+\cos\alpha+\cos\alpha+\cos\alpha}{r}=\frac{\sin\alpha+\cos\alpha+\cos\alpha+\cos\alpha}{r}=\frac{\sin\alpha+\cos\alpha+\cos\alpha+\cos\alpha}{r}=\frac{\sin\alpha+\cos\alpha+\cos\alpha+\cos\alpha+\cos\alpha}{r}=\frac{\sin\alpha+\cos\alpha+\cos\alpha+\cos\alpha}{r}=\frac{\sin\alpha+\cos\alpha+\cos\alpha+\cos\alpha}{r}=\frac{\sin\alpha+\cos\alpha+\cos\alpha+\cos\alpha}{r}=\frac{\sin\alpha+\cos\alpha+\cos\alpha+\cos\alpha}{r}=\frac{\sin\alpha+\cos\alpha+\cos\
$$

و داریم: ع $\frac{b+b+k}{a+k}$  ( پیش قضب $b > a$  )  $b > a$  ( پیش قضب $\cdot$ ۱۷۰ رادرحل تمرین۲، صفحهٔ۱۴۱ببینید). بنابر این،باتوجه بهویژگیهایلگاریتم، مي توان نوشت:

$$
\log_a \frac{b}{a} > \log_a \frac{b+k}{a+k} > \log_{a+k} \frac{b+k}{a+k}
$$

که از آن نتیجه میشود:

 $log_a b - 1 > log_{a+k}(b+k) - 1 \Longrightarrow log_a b > log_{a+k}(b+k)$ 

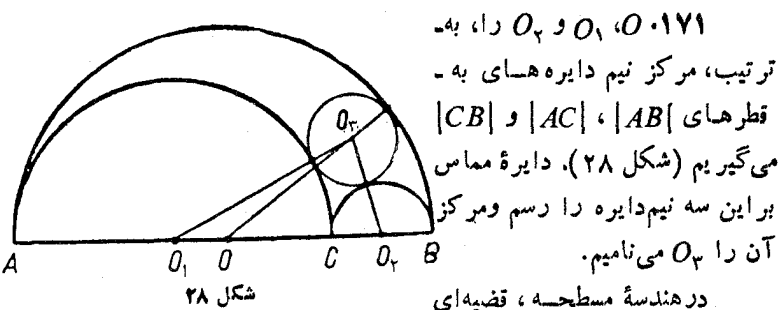

داریم، به نام قضیهٔ متووارت\* که بنابر آن: اگر  $D$  راروی ضلع  $BC$  ازمثلث درهر نقطهٔ دلخواهآن) بگیریم، آن وقت بر ابری زیربرقراراست:  $ABC$  $|AD|^\gamma$ .  $|BC| = |AB|^\gamma$ .  $|CD| + |AC|^\gamma$ .  $|BD|$  - $-|BC|$   $|BD|$   $|CD|$ اكنون، اگر قضيهٔ ستووارت<code>cludu</code> اكنون، اگر قضيهٔ ستووارت<code>cludu</code>  $|O_{\tau}O|^{\tau} \cdot |O_{\tau}O_{\tau}| = |O_{\tau}O_{\tau}|^{\tau} \cdot |OO_{\tau}| + |O_{\tau}O_{\tau}|^{\tau} \cdot |OO_{\tau}| -|00\rangle |.|00\rangle |.|0\rangle |$ 

ازطرف دیگر، روشن است که  $(x)$  و  $y$ ، بهتر تیب، شعاع دایرههای به  $: (O_\mathbf{v} \circ O, \mathbf{c})$ مرکزهای

$$
|O_{\mathbf{r}}O| = x + y - R \cdot |O_{\mathbf{r}}O_{\mathbf{r}}| = x + y \cdot |O_{\mathbf{r}}O_{\mathbf{r}}| = x + R \cdot |O_{\mathbf{r}}O_{\mathbf{r}}| = y + R
$$

\*) ستووارت (M. Stuart)، رياضي دان انگليسي سدهٔ ۱۸، براي نخستين۔ بار، اینقضیه را در کتاب خود «برخی قضیههای عمومی» (سال۱۷۴۶، ادین بورو) ثابت کرد. از این قضیه، میتوان برای محاسبهٔ طـول میانه یــا نیمساز درمثلث ، استفاده کرد.

 $\bar{\epsilon}$ 

 $y = z = \frac{1}{2} \circ x = \frac{1}{2} \circ x = \frac{1}{2$ و <sub>1</sub>۱oo به دست می آید.

۰۱۷۵ مثلثی با زاویههای ۵، β و <sub>۷</sub> می ـ  $y$  سازیم که طول ضلعههای آن، به ترتیب، از  $x$ ،  $y$ و z بزرگتر باشند (شکل ۲۹). پاره خط هسای  $L$  داست  $CY \cdot BX$  و  $AZ$  دا با طول $\mu$ ایی، بسه  $AB$ ترتيب، برابر  $x$ ، y و z، روى  $CA$ ، BC و جدا میکنیم. داریم:

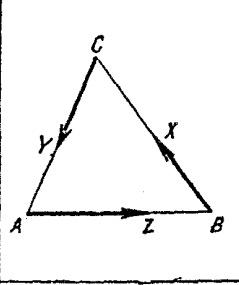

شكا , ۲۹

 $(BX+CY+AZ)^{r}\geqslant$  $(1)$ درضمن روشن است که

 $(BX \cdot CY) = \lambda \circ \neg \gamma \Longrightarrow \cos(\lambda \circ \neg \gamma) = -\cos \gamma$ ودور ابطهٔ مشابه آن. اکنون، اگر برانتز سمت سمت چپ رادرنابرابری (۱) بازكنيم، بەدست مى آيد:

$$
x' + y' + z' - Yyzcos\alpha - Yzxcos\beta - Yxycos\gamma \ge 0
$$
  
باتو جه به (۱)، علامت نا بر ابری تې دیز باری تبدیل میشودکه داشته باشیم:  

$$
BX + CY + AZ = 0
$$

یعنی، وقتی به بر ابری می رسیم که، مثلث انتخابی ABC، ضلعهایی به طول  $\mu$ برابر  $x$ ،  $y$  و  $z$  وزاویههایی برابر  $\beta$ ،  $\beta$  و  $\gamma$  داشته باشد. ۱۷۶. روشن است که (شکل ۳۰)

 $V_{ABCD} = V_{0ABC} + V_{0BCD} + V_{0CDA} + V_{0DAB}$ 

درضمن میدانیم، حجم دوهرم باقاعدههای هم ارز، به نسبت ارتفاع هسای دو هرم است. بنا براین

$$
\frac{|OA_{\setminus}|}{|AA_{\setminus}|} + \frac{|OB_{\setminus}|}{|BB_{\setminus}|} + \frac{|OC_{\setminus}|}{|CC_{\setminus}|} + \frac{|OD_{\setminus}|}{|DD_{\setminus}|} = \sqrt{\frac{2}{\frac{2}{\cdot} \cdot 2}} \quad \text{for} \quad \text{if} \quad \frac{2}{\cdot} \cdot \frac{2}{\cdot} \cdot \frac{2}{\cdot
$$

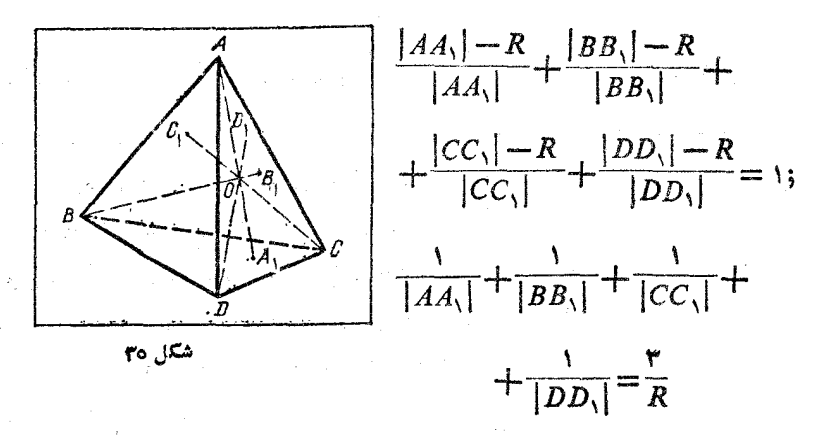

ازطرف دیگر، این نما برابری واضح است (مسألهٔ ۱۱ را دِر داخل متن فصل دوم ببينيد):

$$
\langle |AA_{1}| + |BB_{1}| + |CC_{1}| + |DD_{1}| \rangle \times
$$
\n
$$
\times \left( \frac{1}{|AA_{1}|} + \frac{1}{|BB_{1}|} + \frac{1}{|CC_{1}|} + \frac{1}{|DD_{1}|} \right) \geq \gamma^{2}
$$
\n
$$
\cdot |AA_{1}| + |BB_{1}| + |CC_{1}| + |DD_{1}| \geq \frac{18}{\gamma} R \text{ if } |AB_{1}| + |BC_{1}| + |BD_{1}| + |CC_{1}| + |DD_{1}| \geq \frac{18}{\gamma} R \text{ if } |AB_{1}| + |BC_{1}| + |AB_{1}| + |BC_{1}| + |CD_{1}| + |CD_{1}| + |CD_{1}| + |CD_{1}| + |CD_{1}| + |CD_{1}| + |CD_{1}| + |CD_{1}| + |CD_{1}| + |CD_{1}| + |CD_{1}| + |CD_{1}| + |CD_{1}| + |CD_{1}| + |CD_{1}| + |CD_{1}| + |CD_{1}| + |CD_{1}| + |CD_{1}| + |CD_{1}| + |CD_{1}| + |CD_{1}| + |CD_{1}| + |CD_{1}| + |CD_{1}| + |CD_{1}| + |CD_{1}| + |CD_{1}| + |CD_{1}| + |CD_{1}| + |CD_{1}| + |CD_{1}| + |CD_{1}| + |CD_{1}| + |CD_{1}| + |CD_{1}| + |CD_{1}| + |CD_{1}| + |CD_{1}| + |CD_{1}| + |CD_{1}| + |CD_{1}| + |CD_{1}| + |CD_{1}| + |CD_{1}| + |CD_{1}| + |CD_{1}| + |CD_{1}| + |CD_{1}| + |CD_{1}| + |CD_{1}| + |CD_{1}| + |CD_{1}| + |CD_{1}| + |CD_{1}| + |CD_{1}| + |CD_{1}| + |CD_{1}| + |CD_{1}| + |CD_{1}| + |CD_{1}| + |CD_{1}| + |CD_{1}| + |CD_{1}| + |CD_{1}| + |CD_{1}| + |CD_{1}| + |CD_{1}| + |CD_{1}| + |CD_{1}| + |CD_{1}| + |CD_{1}| + |CD_{1}| + |CD_{1}| + |CD_{1}| + |CD_{1}| + |CD_{1}| + |CD_{1}| + |CD_{1}| + |CD_{1}| + |CD_{1}| + |CD_{1}| + |CD_{1}| + |CD_{1}| + |CD_{1}| + |CD_{1}| + |CD_{1}| + |CD_{1}| + |CD_{1}| + |CD_{
$$

 $|a|$ 

 $=$ 

$$
\frac{a_1}{b_1} + \frac{a_2}{b_2} + \dots + \frac{a_n}{b_n} \ge n \sqrt[n]{\frac{a_1}{b_1} \cdot \frac{a_2}{b_2} \dots \frac{a_n}{b_n}} = n
$$

119  
\n
$$
V = \frac{1}{\sqrt{2\pi}} \int_{0}^{2\pi} f(x) \, dx
$$
\n
$$
V = \frac{1}{\sqrt{2\pi}} \int_{0}^{2\pi} f(x) \, dx
$$
\n
$$
V = \frac{1}{\sqrt{2\pi}} \int_{0}^{2\pi} f(x) \, dx
$$
\n
$$
V = \frac{1}{\sqrt{2\pi}} \int_{0}^{2\pi} f(x) \, dx
$$
\n
$$
V = \frac{1}{\sqrt{2\pi}} \int_{0}^{2\pi} f(x) \, dx
$$
\n
$$
V = \frac{1}{\sqrt{2\pi}} \int_{0}^{2\pi} f(x) \, dx
$$
\n
$$
V = \frac{1}{\sqrt{2\pi}} \int_{0}^{2\pi} f(x) \, dx
$$
\n
$$
V = \frac{1}{\sqrt{2\pi}} \int_{0}^{2\pi} f(x) \, dx
$$
\n
$$
= \frac{1}{\sqrt{2\pi}} \int_{0}^{2\pi} f(x) \, dx
$$
\n
$$
= \frac{1}{\sqrt{2\pi}} \int_{0}^{2\pi} f(x) \, dx
$$
\n
$$
= \frac{1}{\sqrt{2\pi}} \int_{0}^{2\pi} f(x) \, dx
$$
\n
$$
= \frac{1}{\sqrt{2\pi}} \int_{0}^{2\pi} f(x) \, dx
$$
\n
$$
= \frac{1}{\sqrt{2\pi}} \int_{0}^{2\pi} f(x) \, dx
$$
\n
$$
= \frac{1}{\sqrt{2\pi}} \int_{0}^{2\pi} f(x) \, dx
$$
\n
$$
= \frac{1}{\sqrt{2\pi}} \int_{0}^{2\pi} f(x) \, dx
$$
\n
$$
= \frac{1}{\sqrt{2\pi}} \int_{0}^{2\pi} f(x) \, dx
$$
\n
$$
= \frac{1}{\sqrt{2\pi}} \int_{0}^{2\pi} f(x) \, dx
$$
\n
$$
= \frac{1}{\sqrt{2\pi}} \int_{0}^{2\pi} f(x) \, dx
$$
\n
$$
= \frac{1}{\sqrt{2\pi}} \int_{0}^{2\pi} f(x) \, dx
$$
\n
$$
= \frac{
$$

$$
\frac{a}{r} = b = c = d = e
$$
\n1A1  
\n
$$
f(x, y, z; t) = 1 + \left(\frac{ax^{x} + by^{x}}{ax + by} - 1\right) + \frac{az^{x} + bt^{x}}{az + bt} =
$$
\n
$$
= 1 + \frac{-axz - byt}{ax + by} + \frac{az^{x} + bt^{x}}{az + bt} = 1 + \frac{ab(z - t)(zy - xt)}{(ax + by)(az + bt)} =
$$
\n
$$
= 1 + \frac{ab(z - t)[z(1 - t) - t(1 - z)]}{(ax + by)(az + bt)} = 1 + \frac{ab(z - t)[z(1 - t) - t(1 - z)]}{(ax + by)(az + bt)} = 1 + \frac{ab(z - t)^{x}}{(ax + by)(az + bt)}
$$
\n1A  
\n
$$
= 1 + \frac{ab(z - t)^{x}}{(ax + by)(az + bt)}
$$
\n1B  
\n
$$
= 1 + \frac{ab(z - t)^{x}}{(ax + by)(az + bt)}
$$
\n1C  
\n
$$
= 1 + \frac{ab(z - t)^{x}}{(ax + by)(az + bt)}
$$
\n2D  
\n
$$
= 1 + \frac{ab(z - t)^{x}}{(ax + by)(az + bt)}
$$
\n2E  
\n
$$
= 1 + \frac{ab(z - t)^{x}}{(ax + by)(az + bt)}
$$
\n2E  
\n
$$
= 1 + \frac{ab(z - t)^{x}}{(ax + by)(az + bt)}
$$
\n2E  
\n
$$
= 1 + \frac{ab(z - t)^{x}}{(ax + by)(az + bt)}
$$
\n2E  
\n
$$
= 1 + \frac{ab(z - t)^{x}}{(ax + by)(az + bt)}
$$
\n2E  
\n
$$
= 1 + \frac{ab(z - t)(zy - 1)}{(ax + by)(az + by)(az + bt)}
$$
\n2E  
\n
$$
= 1 + \frac{ab(z - t)(zy - 1)}{(ax + by)(az + by)(az + bt)}
$$
\n2E  
\n
$$
= 1 + \frac{ab(z - t)(zy - 1)}{(ax + by)(az + by)(az + bt)}
$$
\n2E  
\n
$$
= 1 + \frac{ab(z - t)(zy - 1)}{(ax + by)(z - x)}
$$
\n2E  
\n
$$
= 1 + \frac
$$

بیش از یك ریشه داشته باشد. ازطرف دیگر، معادلسهٔ مفروض درجهای فرد دارد ومیردانیم، هرمعادلهٔ ازدرجهٔ فرد، دست کم یك ریشهٔ حقیقی دارد.

 $a^{y} + yb^{y} + \lambda$ ۰۱ بر ای این که عدد  $4y + 4y + 4y + 4y$  بر ۰۱۸۳ بخش پذیر باشد، باید داشته باشیم:

$$
\mathbf{A}a b + \mathbf{y}a + \mathbf{y}b \geqslant a^{\mathbf{x}} + \mathbf{y}b^{\mathbf{x}} + \mathbf{y}b
$$

$$
a^{r} - r(rb+11)a + Yb^{r} - rVb + \lambda 11 \geqslant 0
$$
 (1)

وبرای این که، سه جملهای درجه دوم سمت چپ نابر ابری، ریشههای حقیقی داشته باشد:

$$
-r b^{\tau} + 11 b - 910 \geqslant 0 \Longrightarrow 10 \leqslant b \leqslant 10 \frac{1}{r}
$$

جون في عددي طبيعي است، پس ١٥ = 6، از آن جـــا ٣١ = a. به از اي اين مقدارهای a و b، نابر ابری (۱) بهبر ابری تبدیل میشود ودرنتیجه:

$$
a b + r \cdot a + r \cdot b = a^r + r b^r + \lambda \cdot \lambda
$$

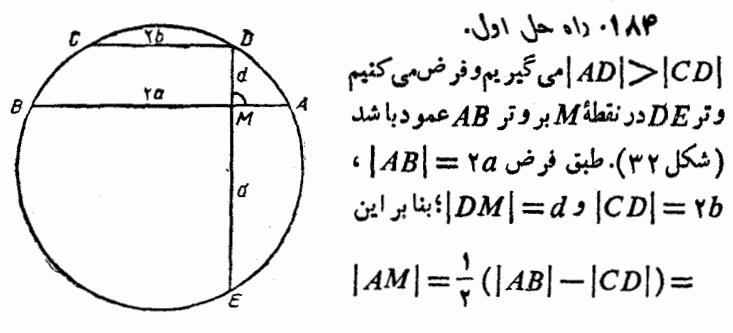

شکل ۳۲

 $= a - b$ ;  $|BM| = a + b$ 

 $|EM| = d'$  جون  $|AM| \cdot |MB| = |DM| \cdot |EM|$ ؛ پس بافرض $|EM|$  $d \cdot d' = a^{\dagger} - b^{\dagger}$ 

اگر وترهای AB و CD دریك طرف مركز دایره باشند،بایدداشته با شيم:  $d \lt d'$  *s*  $d^{\prime} \lt a^{\prime} - b^{\prime}$   $(a \gt b)$ 

واگر وترهای AB و CD دردوطرف مختلف مرکز دایره باشند:  $d > d'$   $d' > a' - b'$   $(a > b)$ 

 $d \cdot d' = a$ عکس قضیه هم درست است: بهازای  $d > b$ ، از برابری ار ابری  $d < d'$  نتیجه میشود  $d < d' - b'$ ؛ و ازهمان  $d < d' - b''$  $d>d'$  بو ایری  $d^{\mathsf{v}}$  (ایرا بری  $d^{\mathsf{v}}$  ( $d^{\mathsf{v}}$  به دست می آید:  $d'$ .

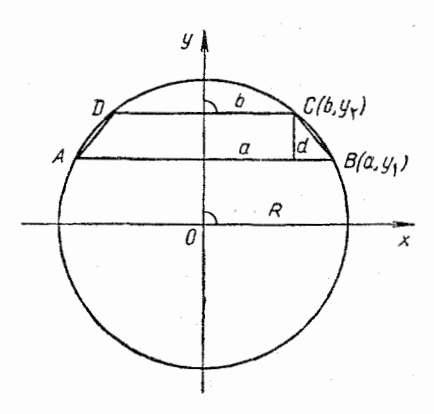

داهها دوم.مبداءمختصات را درم کز دایه ه ومحور طول  $CD$ را موازی باوترهای  $AB$  و درنظر میگیریسم (شکل ۳۳). فسرض میکنیم:  $B(a : y)$  و  $y_y - y_y = d$  ؛ به جــز آن، نقطههای $B$  و $C$  بهدایرهٔ مفروض تعلق دارند:

شكل ۳۳

 $a^{r} + y^{r} = b^{r} + y^{r} = R^{r}$ وازآن حا

$$
a^{r} - b^{r} = y_{r}^{r} - y_{r}^{r} \quad |a^{r} - b^{r}| = |y_{r} - y_{r}| \cdot |y_{r} + y_{r}|
$$

$$
|y_{r} + y_{r}| = \frac{|a^{r} - b^{r}|}{d} \quad \text{and}
$$

برای این که مرکز دایره، درداخل ذوزنقه ABCD باشد، لازم وکافی است که  $y$  و  $y$ ، علامتهای متفاوتی داشته باشند. دراین حالت

$$
|y_{\gamma}+y_{\gamma}|<|y_{\gamma}-y_{\gamma}|=d
$$

 $|a^r-b^r| \le d^r$ یعنی  $|a^r-b^r|$ 

 $y_{\chi}$  درحا لتبی که مرکز دایره در بیرون ذوز نقهٔ  $ABCD$  قرارگیر د،  $y_{\chi}$  و  $y_{\chi}$ هم علامت!ند و

 $|y_{x}+y_{y}|>|y_{x}-y_{y}|$ 

 $|a^{\dagger}-b^{\dagger}|>d^{\dagger}$ یعنی  $d^{\dagger}$ ۱۸۵. با توجه بسه،ابرابری بین واسطههسای حسابی وهندسی (برای : عدد مثبت) داریم $a+b$ 

$$
=\frac{\mathbf{Y}(a^{\mathbf{Y}}b+ab^{\mathbf{Y}})}{a+b}=\mathbf{Y}ab\leqslant a^{\mathbf{Y}}+b^{\mathbf{Y}}
$$

یادداشت. شرط طبیعی بودن دو عدد  $a$  و  $b$  لازم نیست؛ کافی است دو عدد a و b مثبت باشند.

$$
\frac{a}{b} = \frac{a}{b} \quad \text{or} \quad \frac{a}{b} = \frac{a}{b} \quad \text{or} \quad \frac{a}{b} = \frac{a}{b
$$

$$
a^{x} + b^{x} \geqslant a b = r \sqrt{a^{a+b} \cdot b^{a+b}} = r \sqrt{a^{x} b^{x} a \left(\frac{a}{b}\right)^{a-b}} \leqslant
$$
  

$$
\leqslant r \sqrt{a^{x} b^{x} a}
$$

۰۱۸۶ اگر M را مرکز دایرهٔ محاطی مثلث ABC بگیریم، میدانیم

$$
aM.A + bM.B + cM.C = \circ
$$

گز ارهٔ عکس هم درست است. بنابر این، برای هرنقطهٔ  $M$  ازفضا، به شرطی TY٩

كە يېمىم مىنطىق نىاشد $M$ 

 $|AE|$  :  $|AL| = |AB|$  :  $|AO|$  >  $\gamma |AE|$  ·  $|AO| = |AB|^{\gamma}$ ,  $\vert A E \vert \cdot |AO| = |AO|^\gamma + |BO|^\gamma$  $(1)$ ولی  $[KF]$  نیمساز زاویهٔ  $\Delta KO$  است، بنابراین **TA.** 

$$
|AO| = |KO| \text{ for all } \alpha = |OF| \text{ cot}g\alpha \text{ for all } \alpha = \text{ cot}g\alpha \text{ for all } \alpha \in \mathbb{N}
$$
\n
$$
|BO| = r |KO| \text{ cot}g\alpha = r |KO| = r |KO| \text{ cot}g\alpha \quad (*)
$$
\n
$$
|BO| = r |KO| = r |OF| \text{ cot}g\alpha = r \text{ cot}g\alpha \quad (*)
$$
\n
$$
r \text{ R} \text{ cot}g\alpha \text{ tr} \alpha = r^{\text{C} \text{ cot}g} \text{ tr} \alpha + r^{\text{C} \text{ cot}g} \alpha
$$
\n
$$
r \text{ R} \text{ cot}g\alpha \text{ tr} \alpha = r^{\text{C} \text{ cot}g} \text{ tr} \alpha \text{ tr} \alpha + r^{\text{C} \text{ cot}g} \alpha
$$

$$
\frac{r}{R+r} = tg^{\dagger} \alpha(1-tg^{\dagger} \alpha) = \frac{1}{\varphi} - \left(tg\alpha - \frac{1}{\gamma}\right) \leqslant \frac{1}{\varphi}
$$

$$
\therefore R \geqslant r \cdot 1 \quad \forall r \leqslant R+r \quad \text{and}
$$

$$
+ \frac{1}{\gamma} + \frac{1}{\gamma} + \frac{1}{\gamma} + \dots + \frac{1}{n} = S_n
$$
 نا بر اگر دوطرف  
نا بر ابری مورد نظر دا دد ۱+۴ شرب کنیم، میتوانیم آن دا بەاین صودت  
بنوبسیم:

$$
S_{\gamma_n} - \frac{1}{\gamma} S_n > \frac{n+1}{\gamma_n} S_n \Longrightarrow S_{\gamma_n} - S_n > \frac{1}{\gamma_n} S_n
$$

 $\frac{1}{n+1} + \frac{1}{n+1} + \dots + \frac{1}{n} > \frac{1}{n} + \frac{1}{n+1} + \dots + \frac{1}{n+1}$ این نابرابری درست است، زیرا هرجملهٔ سمت چپ، ازجملهٔ نظیر خود در سمت راست بزرگتر است.

۱۸۹. برای ه≥ab، نابر ابری برقرار است، زیرا اگر ه>ab، آن وقت سمت چپ نا ہر ابری مثبت وسمت راست آن منفی می شود؛ درحا لتی ک تنها یکی از دومقدار a یا b صفر باشد، بازهم نابر ابری برقرار است و در حالت ہ $b = a = a$ ، نابر ابری بهبر ابر ی تبدیل میشود.

اکنون فرض میکنیم ه $(b>$ . دوطرف $i$ ابر ابری را بر $a^*$  (که مقداری مثبت است) تقسیم می کنیم و  $\frac{b}{a}$  را  $x$  می نامیم. چون a و b هم علامت اند، پس

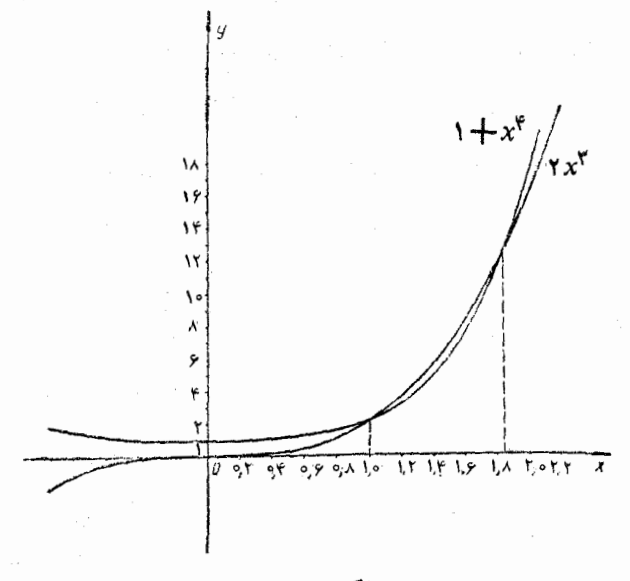

شکل ۳۵

ه $\langle x\rangle$ ه به این تر تیب، به نا بر ابری ۲ $x^\mathfrak{r}$ ۲ میرسیم. نمودار تا بعهای اس در این شکل ۴x\* (دا رسم میکنیسم (شکل ۴۵؛ در این شکل، بر ای  $y = 1 + x^*$ روشن تر بودن نقطههسای برخورد دومنحنی، واحد محور طول را ۱۰ برابر واحد محور عرض گرفته!یم). علامت برابری دردوحالت پیش می آید:به!زای  $x_1 = x_2$  و به از ای  $x_3$ که مقداری است بین ۱/۸ و ۱/۹. مقدار تقریبی  $x_1 = 1$ می توان محاسبهکود: ۱/۸۴  $\propto$ ۲۷ (اگر دقیق ترمحاسبهکنیم، بهدست می آید: ۱/۸۳۹۲۳۷  $\pi_\chi \approx x^\chi$ که، بهازای آن، مقدار  $+x^\ast$ ۱ وهم مقدار ۲ $x^\ast$ ، به تقریب  $\lambda(x)$ بر ابر ۱۲/۴۴۴۵ می شوند). روی شکل رو شن است که، بر ای ۱ س $x$  و  $x$ ر  $4.1+x^4$ <۱+x (برای ۱<x</r>  $x^2$  داریم ۲x۳</r (برای ۱</x </r )

 $b$  باسخ. نابرابری ۳ $ab^{\texttt{w}}$ ۳ خ $a^{\texttt{w}}+b^{\texttt{w}}$  وقٹی برقرار است $a$ ۱ / ) ه و علامتهای مختلف داشته باشند؛ ۲) یکی از آنها بر ابرصفرودیگری دلخواه بناشد؛ ۳) ۱کچ، یعنی aکهکاه aکه e یا o $\displaystyle{<}$ ؛ ۴) k (۴) یاشد؛ ۳)  $\cdot b \!\leqslant\! ka \!\! <$ ہ یعنی ہ $\!\leqslant\! k$ یا ہ $\!\leqslant\! k$ یا ہ $\!\leqslant\! k$  $log_{n!}(n-1) = y + log_{n!} n = x + \sum_{i=1}^{n} (n-i) q_i$ ۰۱۹۰  $log_{n!}(n-\gamma)=z$  . در این صورت  $x+y+z=\log_{n!}n(n-\tau)(n-\tau)!=\log_{n!}n!=\tau$ (\*)

اکنون بردارهای  $_{\mathbf{a}}(x,y,z)$  و  $\mathbf{e}(\textrm{)}(\textrm{)}$  را درنظرمی گیریم. بنابر پس (ه.  $\mathbf{a} \cdot \mathbf{e}$ )<sup>x</sup> =  $|\mathbf{a}|^7 \cdot |\mathbf{e}|^7$  چون  $\mathbf{a} \cdot \mathbf{e} = 1$  (\*)  $1 \leqslant r(x^r+y^r+z^r)$ 

 $\cdot x^{\mathsf{y}}+y^{\mathsf{y}}+z^{\mathsf{y}}$ ولی بردارهای ه و چ هم راستا نیستند، بنابراین  $\rightarrow$  +  $\cdot$ **۹۹\*۰** ضمن محاسبه، همهٔکمانها را برحسب درجه درنظر گرفته1یم، و لی علامت درجــه را بـــرای سهولتکارنگذاشتهایـــم. ازنـــابرابری روشن ۴۷ج ۳*tg کے tg نتیجه می شو*د:

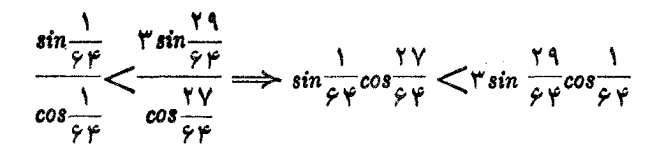

دوطرف نابرابری را در ۲ $\frac{1}{\varphi\,\varphi}$  ضرب و،سپس طرف بزرگتررا بهتفاضل دوكسينوس تبديل مىكنيم:

$$
\text{Y}\cos\frac{\text{YY}}{\text{CP}}-\text{Y}\cos\frac{\text{Y1}}{\text{CP}}\text{Y}\sin^{\text{Y}}\frac{1}{\text{CP}}\cos\frac{\text{YY}}{\text{CP}},
$$

\*) همهٔ محاسبههای این مسأله را، همکار محترم آقای محمد رضا هاشمی موسوى انجام دادماند.

$$
r \cos \frac{r\gamma}{\varphi \varphi} < r \cos \frac{r\gamma}{\varphi \varphi} - r \sin \frac{r\gamma}{\varphi \varphi} \cos \frac{r\gamma}{\varphi \varphi}
$$
\n
$$
r \sin \frac{1}{\varphi \varphi} \cos \frac{r\gamma}{\varphi \varphi} < \cos \frac{r\gamma}{\varphi \varphi} \sin \frac{1}{\varphi \varphi} \sin \frac{1}{\varphi \varphi} \sin \frac{1}{\varphi \varphi}
$$
\n
$$
r \sin \frac{1}{\varphi \varphi} \cos \frac{r\gamma}{\varphi \varphi} \left( r \sin \frac{1}{\varphi \varphi} - r \sin \frac{r\gamma}{\varphi \varphi} \right) = \cos \frac{r\gamma}{\varphi} \sin \frac{r\gamma}{\varphi \varphi}
$$
\n
$$
r \sin \frac{1}{\varphi} < \cos \frac{r\gamma}{\varphi \varphi} \sin \frac{1}{\varphi \varphi} - r \sin \frac{r\gamma}{\varphi \varphi} \sin \frac{1}{\varphi \varphi}
$$
\n
$$
r \sin \frac{1}{\varphi} - r \sin \frac{1}{\varphi \varphi} < \sin \frac{10}{\varphi \varphi} - \sin \frac{17}{\varphi \varphi}
$$
\n
$$
r \sin \frac{1}{\varphi} - r \sin \frac{1}{\varphi \varphi} < \sin \frac{1}{\varphi \varphi} \sin \frac{1}{\varphi \varphi}
$$
\n
$$
r \sin \left( \frac{1}{\varphi} \right)^{\circ} < \frac{\varphi}{\varphi} \sin \left( \frac{10}{\varphi \varphi} \right)^{\circ} - \frac{1}{\varphi} \sin \left( \frac{17}{\varphi \varphi} \right)^{\circ}
$$
\n
$$
r \cos \frac{1}{\varphi \varphi} \sin \frac{r\gamma}{\varphi \varphi} + \sin \frac{r\gamma}{\varphi \varphi} \cos \frac{1}{\varphi \varphi} \sin \frac{r\gamma}{\varphi \varphi} > 0
$$
\n
$$
r \cos \frac{1}{\varphi \varphi} \sin \frac{r\gamma}{\varphi \varphi} + \sin \frac{r\gamma}{\varphi \varphi} \cos \frac{1}{\varphi \varphi}
$$
\

یعنی مقدار 'sin۳۰ تا پنج رقم بعدازممیز برابر است با ۰/۰۰۸۷۲ ا • فرض میکنیم  $\sqrt{r-r+1}$ +۲ =  $\sqrt{r-r+1}$ کــه در بسازه • ۱۹۲ [۲۰۲] معین است. داریم:

$$
f'(x) = \frac{1}{\gamma \sqrt{1 - \gamma}} - \frac{1}{\gamma \sqrt{1 - \gamma x}} = \frac{\sqrt{1 - \gamma x} - \gamma \sqrt{1 - \gamma x}}{\gamma \sqrt{1 - \gamma x}} = \frac{\sqrt{1 - \gamma x} - \gamma \sqrt{1 - \gamma x}}{\gamma \sqrt{1 - \gamma x}}
$$

که بهازای $\frac{\Lambda}{\mu}$  برابر صفر، بهازای  $\frac{\Lambda}{\mu}$ بر مثبت و بهازای $\frac{\Lambda}{\mu}$ بر منفی

است؛ یعنی تا بع f در نقطهٔ  $\frac{\mathsf{A}}{\varphi}$  در نقطهٔ  $\frac{\mathsf{A}}{\varphi}$  در نقطهٔ  $x$  =  $x$ ،در با زهٔ(۲۰۴) بهماکز یمم خودمی

$$
f(\mathbf{y}) = \mathbf{y} \cdot f(\mathbf{y}) = \sqrt{\mathbf{y}} \cdot f\left(\frac{\mathbf{y}}{\mathbf{y}}\right) = \sqrt{\mathbf{y}}
$$

بنا براین، حداکثرمقدار  $f$  در نقطهٔ  $\frac{\Lambda}{r} = x = \frac{\Lambda}{r}$  وحداقل آن در نقطهٔ ۴  $x = x$  بهدست میآید. تسابع f پیوستسه است، درنتیجه، بردآن عبسارت است از بسازهٔ به این ترتیب، معادلــهٔ مفروض، وقتی جواب داردکـــه داشته  $[V\bar{Y},V\bar{\varphi}]$  $\sqrt{r} \leqslant a \leqslant \sqrt{q}$ باشیم:  $\sqrt{r}$ 

یا دداشت. در حل این مسأله، از قضیه ای استفا ده کر ده! یم که یکی از مهم تر ین قضیهْها، دربارهٔ تابعهمـای پیوسته است. این قضیه (قضیهٔ بولتسانو ـ کوشی)  $f(a)$ میگوید: اگرتا بـع  $f$  دربـــازة [ $a$ 1] پیپوسته باشد رداشته با شیم  $A$   $\equiv$ د  $f(b)=B$  و  $f(b)=B$  د  $c\in (a\cdot b)$  د تارد، به نمعوی که برای $\tilde{f}$ ن دانشته باشیم:  $C = C$ . ولی اثبات دقیق این قضیه، از برنامهٔ دبیر ستانبی تجاوزمی کند. با وجوداین، می تواندرستی آن را به کمك نمودار، به سادگی،دركکر د و، بههمین.مناسبت، هیچ اشکالی در استفادهٔ از آن وجودندارد. دامنهٔ تابع  $f$  عبارت است از بسازهٔ  $\left(\frac{\mathsf{y}}{\mathsf{y}}\,,\bm{+\infty}\right)$ . دربسازهٔ

 $\left(\frac{1}{r}\, ,\, +\infty\right)$ داریم:  $f'(x) = \frac{r}{rV r x - r} - \frac{1}{V r x - 1} = \frac{rV r x - 1 - rV r x - r}{r V (r x - r) (r x - 1)}$  $\gamma V Y x - 1 - Y V Y x - Y$ و روشن استکه برای  $\frac{\tau}{\boldsymbol{\gamma}}\leq \frac{\tau}{\boldsymbol{\gamma}}$  داریسم ۵ $(f'(x))>0$  . تسابسع  $f$  در بسازهٔ صعودی است و، بنا بر این، معادلهٔ ۴ $f(x)$  نمی تواند بیش $\left(\frac{\mathsf{y}}{\mathsf{w}}\,,\,+\infty\right)$ از يكجواب داشته باشد. ازطرف دیگر، اگرعدد «بزرگی» مثل ۲۰۰ = $x$  را درنظر بگیریم، داريم:  $f(100) = \sqrt{091} - \sqrt{199} > 18 - 19$ ، تسا بعی است پیوسته وچون ٰه $f(\mathcal{N})=f$ ، بنسا بر این همهٔ مقدارهسای بین $f$ و ۴ (۲۰۰) و نهجمله ۴  $f(x)$  را قبول میکند. بــهاین (۲۰۰) و ۴ (۲۰۰) و  $f(\mathfrak{c})$ ترتيب، معادلة مفروض، درست پك جواب دارد.  $f(x) = |ex-\Delta| \cdot 194$  $g(x) = \sqrt{sin \frac{\pi}{x}} x$ میگیریم. بـا رسم نمودارهــای  $f$  و  $g$ ، بلافــاصله متوجه میشویمکسه، معادلهٔ مفروض، جواب<sub>ی</sub> در بازهٔ م , ه | وجوابی بزرگتر از <mark>۵</mark> دارد (شکل ۳۶).<br>| ع صورت مسأله، بهما تلقين مي كندكه بايد اينجواب جمّ ها، «عددهای خوبی» باشند، زیرا درغیراین صورت، شکل ۲۶ نخواهیم توانستآنها را، بـا دقت پیداکنیم.آزمایش مستقیم نشان می،هدکه و تنها این میماندکه ثابت کنیم، معادلهٔ مفروض، جواب  $x_{\mathbf{y}} = \frac{\mathbf{y}}{\mathbf{y}} = x_{\mathbf{y}} = \frac{\mathbf{y}}{\mathbf{y}}$ دیگریندارد. بهاین نکته توجه میکنیم که، معادلهٔ مفروض، تنها وقتیمیتواند جواب داشته باشدكه داشته باشيم:  $|f(x-\Delta)| \leqslant r \Longrightarrow \frac{1}{\rho} \leqslant x \leqslant \frac{r}{r}$ 

بازة  $\lceil \frac{1}{\varphi}, \frac{1}{\gamma} \rceil$  را بهدوبازة  $\lceil \frac{1}{\varphi}, \frac{1}{\varphi} \rceil$  و  $\lceil \frac{1}{\gamma}, \frac{1}{\gamma} \rceil$  تقسيم مىكنيم.  $\mathcal{L}\left(\frac{3}{7}\right)$  در بازهٔ  $\left\lceil\frac{4}{7},\frac{1}{7}\right\rceil$  ، تا بع $f$  نزولی وتا بع  $g$  صعودی است (چر ا؟)، به،نحوی که معادلتهٔ  $f(x)\!=\!g(x)$  نمی $i$ واند بیش $j$ از یك جواب دراین بازه داشته باشد. دربازهٔ  $\left(\frac{\alpha}{\gamma}\;,\; \frac{\mu}{\gamma}\right)$ ، هر دوتسابع صعودی اند. بنسا براین، اثبات منجر به این میشودکه توجهکنیم، دراین بازه، تابع  $g$ کندتر ازتابع  $f$ ترقی<br>میکند. بهزبان دقیقتر (x)/کر/g/x و، درنتیجه، (g(x)=g(x تابعی صعودی است. بر ای  $\frac{p}{\gamma}$  ,  $\frac{p}{\gamma}$  داریم:

$$
f'(x)-g'(x)=\hat{r}-\frac{\hat{r}\pi}{r}\cos\frac{\pi}{r}x\geqslant \hat{r}-\frac{\hat{r}\pi}{r}>0
$$

بنا براین، f — g تسا بعی صعودی است. بنا براین، حداکثر مقدارخود را در انتهای سمت راست بازهٔ مورد نُظر پیدا میکند:

$$
h_{\scriptscriptstyle max} = h\left(\frac{\mathsf{r}}{\mathsf{r}}\right) = \circ
$$

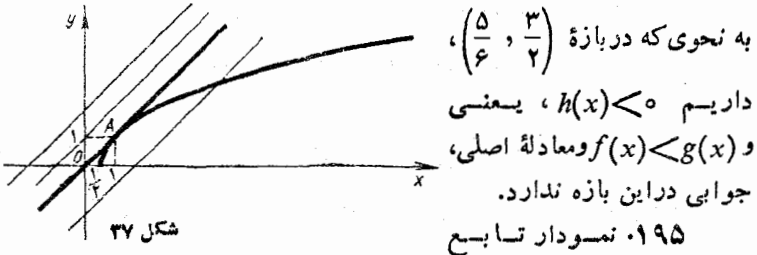

ا $y = V$  دا رسم و توجه میکنیم که معادلهٔ مفروض وقتی جو اب $y = V$ که خط راست  $y = x + a$  همهجا دربالای نمودار  $f$  بـاشد، یعنی وقتی کـه این خط راست دربالای خط راست مماس بر نمودار (باضریب زاویهٔ برابر ۱) قرارگیرد.بنابر این، مسأله بهاینجا منجرمیشودکه مماسی باضریب زاویهٔ

واحلا برىنچنى نىودار رسم كنيم، مادلة اين مماس 
$$
x = y
$$
 ومختصات تقلة  
\nوای، (۱۰۱) میشود! اين خط داست متناطر است با مقداره = ۱.  
\nېدای، ویری، نامادله، فروض،  
\nوایه ه) جواب دادد.  
\n
$$
S_{DEF} = S_{ABC} - S_{AFE} - S_{AFE} - S_{AFE} - \frac{S_{EDF} - S_{CED}}{S_{BDF} - S_{CED}}
$$
\n(1)  
\n
$$
|BC| = a \int_{AB} \left| \int_{AB} = \frac{|AE| \cdot |AF| \cdot \sin \hat{A}}{r} : \int_{AB} = c \cdot |AC| = b
$$
\n
$$
|AE| = \frac{bc}{a+c} \cdot |AF| = \frac{bc}{a+b}
$$

بنابراين

$$
S_{AFE} = \frac{b^{r}c^{r}sin \hat{A}}{r(a+b)(a+c)} = \frac{bc S_{ABC}}{(a+b)(a+c)}
$$
 (7)

$$
S_{BDF} = \frac{ac S_{ABC}}{(b+c)(a+b)}, \quad S_{CED} = \frac{ab S_{ABC}}{(a+c)(b+c)}
$$
 (\*)  
\n
$$
\begin{aligned}\n\therefore \text{Var}_{a} &= \frac{ab S_{ABC}}{(a+c)(b+c)} \\
\text{Var}_{a} &= \frac{a}{a+b} \left( \text{C} \right) \cdot \text{C} \cdot \text{C} \\
\text{Var}_{a} &= \frac{a}{a+b} \cdot \frac{a}{(a+c)(a+c)}\n\end{aligned}
$$
 (7)

ازطرف دیگر، با توجه به نابرابری بین واسطههای حسابی وهندسی داريم: